# ORSTOM

Service Hydrologique

# L'UTILISATION DES MEMOIRES AUXILIAIRES EN INFORMATIQUE AU SERVICE HYDROLOGIQUE DE L $\,$  ORSTOM

par

H. DOSSEUR.

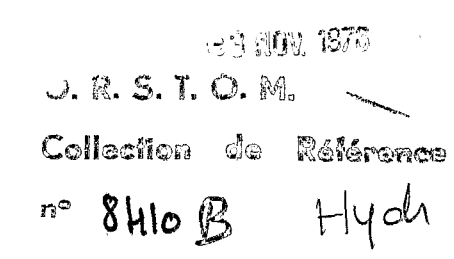

PARIS, septembre 1976

# SOMMAIRE

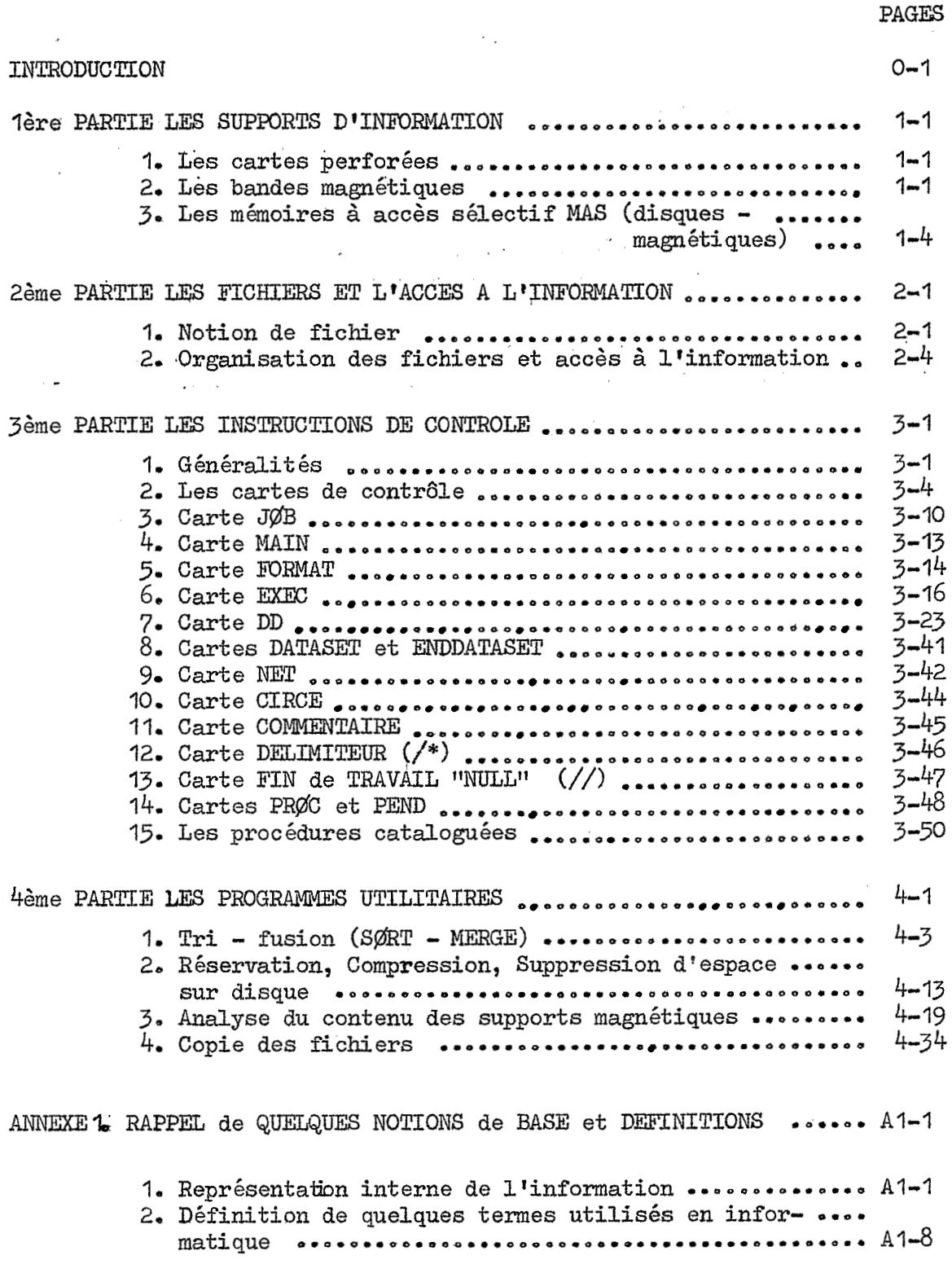

V

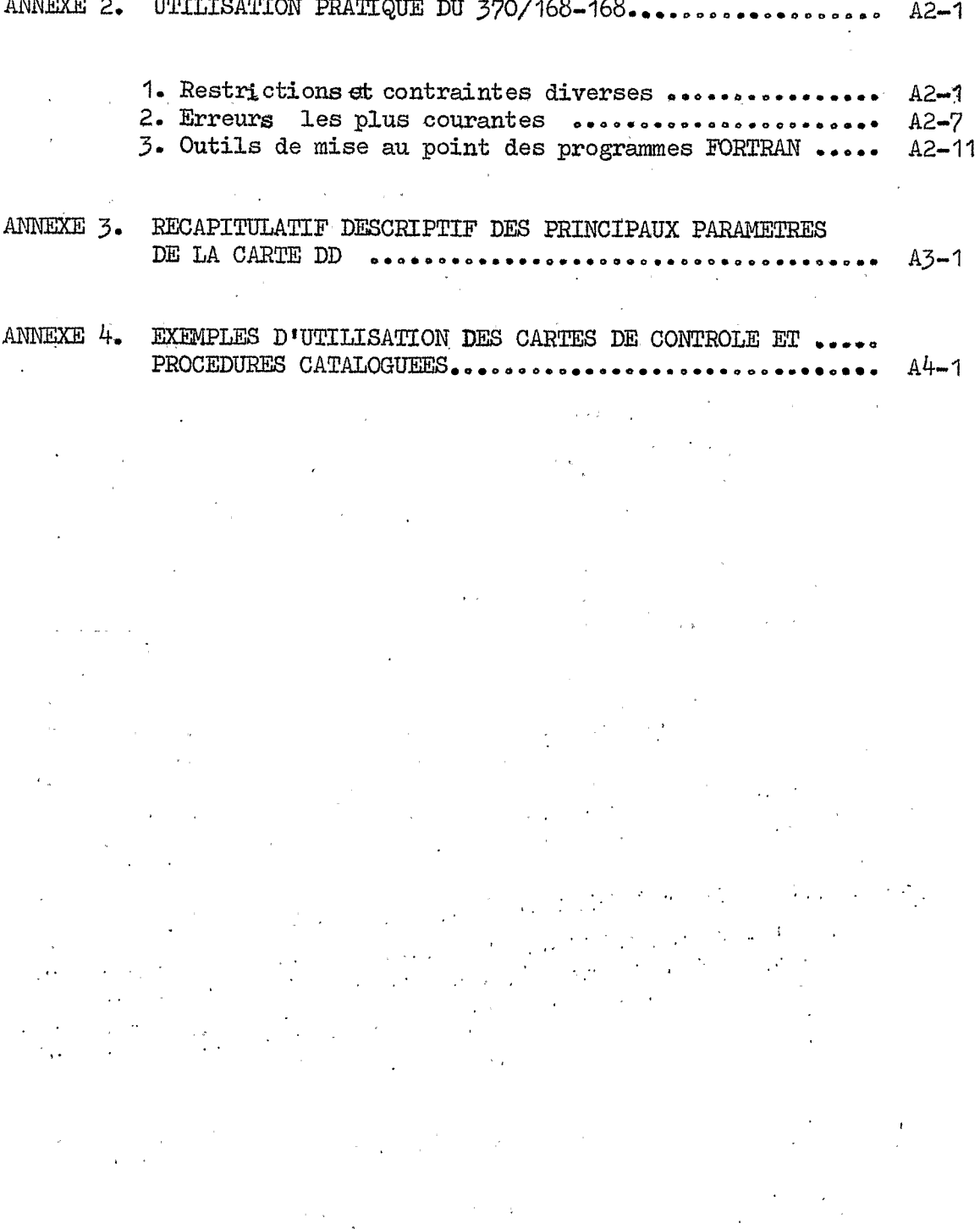

 $\mathcal{L}_{\text{max}}$  and  $\mathcal{L}_{\text{max}}$  . The  $\mathcal{L}_{\text{max}}$ 

 $\hat{\mathcal{A}}$ 

 $\lambda_{\rm{max}}$ 

 $\sim 100$ 

 $\sim 10^{-1}$ 

#### L'UTILISATION DES MEMOIRES AUXILIAIRES EN INFORMATIQUE

AU SEBVICE CENTRAL HXDRQLOGIQF .. DE **L'ORSTOM** . .. . .. .. *\*i&\*?\*\*\*\*\*\*\*.* .. **i.** 

. In the contribution of the contribution of the contribution of the contribution of the contribution of the contribution of the contribution of the contribution of the contribution of the contribution of the contribution

 $\mathcal{A}_\mu$ 

Après la saisie de l'information sur un support primaire (qui, généralement, est la carte perforée) son traitement automatique nécessite sa mémorisation sous un faible volume de stockage et selon des critères de regroupe ments logiques permettant son immédiate disponibilité,

Pour assurer un tel stockage, on dispose de supports informatiques Pour assurer un tel stockage, on dispose de supports informatiques<br>plus ou moins fiables et plus ou moins encombrants ; ce sont les "mémoires<br>auxiliaires".

Ces mémoires sont des supports magnétiques qui doivent satisfaire *6*  des exigences assez contradictoires puisqu'elles doivent permettre d'enregistrer le maximum de données et les restituer dans un minimum de temps,

Le choix **de** la mémoire auxiliaire et son utilisation pour un traitement donné pose à la fois des problèmes technologiques liés à la nature du support et des problèmes d'organisation (méthode de rangement de l'information sur le support).

Ces deux problèmes sont en fait fortement liés et conduisent en pratique & distinguer  $2$  types de mémoires auxiliaires magnétiques en fonction du mode d'accès <sup>à</sup>l'information :

- les mémoires à accès séquentiel - les mèmoires à accès séquentiel : bandes magnétiques<br>- les mémoires à accès sélectif (ou direct) : disques, tambours magnétiques, : bandes magnétiques feuillets magnétiques *<sup>o</sup>*

Nous nous limiterons dans cette note aux seuls supports informatiques actuellement utilisés au Service Central Hydrologique, à savoir les cartes perforées employées comme support provisoire et les bandes et disques magnétiques employés comme support permanent ,

L'utilisation efficace de ces mémoires nécessite d'avoir quelques connaissances sommaires sur la technologie des principaux supports employés et sur les différentes possibilités d'organiser l'information sur ces supports. Nous aborderons donc les notions de fichier et de structure des enregistrements et examinerons les principales méthodes d'accès à l'information en insistant plus spécialement sur les procédés utilisables en langage FORTRAN.

Nous donnerons ensuite les procédures de contrôle permettant la liaison entre le système d'exploitation et l'information ainsi mémorisée, c'estde dire les "instructions de contrôle" propre au Centre de Calcul dont nous uti-<br>de dire les "instructions de contrôle" propre au Centre de Calcul dont nous uti-<br>lisons actuellement les services (1).<br>(1) - Il s'agit du CIR lisons actuellement les services (1).

**(1)** - I1 s'agit du CIRCE = Centre Inter Régional de Calcul Electronique (CNRS-ORSAY) actuellement équipé **d'un** ordinateur IBY 370-168-168,

Enfin nous complèterons ce guide pratique en donnant le mode d'emploi d'un certain nombre de "programmes utilitaires" mis à la disposition des pro-<br>grammeurs pour faciliter l'exploitation des fichiers.

 $\sim 10^{-10}$ 

 $\frac{1}{2} \hat{G}_{\text{max}}$ 

έź

 $\mathcal{O}(\log n)$  .

 $\sim 12$ 

### : PREMIERE PARTIE: LES SUPPORTS D'INFORMATION

. Nous n'examinerons dans. ce chapitre que les *3* supports utilisés au Service Hydrologique de l'ORSTOM pour la gestion et l'utilisation des fichiers<br>de données :

**I** <sup>~</sup>

- les cartes perforées
- **L.** les bandes magnétiques
- les disques magnétiques

1 - **LES** CARTES **PERFOREES.** 

**I1** s'agit de cartes dites *"80* colonnes11 mesurant 19 x 8 cm (norme AFNOR 55301).

La carte présente l'avantage d'être individuelle, palpable, de vérification facile et de stockage aisé.

Elle convient parfaitement pour la saisie primaire de l'information.

Ses inconvénients sont essentiellement sa capacité limitée (80 octets) et surtout son encombrement volumineux. En outre sa duplication est lente et coûteuse.

Le poids des cartes est un facteur important pour leur stockage :

e 2 000 cartes (contenu d'une boîte standard IBM) pèsent environ 5 kg - *300 O00* cartes stockées pèsent environ 1 tonne, y compris le matériel de stockage,

2 - LES BANDES MAGNETIQUES.

 $\label{eq:2} \frac{1}{2} \sum_{i=1}^n \frac{1}{2} \sum_{i=1}^n \frac{1}{2} \sum_{j=1}^n \frac{1}{2} \sum_{i=1}^n \frac{1}{2} \sum_{i=1}^n \frac{1}{2} \sum_{j=1}^n \frac{1}{2} \sum_{j=1}^n \frac{1}{2} \sum_{j=1}^n \frac{1}{2} \sum_{j=1}^n \frac{1}{2} \sum_{j=1}^n \frac{1}{2} \sum_{j=1}^n \frac{1}{2} \sum_{j=1}^n \frac{1}{2} \sum_{j=1}^n \frac{1}{$ Une bande est constituée d'un film souple mince servant de support & la "couche magnétique" polarisable.

Elle se présente comme un ruban d'un demi pouce de large (12,7 mm) et d'en général 2400 pieds de long (730 m environ) enroulé sur une bobine,

2.1, Caractéristiques,

a> parité une bande magnétique supporte dans sa largeur 7 ou 9 bits d'information, (figure **la;)** 

**.r** 

En général le format d'enregistrement des données est le format *"9* canaux" correspondant aux 9 bits d'information et caractérisant la bande comme une "bande 9 canaux".

Ce format utilise 8 des *9* bits pour les données et le dernier comme bit de contrôle ou bit de parité.

La parité est "paire" quand la somme des bits de valeur 1 d'une m8me verticale (y compris le bit de parité) est un nombre paire, Si ce nombre est impair la parité est "impaire" (voir figure 1a). Au CIRCE, le nom générique d'une bande 9 canaux dépend de la densité d'enregistrement (voir paragraphe b) :

2460-4 si l'enregistrement est effectué avec une densité de 800 bpi BD'16  $BDO$ SI de hombre et<br>Au CIRCE, le net<br>d'enregistreme:<br>2400-4 si l'en:<br>BD16 si l'en:<br>BD60 si l'en:<br>De même le for;<br>canaux et n'ut:<br>Au CIRCE le no; si l'enregistrement est effectué avec une densité de 1600 bpi si l'enregistrement est effectué avec une densité de 6250 bpi

De même le format "7 canaux" caractérise la bande comme une bande 7 canaux et n'utilise que 6 bits pour les données plus le bit de parité.

Au CIRCE le nom générique d'une bande 7 canaux est BDE7.

Suivant les constructeurs la parité est paire ou impaire (IBM adopte une parité impaire pour les bandes *9* canaux et soit paire soit impaire pour les handes 7 canaux).

b) densité : c'est le nombre de caractères (ou octets) enregistrés par pouce. Elle s'exprime en bytes par inch  $(bpi)$ .

> La densité peut être 800,1600 ou 6250'bpi pour une bande *9* canaux *250, 556* ou 800 bpi pour une bande 7 canaux **(1)**

Au CIRCE la densité utilisée par défaut est 1600 bpi pour les bandes 9 canaux et 800 bpi pour les bandes 7 canaux.

c) capacité : la capacité maximalethéorique d'une bande de densité 1600 bpi et de longueur 2400 pieds (soit environ 730 m) est de l'ordre de ' *<sup>500</sup>O00* fois *80* caractères (oy octets), **Mais** il s'agit **ld** d'une capacité idéale qui exigerait que la bande fût entièrement remplie d'enregistrements d'un bout à l'autre.

En réalité les enregistrements physiques sont séparés par des capacité idéale qui exigerait que la bande fût entièrement rem-<br>plie d'enregistrements d'un bout à l'autre.<br>En réalité les enregistrements physiques sont séparés par des<br>intervalles appelés "GAP" et la capacité réelle d'un gure  $\frac{1}{b}$ .

**I1** y a également sur la bande des caractères de contrôle'servant *5* tester la polarisation d intervalles de temps régulier (méthode d'enregistrement par modulation de phase P,E,).Connaissant la densit<sup>7</sup>, le nombre d'enregistrements physiques (blocs) et leur longueur, le nombre de caractères de contrôle par bloc (généralement *82),* la longueur d'un gap (O,\$ pouce), il est donc possible de calculer l'encombrement d'un fichier sur une bandq on peut utiliser la formule suivante :

$$
C = \frac{L \times B}{B + s}
$$

C: capacité de la bande en octets<br>L: longueur de la bande en pouces

,

L: longueur de la bande en pouces<br>B: longueur de l'enregistrement pl

longueur de l'enregistrement physique (ou bloc) en octets

**B+s** -+e d

**(1)** - A partir d'octobre 1976 l'unique dérouleur 7 canaux du CIRCE sera définitivement supprimé.

,. . ..

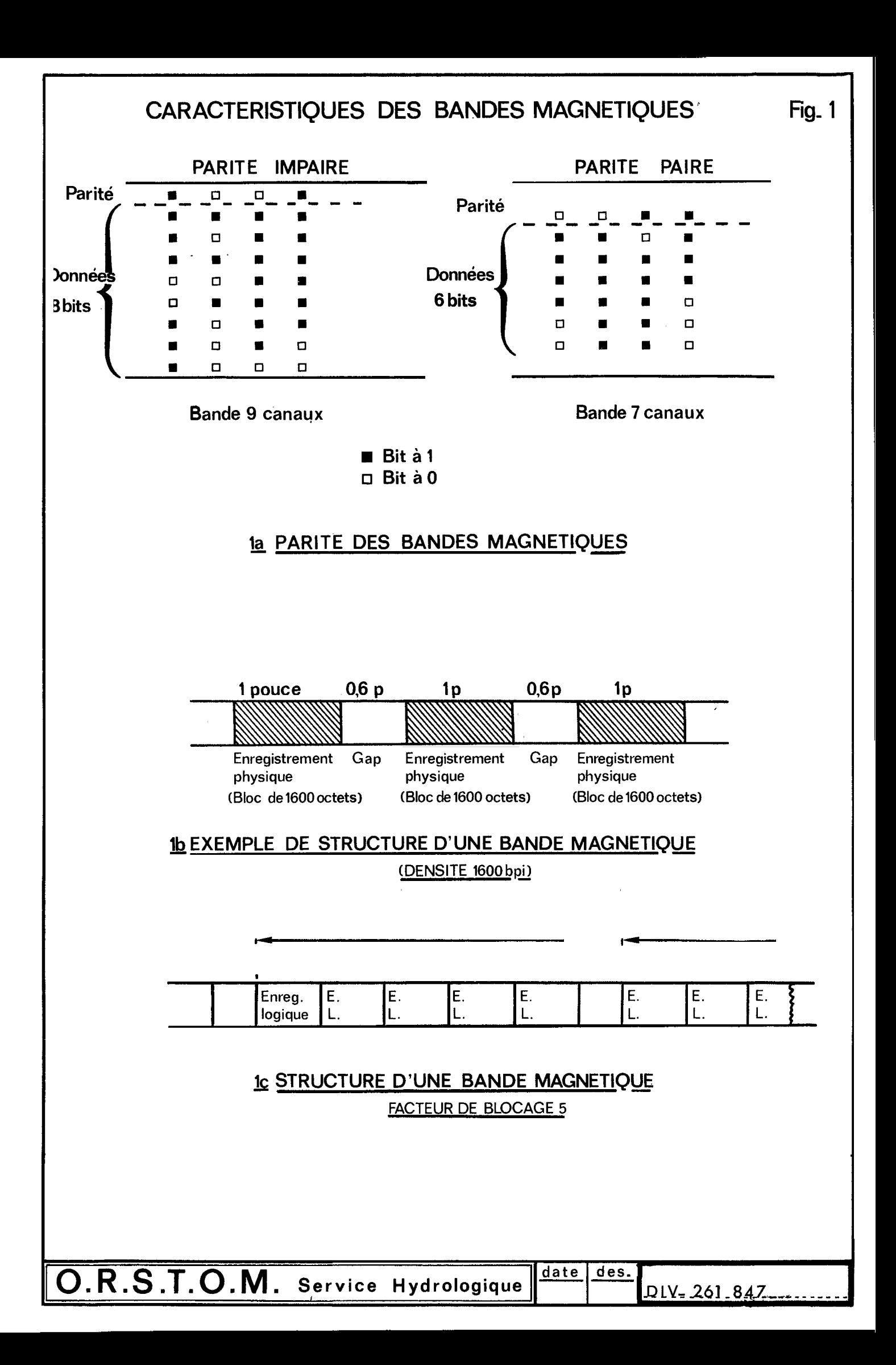

- s : nombre de caractères de contrôle de polarité par bloc enregistré (en général 82)  $\sim 10^{-1}$  $\mathcal{L}^{\text{max}}$  , where  $\mathcal{L}^{\text{max}}$
- d : densité d'enregistrement en bpi
- e : longueur d'un gap (en général 0,6 pouces).

· Le tableau 1 donne la capacité approximative des bandes magnétiques 9 canaux enregistrées en 1600 bpi en fonction du facteur de blomage des enregistrements, avec un longueur d'enregistrement logique de 80 octets (c'est-à-dire correspondant à 1 carte perforée 80 colonnes).  $\sim 10$ 

# TABLEAU I

# CAPACITE APPROXIMATIVE DES BANDES 9 CANAUX - 1600 BPI EN EQUIVALENT CARTES 80 COLONNES

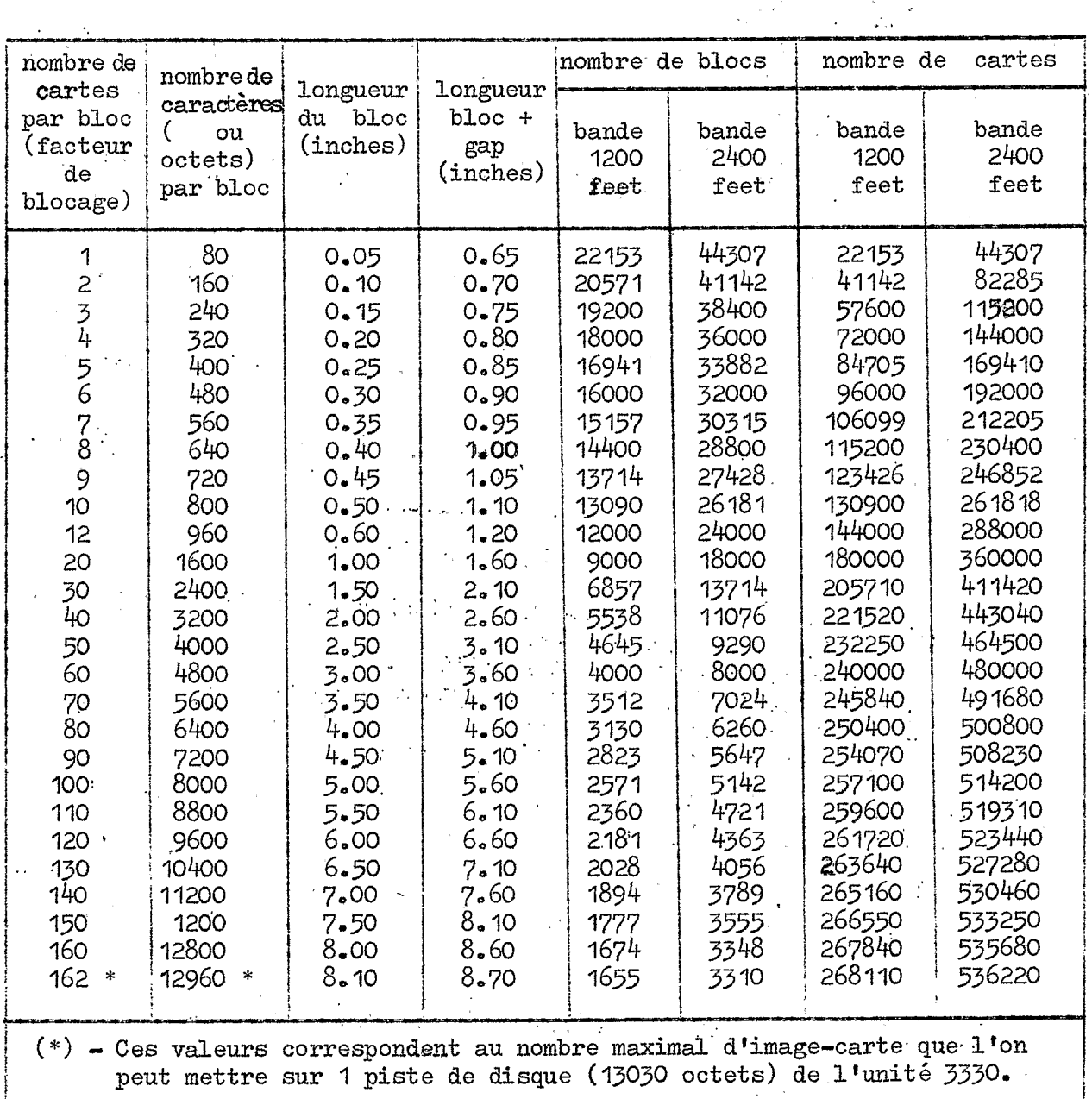

2.2. Structure d'une bande.

Un enregistrement est une suite contigüe de données sous forme de  $8$ (ou *6)* bits.

L'enregistremenk est l'unité de base pour le programme de traitement.

Un fichier est une collection d'enregistrements.

La fin d'un fichier est marquée physiquement sur la bande par un en-La fin d'un fichier est marquée physiquement sur la bande par<br>registrement spécial appelé "TAPEMARK" (marque de bande).

On peut mettre plusieurs fichiers **sur** une même bande. On parle alors de volume multifichiers (voir figure 5)-

Un seul fichier peut s'étendre sur plusieurs bandes, On parle alors de fichier multivolume (figure 5).

Chaque bande utilisée doit être identifi ée, Pour cette identification on utilise un enregistrement spécial écrit au début de la bande appelé "LABEL VOLUME".

Sur une bande l'organisation des données est séquentielle, c'est-àdire qu'un enregistrement n'est accessible qu'après avoir lu tous ceux qui le précèdent. and a state of the ..

Tous les fichiers sur une même bande doivent être enregistrés avec la **m8me** densité,

La zone située entre 2 gaps est nommée "bloc" ou enregistrement physi-que

Elle se subdivise en plusieurs secteurs qui sont ceux des enregistrements logiques le nombre d'enregistrem'ents logiques contenus dans un bloc est appelé "facteur de blocage".

Les avantages de la bande magnétique sont évidents :

- elle permet l'enregistrement de fichiers, même très importants,<br>sous un faible encombrement,<br>- elle peut être effacée et réutilisée. sous un faible encombrement, evidents :<br>
iers, même très importants,<br>
ent dupliquée,<br>
s faible (le prix de vente<br>
100 F.<br>
1'elle ne permet pas l'accès
- sous un faible encomprement,<br>- elle peut être effacée et réutilisée,
- elle peut etre erracee et reutilisee,<br>- elle peut être facilement et rapidement dupliquée,
- elle peut être facilement et rapidement dupliquée,<br>- le coût du caractère stocké est très faible (le prix de vente actuel des. bandes est de l'ordre de I00 **Po** ..

L'inconvénient essentiel de la bande est qu'elle ne permet pas l'accès direct & l!information. D'autre part la gestion'des fichiers sur bande nécessite la recopie sur une nouvelle bande, toutes les fois qu'il y a des insertions, suppressions ou corrections à effectuer. (Cette procédure présente par ailleurs l'avantage d'assurer automatiquement la sécurité des fichiers),

3 - LES MEMOIRES A ACCES SELECTIF M.A.S. (Disques magnétiques). **ES MEMOLRES A ACCES SELECTLE M.A.S. (Disques magnetiques).**<br>3.1. Généralités.

.. ..

Une unité de disques est composée de disques métalliques enfilés sur un axe commun et enfermés dans un container.

. . ...

L'unité de disques est appelée VOLUME.

**I** 

On appelle MODULE l'ensemble constitué par les surfaces de disques empilés.

**L** 

L'inscription se fait sur les faces des disques, une des faces extérieures (aux extrémités de la pile) n'étant pas utilisée pour les données. ,

Chaque face comporte un certain nombre de PISTES concentriques utilisables (plus quelques pistes de réserves) formant des cercles concentriques. Les pistes correspondantes de l'ensemble des faces constituent un CYLINDRE, (figure 2).

Les unités de disques à l'usage des utilisateurs du CIRCE sont du type<br>3330 compactes et amovibles (désignées sous le nom de DISPAC).

Certains disques sont toujours montés et sont dits "ON LINE" ou "résident" Les autres sont montés uniquement sur demande et sont dits en "SETUP"

Au CIRCE l'utilisation des volumes se fait salon certaines conventions :

- Montage à la demande : SETnnn : le volume est monté spécialement pour le travail qui l'utilise. Cette opération est comptabilisée et nécessite la disponibilité d'une unité. Actuellement 12 unités en Setup sont dis-<br>ponibles (SETOO1, ..., SETO12). ponibles (SETOO1, ..., SETO12).<br>- Volume banal : BANinn : volumes utilisables en permanence mais aucun
- fichier créé sur **l'un** de ces volumes ne peut être conservé après la fin du travail qui l'a créé, L'utilisation de ces volumes n'est pas comptabilisée.
- permanence réservésaux fichiers permanents des utilisateurs. L'espace utilisé leur est comptabilisé. - Volume privé en ligne (ou résident) : RESinn : volumes utilisables en

Actuellement 4 unités "résident" sont disponibles RES301, RES302, RES303 et aES304.

- Volume privé provisoire : PP3330 : monté et utilisable en permanence mais tous les fichiers qu'il contient sont supprimés 1 fois par jour (entre 7 et 9 heures du matin). L'espace utilisé sur cette unité n'est pas comptabilisé. ..

. ..

*3\*2.* Caract éristiques des unit 6s' *3330* : Ces caractéristiques sont rassemblées dans le tableau 2.

> . .. .' ., a. .. TABLEAU 2

,

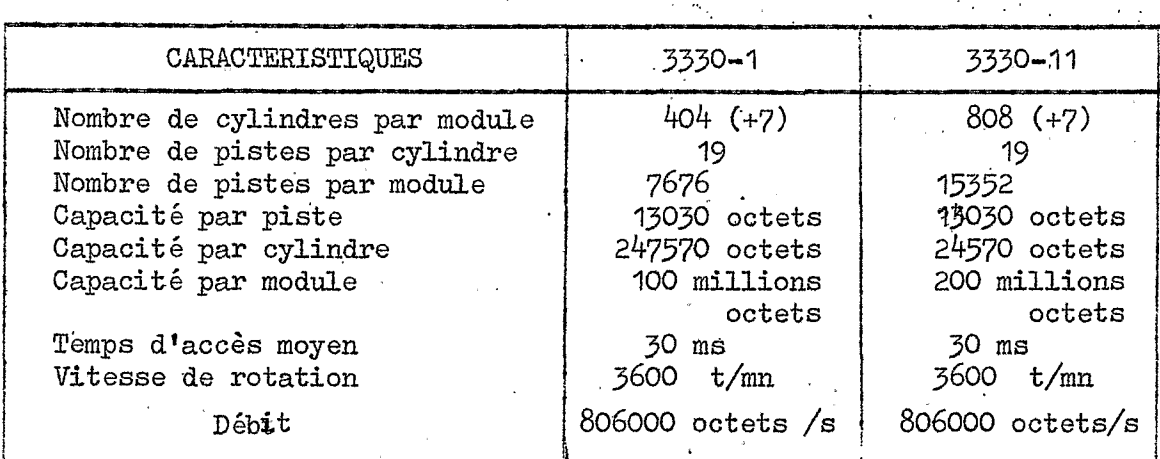

1-6

Actuellement 6 unités de disques du CIRCE sont du type 3330-11. Il s'agit des volumes BAN101, PP3330, RES301, RES302, RES303 et RES304.

**Foutes les autres unités sont du types 3330-1.** 

#### **3030** Orqanisation d'un volume M.AeSo , ,

- Le premier enregistrement contient le nom du volume. I1 est appelé "VOLUME LABEL".

**Par** exemple au CIRCE on aura selon le volume les noms suivants :

SETnnn pour un disque à montage à la demande (Setup) BANinn pour un disque banal (ou disque scratch) RESinn pour un disque privé en ligne (résident) PP3nnn pour un disque privé provisoire,

avec nnn ou inn = numéro d'ordre-

- Les enregistrements suivants contiennent la table des matières des noms des fichiers qui résident sur le volume. Elle est appelée VTOC ("volume Table of Contents"). Elle fournit les caractéristiques de chaque fichier et la place encore disponible,

Le fait d'enlever de la VTOC le nom d'un fichier équivant à effacer le fichier du volume (sans pour autant récupérer la place de ce fichier), Cette opération s'appelle le "SCRATCH" du fichier.

Les noms des fichiers sur un même volume doivent donc être tous différents,

- En plus des données, chaque piste contient un certain nombre d'informations supplémentaires nécessaires au système d'exploitation. Il s'agit notamment de l'adresse de la piste, de l'adresse et de la position de chaque enregistrement, de la marque de début de piste (index point) et éventuellement des marques de secteurs.

La piste contient également des espaces entre-enregistrements (Gap) qui, comme dans le cas des bandes magnétiques influeront fortement **sur** la capacité réelle d'information de cette piste. ).

- Chaque enregistrement de données contient sa propre description dans une zone de comptage. Il possède également une marque d'adresse et éventuellement une zone-clé :
	- La marque d'adresse (zone & 2 octets) permet au système de Localiser le début de l'enregistrement.
	- ., La zone de comptage donne la longueur de l'enregistremeaf et celle du bloc-
	- <sup>+</sup>La zone-clé permet de reconnaître les données **lors** d'une seule révolution d'un disque. Elle contient l'indicatif (ou clé) de l'enregistrement. Sa longueur est comprise

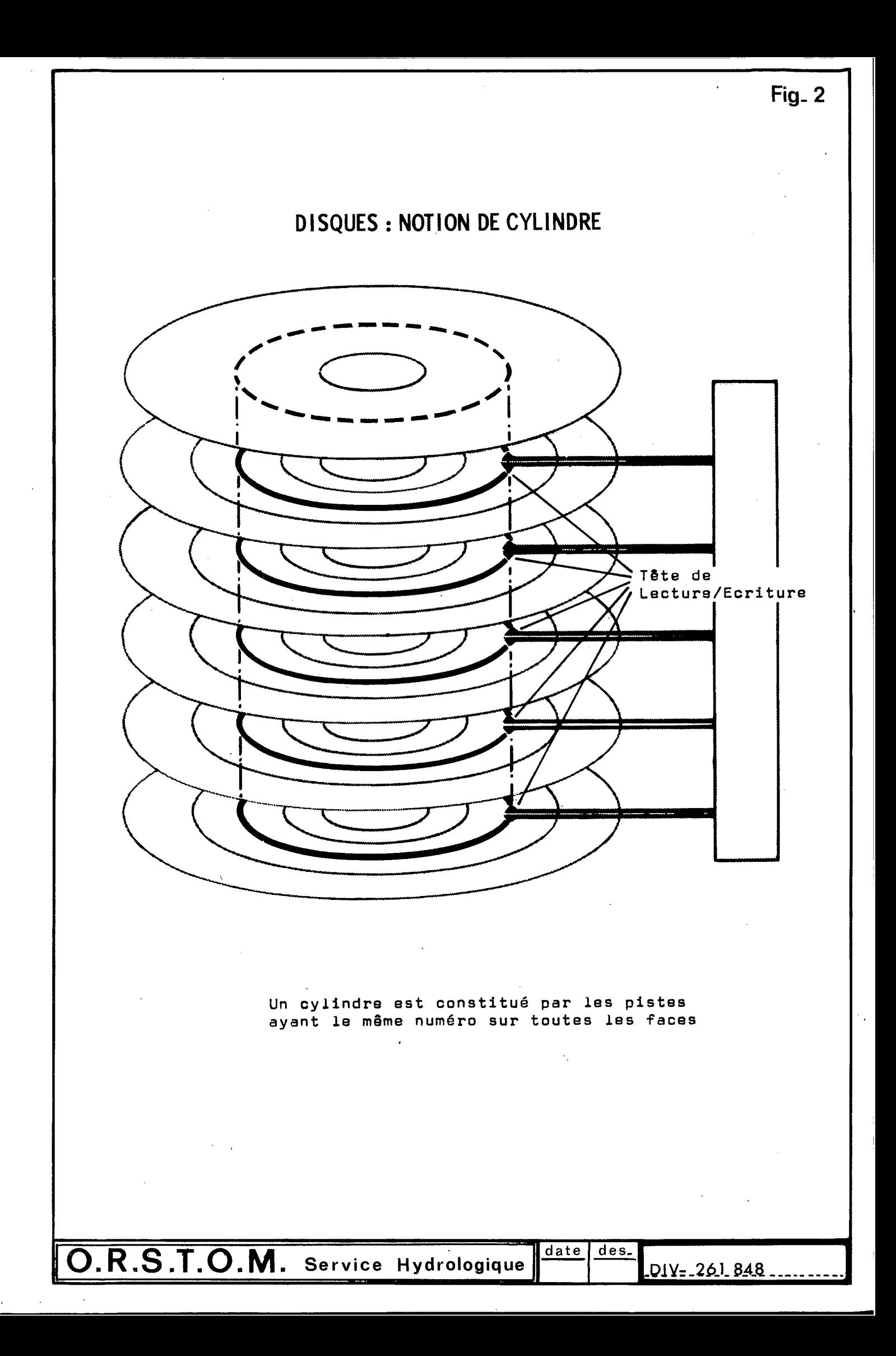

entre 1 et 255 octets et elle est nulle si les données n'ont pas d'indicatif (dans ce cas,. la zone-clé n' existe pas).

- L'accès aux enregistrements est obtenu par un bras de lecture/écriture qui s'insère entre les disques et qui est appelé "peigne".
- Pour une position donnée de ce dispositif, on accède simultanément à la quantité d'information contenue dans un CYLINDRE (voir figure 2).
- Suivant le volume, le cylindre a un nombre fixe de PISTES (ou TRACK), La piste est l'unité de capacité élémentaire.

3.4. Organisation des fichiers sur le volume.

. .. ' **II** . Sur les mémoires à accès sélectif, on peut avoir différents types d'organisation :

- organisation séquentielle : il **s'agit alors** d'une simulation de organisation séc<br>fichier bande,
- organisation partitionnée : le fichier est divisé en sous fichiers appelés membres,

Chaque membre est organisé séquentiellement et possède un nom. Le répertoire des noms des membres et leur adresse est appelé DIRECTORY, **I1** est placé en début de fichier,

- organisation directe : elle permet d'accéder & un enregistrement sans avoir *A* lire les enregistremants précédant celui-ci **sur** le support,
- organisation séquentielle indexée : elle permet la sélection, d'enregistrements d'un fichier gr&c,e & **un** cheminement **d** travers le fichier.

Ces différents modes d'organisation seront examinés dans la 2ème partie avec la notion de fichier et les différentes possibilités d'accès à l'information.

Les avantages essentiels des mémoires *5* accès sélectif sont donc leur très grande capacité et la possibilité d'accéder directement et très rapidement à l'information à traiter, Les inconvénients sont surtout leur coût élevé et les risques de détériorations beaucoup plus grands que pour les bandes, (la sécurité d'un disque nécessite des recopies fréquentes de son contenu sur bande magnétique) .

# 3.5- Utilisationpratique des unités *3330.*

En pratique, la constitution physique de l'unité *3330* impose un nombre d'enregistrements par piste qui est fonction de la taille des enregistrements,

 $1 - 7$ 

On trouvera dans le tableau 3, les possibilités de stockage de l'information sur les unités 3330.

Cette table de capacité permet d'obtenir la taille de l'espace à réserver pour un ensemble de données à écrire sur un disque 3330 (estimation du paramètre SPACE).  $\mathbf{r}$  $\sim 10^{-4}$ 

Connaissant la longueur de l'enregistrement logique (paramètre LRECL du DCB), on pourra ajuster le meilleur facteur de blocage (paramètre BLKSIZE du DCB) pour occuper au maximum une piste du disque.  $\sim 10^7$  $\sim 10^{-11}$ 

> La formule utilisée pour créér cette table est :

 $\frac{13165}{135 + C + KL + DL}$  $N =$ 

الواقي والواري

 $\mathcal{L}_{\text{max}}$  .

 $avec :$ 

**Control Control** 

 $N =$  nombre d'enregistrements physiques (ou blocs) par piste v

 $\mathcal{C}$  $= 0$  $\sin$  KL = 0

 $= 56$ si KL  $\neq$   $\varnothing$ C

KL = longueur de la clé (organisation séquentielle indexée)

a completely

 $\cdot$ 

DL = longueur en octets du bloc à écrire.

Exemple : Si les blocs à écrire sont de 1000 octets, sans clés, le nombre maximal de blocs par piste sera :

> $\frac{1}{2}$  soit 11 blocs.  $\gamma = -11,59$ 1135

a sa shekarar na sansa

# TABLEAU 3

# TABLE DE CAPACITE DES DISQUE3 3330

l,

 $\bar{a}$ 

 $\hat{\mathcal{A}}$ 

 $\bar{\mathcal{A}}$ 

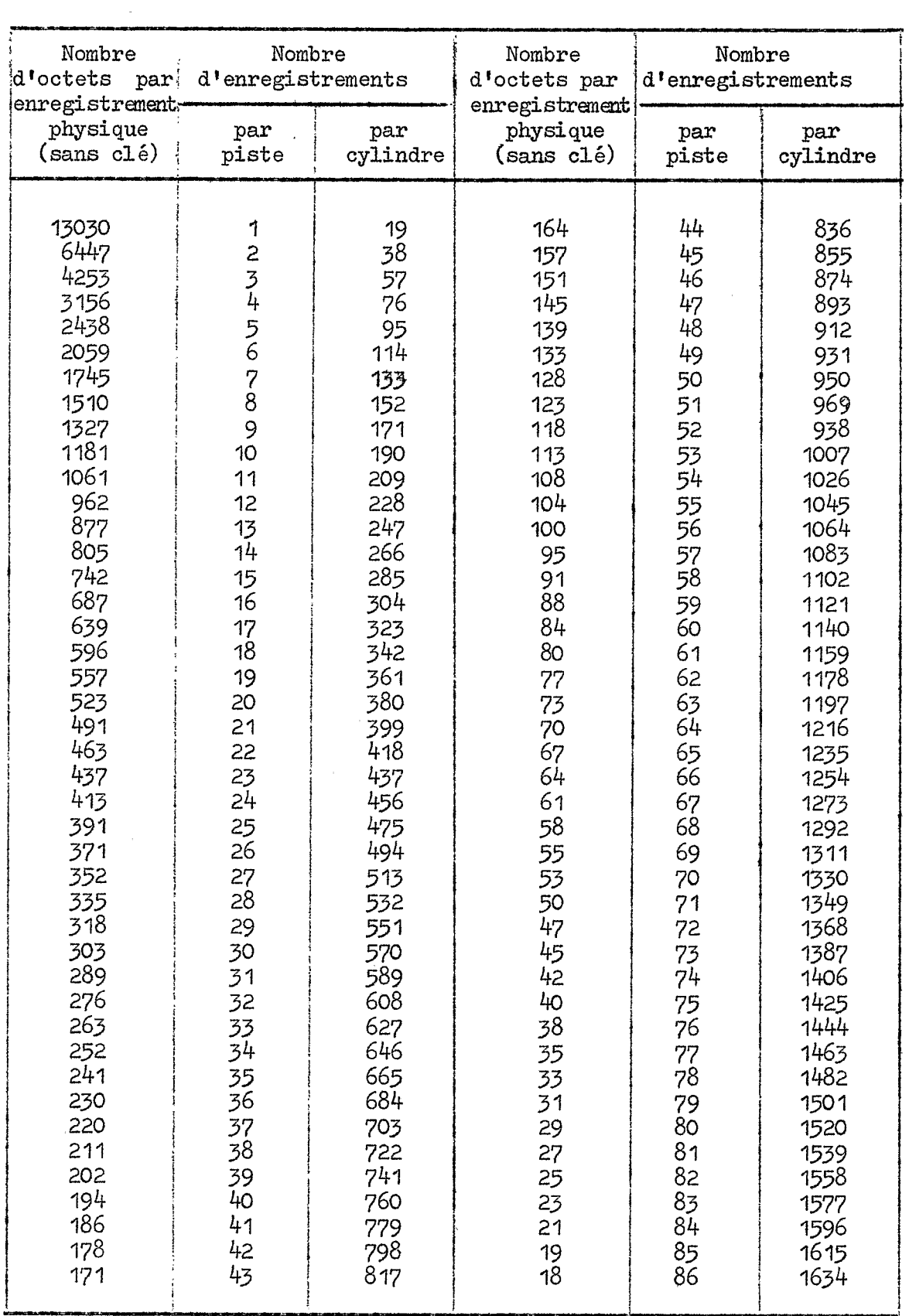

 $2^{\text{eme}}$ PARTIE : LES FICHIERS ET L'ACCES A L'INFORMATION 

### 1 - NOTION DE FICHIER.

lel. Généralités.

Un fichier est un ensemble d'informations de même nature rangées sur un support.

Ce support peut-être des cartes perforées, des bandes magnétiques, des disques

Un fichier peut avoir une durée de vie **très** variable, selon qur il contient des informations de base, des données de caractères périodique ou de simples regroupements transitoires, On parlera ainsi de fichiers permanents, semi permanents, de fichiers de mouvement ou de fichiers temporaires,

## 1.2, Les informations du fichier.

- Un fichier est constitué par une série d'enregistrements logiques
- Un enregistrement logique est une unité d'information de base pour
- un programme. Il est défini par les zones (données) qu'il contient et par son utilisation logique, mais non par **la** forme physique, Un programme de traitement traite les données sous la forme d'un enregistrement logique.
- Un enregistrement physique est une unité de données relatives *5* un support et à une organisation de fichier particulière. Un enregis-Un enregistrement physique est une unite de donnees relatives a un<br>support et à une organisation de fichier particulière. Un enregis-<br>trement physique peut contenir 1 ou plusieurs enregistrements logi ques. Quand un enregistrement physique est constitué de plusieurs enregistrements logiques, on dit que ces enregistrements sont "grousupport et à une organisation de fichier particulière. Un enregis-<br>trement physique peut contenir 1 ou plusieurs enregistrements logi-<br>ques. Quand un enregistrement physique est constitué de plusieurs<br>enregistrements logiq tenus dans l'enregistrement physique est appelé "facteur du groupage". Il est déterminé par le programmeur.

L'enregistrement physique est l'unité technologique de traitement.

- Lorsque l'on créé un fichier, il faut indiquer au système :
	- . le type de support et le nom du volume sur lequel, on veut le placer.
	- *<sup>o</sup>*éventuellement la place à réserver au fichier sur le volume (cas des disques),
	- **<sup>o</sup>**le nom sous lequel, il doit être identifié,
	- . la disposition après création (conservation ou suppression),
	- les attributs du fichier = informations relatives **2** la taille et à l'organisation des enregistrements logiques et physiques.

Tous ces renseignements sont à indiquer au niveau d'une carte de contrôle appelée carte DD ("DATA DEFINITION") dont la description et l'utilisation seront données dans la 3ème partie de cette note.

# *'¡,3.* Spécification des fichiers,

- La spécification des fichiers a été standardisée pour la gestion des données. Elle comprend des éléments tels que le format de l'enregistredonnées. Elle comprend des elements tels que le lormat de l'enregistion<br>ment logique, la méthode d'accès, l'emplacement et l'utilisation du<br>fichier. Spécification des fichiers.<br>
- La spécification des fichiers a été standardisée pour la gestion des<br>
données. Elle comprend des éléments tels que le format de l'enregistre-<br>
ment logique, la méthode d'accès, l'emplacement
- et de fichier. Un LABEL est un enregistrement préformé lisible par la machine et utilisé pour identifier un volume ou un fichier. Chaque volume possède'un label de volume et peut contenir un ou plusieurs fichiers. Par ailleurs un fichier peut être suffisamment grand pour nécessiter plusieurs valumes afin de contenir tous ses enregistrements, Chaque fichier peut donc avoir un ou plusieurs labels.

# 1.4. Gestion des données.

.-

.: '

Au cours du traitement de l'information par un programme les déplacements des données entre la mémoire principale et les unités d'Entrée/Sortie sont effectués au moyen d'un système de gestion des données appelé IgCS **(INPUT.**  ØUTPUT CØNTRØL SYSTEM).

L'IOCS comprend deux parties :

 $-1'J\%$ CS physique qui est un ensemble de routines d'Entrée/Sortie qui bupervisent la lecture et l'écrittwe des données sans tenir compte de leur contenu logique, ni de leur format. **Z** \*Ip/CS physique organise les opérations d'Entrée/Sortie, les contrôle et traite les erreurs. -.

.(

- l'IØCS logique qui est un ensemble de routines pour le traitement des enregistrements logiques définis dans le programme de l'uti-<br>lisateur. lisateur.

1'IGCS logique demande les opérations d'Entrée/Sortie à 1' IGCS physique, traite les conditions EØF (fin de fichier) et EØV (fin physique, traite les conditions EØF (fin de fichier) et EØV (fin<br>de volume), contrôle et écrit les labels, groupe et dégroupe les . enregistrements logiques.

#### 1.5. Forme des enregistrements (voir fïgure *3).*

- 1\*5\* 1. &-"gistrements non bloqués la gestion des donhées définit *'3* **for**mats pour les enregistrements logiques :
	- Format Fixe (F) : Tous les enregistrements logiques ont le même nombre fixe de caractères (ou même longueur en octets). I1 n'y a pas de compteurs.
	- **<sup>3</sup>**Format Variable (V) : Les enregistrements logiques ont un nombre variable de caractères (ou une longueur différente ) (cf. figure  $4$ ). Un enregistrement de forme variable comporte une zone standard de 4 octets (CE) qui indique **la** longueur de llenregistrement logique et une zone standard de 4 octets

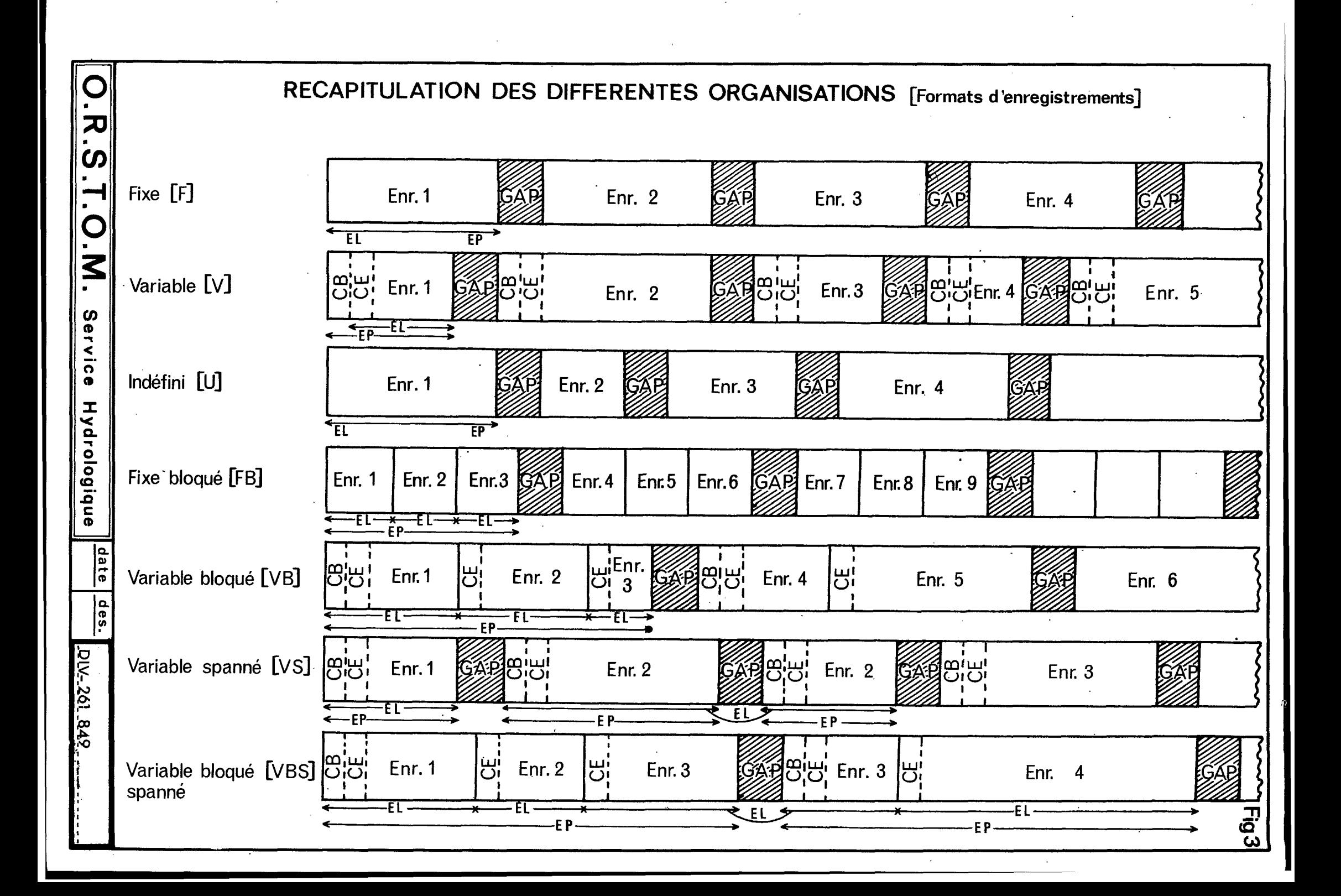

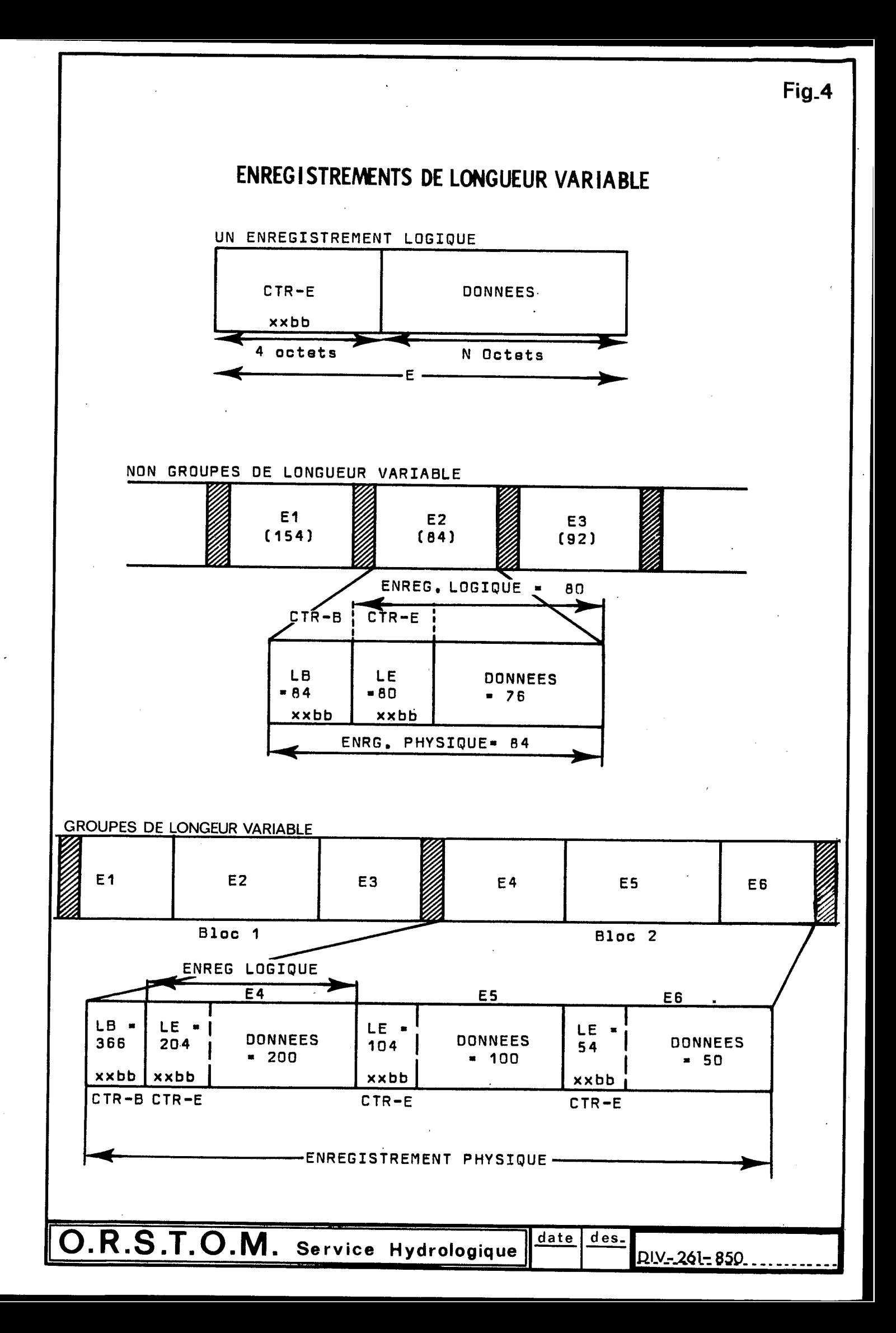

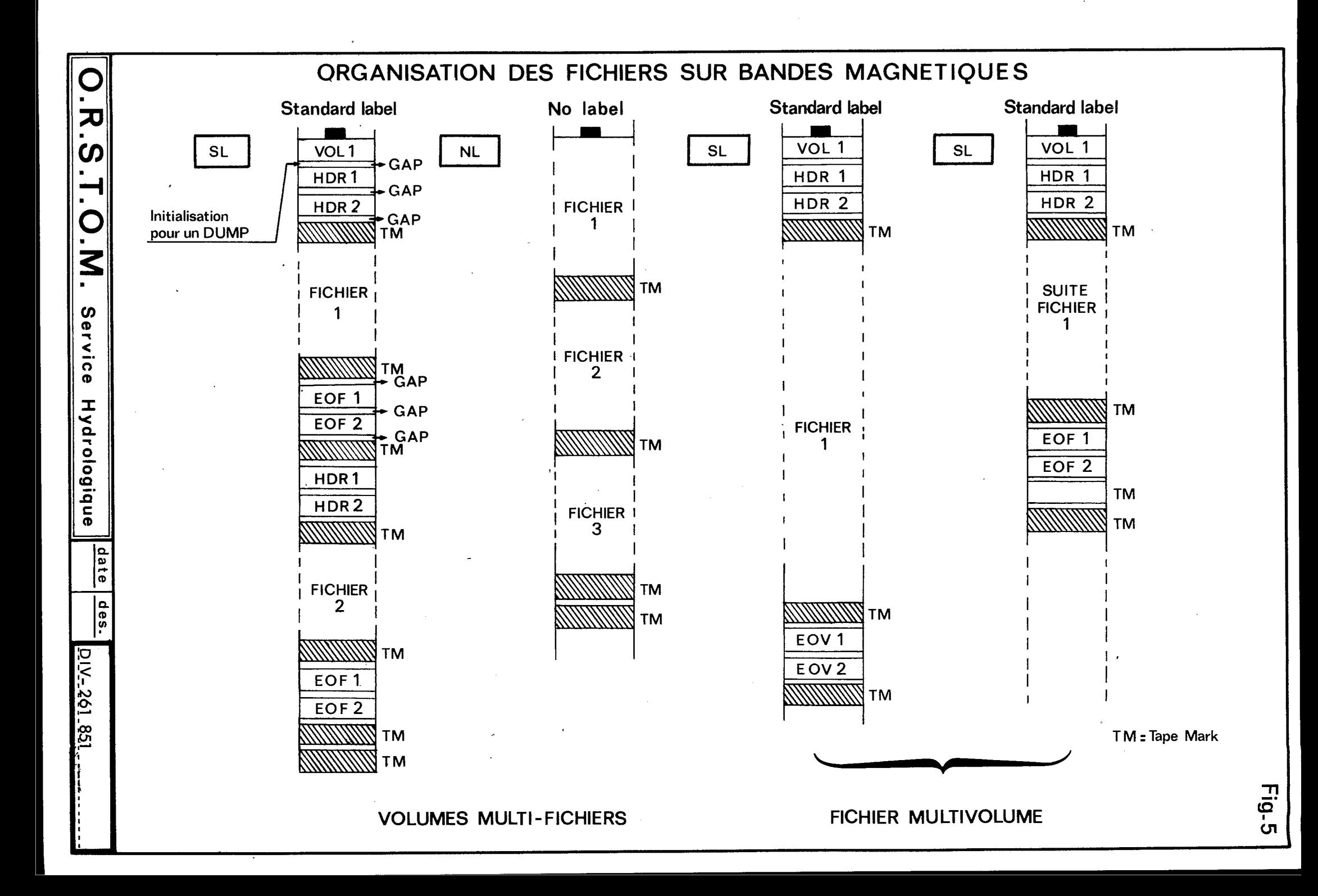

(CB) qui indique la longueur du bloc (ou enregistrement physique) qui dans ce cas est égale à celle de l'enregistrement logique (enregistrements non bloqués).

- Format Indéfini. **(U)** : Les enregistrements logiques ont un nombres variable de caractères qui n'est pas défini.
- 1.5b2, Enregistrements bloquéso, L'enregistrement physique (ou bloc) est constitué de plusieurs enregistrements logiques, On définit **alors** 3 autres formats :
	- .. Format Fixe **Bloqué** (FB) : Plusieurs enregistrements logiques de longueur fixe sont placés sur le support de façon contigüe et forment un seul enregistrement physique. Tous les enregistrements physiques ont alors la même longueur.
	- Format Variable Bloqué (VB) : Plusieurs enregistrements logiques de longueur variable sont placés sur le support et forment 1 seul enregistrement physique, Les enregistrements. physiques n'ont donc pas tous la même longueur (cf figure 4). Une zone standard (CB) est réservée en début de bloc et indique la longueur de ltenregistrement physique en plus de la zone CE réservée en début de chaque enregistrement logique pour en indiquer la longueur.
	- Format Indéfini Bloqué **(UBI** : Les enregistrements logiques de forme **<sup>U</sup>** peuvent être groupés, mais la longueur de l'enregistrement étant indéfinie, 1'I@S logique ne réalise par le groupage et le dégroupage, Ces opérations sont **alors** sous la responsabilité du programmeur,
	- Pour les enregistrements de forme V ou U, les enregistrements physiques peuvent ne pas avoir tous la même longueur et le programmeur devra donc spécifier la longueur maximale de telle sorte que la zone réservée dans la mémoire principale soit suffisamment grande pour contenir l'enregis-<br>trement le plus long. trement le plus long.

Cette spécification sera effectuée *5* l'aide des paramètres de la carte DD et sera examinée dans la 3ème partie de cette note. "

- Dans un fichier, on ne doit pas mélanger des enregistrements de formes .. .. , différentes.

م العلاقة التي تعدد التي تعالى التي تعدد التي تعدد التي تعدد التي تعدد التي تعدد التي تعدد التي تعدد التي تعدد

- Des enregistrements groupés prennent moins de place sur le support et .. . . assurent une efficacité accrue au cours des traitements **en** diminuant les temps da lecture ou écriture. Le groupage peut cependant être limité par l'encombrement accru dans les zones d'Entrée/Sortie (capacité des buffers).

. It is a set of the set of the set of the set of the set of the set of the set of the set of the set of the set of the set of the set of the set of the set of the set of the set of the set of the set of the set of the se

- 1.5.3. Options supplémentaires. I1 existe d'autres fokes particulières **possi-**bles d'enregistrements :
	- Option S ("SPANNED OPTION") Cette option indique que les enregistrements logiques sont étendus c'est-à-dire contenus **sur** plusieurs ewegistrements physiques.
		- Ceci n'est possible qu'avec des enregistrements de longueur variable et on définit ainsi 2 formats supplémentaires :
			- le Format variable spanné **(VS)**
			- **e** le Format variable bloqué spanné (VBS)
- **Option T ("TRACK OVERFLOW") Cette option indique que les enregis**trements peuvent avoir une longueur supérieure à une piste de mémoire à accès sélectif. En effet sur bande, la longueur maximale autorisée d'un enregistrement physique est de *32760* octets, mais pour les enregistrements **sur** mémoire **d** accès sélectif, elle ne peut en principe dépasser la longueur d'une piste de l'unité considérée-(soit 13030 octets pour une unité de disque *3330)* sauf si on demande le dispositif TRACK **OVERFZOW** qui permet une longueur maximale de 32760 octets.
- Option A ("ASA") Elle signifie que les enregistrements contiennent un caractère de saut ASA,

Par exemple pour les fichiers en sortie sur imprimante, on aura des enregistrements de fomat VBA (variable bloqué avec caractère de saut ASA).

#### *<sup>2</sup>*- **ORGANLSATION** DES FICHIERS EX' ACCES A L'INFORMATION.

Les enregistrements logiques sont **rangés** et retrouvés sur le support suivant une organisation séquentielle **ou** directe qui dépend du traikement que l'on désire effectuer.

Cette organisation détermine donc le choix du support ainsi que le mode d'accès *6* Ifinformation :

- accès séquentiel

*c* 

- accès sélectif (ou direct).

### *2.* ?. Organisation et accès séquentiel.

 $\mathcal{L}^{\mathcal{L}}$  , and  $\mathcal{L}^{\mathcal{L}}$  , we have

C'est le seul mode d'accès possible pour les fichiers contenus sur bande magnétique (et bien entendu pour les fichiers sur cartes per-<br>forées).<br>derrière les autres et pour lire un enregistrement, il est nécessaire de

derrière les autres et pour lire un enregistrement, il est nécessaire de lire tous ceux qui le précèdent. Dans cette organisation **les** enregistrements sont placés les uns

.. 2.1.1. Organisation des fichiers sur bande magnétique : Nous avons

vu que sur bande magnétique **les** fichiers sont identifiés par **les**  ceux qui le précèdent.<br>
. <u>Organisation des fichiers sur bande magnétique</u> : Nous avor<br>
vu que sur bande magnétique les fichiers sont identifiés par<br>
LABELS de fichier, le volume lui-même (c'est-à-dire la bande magnétique) étant identifiée par le LABEL de volume.

**1** 

**Au** cours de la création d'un fichier sur bande magnétique, on peut ou non créér les labels d'identification. Quand ces labels sont définis par la gestion des données, ils sont appelés STAN-**DARD** LABELS. Il faut savoir qu'au moment du traitement 1' IGCS logique ne traitera que les "standard-labels".

Ces labels sont des enregistrements lisibles par l'ordinateur en plus des fichiers qu'ils servent **d** identifier.

La figure *5* donne des exemples d\*organisation de. fichiers sur bande magnétique avec ou sans labels standard dans le cas de volumes multifichiers et avec labels standard dans le cas d'un fichier multivolume :

- Le label de volume (VOL 1), quand il existe, est placé en tête de la bande, I1 est kit au moment *oÙ* **la** bande est initialisée par l'opérateur et n'est **en** principe jamais changé. Donc quand **un**  fichier est changé on ne recouvre pas le label de volume.
- Pour chaque fichier mis sur bande avec des labels standard IBM on a 2 labels début (HDRI, **HDR2)** placés en tête et 2 labels de fin (X@1, **E@2)** placés en fin de fichier. Ces labels contiennent des informations identiques relatives au fichier lui-même et en particulier son identificateur **(DSN)**

Dans le cas d'un fichier multivolume, le label fin de la première bande utilisée (EØV1, EØV2) indique que le fichier continua sur un autre volume,

Les labels sont séparés des fichiers par des marques de bande individuelles appelées TAPE MARK,

- Lorsque la mise sur bande a été faite sans labels, les fichiers sont directement séparés par une tape-mark,
- La fin des enregistrements sur la bande est également indiquée par une tape-mark qui est l'équivalent de la carte délimiteur  $\binom{*}{*}$ marquant la fin des fichiers cartes, (On a donc 2 tape-mark en fin du dernier fichier enregistré), Les labels sur bande permettent de nombreux contrbles effectués automatiquement par le système au cours du traitement :
	- vérification du numéro de volume monté par l'opérateur avec le label de volume,
	- . vérification de l'identification du fichier (compati-
	- bilité avec le DSN de la carte **DD),**
	- cas de fichiers multivolumes **<sup>o</sup>**vérification de l'ordre correct de traitement dans le

## 2.1.2. Opérations d'Entrée/Sortie en accès séquentiel.

+. **I** ..

- Si les enregistrements ne sont pas groupés, le système de contrôle d'entrée/sortie (IØCS) provoquera à la commande une lecture, et une seule à la fois, vers une zone d'entrée déterminée. S'ils sont groupés, l'IOCS provoque va chaque fois la lecture ou l'écri-

ture d'un bloc entier, Dans les deux cas grâce à l'IØCS, tout se passe comme si le programme demandait la lecture d'un seul enregistrement logique à la fois.

- En langage RXTRAN, les instructions d'entrée/sortie en accès séquentiel sont les suivantes :

> READ  $(n_1, nf, ERR = e_1, END = e_2)$ liste WRITE (n1, nf)liste

- . n1 = numéro logique, constante'ou variable entière. de longueur 4 définissant le fichier sur lequel, on lit ou on écrit. (référence à La carte DD)
- $nf = numéro$  de format (facultatif)
- el = étiquette de transfert 'en cas d'erreur de lecture (facul- <sup>1</sup> tatif)
- e2 = étiquette de transfert en cas de. fin de fichier en lecture ' (facultatif)

liste = liste de variables simples ou indicées (facultatif)

Rappelons que pour les fichiers cartes, la fin de fichier est indiquée par une carte de contrôle appelée "carte délimiteur" (ou "carte séparateur") Rappelons que pour les fichiers cartes, la fin de fichier est indiquée ;<br>une carte de contrôle appelée "carte délimiteur" (ou "carte séparateur"<br>qui comporte en principe (1) les caractères / \* en colonnes 1 et 2. L'u<br>tilig tilisation du paramètre END = *a2* dans l'instruction RElAD est donc conseillée pour éviter **un** contrôle de fin de données (effectué par exemple sur une carte vierge)

Pour les fichiers sur bande, le contrôle de fin de fichier sera effectué sur la TAPE-NARK de fin de fichier.

-'Cas particulier des instructions de lecture ou écriture sans FORMAT :

READ (n1) liste<br>WRTTE (n1) liste

(n1 : numéro de l'unité logique)

Ces instructions permettent d'échanger des informations entre mémoire centrale et périphériques (en particulier disque et bande moire centrale et peripheriques (en particulier disque et bande<br>magnétique) et cela sans conversion, (transfert direct des bits de<br>la mémoire centrale vers le support et inversement).<br>La lecture sans format provoque la lec La lecture sans format provoque la lecture d'un enregistrement logi-<br>que dont la longueur doit correspondre à celles des variables de<br>la liste. la liste.

> Exemple : Si on désire lire sans format sur l'unité 8 un enregistrement logique dpnt la longueur est de 1600 octets, la liste étant constituée par un tableau B (variables de longueur standard 4 octets) on écrira :

> > $DIMENSIØN B(400)$ READ(8) B

La lecture ou l'écriture sans format n'est possible qu'avec des enregistrements dont la forme est en variable spannée **(RECFM** = **VS OU** RECFM = **VBS)**   $Attention:$ 

 $(1)$  - Les caractères /  $*$  de la carte séparateur peuvent être remplacés par un autre délimiteur **qui** devra alors être spécifié au niveau de la carte DD (voir 30me partie).

voir la signification 'de 1 option lispannéeti dans le paragraphe **voir la signification de l'option "spannel"**<br>[1.5.3. de la 2ème partie de cette note.]<br>|

Par défaut le système 370 du CIRCE opère en farmat **VS** avec une longueur maximale dfenregistrement de *800* octets  $(RECH = VS, LRECL = 800, BLKSIZE = 800)$ 

- D'autres instructions sont également permises :

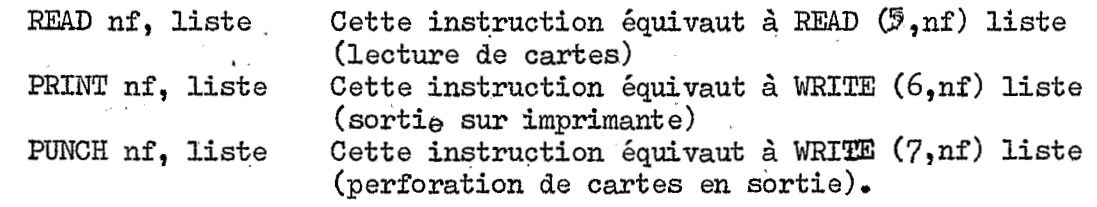

- On dispose aussi d'instructions particulières :

**l.**  *i'*  l. END FILE n1

**I** 

.

**nl** = numéro logique : constante *cm* variable entière de longueur *4* définissant le fichier (référence **6** la carte DD), Cette instruction définit la fin de l'ensemble de données associé à n1 en provoquant l'étriture d'un enregistrement de fin de fichier.

REWIND n1

n1 = numéro logique : constante ou variable entière de longueur *4* définissant 1e.fichier (référence *B* la carte **DD>,**  Cette instruction entraine le positionnement du dispositif de lecture ou d'écriture sur le <u>premier enregistrement logique du fichier</u> défini<br>par n1.

*8.* 

BACKSPACE n1

 $\mu$  ,  $\mu$  ,  $\mu$  , and  $\Omega$ 

**nl** : numéro logique : constante ou variable entière de longueur *4* définissant le €ichier (référance à la carte DD). Cette instruction positionne le dispositif de lecture ou d'étriture sur l'enregistrement logique précédent.

### Remarques importantes :

Les instructions WIND et BACKSPACE ne sont utilisables qu'avec des ensembles de données à accès séquentiel sur bande ou sur disque.

En particulier, elles ne sont pas utilisables avec les fichiers sur cartes perforées.

# *2.2.* Organisation sur mémoires à accès sélectif (accès direct)

Les mémoires à accès sélectif (disques magnétiques ...) permettent d'adresser un enregistrement et, donc de **le** retrouver très rapidement sans avoir à lire ceux qui le précèdent sur le support. Cette méthode d'accès l'information est appelée accès sélectif ou accès direct.

L'adresse peut donner 2 types d'information :

- l'adresse physique : qui décrit l'emplacement de l'enregistrement. Cette information permet X'accès aux enregistrements en ordre physique c'est-à-dire en se basant sur la position en ordre physique c'est-à-dire en se basant sur la position de l'enregistrement sur disque (exemple : accès direct en FORTRAN par l'instruction DEFINE FILE),
- l'adresse logique ou clé : **affect68** par l'utilisateur et qui est en général une information de contrSle faisant partie de la donnée de l'enregistrement. Cette clé permet l'accès aux enregistrements en ordre logique (exemple : séquentiel indexé).

Bien entendu l'organisation séquentielle pure permettant l'accès séquentiel (identique au mode d'accès sur bande magnétique) est également possible sur les mémoires à accès sélectif.

On aura également des systèmes d'organisation intermédiaires entre le séquentiel pur et le système par adressage (exemple : organisation partitionnée) *<sup>o</sup>*

Nous examinerons ces différents types d\*organisation et les possibilités d'accès à l'information qui leur correspondent.

*2.2,'lo* Organisation partitionnée : **11** s'agit en fait d'une organisation particulière des fichiers (voir figure 6). Dans cette organisation chaque fichier est divisé en sous-

fichiers appelés MEMBRES. Chaque membre a une organisation séquentielle et possède un nom. Le répertoire des noms des membres et leur adresse M.A.S. sont placés en début de fichier et constituent le DIRECTORY (Répertoire). Ce directory est **formé** d'enregistrements de.1ongueur fixe - (256 octetsj *<sup>o</sup>*

Au cours de la création d'un fichier partitionné, il faut prévoir la place nécessaire au directory qui est codée dans le 4ème sous paramètre du paramètre SPACE de la carte définissant le fichier (voir Sème partie-instructions de contrôle - carte *'8* DD)

.,

*J* 

L'organisation partitionnée est obligatoire pour **1s** sauvegarde du résultat du link-edit (load module exécutable d'un programme) que l'on désire conserver sur disque et utiliser ultérieurement. Dans ce cas le nom du membre du fichier partitionné est utilisé **dans** l'instruction d'appel pour l'exécution (EXEX **PGM**  =  $MEMBRE)$ .

Dans une organisation partitionnée tous les éléments ont des propriétés analogues '(formats d'enregistrement, blocage, options utilisées *hoe).* Chaque élément a un nom simple formé de **7** à 8

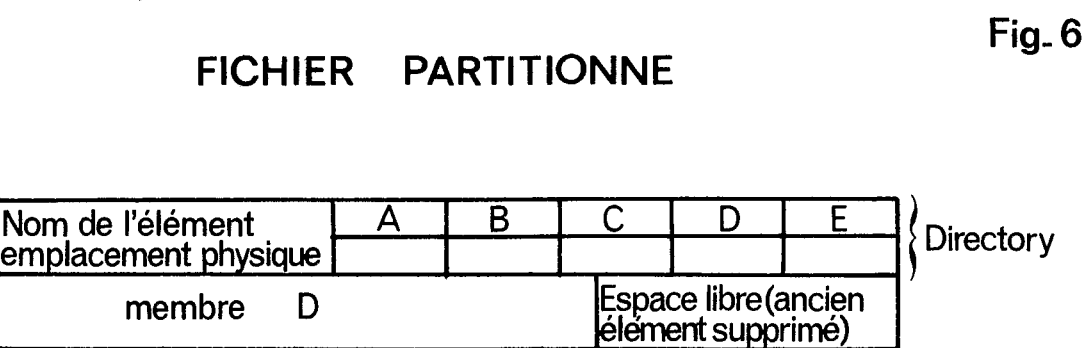

B I membre C | membre B DI  $\overline{B}$ A D -1 **I**  A **Espace libre disponible** 

6a<sub>-</sub> Schema d'un fichier partitionne

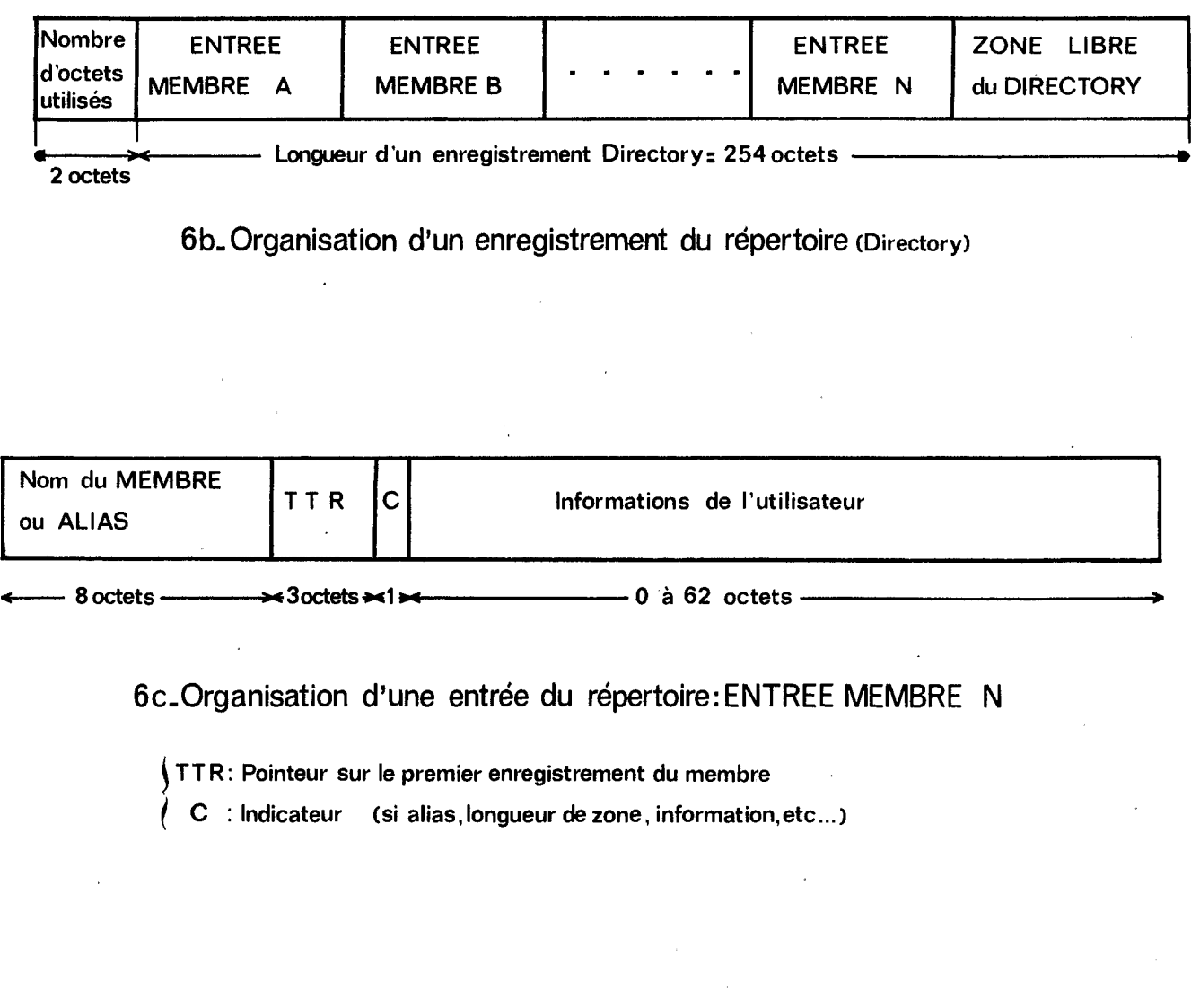

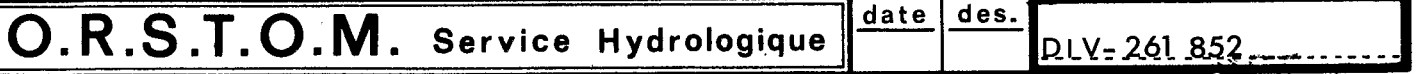

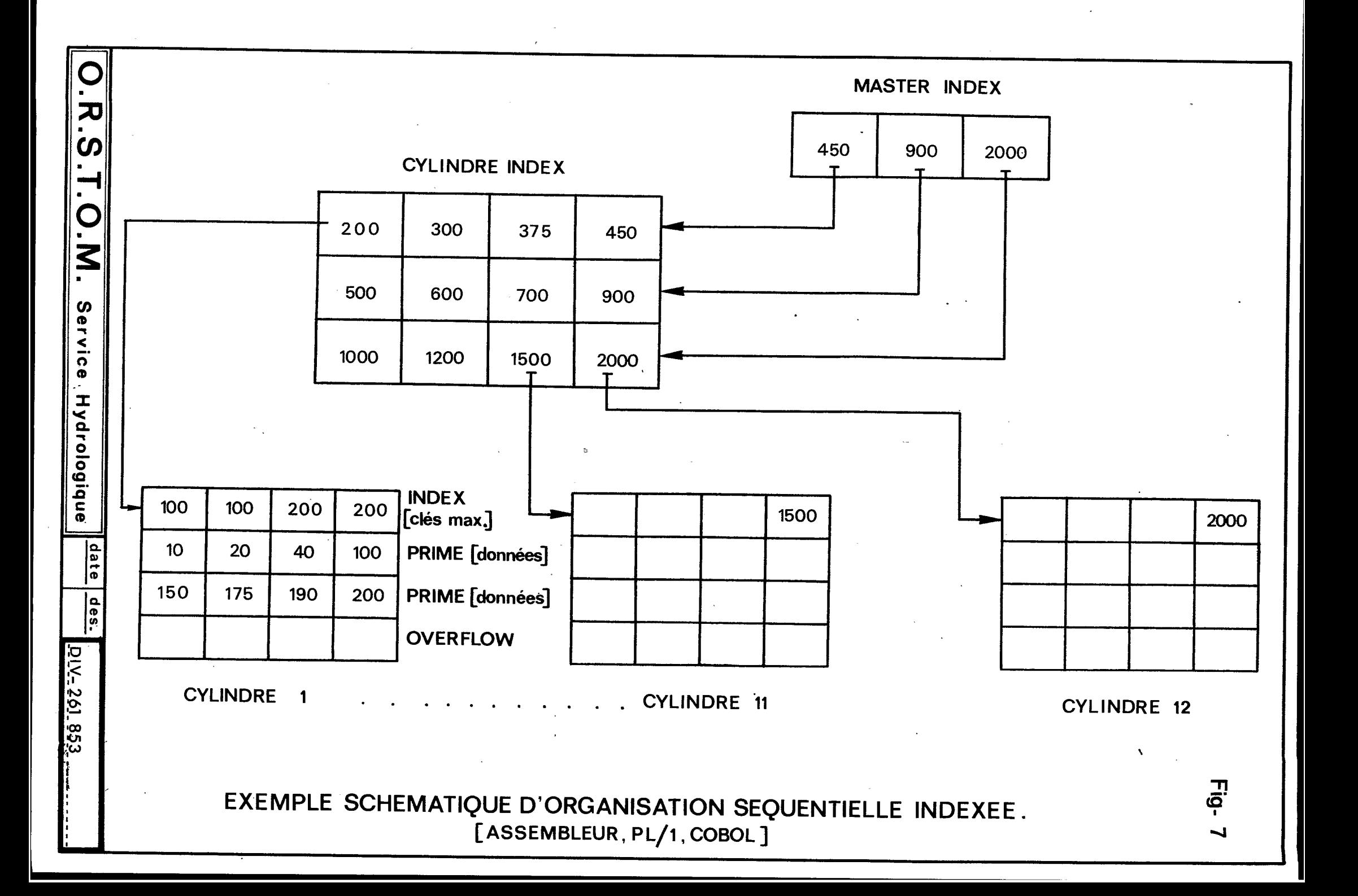

caractères (voir 38me partie paramètre DSN de la carte **DD).** 

Une telle organisation permet de modifier un élément du fichier sans se préo<sup>e-</sup> cuper des autres,

## Remarques :

.

- Le suppression d'un membre d'un fichier partitionné à l'aide du pro-<br>gramme utilitaire IEHPROGM s'effectue par effacement du nom du membre es :<br>Le suppression d'un membre d'un fichier partitionné à l'aide du pro-<br>gramme utilitaire IEHPROGM s'effectue par effacement du <u>nom</u> du membre<br>de la directory. Par contre la place de ce membre sur le disque n'est pas restituée. On peut cependant récupérer cet espace libre en utilisant la procédure COMPRIME (voir 4ème partie : emploi des programmes utilitaires).
- . On ne peut pas créér simultanées at plusieurs membres d'un fichier partitionné. On peut par contre lire simultanément plusieurs membres.
- 2.2.2. Organisation séquentielle indexée (fig. 7) Ce type d'organisation ne peut pas être obtenu en langage FORTRAN.

**Dans** cette organisation les enregistrements sont rangés séquentiellement. Chaque enregistrement possède une zone de contrôle ou clé (KEY) et les données d'identification des clés sont classées par ordre croissant,

Au cows de la création du fichier, le système créé des index basés sur la clé afin de rendre possible la localisation ultérieure de tout enregis-<br>trement. trement.

L'emplacement d'un enregistrement sur la mémoire est donnée au moyen d'une cascade d'index :

> - index de cylindre (sur le cylindre-index) - index de piste (sur chaque cylindre)

- Une entrée dans un index de cylindres contient l'identification  $d$ 'un cylindre particulier et la reproduction de/clé la plus haute qui se trouve *sur* ce cylindre, **la**
- Une entrée dans un index.de pistes,contient l'identification d'une piste particulière et la reproduction de la clé la plus haute qui se trouve sur cette piste.
- **.La** recherche d'un enregistrement se fait donc de la façan suivante :

La clé de l'enregistrement étant donnée,

- **<sup>7</sup>** Recherche dans l'index de cylindre de l'entrée qui contient' la clé la plus proche de (et supérieure **2)** la clé fournie. Le système trouve alors un pointeur qui donne l'emplacement du cylindre qui contient l'enregistrement cherché.
- <sup>2</sup> Dans le cylindre ainsi désigné, consultation de l'index de piste. Le système cherche l'entrée **qui** contient la clé la plus proche de (et supérieure *I;)* la clé fournie, **I1** trouveadors un pointeur **qui**  donne l'emplacement de la piste qui contient l'enregistrement cherché.
- **<sup>3</sup>** *Sur* la piste ainsi désignée recherche de la cléo\*Lorsqu'elle est trouvée l'enregistrement qui la suit immédiatement est transmis,

Une telle organisation permet donc d'utiliser un fichier :

 $\mathbf{I}$ 

- en lecture ou écriture d'enregistrements dont les clés sont en ordre ascendant,
- **. en lecture ou écriture d'enregistrements dont les clés sont don**nées dans un ordre quelconque (utilisation des systèmes d'index) \*
- en écriture d'enregistrements avec de nouvelles clés. Le système prend en charge le choix de l'emplacement des nouveaux enregistrements et la mise à jour des index.

Pour la procédure à suivre en langage COBOL pour créér et exploiter un fichier organisé en séquentiel indexé, on se reportera à la notice IBM **GRFZ-4030-0** (Tome *9 ANS* COBOL leçon 18 à 21),

2.2.3. Organisation aléatoire Ce type d'organisation ne peut pas être obtenu en langage **FORTRAN.** 

Dans cette organisation, les enregistrements sont rangés "au hasard", cestà-dire qu'ils sont dispersés *6.* l'intérieur du support, chacun d'eux étant doté d'une adresse (clé) calculéepar l'utilisateur au moment de la création du fichier.

Par exemple si l'enregistrement possède un indicatif (ex : numéro d'iden-Par exemple si l'enregistrement possède un indicatif (ex : numéro d'iden-<br>tification **...**) on passera de cet indicatif à l'adresse par un algorithme tification ...) on passera de cet indicatif à l'adresse par un algorithme<br>de transformation. En effet si en théorie rien ne s'oppose à ce que indicatif et adresse ne fassent qu'un, en pratique, il s'avère que l'indicatif ne peut généralement pas servir directement d'adresse, celle-ci ayant une structure commandée par la nature et la capacité de la mémoire auxiliaire utilisée.

2,2,4. Ce type dmorgdsation permet l'accès direct **5**  l'aide d'instructionsFORTRAN. (FORTRAN IV H étendu). Cet accès direct a pour énorme avantage d'être beaucoup plus rapide que l'accès séquentiel.

Ce gain de temps dans les opérations d'entrée/sortie en programmation FORTRAN peut encore être amélioré par l'utilisation des instructions READ , et WRITE sans FORMAT., **I.'** 

Dans l'organisation directe la forme des enregistrements est obligatoirement fixe. On spécifiera donc RECFM = F dans le paramètre DCB de la carte DD définissant le fichier (voir 3ème aartie chapitre 7). L'espace réservée pour le fichier à accès direci est figé et structuré **dès**  sa création et ne peut donc être étendu.

Dans l'utilisation d'un fichier & accès direct **les** enregistrements sont repérés par leur adresse physique, La recherche d'un enregistrement se fait par déplacement relatif de l'adresse par incrémentation successive (la longueur de l'enregistrement étant fixe) **I** Chaque enregistrement porte donc un numéro d'enregistrement qui lui est particulier et le programmeur doit spécifier dans les instructions READ ou **WRITE** ce numéro. Pour cela, il lui est nécessaire d'avoir l'inventaire du fichier qui lui permet de connaître l'emplacement de l'enregistrement à traiter.

En FORTRAN IV (H étendu) on dispose de.4 instructions spécifiques pour la création et l'utilisation de fichiers **2** accès dire'ct'sur disques; il *s'a*git des instructions suivantes :  $\cdots$ 

٦.

DEFINE FILE READ **WRITE** FIND

Ces instructions dont nous allons préciser la fonction et l'emploi permettent de caractériser un fichier à accès direct et d'effectuer sur ce fichier les opérations d'entrée/sortie et de recherche des enregistrements,

- Signalons au préalable une méthode particulièrement rapide permettant d'organiser en accès direct sur disque un fichier originellement organisé en séquentiel (et dont les enregistrements sont obligatoirement en format FIXE).

On se conteni dans ce cas de recopier le fichier d'origine sur un disque à l'aide du programme utilitaire IEBGENER (voir 4ème partie) en précisant éventuellement dans la carte de définition du fichier de sortie (carte SYSUT2 DD) l'attribut DSØRG = DA du paramètre DCB.

exemple : A partis du fichier PJIVg organisé en séquentiel sur la ------ bande 104852, on désire obtenir un fichier ACDIR orga-<br>nisé en accès direct sur le disque SETOO8 : nisé en accès direct sur le disque SETOO8 :

//RMD80AbJØBbWRR 1358, RØCHEMAR

//C 1bEXECbPGM=IEBGENER, REGIØN=90K

//SYSPRINTbDDbSYSØUT=A

..

 $\mathcal{L}^{\text{max}}_{\text{max}}$ 

..

//SYSUT1bDDbUNIT=BD16, DISP=(OLD, KEEP, KEEP),

 $\frac{1}{4}$  , DSN=PJIVØ, VØL=SER= 104852

//SYSUT2bDDbUNIT=3330,DISP= (NEW, KEEP), DSN=ACDIR,

// VØL=SER=SETOO8, DCB=(DSØRG=DA, RECFM=F, BLKSIZE=2604),

SPACE=(TRK, (656, 1), RLSE)

//SYSINbDDbDUMMY

 $^{\prime\prime}$ 

Le fichier ainsi obtenu est utilisable en accès direct à condition d'utiliser les instructions spécifiques données 'ci-dessus (DEFINE FILE **..o)e** 

- Instruction FØRTRAN d'entrée/sortie en accès direct :

**I** 

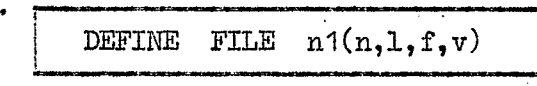

- nl : constante ou variable entière représentant le numéro logique de référence du fichier
	- <sup>n</sup>: nombre d'enregistrements maximum prévus
- **<sup>1</sup>**: longueur de l'enregistrement en octets ou en mots (dépend du paramètre f)

<sup>f</sup>: mode d'enregistrement (avec ou **sans** format) :

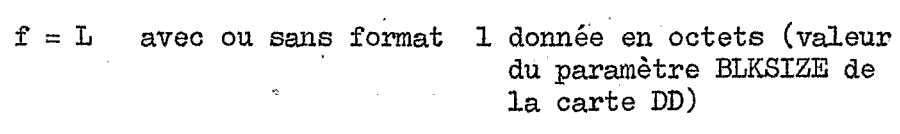

- $f = E$  avec format 1 donnée en octets (valeur du paramètre BLKSIZE de la carte DD) <sup>f</sup>= U sans format 1 donnée en **mots** (valeur
- v : nom de la variable associée. A la fin de chaque opération d'entrée/sortie v a une. valeur égale au numéro d'ordre de l'enregistrement qui suit celui qui vient d'être transmis. Après l'exécution d'un ordre FIND la variable associée a pour valeur le numéro d'ordre de l'enregistrement sur le-

. L'instruction DEFINE FILE caractérise I ou plusieurs fichiers mis sur disque et sur lesquels on désire effectuer des opérations de lecture ou d'écriture en accès direct. Elle doit être placée avant toute instruction READ, WRITE ou FIND qui **luì** fait référence.

I1 peut y avoir plusieurs instructions DEFINE **FILE** dans le msme programme, **A** condition qu'elles se rapportent **2** des fichiers différents.

C'est le DEPINE FILE'qUi définit la longueur du buffer et la longueur de l'enregistrement et *ceci* ne peut être changé par les paramètres du **DCB** de la carte DD,

 $\alpha$  **EXERGUE FILE 8(40,200,U,IC)** 

**1** *I.* 

quel on veut se positionner.

Cet ordre caractérise un fichier de numéro logique 8. Ce fichier aura au maximum 40 enregistrements inférieurs ou égaux à *200* mots, les enregistrements seront lus ou écrits sans format, la variable associée étant **IC.** 

La variable associée peut être utilisée dans des sous programmes.

```
READ (n1^* \cdot r, nf) liste
WRITE (n1' r.nf) liste
```
**f** 

*<sup>i</sup>*I

nl : numéro logique de référence du fichier

- ${\bf r}$  : expression arithmétique entière représentant le numéro de l'en registrement à lire ou à écrire
- nf : numéro de format (facultatif)

liste : liste des variables simples ou indicées. La variable associée ne doit pas figurer dans la liste.

Ces instructions permettent de lire ou d'écrire 1 ou plusieurs enregistrements sur un fichier *5* accès direct ayant **été** préalablement caractérisé par un ordre DEFINE FILE, La lecture et l'écriture se font avec ou sans format.

exemple : DEFINE FILE 8 (500, 10, L, ID1), 10 (100, 28, L, ID2) exemple : DIMENSIØN – M (20)  $\mathbf{r}$ ID2 = 21 10 **FØRMAT** (5I2) 9 READ  $(8.16, 10)$   $(M(K), K = 1, 10)$ *O*  <sup>13</sup>WRITE ( IO ID2+5)A, B, C , **D,** E, F, **G** .,  $STØP$ END March of Congress of Congress

Les fichiers à accès direct référencés 8 et *'70* étant supposés mis **sur** lie disque résident RES302,

Les cartes de contrôle définissant ces fichiers seront du type :

//GO.FT08F001 DD DSN=WRR1328.ROCHEMAR.FICH1.UNIT=3330-1, **.examps** 

// **VØ'L=SER=RES302,DISP=(OLD,** KEEP)

**//Me m!** IOFOO 1 DD DSN=wRR 1328 **o** RØ'CIIENAR. FICH2 , UNIT=3330-1

// vOL=SER=RES302.DISP=(NEW.KEEP).SPACE=(28.(100)),

// DCB=(RECFM=F,LRECL=28,BLKSIZE=28)

Dans cet exemple, l'ordre 9 READ ... transmet après conversion suivant le format 10, IO fois 2 caractères, soit 2 enregistrements du fichier référencé 8, dans le tab1eau.M. **Et** ceci à psartir de l'enregistrement numéro 16. **Après** la lecture, la variable associée ID1 aura pour valeur 18.

L'instruction I3 WRITE ..- transmet, sans conversion (écriture sans format) l'enregistrement numéro 26, soit 7 valeurs (28 octets) sur le fichier **ré**férencé 10. Après lfécriture de cet enregistrement la variable associée ID2 a pour valeur 27.

Si dans un ordre READ ou WRITE la liste dépasse la longueur de l'enregistrement logique (taille maximum de l'enregistrement donnée par le paramètre 1 de l'ordre DEFINE FILE) :

- une erreur est signalée quand on fait une lecture ou écriture avec format
- l\*enregistrement est étendu quand on fait une lecture ou écriture sans format, c'est-à-dire qu'un nouveau bloc est lu ou écrit. Si ce dernier est plus court que la longueur de l'enregistrement, il est complété par des zéros.

exemple : DEFINE FILE 8 (400, 10, U, IC) DIMENSIgN. A (41, **B(10)** *\*u----"*  . WRITE  $(8,6)$  A, B

La longueur de l'enregistrement est de 10 mots. L'ordre WRITE écrit l'enregistrement **no** 6 qui comprend le tableau A et les 6 premières valeurs du tableau B, et l'enregistrement **no** 7 qui comprend les 4 dernières valeurs du tableau B.

#### FIND  $(a^{\dagger}r)$

1

- a = numéro logique de référence du fichier (constante ou variable entière)
- $r =$  expression arithmétique entière dont la valeur indique le nu**méro** de l'enregistrement **du** fichier sur lequel on **d&be** se positionner,

Cet ordre permet de lancer la recherche d'un enregistrement qUi sera **lu**  par la suite par un ordre READ. Ceci permet de .faire un traitement en. même temps, qu'une recherche donc de diminuer le temps d'exécution, Il **n'y**  a aucun avantage **B** utiliser un ordre FIND avant un ordre WRITE.

DEFINE FILE 8  $(500, 80, L, IVAR)$ exemple : **10** FIND (81.50)  $\ddot{z}$ 15 READ  $(8*50)$ A, B

Ltenregistrement 50 est localisé sur le fichier référencé 8 pendant que les ordres compris entre les étiquettes *70* et 15 s'exécutent. Après **l'or**dre FIND la variable associée IVAR a pour valeur *50* ; après le READ elle a pour valeur 51.

# Exemple général d'utilisation de la méthode d'entrée sortie avec accès direct :

-

```
DEFINE FILE 8(1000,72,L,ID8)
    DIMENSION A(100), B(100), C(100), D(100), E(100), F(100)15 FORMAT (6F12.4)
    FIND (8.5)DØ 100 I = 1,100READ (8'1D8, 15)A(I), B(I), C(I), D(I), E(I), F(I)FIND (8'1D8 + 4)\ddot{\cdot}100 CØNTINUE
    DO 200 I = 1,100200 WRITE (8',1D8 + 4,15)A(T),B(T),C(T),D(T),E(T),F(T)\frac{1}{2} :
    END
```
Cet exemple montre la possibilité de disperser et de regrouper des données.

La première boucle DØ lit les enregistrements n° 5, 10 ... 500 sur le fichier référencé 8.

Le tableau A reçoit la Ière valeur de ces enregistrements, le tableau B la 2ème, etc ... L'ordre FIND permet de trouver l'enregistrement qui sera lu par la suite pendant l'exécution des ordres de la boucle.,

La deuxième boucle DØ permet à partir des tableaux A ... F d'écrire des enregistrements. Llécriture commence *5* l'enregistrement no 505, si la variable associée ID8 n'a pas été modifiée après le dernier RWD *<sup>o</sup>*

# Remarques :

I

- Les ordres END FILE, BACKSPACE, REWIND ne sont pas utilisables pour un fichier avec accès direct.
- Un fichier créé avec accès direct peut être lu en séquentiel **dans** une autre étape,
$\mathcal{I}^{\mbox{\small \tt \`eme}}$  PARTIE : LES INSTRUCTIONS DE CONTROLE

<sup>1</sup>- GENERALITEX.'

**lo 1.** Introduction,

I1 existe différents types de systèmes d'exploitation pour la série des ordinateurs **370/1BM,** 

Au CIRCE, le fonctionnement des ordinateurs et le déroulement des travaux sont organisés et supervisés actuellement par :

1'OS-MVT, version 21-6 .(Operating System, <u>M</u>ultiprogramming with a **Variable number of Tasks**)

**-I** 

et par 1'ASP, version 3 (Attached Support Processor).

Il s'agit d'un ensemble de programmes de traitement et de contrôle résidant dans l'ordinateur et facilitant les différentes phases des opérations :

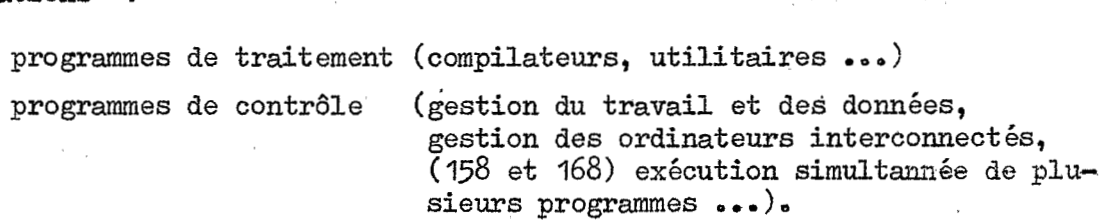

Ce système d'exploitation nécessite pour effectuer les travaux désirés (compilation, exécution, utilisation et création de fichiers  $\ldots$ ) des renseignements complémentaires qui ne figurent pas **dans** le programme ou les données préparées par l'utilisateur,

Ces informations indispensables constituent **"les** instructions de contrôle" qui obéissent à des règles d'écriture très précises. (Une faute de syntaxe dans une instruction de contrôle entraîne un message du type "JCL **ERROR"** et la non exécution du travail). -

Ces instructions peuvent être introduites dans l'ordinateur au moyen d'unités diverses. Cependant l'unité la plus couramment utilisée étant le lecteur de cartes, on parlera de "cartes de contrôle".

On a donc un véritable langage de contrôle ou JCL (Job gontrol Langage) qui permet de fournir des informations à l'ASP et à l'OS.

Les instructions commençant par //\* sont analysées par 1'ASP et ignorées par 1'ØS. Ce sont des "instructions ASP".

Les autres sont des "instructions ØS/ASP".

Certaines collections d'instructions de contrôle fréquemment employées sont incluses dans une bibliothèque accessible en permanence. Elles forment alors une "procédure cataloguée". Il suffit pour la mettre en oeuvre de l'appeler par le nora qui **lui** est associ&

Les cartes de contrôle et les procédures cataloguées décrites dans cette note sont celles que nécessite l'installation 370/IBM du CIRCE à la date de rédaction.

Cependant nous ne parlerons ni des options prÔpres au TE@ (Time Sharing  $\emptyset$ ption) ni des procédures supplémentaires qu'entraîne le traitement à partir de terminaux,

Nous mettons en garde le lecteur contre les légères mais fréquentes modifications apportées au langage de contrôle par sute de l'évolution constante des installations du Centre de Calcul.

### 1.2. Notions fondamentales.

(I.

L'utilisation du langage de contrôle nécessite au préalable de bien préciser les quelques notions définies ci-après : *e* contrôle<br>définies contrôle<br><u>ou "STEP</u>")<br>rogramme

- On appelle "ETAPE" (ou l%TEP1!) le chargement et l'exécution de tout programme Systeme ou programme-utilisateur.

Une étape est définie par une instruction de contrôle EXEC (1).

.. L'ensemble des étapes groupées en un même passage machine s'appelle un "TRAVAIL" (ou JØB).

Un travail peut ne contenir qu'une seule étape,

Un travail est défini par une instruction de contrôle JØB.

- On appelle "FICHIER" (ou "DATA SET") un ensemble de données d'un programme.

programme.<br>Un fichier est défini par une instruction de contrôle DD (DATA DEFINITION) *<sup>o</sup>*

- Un programme codé dans un langage évolué (FORTRAN, COBOL, PL1 ...) n'est pas exploitable tel quel par l'ordinateur, Il doit être traduit en langage machine (COMPILATION), rendu chargeable (EDITEUR DE LIEN ou LINK EDIT) et exécuté (EXECUTION).

Prenons comme exemple le traitement d'un travail demandant l'exécution d'un programme codé en langage évolué à partir de données d'un fichier. Les différentes étapes sont les suivantes

*<sup>I</sup>*.. .\* 1. 6tape 1 (COMPILATION) : Traduction du *d* (codé en langage **évol&)** en langage machine) **2** l'aide du traducteur de langage approprié (compilateur). Le module objet créé constitue un fichier désigné SYSLIN,

 $(1)$  - Une procédure cataloguée définie par une instruction de contrôle EXEC correspond généralement à plusieurs étapes.

**<sup>e</sup>**étape 2 (LINK EDIT) .: Réalisation des liens entre le module objet et les sous programmes et fonctions de la biblio-<br>thèque des références externes à l'aide de l'éditeur de liens. 2 (LINK EDIT) : Réalisation des liens entre le mo<br>objet et les sous programmes et fonctions de la b<br>thèque des références externes à l'aide de l'édit<br>de liens.<br>Le résultat de cette opération donne le "<u>module c<br>geable</u>" qu

Le résultat de cette opération donne le "module char-<br>geable" qui constitue un fichier désigné SYSIMOD.

*<sup>o</sup>*étape *3* (EXECUTION) : Exécution du programme & partir des données par appel des différents fichiers les contenant -

> Signalons que dans le cas d'une exécution avec "CODE **AND** *GOf1* (procédure WATFIV) il n'y a qu'une seule étape comportant la traduction de langage et l'exécution.

- L'enchafnement des étapes d'un même JOB se fait selon certaines conditions :
	- **<sup>o</sup>**lorsqu'une étape' se termine le système fournit un code (code de retour) qui correspond au résultat de l'exécution de **1'6**  tape,
		- Atnsi en compilation ou assemblage, on a le code de retour suivant :
			- O aucune erreur n'a été détectée,

Y.

 $\mathcal{I}_{\mathcal{C} \times \mathcal{C} \times \mathcal{C}}$ 

- 4 il y a des erreurs mineures, l'exécution peut avoir **lieu,**
- 8 il y a des erreurs et l'exécution risque d'être incorrecte, la compilation se poursuit jusqu'au<br>bout. L'exécution n'aura pas lien (sauf demande expresse du programmeur),
- 12 **il** y a des erreurs importantes. L'exécution ne peut **avoir** lieri,
- 16 Les erreurs sont telles que,le traitement est immédiatement arrêt *6.*
- . au début de chaque étape, figure une instruction de contrôle comportant un paramètre CØND (condition) qui est une expression logique formée d'opérateurs logiques  $( = , \geq , \geq , \leq , \leq )$  $<$ ,  $\neq$ ) et d'opérandes (nombre de 0 à 4095).

L'évaluation de cette expressìon dome le détail des valeurs que doivent avoir les codes de retour des étapes précédentes pour que **1** étape' considérée soit exécutée.

Si les codes de retour ne satisfont pas aux conditions paramètre CØND, l'étape n'est pas exécutée. du

- Les données nécessaires & l'ex6cution **d'un** programme (ainsi que les données résultant de cette exécution) peuvent appartenir *6* différents fichiers placés sur des supports différents,

Ainsi par exemple pour un même programme on pourra avoir en entrée : en entrée :<br>- des données d'un fichier f1 sur cartes perforées

لمعاني الحالب

- 
- des données d'un fichier f2 sur cartes perfor6es
- des données d'un fichier **f3** sur une bande magnétique ml
- $-$  des données d'un fichier f4 sur un disque magnétique
- des données d'un fichier f5 sur une bande magnétique m2.

en sortie :

- des résultats constituant un fichier f6 sur cartes perforées
- des résultats constituant un fichier f7 sur imprimante
- des résultats constituant un fichier f8 mis sur disque magnétique
- des résultats constituant un fichier f9 sur imprimante,

Nous reviendrons dans cette note *sur* la procédure *5* suivre pour l'utilisation de plusieurs fichiers en entrée ou en sortie. Signa lons en cependant quelques applications intéressantes à titre d'exemples :

- lecture de données de nature différentes **sur** cartes perforées : chaque type de données constituera un fichier distinct. On aura alors plusieurs "paquets" de cartes, . ce **qui** évitera de les mélanger ou de les stocker en mémoire après lecture,
- sortie sur cartes perforées de données de nature différente : on crééra simultanément autant de fichiers distincts que de type de données, ce qui évitera d'avoir à le séparer manuellement **<sup>o</sup>**
- sortie sur imprimante de résultats intermédiaires ou **f** récapitulatifs sans avoir & les stocker en mémoire centrale avant impression. L'impression sera obtenue sur des fichiers distincts,
- séparation des données d'entrée en un fichier de données fixes mises sur un disque et lues **5** partir de ce disque et un fichier de données variables lues **sur** cartes (par exemple pour l'exploitation d'un modèle de simulation) etc,

### 2 - LES CARTES DE CONTROLE.

2.1. Objet des cartes de contrôle.

2.1.1. Les cartes principales Ces cartes ont pour objet :

les options principales intéressant l'ensemble du travail :

 $\ddot{\phantom{1}}$ 

- Soit de fournir les renseignements généraux et de définir<br>
les options principales intéressant l'ensemble du travail :<br>
Ce sont les cartes /// JØB et //\*MAIN

- Soit de fournir pour chaque étape, les renseignements qui n'intéressent que cette étape : **<sup>I</sup>**

**EXEC** cart e

- Soit de fournir, pour chaque fichier utilisé dans une étape, la description de ce fichier et de son support (définition de donnée : "Data Definition)

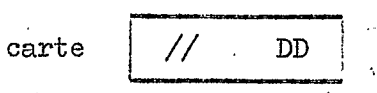

- Soit de poser l'enchaînement de divers travaux dans un ordre prédéterminé. (Réseau de travaux = "net")

carte  $//*$  NET

- Lorsque des résultats doivent être édités (listés ou perforés) dans des conditions particulières (plusieurs exemplaires, imprimé particulier ...) de donner les directives correspondantes (format d'édition : "format").

 $\mathcal{L}^{\mathcal{L}}(\mathcal{L}^{\mathcal{L}})$  , where  $\mathcal{L}^{\mathcal{L}}(\mathcal{L}^{\mathcal{L}})$ 

and a strong for the state.<br>The contract of the state of the state of the state of the state of the state of the state of the state of the

 $\mathcal{O}(\mathcal{O}_{\mathbb{Z}_p}(\mathcal{O}_{\mathbb{Z}_p}(\mathcal{O}_{\mathbb{Z}_p}(\mathcal{O}_{\mathbb{Z}_p}(\mathcal{O}_{\mathbb{Z}_p}(\mathcal{O}_{\mathbb{Z}_p}(\mathcal{O}_{\mathbb{Z}_p}(\mathcal{O}_{\mathbb{Z}_p}(\mathcal{O}_{\mathbb{Z}_p}(\mathcal{O}_{\mathbb{Z}_p}(\mathcal{O}_{\mathbb{Z}_p}(\mathcal{O}_{\mathbb{Z}_p}(\mathcal{O}_{\mathbb{Z}_p}(\mathcal{O}_{\mathbb{Z}_p})))))))$ 

 $\hat{\mathcal{L}}$ 

 $\mathcal{L} = \left\{ \begin{array}{ll} 0 & \mathcal{L} \mathcal{L} \\ \mathcal{L} & \mathcal{L} \end{array} \right\}$ 

 $\frac{1}{2} \left( \frac{1}{2} \right) \left( \frac{1}{2} \right)$ 

 $\mathcal{L}_{\rm eff}$  .

 $\hat{\mathbf{v}}$  and  $\hat{\mathbf{v}}$ 

 $-24.1$ 

 $\mathcal{A}$  , we have a set of  $\mathcal{A}$  , and  $\mathcal{A}$  , and  $\mathcal{A}$ 

 $\label{eq:2} \mathcal{L}_{\mathcal{A}}(\mathcal{A}) = \mathcal{L}_{\mathcal{A}}(\mathcal{A}) = \mathcal{L}_{\mathcal{A}}(\mathcal{A})$ 

 $\sim 10$ 

alah seorang di

ting.

//\*FORMAT carte

**2.Ir2.** Les cartes secondaires. Elles ont pour objet :

- Définir une séquence de cartes de contrôle (ou procédure) qui sera utilisée plusieurs fois dans le même **JOBo** 

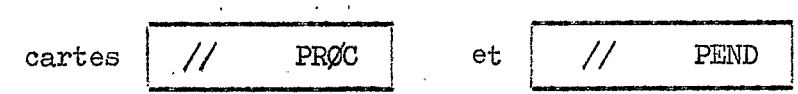

- Indiquer les débuts et fin de fichier particuliers fournis sur cartes.

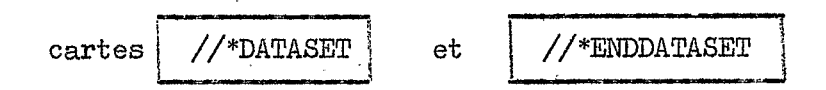

..I Introduire, pour plus de clarté, des cartes de commentaires entre les instructions de contrôle

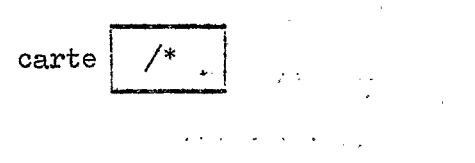

- Préciser certaines conditions d'exécution et de restitution (prio-<sup>-</sup><br>rité, délai d'attente ...)

carte

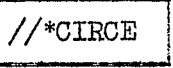

- Préciser **la** fin d'un travaile

carte

# 2.2. Syntaxe des cartes de contrôle.

# **2.2,10** Recommandations importantes,

- La perforation doit impérativement être effectuée en code EBCDIC *(029).*
- . Existence de blancs significatifs,
- Les paramètres **sont** séparés par des virgules.
- . Certains paramètres ont des sous-paramètres.
- *<sup>a</sup>***I1** y a différents types de paramètres et de sous-paramètres :
	- $\dot{a}$  mot clé : forme PARM = ... (position indifférente) - positionne1 : position impérative.
- **<sup>o</sup>**Certains paramètres ou sous-paramètres peuvent avoir des valeurs par défaut,

Dans cette note, nous utiliserons les conventions de notation suivantes :

 $b = au$  moins un blanc obligatoire

= paramètre optionnel  $\begin{bmatrix} . & . & . & . \\ . & . & . & . \\ . & . & . &$ 

- paramètre paramètre optionnel, S'il est'omis, La valeur soulignée sera défaut = cette note, nous utiliserons les conventions de notation suivantes :<br>  $\underline{b}$  = au moins un blanc obligatoire<br>
.....] = paramètre optionnel<br>
ramètre = paramètre optionnel. S'il est omis, la valeur soulignée sera<br>
défau e, nous utilis<br>au moins un bl<br>paramètre opti<br>paramètre opti<br>celle donnée a<br>défaut")<br>l'un des param

**l'un** des paramètres (ou' l'une des représentations) doit être choix 2 choix  $\frac{2}{3}$ 

Choix<sup>1</sup> choix2 | **100000** choix xn =même signification que la notation précédente,

MAJUSCULES=mot clé dont l'orthographe est impérative.

2.2.2. Format des cartes de contrôle OS/ASP.

De la colonne 1 à la colonne 80, les zones sont réparties de la façon<br>suivante :

//nombopérationbopérandesbcommentaires

On a 1 ou plusieurs opérandes séparées par des virgules. Ces zones sont positionnelles, c'est-à-dire que c'est le nombre d'alternances zone vierge - zone perforée qui permet de savoir si une zone donnée doit contenir le nom, l'opération, les opérandes ou le commentaire.

exemple :

..

Si l'on a perforé //XXXbYYYbZZZ

la zone XXX contient le nom la' zone YYY contient l'opération la zone ZZZ contient les opérandes

Si l'on a perforé // $b$ XXX $b$ YYY $b$ ZZZ

 $\mathcal{L}^{\text{max}}_{\text{max}}$ 

la zone XXX contient l'opération (le nom étant omis) la zone YYY contient les opérandos la zone ZZZ contient le commentaire,

Le détail des zones est le suivant :

- le nom : identifie l'instruction de contrôle permettant ainsi des références ultérieures. Il comporte 1 à 8 caractères alphanumériques, le 1er étant obligatoirement alphabétique. Cette zone commence obligatoirement en colonne 3 puisque les 2 premières sont occupées par  $//$ .

exemple :  $//TRI1 ... ou //FUSION ... ou //P1 ...$ 

- l'opération : précise le type d'instruction de contrôle dont il s'agit. C'est obligatoirement l'un des mots conventionnels choisis pour le langage de contrôle de l'Operating System : JOB, EXEC, DD ...

> Cette zone est obligatoirement précédée et suivie d'au moins un blanc.

//TRAVAILbbJOB ... exemple :

//bEXEC ...

- le ou les opérandes : séparés par des virgules contiennent des paramètres optionnels ou obligatoires, pour préciser l'opération demandée.

> Cette zone est obligatoirement précédée et suivie d'au moins un blanc. Elle ne doit pas dépasser la colonne 71 d'une carte.

Si une carte ne suffit pas, une ou plusieurs cartes "suite" peuvent être utilisés en appliquant les règles décrites plus loin.

exemple: //RMD76bJOBbWRR1358, ROCHEMAR, TIME=(0,10)

 $\dot{\bullet}$  - le commentaire : est optionnel et n'est soumis à aucune restriction quant aux caractères utilisés ou à la colonne de début ou de fin.

> Cette zone doit obligatoirement être séparée de la précédente (zone "opérande") par un ou plusieurs blancs.

and the state of the state of the state and

Seules les colonnes 3 à 71 peuvent être utilisées pour la perforation des noms, opération et opérandes d'une instruction de contrôle OS/ASP. Si cet espace, n'est pas suffisant on applique les règles suivantes :

- 1. Un paramètre doit être perforé au complet sur une carte, y compris la virgule qui le suit immédiatement.
- 2. Si, sur une carte, une virgule est suivie de un ou plusieurs blancs, le reste de la carte est considéré comme un commentaire.
- 3. Chaque carte "suite" aura la syntaxe suivante :

 $\frac{1}{2}$  P<sub>1</sub>, P<sub>2</sub>..., colonnes *paramètres*  $1$  et  $2 \mid 1$  ou plusieurs blancs

Les blancs comprennent dans ce cas, au moins la colonne 3, au plus les colonnes 3 à 15.

**I.** *k*   $1/$ \*operationbopérandes //\* est perforé de la colonne I & la colonne **3.** I1 n'y a pas de zone <sup>it</sup>commentaire<sup>tt</sup> autorisée dans ces cartes de contrôle. Le détail des zones est le suivant : - l'opération : précise le type d'instruction de contrôle dont il s'agit. C'est obligatoirement l'un des mots conventionnels choisis pour le langage de contrôle ASP : **CIRCE,** DATASET, FORMAT, MAIN randes : sont séparés par des virgules et con-<br>tiennent des paramètres, optionnels ou obliga-<br>toires, pour préciser l'opération demandée.<br>Cette zone est obligatoirement précédée et<br>suivie d'un blanc au moins.<br>Elle ne doit - le ou les opérandes : sont séparés par des virgules et con-<br>tiennent des paramètres, ontionnelsou obligatiennent des paramètres, optionnels ou obliga-. toires, pour préciser l'opération demandée. Cette zone est obligatoirement précédée et suivie d'un blanc au moins, Elle ne doit pas dépasser la zone 71 d'une sieurs cartes "suite" peuvent être utilisées<br>en appliquant les règles suivantes : en appliquant les règles suivantes **1.** Perforer un caractère quelconque en colonne *72* de la carte qui doit avoir une carte suite, **I.**   $\sim$   $\sim$ 2, Dans la carte suivante, perforer //\* en  $\mathcal{L} \rightarrow \mathcal{N}$ colonne 1 *5 3* et la suite du texte *5* par- $\mathcal{L}^{\text{max}}(\mathcal{A})$  . tir de la colonne 4. *3.* Un opérande (et **les** paramètres qu'il contient) doit être contanu tout entier sur une même carte. . **I.** .- - . .,

**A** . ..

**Contractor** 

..

# *<sup>3</sup>*- **CARTE** SOB.

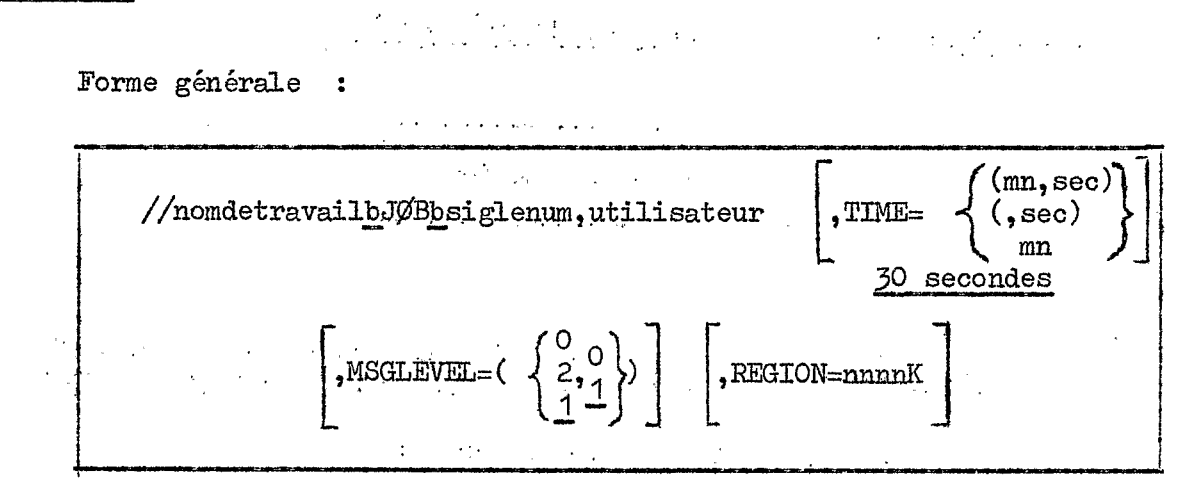

nom de travail : 1 à 8 caractères alphanumériques, le premier étant obligatoirement alphab étique,

Des modalités spéciales doivent être appliquées au Service<br>Hydrologique :

- -\* Pour les passages utilisant la navette de la rue du **MAROC**  les *2* premiers caractères du nom de travail sont obligatoirement RM (colonnes **3** et 4). Ces 2 caractères disparaissent pour un passage sur place au CIRCE.
- Les autres caractères sont utilisés selon certaines règles permettant de faciliter la comptabilité des frais de calcul : - . . .. . . .. . .. -. . ' ,.
	- Si le travail 'correspond *5* une convention **EDF** : lettre **X** en colonne **4** (navette de la rue **du MAROC)**  ou en colonne *j* (sur placeh Aucune lettre particnlière s'il s'agit d'un travail ORSTOM.
	- \*'Ensuite **uii** caractère .permettant d'identifier l'uti- . lisateur. **.I** 1. , .. .
	- 2 chiffres correspondant au numéro d'affaire.<br>Les dernières colonnes disponibles (le total ne
	- $\alpha$  devant pas excéder  $\delta$ ) sont laissées au choix de l'utilisateur,,

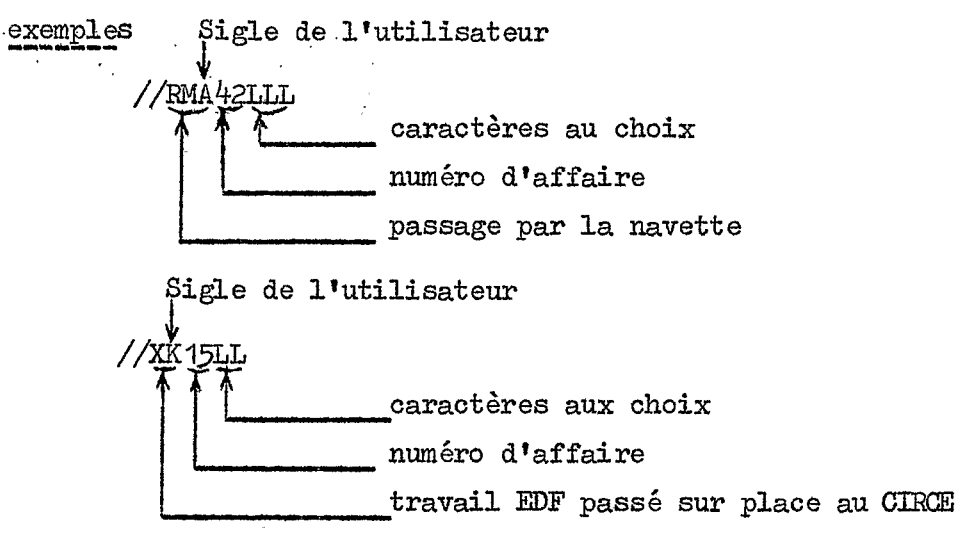

siglenum : sigle (3 lettres) et numéro de calcul (4 chiffres) attribués par le CIRCE. Actuellement pour, le .Service Hydrologique le sigle est *WfiR*  calcul (4 chiffres) attribués<br>ydrologique le sigle est WRR<br>le numéro de calcul est 1358

utilisateur : nom de l'utilisateur 1 à 8 caractères alphanumériques, le ler étant obligatoirement alphabétique. Actuellement pour le Service Hydrologique (transmission par **la**  navette de la rue du MAROC) tous les travaux ont pour nom d 'utili sat eur ROCHEMAR

**IIME : Temps de calcul exprimé en minutes et / ou secondes et prévu pour** l'ensemble du travail (utilisation de l'unité de calcul : temps **CPU** pour passage sur le 168 - SPI), La valeur "sec" doit être inférieure ou égale à 59. La valeur par défaut est 30 secondes.

> Ce temps de calcul prévu doit être estimé par l'utilisateur. 11 intervient dans la détermination par le système d'une priorité initiale dfexécution, Cette priorité peut être modifiée de *3* degrés au maximum en plus ou en moins sur demande de l'utilisateur à l'aide d'une carte //\*CIRCE.(voir chapitre 10). Une demande de majoration de priorité entrafne une majoration de facturation.

Le tableau 4 donne la priorité initiale en fonction du temps de calcul prévu :

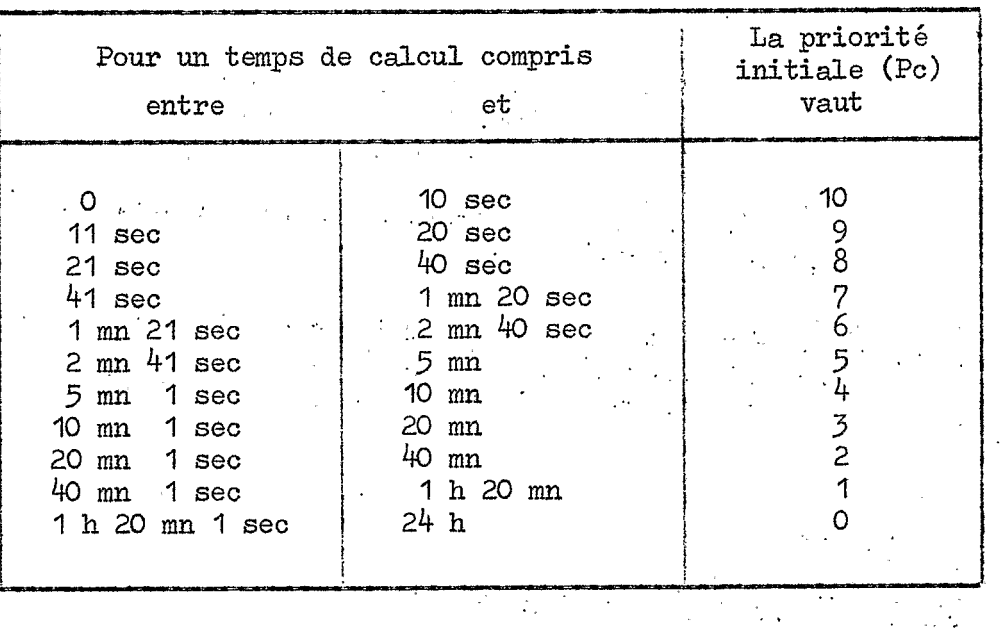

TABLEAU IY

REMARQUE : La valeur du paramètre TIME de la carte JOB n'intervient que pour ZTattribution d'une priorité initiale de passage et non **SUT** la facturation. Pour celle-ci, c'est le temps réel d'utilisation de la mémoire cen-

trale (temps CPU) qui est pris en compte.

Ce temps CPU est donné **sur** la feuille comptable *B* la restitution du travail et le détail pour chaque étape est donné en tête (dans l'état **SYSMSG)** par des messages de la forme tête du listing<br>:

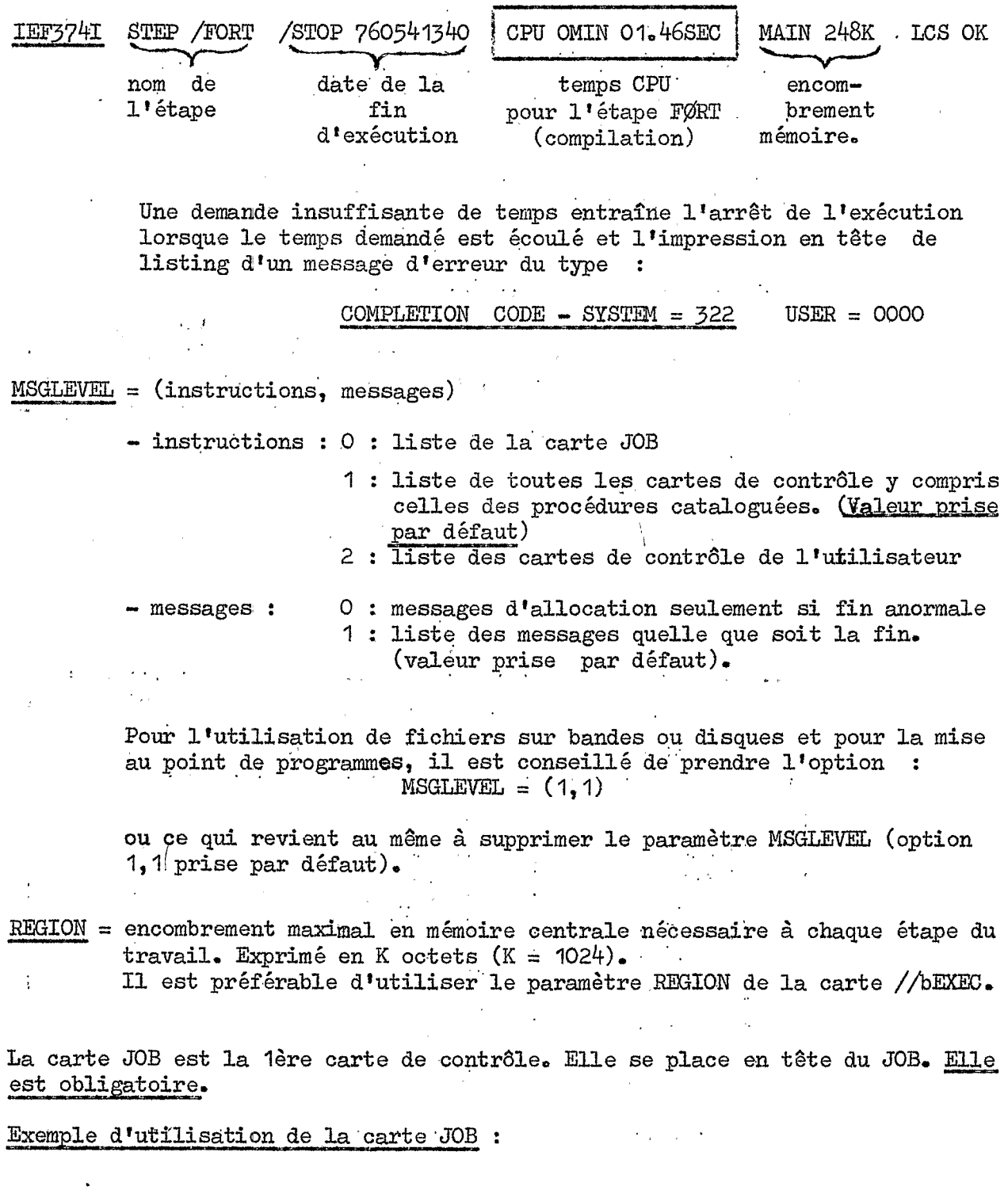

//RMD76DEBbJØBbWRR1358, ROCHEMAR, TIME= (0, 20)

Ţ.

.. , . . ..

 $\frac{1}{2} \sum_{i=1}^{n} \frac{1}{i} \sum_{j=1}^{n} \frac{1}{j} \sum_{j=1}^{n} \frac{1}{j} \sum_{j=1}^{n} \frac{1}{j} \sum_{j=1}^{n} \frac{1}{j} \sum_{j=1}^{n} \frac{1}{j} \sum_{j=1}^{n} \frac{1}{j} \sum_{j=1}^{n} \frac{1}{j} \sum_{j=1}^{n} \frac{1}{j} \sum_{j=1}^{n} \frac{1}{j} \sum_{j=1}^{n} \frac{1}{j} \sum_{j=1}^{n} \frac{1}{j} \sum_{j=1}^{n$ 

**i** 

 $\mathcal{L}^{\text{max}}$  , where  $\mathcal{L}^{\text{max}}$ 

 $\mathcal{L}_{\rm{max}}$ 

ţ

# *<sup>4</sup>*- CARTE **MAIN,**

Forme générale : '

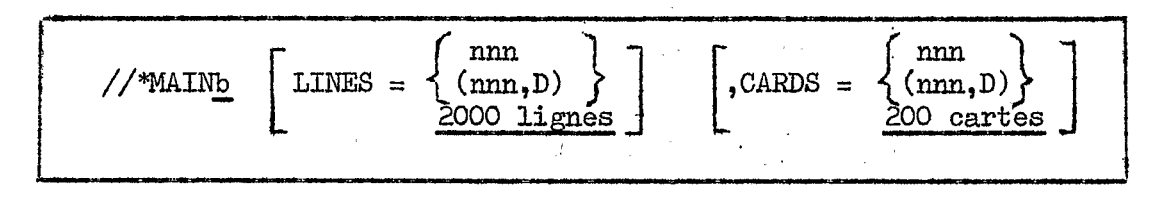

- LINES = nombre maximum de lignes *5* éditer, en milliers pour l'ensemble des fichiers du travail destinés à l'impression (type SYSOUT). Valeur par défaut : 2000 lignes.
- *CARDS* = nombre maximum de cartes *A* perforer, en centaines pour l'ensemble des fichiers du travail destinés *A* la perforation (type SYSOUT). Valeur par défaut : 200 cartes.
	- $D = s$ i le nombre maximum de lignes (ou de cartes) prévu est atteint en cours d'exécution, un dump du programme sera tiré et listé. Une carte du type //SYSABENDbDD ou //SYSDUMPbDD doit alors figurer parmi les cartes de contrôle.

Si le travail provoque le dépassement de ces quantités maximales (LINES ou CARDS) il sera interrompu et donnera dans l'état du **SYSMSG** un mes-(LINES ou CARDS) il sera int<br>sage d'erreur du type <mark>:</mark>

# COMPLETION CODE - SYSTEN = <sup>222</sup>

Pour estimer le paramètre LINES, il faut se rappeler **qu'il** est compté une ligne d'impression à l'exécution de chaque instruction WRITE. Il est donc fortement déconseillé d'utiliser dans une instruction FORMAT le caractère de contrôle de saut + (pas d'interligne) car avec cette option la ligne éditée correspond deux instructions.WRITE, Par contre l'option O (double interligne) entraSne l'édition d'une ligne blanche (entre 2 lignes imprimées) qui n'est pas comptabilisée. **e.** 

. Notons enfin qu'une page de listing comprend environ 60 lignes d'édition,

La carte MAIN est facultative. Quand elle existe, elle se place derrière la carte JOB.

# Exemple d'utilisation de la carte MAIN :

# //\*MAINbLINES=10, CARDS=5

Demande de 10000 lignes en impression et de 500 cartes en perforation,

# 5 - CARTE FØRMAT.

Forme générale

PR, texte 1 '\*FORMATb PU, texte 2

pour un fichier à lister  $PR$  $(PRTNT)$ PU pour un fichier à perforer sur carte (PUNCH).

Cette carte sert à indiquer la destination des fichiers à éditer de type SYSØUT et à donner les directives correspondantes. (voir signification de SYSØUT chapitre  $7$ , paragraphe  $7.1$ .).

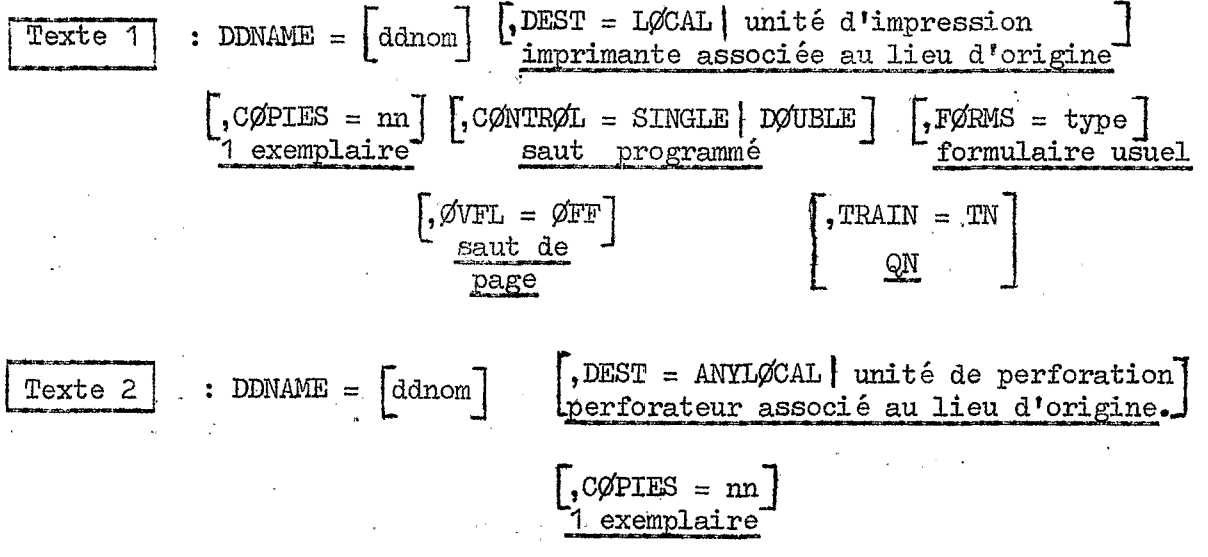

La signification des paramètres est la suivante :

ddnom = nom de la carte DD définissant le fichier auquel se réfère cette carte FØRMAT si nécessaire, ce nom peut être de la forme :

nom d'étape.nom d'étape de procédure.ddnom

 $\mathcal{A}_{\mathcal{A}}$ 

si DDNAME =  $n!$ est suivi d'aucun ddnom, cette carte FØRMAT sera utilisée pour tous les fichiers à éditer qui n'ont pas leur propre carte FØRMAT. Si le niveau de qualification donné pour le ddnom est insuffisant, tous les fichiers portant ce nom seront édités suivant les spécifications de la carte FØRMAT.

- unité d'impression ou de perforation = nom de l'unité sur laquelle on désire éditer le fichier (PR1, PR2, ...)

> LØCAL : unité du site central (CIRCE) ayant les caractéristiques éventuellement exigés.

- m = nombre d'exemplaires désirés (1 à 99). Attention, la demande de plusieurs exemplaires multiplie le nombre de lignes à éditer (ou de cartes à perforer) et peut donc nécessiter l'utilisation d'une carte MAIN s'il y a dépassement de l'attribution forfaitaire prévue par le système (2000 lignes et 200 cartes).

type : type de papier (ou de cartes) à utiliser. Nom de 1 à 8 caractères fixé<br>
par le CIRCE.<br>
• SINGLE : espacement simple interligne<br>
• DØUBLE : espacement double interligne<br>
• DØUBLE : espacement double interligne<br>
• OFF par le CIRCE.

- . SINGLE : espacement simple interligne
	-
- **a**  $\overline{DQUBLE}$  : espacement double interligne<br>  $\overline{QVFL}$  =  $\overline{QFF}$  : entraine : par le saut de page en fin de page,
	- l'option par défaut est : saut en fin de page. S'il n' y ' a pas de. carte FORMAT, il n'y a pas de "saut de page auto-
- matique", matique".<br>TRAIN : type de chaîne d'impression à utiliser. La chaîne TN contient l'alphabet minuscule et majuscule,

Signalons que l'emploi des paramètres **FORMS** et TRAIN implique que les opérateurs doivent changer de formulaire (cartes ou papier) et/ou de chaîne d'impression sur l'imprimante. Il est donc conseilléde n'utiliserces paramètres que de façon exceptionnelle après avoir contacter le service d'exploitation **pour**  connaître les noms des formulaires et les caractéristiques des chaînes d'impression. .

# Exemples d'utilisation de la carte FØRMAT :

 $\frac{1}{2}$  :<br>  $\frac{1}{2}$   $\frac{1}{2}$  :

Liste du fichier FTO6FOO1 en 2 exemplaires, avec sawt en fin de page.

Exemple 2 :<br>//\*FØRMATbPU, DDNAME=SYSPUNCH, CØPIES=2

Perforation en 2 exemplaires du programme compilé en binaire (DECK). La sortie du DECK sur cartes perforées nécessite également l'utilisation du paramètre PARM. FORT = (DECK) dans la carte EXEC (voir chapitre 6).

Exemple 3 :<br>//\*FØRMATbPU,DDNAME=FT07F001,CØPIES=3

Perforation en *3* exemplaires du fichier FT07FOOl **sur** cartes perforées.

 $\frac{E}{\text{Xemple}}$  :<br>  $\frac{1}{\sqrt{F}}$   $\frac{1}{\sqrt{F}}$   $\frac{1}{\sqrt$ 

Perfore au CIRCE un fichier créé par un travail qui avait été transmis par un terminal (sans carte FQ'RMAT, le fichier serait reparti à destination du terminal émetteur) *<sup>o</sup>*

La carte F0RMAT est €acultative, Quand elle existe, eile se place derrière la carte MAIN (ou derrière la carte JOB quand il n'y a pas de carte MAIN).

 $\label{eq:2.1} \mathcal{L}(\mathcal{L}(\mathcal{L})) = \mathcal{L}(\mathcal{L}(\mathcal{L})) = \mathcal{L}(\mathcal{L}(\mathcal{L})) = \mathcal{L}(\mathcal{L}(\mathcal{L})) = \mathcal{L}(\mathcal{L}(\mathcal{L})) = \mathcal{L}(\mathcal{L}(\mathcal{L})) = \mathcal{L}(\mathcal{L}(\mathcal{L})) = \mathcal{L}(\mathcal{L}(\mathcal{L})) = \mathcal{L}(\mathcal{L}(\mathcal{L})) = \mathcal{L}(\mathcal{L}(\mathcal{L})) = \mathcal{L}(\mathcal{L}(\mathcal{L})) = \math$ 

On peut utiliser plusieurs cartes FORMAT dans **16** même **JOB,** ,

*<sup>6</sup>*- CARTE *W.* 

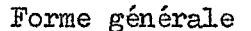

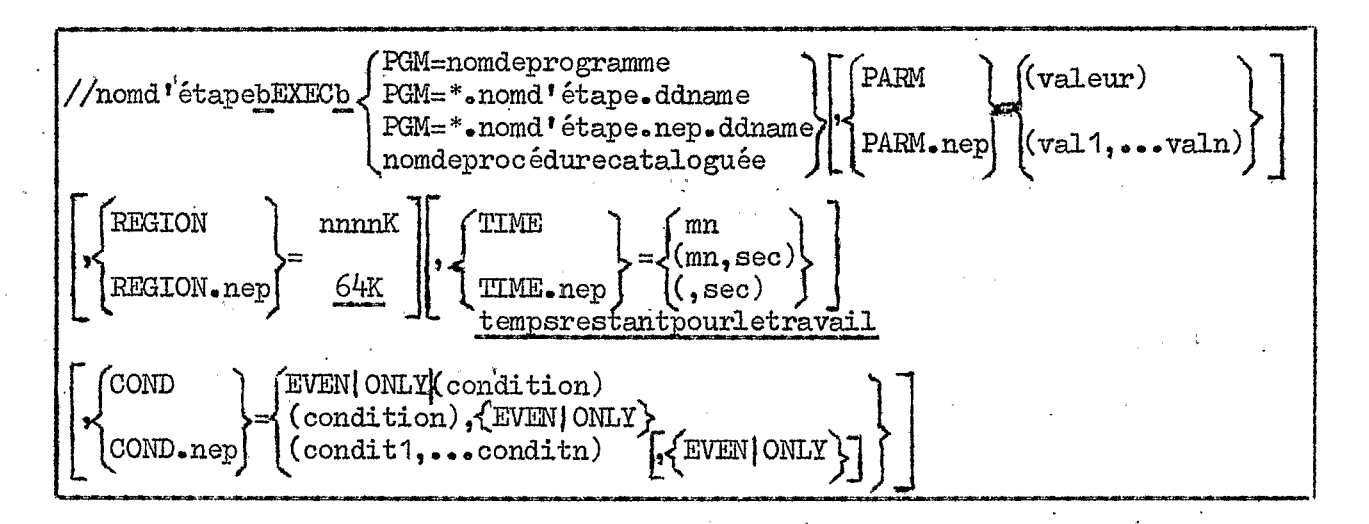

La carte EXEC identifie chaque nouvelle étape d'un travail et désigne selon les cas :

- -.I le module chargeable (programme) **A** exécuter dans cette étape.  $(PGM =)$
- la procédure cataloguée *5* utiliser,

L'apparition d'une carte EXEC marque donc la fin d'une étape et le début d'une autre,

pom d'étape\_ : <sup>1</sup>& 8 caractères alphanumériques, le premier étant obligatoirement une lettre. Ce paramètre est optionnel mais recomandé (spécialement lorsque Le travail comporte plusieurs étapes) . **Il** permet en PWiculier de faire référence & l'étape considérée **dans** la suite du travail,

EXEC mot obligatoire précédé et suivi d'au moins une zone blanche.

 $PGM =$  paramètre obligatoire pour un programme exécutable.

nom de programme 1 à 8 caractères alphanumérique, le premier devant être une iettre. I1 désigne un programme immédiatement exécutable résidant soit dans la bibliothèque système, soit dans une bibliothèque privée (fichier utilisateur), **Dans** ce cas, l'utilisateur doit fournir une JOBLIB si la bibliothèque est utilisée par plusieurs étapes du travail et STEPLIB si elle n'est utilisée que dans l'étape en question. carte DD définissant cette bibliothèque dont le nom (ddname) sera

Exemple : //ET1bEXECbPGM=SØRT //ET2bEXECbPGM=P301 //STEPLIBbDDbUNIT=3330-1,DISP=ØLD,VØL=SER=RES302 //bDSN=WRR1358.RØCHEMAR.HYDRØM

**3-16** 

Exécution dans la première étape **(ETI)** du programme utilitaire **S@RT**  (programme de **TRI** de la bibliothèque système), exécution dans la deuxième étape (ET2) du programme P301 (module chargeable) appartenant à la bibliothèque HYDROM de l'utilisateur dont le sigle est WRR1358.ROCHEMAR et placée sur le disque RES302.

nom d'étape.ddname : Désigne un programme enregistré dans un fichier partitionné défini par une carte DD de nom "ddname" située dans une étape antérieure "nom d'étape" du travail en cours. Ce fichier est en général temporaire, et souvent le résultat d'une étape d'édition de liens, située dans le même travail.

exemple :

**e~oooe~~~0~~~~09~0~0~~~~**  //LKEDbEXECbPGM=IEWL (programme éditeur de liens) **//SYSLM@DbDDbDSN=&G@SET(MAIN),** -- . (fichier contenant le pro- //GØbEXECbPGM=\*.LKED.SYSLMØD (étape d'exécution) **~.~00..0.00..0...0.~0900**  gramme exécutable) **..OOOO.Q~..~...OOO...OO.** 

. , ... , ... , ... , ... , ... , ... , ... , ... , ... , ... , ... , ... , ... , ... , ... , ... , ... , ... , ... , ... , ... , ... , ... , ... , ... , ... , ... , ... , ... , ... , ... , ... , ... , ... , ... , ... , .

nep : nom d'étape d'une procédure cataloguée (exemple : FØRT, LKED, GØ...)

nom de procédure cataloguée : 1 à 8 caractères alphanum'ériques, le premier étant obligatoirement une lettre, Rappelons qu'une procédure cataloguée regroupe plusieurs cartes de contrôle en une seule carte avec des caractères symboliques optionnels permettant le changement de certaines options définies **dans** la procédure,

Nous examinerons **dans** le chapitre 15 **les** procédures cataloguées utilisables sur l'installation *370* IBM du **CIRCE.** 

exemple :

# $//$ ET 1bEXECbFTXCLG

exécution dans l'étape "ET1" de la procédure cataloguée execution dans l'etape "ETT" de la procedure cataloguee<br>FTXCLG : compilation (C) d'un programme source écrit en FORTRAN niveau H étendu (FTX) , puis appel de **l'éditeur** de liens (L) et exécution  $(G)$ .

\_\_. €'ABI : le paramètre PARM permet de préciser **lés** options **B** appliquer durant lfexécution d'un programme.

Chaque programme système (compilateur, éditeur de liens, chargeur...) comporte un ensemble d'options particulièrespour lesquelles des valeurs précises peuvent être choisies par l'utilisateur selon le programme utilisé. Si certaines de ces valeurs ne sont pas spécifiées par l'utilisateur, le programme à exécuter prend les valeurs par défaut.

Le paramètre PARM annule tous les paramètres par défaut de toutes les étapes de la procédure cataloguée et transmet de nouveaux paramètres dans l'étape nommée (ou de la 1ère étape si "nep" n'est pas précisé) les valeurs par défaut des étapes suivantes sont alors celles spécifiées & la génération du système,

On peut mettre les options du paramètre PARM soit entre parenthèses, soit entre apostrophes. Ces options sont des paramètres à mot clé pouvant donc apparaître dans n'iinporte quel ordre,

Exemple on écrira : PARM = 'LIST, SØURCE, NØDECK'  $PARM = (SØURCE, NØDECK, LIST)$ 

Ces 2 formes sont valides et identiques.

Cependant si le paramètre PARM comporte des cartes suite, la totalité des options doit être mise entre parenthèses, chaque option contenant un caractère spécial devant être mis entre apostrophes :

Exemple : 1ère carte PARM = (LIST, 'LINECØUNT(50)', SØURCE. NØDECK) suite 2ème carte

A titre d'exemple nous donnons dans le tableau 5 la liste des principales options modifiables du paramètre PARM pour le compilateur FØRTRAN H étendu. La valeur par défaut prise par le système est la valeur soulignée.

### OPTIONS SIGNIFICATION NAME=MAIN nom du programme principal BCD-EBCDIC code de perforation du programme ANSF-NØANSF définit les bibliothèques FORTRAN utilisées. MAP-NØMAP implantation des variables en mémoire - tableau des noms et instructions labellées. DECK-NØDECK obtention sur cartes du "module-objet" correspondant au programme source compilé. **ØBJECT-NØØBJECT** sauvegarde sur disque du "module-objet" dans le fichier décrit par la carte DD SYSLIN LIST-NOLIST liste en langage assembleur du programme compilé. *ÓURCE-NØSØURCE* liste des images de carte du programme-source. XREF-NØXREF références croisées : tableau indiquant à quelles instructions des variables et les labels sont employés. LINECNT=60 nombre maximum de lignes par page pour le listing source TABSIZE=220K place maximum à allouer pour la compilation  $\varnothing$ PT=2 niveau d'optimisation. FØRMAT-NØFØRMAT en plus du listing normal on obtient un listing "structuré".

### **TABLEAU 5**

Exemples d'utilisation du paramètre PARM

exemple 1. Demande du module-objet ("programme binaire") sur carte : //bEXECbFTXCLG, PARM. FØRT=(DECK), REGIØN GØ=120K

exemple 2. Suppression de l'impression du programme source, des tableaux MAP (étape FØRT), LIST et XREF (étape LKED) :

//bEXECbFTXCLG, PARM.FØRT=(NØSØURCE, NØMAP),

PARM.LKED=(NØLIST, NØXREF)

REGION : encombrement maximal en mémoire centrale, exprimé en K octets<br>
(1 K = 1024) et prévu pour l'étape (ou toutes les étapes s'il s'agit d'une procédure cataloguée et que "nep" n'est pas précisé).

# exemple 1 : //CØPIEbEXECbPGM=IEBGENER, REGIØN=90K

l'étape C@IE d'exécukion du programme utilitaire IEBGENER se verra attribuer une place mémoire de **9OK.** 

# exemple 2 : //bEXECbFTXCLG, REGIØN= 130K

chacune des étapes de compilation, éditeur de liens et exécution se verra attribuer 130K.

# exemple 3 : //bEXECbFTXCLG, REGIØN.GØ= 130K

seule l'étape exécution (GØ) se verra attribuer 130K, les étapes de compilation (FØRT) et d'éditeur de liens (LKED) se verront attribuer les valeurs spécifiées par le système. (valeurs par défaut données ci-<br>dessous).

Le paramètre REGIØN demande à être ajusté à sa valeur la plus basse possible, car il intervient lors du calcul de la priorité de prise en compte **dans** la file d'attente des travaux et surtout dans la facturation du travail (actuellement, pour les travaux passés au CIRCE, turation du travail (actuellement, pour les travaux passes au CIRCE<br>l'encombrement mémoire intervient par son carré dans la formule de<br>facturation).

Au CIRCE les valeurs par défaut spécifiées par le système sont les suivantes pour la procédure **FTXCLG** :

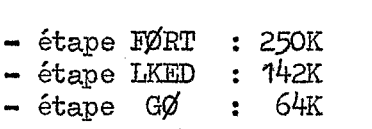

\* L'estimation du paramètre REGI@? peut être faite **pour** chaque étape d'après l'examen des passages précédents en consultant les fichiers SYSPRINT contenant les listes de compilation et la liste de l'édi-' teur de liens et :le fichier SYSMSG,'

Ainsi pour un programme FØRTRAN on a les indications suivantes :

- ( **1)** Compilation (F@RT) **<sup>o</sup>**
- Fichier SYSMSG (messages en tête de listing). L'allocation demandée pour la compilation est donnée par le message **IEP'741** de l'étape FØRT.

exemple :

**IEF3741** STEP/ FORT / STDP 76069-1905 CPUOMIN **00.62SE** bn] **LCS** OK

 $\mathcal{L}^{\mathcal{L}}$  , where  $\mathcal{L}^{\mathcal{L}}$  and  $\mathcal{L}^{\mathcal{L}}$  are the same for  $\mathcal{L}^{\mathcal{L}}$ 

- Fichier SYSPRINT. Pour chaque programme ou sous programme compilé on a un message donnant la place mémoire non utilisée

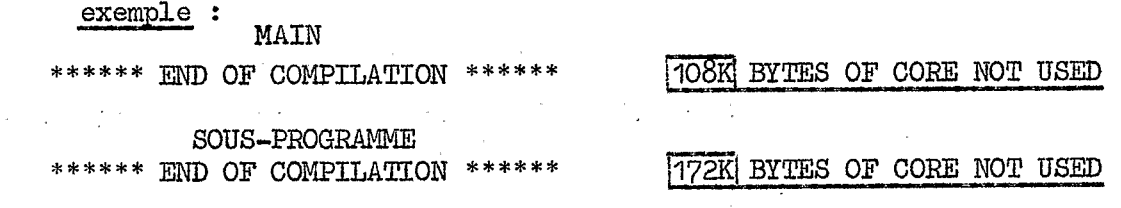

Dans cet exemple la place demandée était 248K (attribution par défaut) pour l'étape FORT. Pour le MAIN 108K n'ont pas été utilisés et 172K pour le sous programme. Donc d'une part 248 - 108 = 140K étaient nécessaires et 248 - 172 = 76K d'autre part. La valeur minimale à demander pour cette compilation est donc 140K (+ 10K pour tenir compte des fichiers utilisés pendant la compilation).

(2) Edition de liens (LKED).

- Fichier SYSMSG : l'allocation demandée pour l'éditeur de liens est donnéepar le message IEF374I de l'étape LKED
	- exemple :

IEF374I STEP /LKED /STØP 76069.1905 CPU OMINOO.33SEC MAIN136K LCS OK

- Fichier SYSPRINT : il fournit une estimation par défaut de la taille de la région nécessaire exprimée en hexadécimal dans le message "TOTAL LENGTH"

exemple :

TOTAL LENGTH 7030

La table de conversion donnée en annexe 1 donne 28720 en décimal soit environ 29 K octets.

A ces 29K, il faut ajouter l'encombrement des buffers pour chaque fichier ouvert.  $\sim$  1.  $\sim$ 

La région à demander devra être au minimum, :

REGION = TOTAL LENGTH<sub>10</sub> + 2 (BLKSIZE (FICH<sup>1</sup>) +...BLKSIZE (FICHn)).

2 étant (au CIRCE) la valeur par défaut du nombre de buffers attribués à chaque fichier. BLKSIZE = longueur du bloc (voir parag. 7.2.7)

# $(3)$  Exécution  $(G\emptyset)$ .

Le fichier SYSMSG donne la taille de la région réellement utilisée, en tenant compte des fichiers ouverts, dans le message LEF374I de  $1$ 'étape G $\varnothing$  :

 $\mathcal{L}_{\mathcal{A}^{\prime}}$ exemple :

IEF374I STEP /GØ /STØP 76069.1905 CPU OMINOO.67SEC MAIN46K ICS OK

- \* Si le programme est exécuté pour la première fois on pourra procéder de la façon suivante :
	- Pour les étapes FØRT et LKED, on utilisera les valeurs par défaut

allouées par le système et très largement suffisantes dans la plupart des cas.

- Pour l'étape **Gg** on fera l'estimation approximative suivante :

\* l\*encombrenient du programme (MAIN + sous-programmes) sera estimé à partir du décompte des constantes, variables et surtout des tableaux (variables indic&s)en tenant compte de **leur** longueur respective.

On se rappellera en particulier que la longueur standard d'une variable entière, réelle ou logique est de 4 octets,et d'une **va**riable complexe de 8 octets et que, en FØRTRAN, ces longueurs peuvent être éventuellement modifiées par des instructions de spécification implicite ou explicite (double précision, intégrer 2  $\cdots$ ). (voir Annexe 1 paragraphe 1.6.).

En pratique, le **plus** souvent; il suffira de **faire** la **somme** des variables, chaque tableau représentant un nombre de variables égal au produit des valeurs de ses dimensions,et de multiplier cette somme par 4/1000 (dans le' cas de variables de longueur standard). Ce résultat sera par prudence multiplié par 1,5 pour tenir compte de la place nécessaire pour les constantes et les instructions. On obtiendra ainsi une valeur n1 en K octets.

\* A cette valeur nl il convient d'ajouter l'encombrement des buffers pour **les** opérations d'entrée/sortie *6* partir des fichiers utilisés. Au CIRCE l'ouverture d'un fichier (lecture ou écriture) nécessite  $2$  buffers (valeur par défaut modifiable par le paramètre BUFN $\emptyset$  de la carte DD),

Il faut donc prévoir pour chaque fichier une place mémoire égale **2** 2 fois la taille d'un enregistrement physique qui est donnée par le paramètre BLKSIZE de la carte DD correspondante (voir chapitre 7. 2. paramètre DCB de la carte DD) **2'.** 2- paramètre DCB de la carte **DD>** 

Il faut donc prévoir en plus : .

..

- pour les fichiers cartes (lecture ou perforation):moins de IK octets **\*I**
- pour les fi.chiersdfimp,ression (avec **BLKSIZE** = '1922) : 4K octets

4K octets<br>- pour les autres fichiers :. <u>2 X BLKSIZE</u> K octets.

Soit  $n2$  cet encombrement des buffers.

+ le paramètre REGIØN.GØ nécessaire pour ce premier passage sera prLs **égal 2** (nl + n2) **K.** Par la suite il sera ajusté,

Une estimation insuffisante du paramètre REGIØN.GØ entraine un arrêt de l'exécution et l'apparition dans le fichier **SYSMSG d'un**  message d'erreur du type :

CØMPLETIØN CØDE 804 (chargement non effectué)

ou COMPLETION CODE 80A (chargement effectué mais ouverture des fichiers impossible ).

CØND : Ce paramètre spécifie les conditions sous lesquelles l'étape doit &re ou non exécutée, selon le résultat des étapes précédentes (code de retour).

> code, opérateur code, opérateur, nom d'étape.nep

avec

Condition : code, opérateur, nom d'étape<br>
code, opérateur, nom d'étape.nep<br>
avec<br>
Code : nombre entier compris entre O et *4095*. Il sera comparé au code<br>
de retour d'une ou plusieurs étapes précédentes. de retour d'me 'ou plusieurs étapes précédentes, Code : nombre entier compris entre 0 et 4095. Il sera comparé au de retour d'une ou plusieurs étapes précédentes.<br>Opérateur : {GT|GE|EQ|LT|LE|NE } (opérateur logique)<br>EVEN : exécution de l'étape <u>même si</u> une ou plusieurs

Opérateur : {GT|GE|EQ|LT|LE|NE } (opérateur logique)

EVEN : exécution de l'étape même si une ou plusieurs étapes précé-<br>dentes ont eu une fin anormale (ABEND par exemple)

 $\emptyset$ NLY : exécution de l'étape seulement si une ou plusieurs étapes précédentes ont eu une fin anormale **(AB;END** par exemple)

Le "code" est comparé à l'aide de l' "opérateur" au code de retour issu de chaque étape précédente **du** travail.

Si "nom d'étape" est précisé, le code ne sera comparé qu'au code de retour de cette étape (cette étape n'appartenant pas **2** une procédure et n'en faisant pas intervenir).

Si l'nom d'étape.nep" est précisé (nep = nom d'étape d'une procédure cataloguée) le code n'est comparé qu'au code de retour de l'étape "nep" de la procédure insérée à l'étape du travail "nom d'étape".

exemple :

//ETAP6bEXECbPGM=UBU,CØND=(EVEN,(4,GT,ETAP3),(12,LT,ETAP5.LKED))

l'étape *ETU6* sera exécutée dans les cas suivants :

- même si une ou plusieurs des étapes précédentes ont eu une fin anormale **(ABEND)**
- si le code retour de l'étape ETAP3 est  $> 4$ ,
- si le code retour de l'étape LKED de la procédure insérée **<sup>2</sup>**  $1$ 'étape *ETAP*5 est < 12.

Remarque importante concernant l'utilisation des paramètres PARM, REGIØN et CØND de la carte EXEC

Si plusieurs étapes sont touchées par les paramètres PARM.nep et/ou REGIØN.nep et/ou CØND.nep, ces paramètres doivent être données dans l'ordre d'occurrence des étapes qu'ils concernent.

exemple :

//ETAP1bEXECbFTXCLG, REGIØN. GO=200K, PARM. FØRT= (DECK)

est invalide car l'étape *Gg* **SI&\*** l'étape *I@RT,* **On** doit &rire :

//ETAP1bEXECbFTXCLG, PARM.FØRT= (DECK), REGIØN.GO=200K

<sup>7</sup>- CARTE-DD.

La carte DD ou "DATA DEFINITION" identifie un data-set (fichier) c'est-à-dire un ensemble de données classées selon un ordre prescrit et décrit par des informations de contrôle auxquelles le système peut accéder.

**Il** doit y avoir une carte DD pour chaque fichier utilisé **dans** une étape de travail et l'ensemble des cartes DD d'une étape doivent suivre **la**  carte EXEC indiquant le début de cette étape.

### 7,l. Formes restreintes de la carte DD :

- Nous examinerons tout d'abord 4 formes restreintes de la carte DD :

**1-** Fichier & éditer :

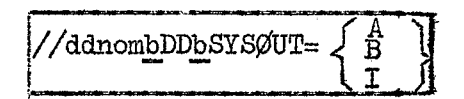

*2,* Fichier à lire :

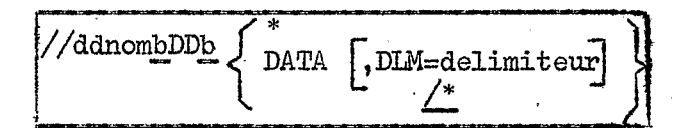

*3,* Fichier f\$ctif :

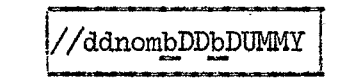

4. Fichier ultérieurement défini :

$$
\mathop{\rm dom} \mathop{\rm 1bDDbDDNAME=c}
$$

- *M* **ddnom 1bDDbDDDNAME=ddnom2** <br>ddnom nom donné à l'instruction DD. 1 à 8 caractères alphanumériques, le premier étant obligatoirement une lettre.
	- En CØBØL c'est le nom du fichier qui suit l'expression ASSIGN TØ exemple :

SELECT FCAR ASSIGN TO UR -  $S$  - *SYS005* 

cette instruction donnera lieu *B* l'ukilisation du ddnom : **SUS005** 

- **Pour** les programmes de traitement **fournis** par IBM (compilateurs, linkage editor, utilitaires ...) le ddnom est imposé. Ainsi, pour la procédure cataloguée FORTRAN H étendue (FTXCLG)<br>les noms des cartes DD inclues dans la procédure sont : les noms des cartes DD inclues dans la procédure sont :<br>lecture des données sur cartes : FTO5FOO1 et SYSIN<br>impression des résultats : FTO6FOO1

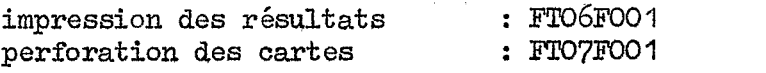

- Chaque ddnom doit être unique dans une même étape.
- Le ddnom doit être omis si le fichier décrit par cette carte est à "concaténer" au précédent. La "concaténation" consiste à reliés logiquement plusieurs fichiers en entrée, définis par des cartes DD successives. Ils sont alors lus comme s'ils ne constituaient qu'un seul fichier.
- Le ddnom doit être composé en "nom d'étape de procédure.ddnom" pour pouvoir se reférer à une instruction DD précise lorsqu'il en existe de même nom dans des étapes différentes :

exemple dans une étape d'exécution d'un programme FØRTRAN :

//GØ.FTxxFyybDDbparamètres

représente le numéro logique du fichier utilisé pour iden $xx :$ tifier le fichier dans le programme.

représente le numéro de séquence du fichier que l'on veut  $yy:$ traiter pour distinguer les utilisations successives en lecture ou écriture.

- Certain ddnom ont une signification particulière :

JØBLIB : définit au niveau du JØB une bibliothèque contenant un programme "load module" à appeler. La carte //JØBLIBbDD... doit être placée immédiatement après la carte JØB. Elle ne doit pas apparaître dans une procédure cataloguée.

- STEPLIB : définit au niveau du STEP (étape) une bibliothèque contenant un programme "locd module" à appeler. La carte //STEPLIBbDD ... doit être insérée parmi les cartes DD de l'étape. Elle peut apparaître dans une procédure cataloguée.
- SYSABEND : définit un fichier dans lequel sera écrit un dump des zones de mémoire contenant : le noyan du système et la région allouée au programme de l'utilisateur.
- SYSUDUMP : définit un fichier dans lequel sera écrit un dump de la région de mémoire allouée au programme de l'utilisateur  $exemple$  : //G $\phi$ . SYSUDUMPbDDbSYS $\phi$ UT=A

- SYSØUT = A définit un fichier temporaire à imprimer dès la fin du SYSØUT : travail.

> Au CIRCE les fichiers d'impression définis par le paramètre SYSØUT = A peuvent avoir des enregistrements logiques groupés dans des blocs physiques de longueur inférieure ou égaleà 2020 octets.

> On a donc intérêt à augmenter le facteur de blocage des fichiers d'impression afin de diminuer le nombre d'opérations d'écriture effectuées dessus.

On codera par exemple le paramètre DCB (voir paragr.7.2.7.) de la façon suivante :

//FTO8FOO1bDDbSYSØUT=A,DCB=(RECFM=VBA,LRECL=137,BLKSIZE=1922)

- $-$  SYSØUT = B définit un fichier temporaire à perforer dès la fin du travail
- SYSØIJT = I définit un fichier temporaire & perforer et **A** interpréter dès la fin du travail. Son utilisation est impossible pour une sortie de cartes "objet" d'une compilation (DECK en binaire).

Au **CIRCE,'** il n'est pas possible de bloquer les fichiers définis par SYSØUT = B ou SYSØUT = I.

Les données qui constituent ce fichier sont sur des cartes perforées qui suivent cette carte DD et cela jusqu'à la prochaine carte de con trôle caractérisée par // en colonnes  $\overline{1}$  et 2 jusqu'à une carte délimiteux **/\*a** 

 $exemple$  :  $//FØRT.SYSINDDDb*$ 

/\*

programme source FØRW à compiler **sur** cartes.

DATA : est utilisé au lieu de \* si les données qui composent ce fichier contiennent des instructions du langage de contrôle. Les données ne doivent cependant pas contenir les caractères /\* en colonnes 1 et 2 (ou le délimiteur indiqué par le paramètre DLM).

> Au CIRCE, il n'est pas possible de bloquer les fichiers définis par DATA OU **\*a**

DLM : permet d'indiquer un délimiteur de 2 caractères quelconques indiquant la fin du fichier. Ce délimiteur devra &tre en colonnes I et *2.* **Si**  le paramètre DLM est omis, /\* sera pris comme délimiteur.

délimiteur : 2 caractères EBCDIC.

exemple : //ENTCAR<u>b</u>DDbDATA, DLM=FN<br>cartes données y compris /\*

FN FN - UNMY: les opérations d'entrée/sortie, d'allocation d'espace sur mémoire à accès direct, **a.e** portant sur ce fichier seront ignorées,

exemple d'utilisation du paramètre DUNMY :

cartes du type : Un programme FØRTRAN contient des instructions d'écriture sur *i* 

> $WRTTE(7,1000)$   $...$ 1000 FØRMAT(.....)

On supprimera l'effet de ces instructions (perforation de cartes en sortie) en associant une carte DD de la forme :

# //G@3T07FOO IbDDbDWIY *-cr*

DDNAME = ddnom2 : permet de suspendre la définition du fichier : le système attendra de trouver plus loin dans le flot d'entrée ou la procédure cataloguée utilisée, une carte **DD** portant le nom ddnom2. Les caractéristiques du fichier décrit dans ddnom2 seront alors uti-

lisées pour définir le fichier cité dans ddnoml.

*3-25* 

# 7.2. **Forme** générale de la carte DD :

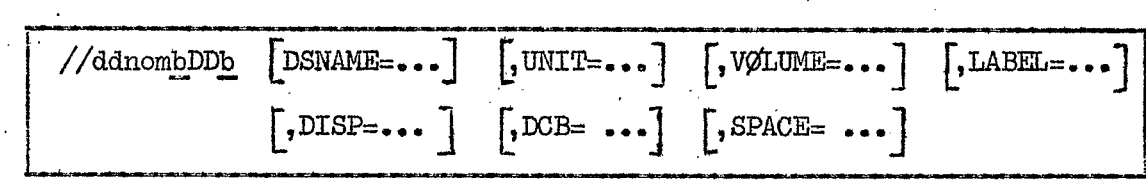

La. carte DD peut comporter jusqu'à 7 paramètres & mots-clés.

Parmi ces paramètres *2* peuvent être abrégés : DSNAME en DSN et VØLUME en VØL.

Ces paramètres ne sont **pas toujours** utilisés. On reticmdra **les**  combinaisons générdles suivantes :

Bandes magnétiques :

 $\mathbf{r}$ 

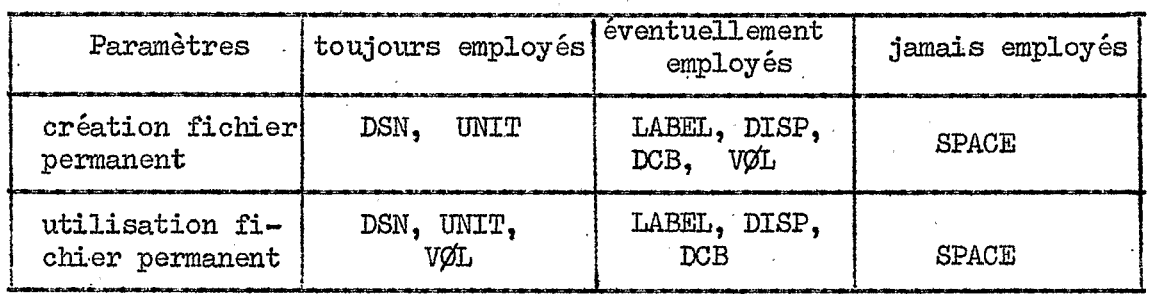

# - Unités à accès direct (disques)

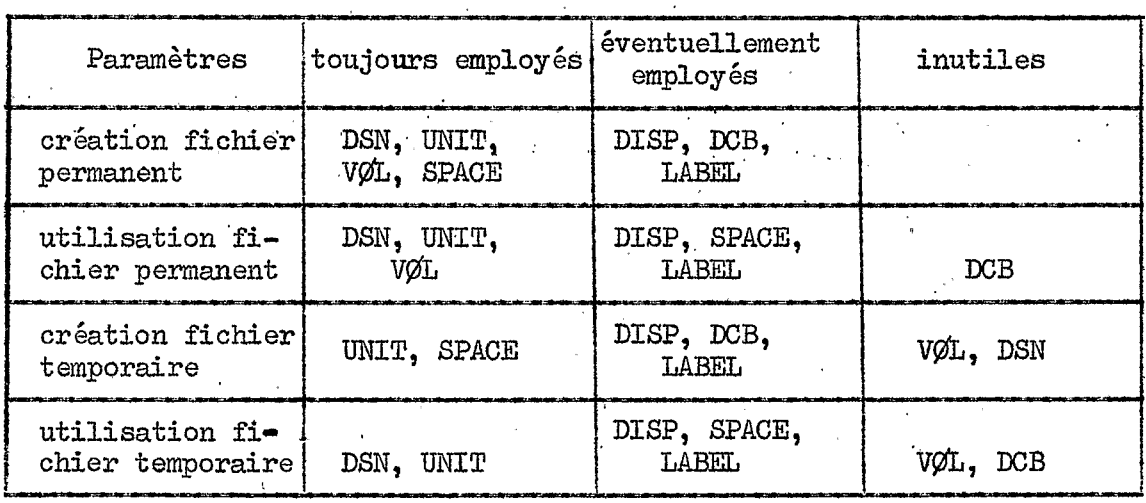

*3-26* 

# 7.2.1. DENAME ou DEN Ce paramètre spécifie le nom d'un fichier. Sa forme générale est la suivante. :

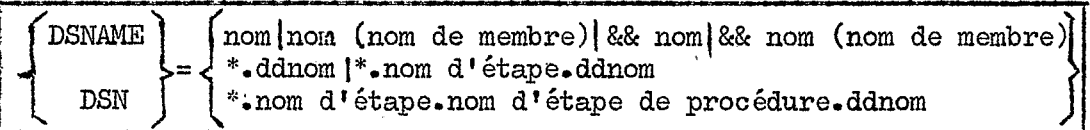

- nom fichier sur bande : 1 *A* 17 caractères alphanumériques, le premier étant obligatoirement une lettre.
	- fichier sur disque : Au CIRCE le nom d'un fichier permanent sur disque doit être de la forme :

SIGLENUM.NOMUTILISATEUR.NOMFICHIER.ect.

au choix de l'utilisateur (noms<br>Examples facultatifs)  $\leq 8$  caract.

*1'* 

Nom de l'utilisateur *4* 8 caract.

Sigle de **1** 'utilisateur < 8 caract.

Au total le DSN ne doit pas dépasser 44 caractères (y compris les.). Il y a donc 22 niveaux de qualifications possibles.

 $\text{exemple}:$  DSN = WRR1358.RØCHEMAR.HYDROM.JAUG.ØRSTOM **v** *v* **<b>***v <i>v v <i>v v* 

## obligatoire

Pour un fichier partitionné, on aura

DSN = SIGLENUM.NOMUTILISATEUR.NOMFICHIER (nom du membre)

." ..

Le nom du membre étant composé de  $8$  caractères alphanumériques au maximum. le premier étant alphabétique.  $\frac{1}{2}$ .

 $exemple:$   $DSN = WR1358$ . $RQCHEMAR. HYDROM(P301)$ 

- Si && précède le lion, le fichier est tenporaire- Si **un seul** & précède le nom, le nom du fichier est modifiable (paramètre symbolique). S'il n'est pas modifié, le fichier est considéré comme temporaire (nom conservé en fin de JØB)

 $exemple : DSN = &PLU$ 

- Si \*. précède le nom, on définit le DSN du fichier dans une carte DD d'une autre étape dont on donne la référence en la précisant suffisamment pour qu'elle ne soit pas ambigüe.<br>exemple : //ET1bEXECbPGM=PR@G1

//ET1bEXECbPGM=PRØG1<br>//DD1bDDbUNIT=3330,SPACE=(TRK, 10), ...

/ ¡'2bJ?XEXbPGM=PR@G2 **<sup>L</sup>**

//DD2bDDbDSN=\*<sub>\*</sub>ET1.DD1<sub>3</sub>...

7.2.2. **UNIT** Ce paramètre permet de désigner l'unité physique utilisée Ce paramètre permet (<br>(disque, bande ...)

Forme générale :

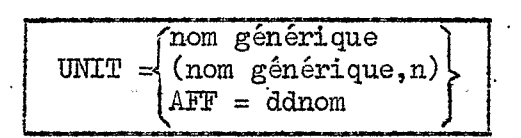

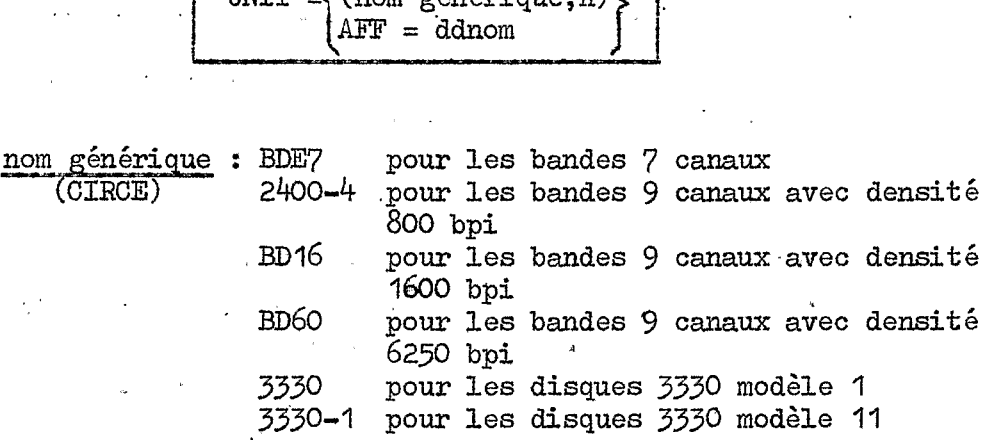

Actuellement au CIRCE 6 unités de disques 3330 sont du type 11 : BANIOI, PP3330, RES3Ol, RES3O2, RES303 et RES304. Tous les autres disque6 sont des 3330 modèle **1.** 

- **n:** nombre d'unités utilisées **pour** monter en parallèle Les différents volumes d'un même fichier dans le cas d'un fichier - multivolumes, e différents volumes d'un même fichier em parallèle les<br>différents volumes d'un même fichier dans le cas d'un<br>fichier – multivolumes.<br>AFF : demande que l'unité employée pour accéder à ce fichier<br>soit la même que celle util
- dans la carte DD de nom ddnom. Cette carte doit apparaître dans la même étape, et avant la carte DD contenant le sous paramètre **AFF,**
- 7.2.3. WOLUME ou VOL Ce paramètre donne les caractéristiques et l'identification du ou des volumes utilisés.

Forme générale :

かんけいかい

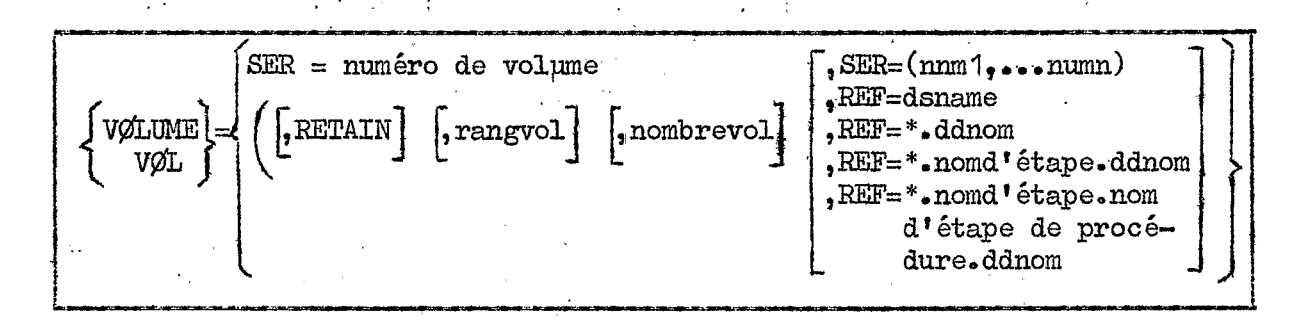

SER = numéro de volume (SERIAL NUMBER). Il s'agit du numéro de . rangement du volume composé de 6 caractères alphanuméri ques.

Au CIRCE pour les bandes, il s'agit d'un nombre attribué par le service d'exploitation au laboratoire utilisateur,

exemple :  $V\varnothing L = SER = 103278$ 

103278 est le numéro de rangement attribué par le CIRCE **2** une bande magnétique. ,. ..

Pour les disques les paramètres SER des volumes utilisables au CIRCE pour la création de fichier permanents sont les suivants : (voir *?ère* partie parag. 3.3.)

disques en SETUP (montage à la demande) : SETOO1, SETOO2...<br>SETO11, SETO12, disques privés en ligne (résident) : RES3Ol, s1ES3O2, **RFS303**  et **RES304**  disques en SETUP (montage à la demande) : SETO01, SETO02.<br>
SETO11, SETO12<br>
disques privés en ligne (résident) : RES301, RES302, RES302<br>
disques privés provisoire : PP3330.<br>
exemple : VØL = SER = RES301<br>
RETAIN : Normalemen

disques privés provisoire : **PP3330.** 

 $exemple$  :  $VØL = SER = RES301$ 

RETAIN : Normalement un volume est démonté après sa dernière utili-<br>sation dans l'étape. Si une étape ultérieure du même travail doit utiliser un **ficb\$er** sur:le même volume, il convient d'utiliser l'option RETAIN pour éviter un démontage et un remontage de volume (manipulations qui sont facturées)

> Avec l'option RETAIN le volume reste monté en fin d'étape. I1 sera démonté en fin d'étape suivante (ou de **travail).**

exemple :  $V\phi L = (RETAIN, SER = 103278)$ 

Rangvol : rang du volume *5* monter parmi tous les **volumes** d'un fichier multi =volumes.

Nombre vol : nombre de volumes utilisés par un fichier multi-volumes.

multi-volumes.<br>
Nombre vol : nombre de volumes utilisés par un fichier multi-volumes.<br>
REF : le nom du volume doit être retrouvé dans une autre carte DD<br>
dans la même étape ou dans une étape antérieure. dans la même étape ou dans une étape antérieure, La référence doit. &re su€fisamment précise pour ne pas être ambiguë,

> L'option REF est particulièrement 'intéressante quand on désire cré&plusieurs fichiers mis séquentiellement sur une même bande magnétique dont on ne connaPt pas le **numéro**  de volume (numéro que sera attribué par le CIRCE) :

exemple :

//ET1bEXEC...<br>//DD1bDDbDSN=FIC1;UNIT=BD16, VØL=(,RETAIN),LABEL=(1,SL),...

**æw.-\*e0...0.\*** 

/DT2bEXEC . **o** . **//DD2~~D~DSN=F~C2,~T~BDl6,V\$L=~=\*,ETl,DDl** ,LABEL=(2,SL), **\*e** 

..

 $7 - 2 - 4$ 

LABEL

Ce paramètre donne le label d'identification du volume et évenkuellement les. conditions d'accès (lecture et / ou écriture)

Forme générale :

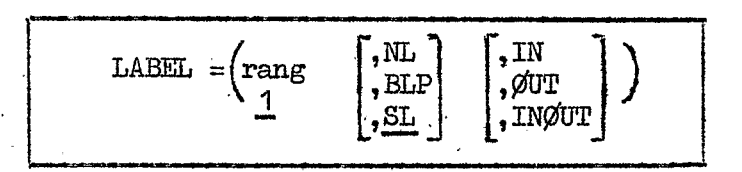

La signification des sous-paramètres est la suivante

- rang : **NL** : spécifie la position relative du fichier sur **le** volume **(A**  partir du début du volume). Nombre de I **A** *4* chiffres. La valeur par défaut est **7,**
- **NL:**  (no label) spécifie qu'il y n'y a pas de label sur ce volume.
- **BLP** : \_\_. (bypasslabel processing) le système ne doit pas traiter le label dont l'examen est à la charge de l'utilisateur.
- **SL** : (standard label IFM) spécifie qu'il y a un label conforme aux normes **@S,** traité par le système.
- **IN** : -D les opérations autorisées *SUT* ce fichier sont uniquement la lecture,
- **MD** m: les opérations autorisées sur ce fichier sont uniquement **1** \* écri ture **<sup>o</sup>**  $\frac{X}{Y}$  : les opérations autorisées sur ce fichier sont uniquement<br>  $\frac{Y}{Y}$  : les opérations autorisées sur ce fichier sont uniquement<br>
INSUT : les opérations autorisées sur ce fichier sont la lecture<br>
et l'écriture.
- et **1** écriture.

Remarques importantes pour l'utilisation du paramètre LABEL :

- Tous ces sous-paramètres sont positionnels, s'ils sont omis, on doit donc coder obligatoirement une virgule à leur place. doit donc coder obligatoirement une virgule à leur place.<br>
- Si l'on veut spécifier uniquement le numéro de séquence, on peut

omettre les parenthèses :

exemple : LABEL = *<sup>3</sup>*

,.

- Quand on emploie l'option *3LP* **dans** le second sous-paramètre pour ne pas tenir compte des labels, il faudra faire attention *5* bien calculer le numéro de séquence **(rang)** car le système considère dm8 ce cas les labels come des fichiers compris entre **2** tapemarks et il ne faut pas oublier **qu'il** existe un label de tête et un label de queue pour chaque fichier de données.

Ainsi pour se positionner au premier fichier, il faudra coder :

 $\text{LABEL} = (2, \text{BLP})$ 

**Pour** atteindre le second fichier :

LABEL  $=$   $(5,$  BLP)

Et pour atteindre le 3ème fichier :

LABEL =  $(8, BLP)$  et ainsi de suite.

- Au CIRCE, il est fortement déconseillé de créér une bande no label et pour les disques seulel'option standard label est autorisée,

D'autre part les sous-paramètres **IN,@"** et INmT ne doivent &tre utilisés que pour des fichiers séquentiels ou un membre d'un fichier partitionné.

- La création d'un membre de fichier partitionné avec un programme FØRTRAN exige la spécification du paramètre LABEL =  $(.,.)$  (VT) dans la carte DD décrivant le fichier.

De même la carte DD décrivant le fichier partitionné à relire (avec un programme FØRTRAN) doit obligatoirement contenir le para-<br>mètre LABEL =  $(.,.,\text{IN})$ . mètre LABEL = (,,,IN).<br>Si on oublie de spécifier le paramètre LABEL = (,,,IN) il y a appa-

message de la forme :

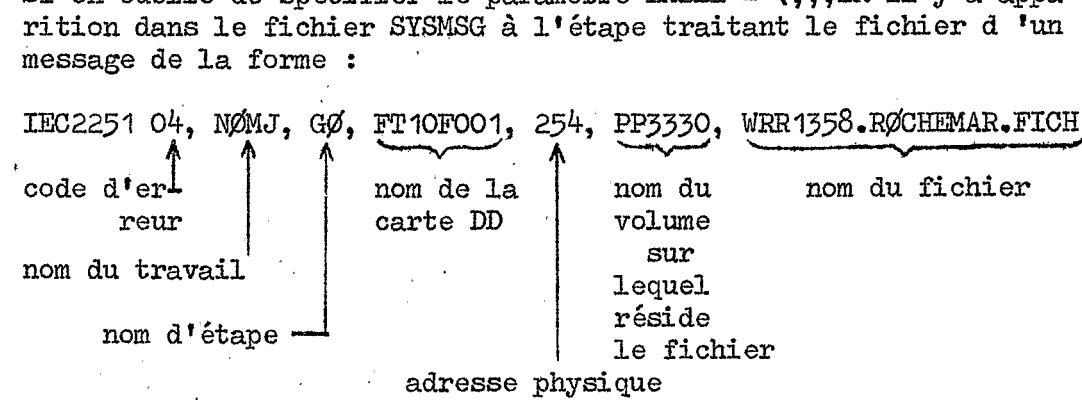

7.2.5. **DISP** Ce paramètre donne l'état du fichier au début de l'étape et les dispositions *6* prendre en 'fin **d'** étape. ,. . ,. .. . ..

Forme générale :

de l'unité.

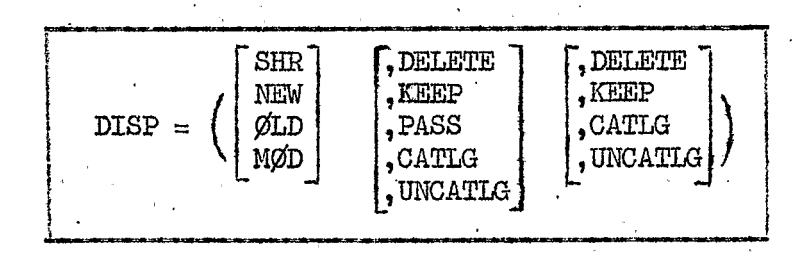

La fonction des 3 sous paramètres est la suivante : ler sous paramètre : donne l'état du fichier lorsque l'étape est initialisée

 $3 - 31$ 

2ème sous paramètre : indique ce que doit devenir le fichier à la fin de l'étape si elle se termine normalement.

Sème sous paramètre : indique ce que doit devenir le fichier *5* la fin de l'étape si elle se temine anormalement.

La signification des valeurs conventionnelles de ces sous paramètres est la suivante :

**rrpI NEW** : Le fichier.est créé par l'étape en **courso** C'est la valeur par défaut du ler paranètre.

Lorsque ce paramètre est codé, il entraîne l'exécution des opérations suivantes :

- sur bande : création du label suivant les options données dans le paramètre **LABEL.**
- sur disque : **1.** Vérification dans la VTØC du disque de l'existence ou non du DSN du nouveau fichier. Si le DSN existe déjà apparition du message suivant :

"DUPLICATE NAME ON THE VOLUME"

2. Mise *B* jour de la VT@ avec le nouveau DSN

*3.* Vérification de la disponibilité d'espace suffisant **pour** le fichier selon les indicatidns du paramètre SPACE. Si la place disponible est insuffisante appa-rition du message suivant :

*llINSUFFICIENT SPACE ØN STØRAGE* 

- rition du message suivant :<br>
"INSUFFICIENT SPACE ØN STØRAGE"<br>
SHR : (Shared). Le fichier existait avant l'étape. Il peut être consaté par plusieurs utilisateurs. En particulier les bibliothèques doivent être utilisées en SHR, sauf dans le cas de mise à jour. sulté par plusieurs utilisateurs. En particulier les bibliothèques doivent être utilisées en SHR, sauf dans le cas de mise à jour.<br>Jour.<br>2010 : Le fichier existait avant l'étape. L'utilisation par le JØB de ce fichier est
- $\overline{\text{ML}}$  : Le fichier existait avant l'étape. L'utilisation par le JØB de ce fichier est exclusive : un autre utilisateur ne peut avoir accès à ce fichier pendant tout, le JgB.

Si ce paramètre est codé le système effectue les opérations suivantes :

sur bande : Si LABEL = SL, 1'Ø.S. vérifie le DSN. Au cas oÙ cette vérification n'est pas satisfaisante, il y a arrêt de l'exécution et apparition du message :

"COMPLETION CODE 613"

sur disque : 1' Ø.S. vérifie que le DSN figure bien dans la VTØC. Si non apparition du message :

l'DATA SET **N@** F@INDf'

**L'gS** interdit également l'accès de ce fichier durant toute l'étape à un autre utilisateur en mémoire, en m6me temps que lui et utilisant ce fichier.

MØD : Le fichier existait déjà avant l'étape au cours de laquelle il sera mis à jour.

> Le mécanisme de lecture est alors positionné après le dernier enregistrement du fichier. Le contrôle de ce fichier est exclusif : il ne peut **y** avoir d'autres utilisateurs.

Si le fichier est vide, le sous paramètre MØb est **alors** équivalent à **NEW,**  -.

Sur bande : le fichier sera augmenté d'un certain nombre d'enregistrements.

- *Sur* disque :<br>- si le fichier est séquentiel, il y a rajout d'enregistrements au fichier existant,
- si le fichier est partitionné le sous paramètre MØb est **alors** équivalent *5* @JI et un membre va être rajouté **dans**  le directory pour inscrire ce nouveau membre, Si cela est impossible pour insuffisance de place apparition du message : alors équivalent à  $\phi$ LD et un membre va être rajouté dans<br>
le directory pour inscrire ce nouveau membre. Si cela<br>
est impossible pour insuffisance de place apparition du<br>
message :<br>
"INSUFFICIENT SPACE IN THE DIRECTØRY"

~'INSUFFLCIENT **SPACE** IN THE DIRECT@RY"

ö

- dans ces deux cas on peut demander une nouvelle allocation d'espace supplémentaire par le paramètre SPACE.

DELETE : Le fichier sera supprimé en fin d'étape. C'est la valeur par défaut du<br>second paramètre lorsque DISP n'est pas codé.

S'il s'agit d'un fichier sur disque, il y a suppression du nom du fichier de la VTØC et la place utilisée par ce DSN est rendue disponible,

.\*

S'il s'agit d'un fichier sur bande, DELETE n'a pour effet que de positionner la bande au point de chargement,

- **KEEP** : Le fichier est conservé pour une utilisation ultérieure, **dans** un autre **JldB-**

> C'est la valeur par défaut du second paramètre si le fichier existait déjà en début d'étape (c'est-à-dire si le premier paramètre codé est  $\overline{\varphi_{\mathrm{LD}}}$ .

Pour les bandes ce paramètre entraîne le démontage en fin d'étape (sauf si on a codé RETAIN dans le paramètre VØL).

PASS : Le fichier est conservé en fin d'étape pour un usage ultérieur dans une / des étapes du même JØB.

La décision de conservation ou de suppression est donc remise à une étape ultérieuredu travail,

Attention l'utilisation du paramètre PASS se fait selon des règles bien précises :

Si un fichier est créé au cours d'une étape d'un travail (avec l'option PASS codé comme 2ème sous paramètre de DISP) et passé à une étape ultérieure de ce même travail, le système ne conserve pas ce fichier si on code les paramètres<br>UNIT et VØL dans la carte DD de l'étape où il est réutilisé (même si la disposition finale est KEEP).

exemple :

//carte JØB

//ET1bEXECbPGM=TRUC

//DD1bDDbDSN=WRR1358.RØCHEMAR.FICH1,UNIT=3330-1,

 $V\!\mathscr{O}\!I = \!SER = \!PP$ 3330,  $SPACE = (TRK, (2, 1))$ ,  $DISP = (NEW, PASS)$ ,  $\mu$ 

DCB=(RECFM=FB, BLKSIZE=800, LRECL=80)  $\prime\prime$ 

------------------------------

//ET2bEXECbPGM=CHØSE

//DD2bDDbDSN=WRR1358.RØCHEMAR.FICH1,UNIT=3330-1,

VØL=SER=PP3330, DISP=(OLD, KEEP)

 $\prime\prime$ 

Le fichier WRR1358.RØCHEMAR.FICH1 n'existe plus à la fin du travail.  $\Delta \sim 10^{-1}$ 

Pour le conserver, il faut ne coder que les paramètres DSN et DISP dans les cartes DD réutilisant ce fichier.

Il faut donc écrire :

 $//$ carte J $\varphi$ B.

//ET1bEXECbPGM=TRUC

//DD1bDDbDSN=WRR1358.RØCHEMAR.FICH1,UNIT=3330-1,

 $\mu$  $V\varnothing L = SER = PP3330, SPACE = (TRK, (2, 1)), DISP = (NEW, PASS)$ 

 $\mathcal{U}$ DCB=(RECFM=FB, BLKSIZE=800, LRECL=80)

//ET2bEXECbPGM=CHØSE

................

//DD2bDDbDSN=WRR135&RØCHEMAR.FICH1, DISP=(ØLD, KEEP)

 $^{\prime\prime}$ 

- CATLG : Le fichier sera catalogué en **fin** d'étape, c'est-&-di.re que les valeurs des paramètres DSN, UNIT, VØL = SER, seront inscrites dans le catalogue du disque système. Le catalogue des fichiers utilisateurs du CIRCE réside sur Le disque RES3OO.

> Pour l'utilisation d'un fichier catalogué, il suffit dans la carte DD de coder le DSN et DISP =  $\overline{\omega}$ LD.

**-mCATLG** : Le **&om** du'ffichier sera enlevé **au** catalogue du système, Ceci ne veut pas dire qu'il enlève en plus le DSN de la VTØC. Le fichier existe toujours mais son utilisation ultérieure demande tous les paramètres de la carte DD.

Récapitulati€ des options du paramètre DISP. **(1** 'option par défaut est soulignée) :

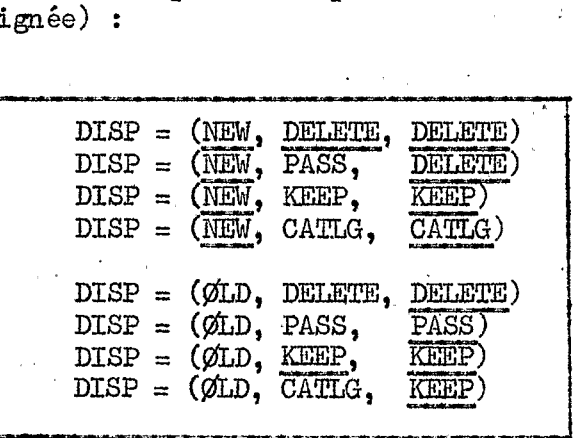

 $7*2*6*$  (SPACE) Ce paramètre permet d'indiquer la quantité et les caractéristiques de l'espace attribué sur mémoire à accès direct.

Forme générale :

TRK  $SPACE =$ **CYL** blocs

directory, (quantité .increment index.

Ce paramètre n'est à utiliser que pour les fichiers sur mémoire à accès direct (disques) à leur création ou à leur extension (DISP= **MØD).** 

La signification des saus paramètres est la suivante :

\_p\_ TRK : track (=piste). Ltallocation demandée est spécifiée en nombre - de pistes.

CYL : Cylindre. L'allocation demandée est spécifiée en nombre de cylindres.

ba : longueur **du** bloc en octets, Il s'agit de la longueur moyenne prévue pour les enregistrements physiques exprimée en octets. Les performances sont meilleures si on utilise CYL ou TRK. L'allocation par bloc est déconseillée. L'allocation par TRK Les performances sont meilleures si on utilise CYL ou T<br>L'allocation par bloc est déconseillée. <u>L'allocation par</u><br>est fortement recommandée (disponibilité plus grande).

Rappelons que pour une unité de disque *3330* la capacitéd'une piste est de 13030 octets et qu'un cylindre comprend 19 pistes. (Voir 1re partie. chapitre *3*. parag. 5. et tableau *3*).

quantité : Ce sous paramètre spécifie l'allocation primaire en nombre d'unités choisies (TRK, CYL ou blocs).

 $exemple: SPACE = (CYL, 20)$ 

L'utilisateur demande 20 cylindres qui seront réservés avant que s'exécute le programme de création :

Remarque : Lorsqu'on demande une quantité dépassant la capacité d'un disque (par exemple dépassant 404 cylindres pour un disque *3330-'I)* on provoque une attente du système afin de trouver l'espace demandée et le montage inutile de volumes alors que la requête ne peut être satisfaite.

incrément : Ce sous paramètre spécifie l'allocation secondaire que l'on désire si nécessaire

Ce sous paramètre *est* positionne1 mais optionnel.

Cette allocation secondaire sera allouée dans **la** mesure de la place disponible et ceci *5* concurence de I5 fois.

 $exemple : SPACE = (CYL, (20,2))$ 

L'ukilisateur demande 20 cylindres au départ (allocation primaire), auxquels s'ajouteront 2 cylindres en cours d'exécution en cas de saturation des 20 cylindres initiaux, puis . encore éventuellemenk 2 cylindres supplémentaires et ainsi de suite jusqutà 15 fois.

ex<br>
L'<br>
L'<br>
mai<br>
tic<br>
en<br>
de<br>
directory, in<br>
zon<br>
a directory, index : Ce quatrième sous-paramètre donne l'amplitude d'une . zone incluse dans l'allocation primaire et particulière soit <sup>à</sup>l'organisatioii partitionnée : dire.ctory, soit à **l'organi**sation séquentielle indexée : index.

\* Fichier parkitionné :

La zone directory (ou répertoire) est réservée au début de l'allocation primaire et se compose d'enregistrements d'une longueur fixe de 256 octets. Dans le 4ème sous paramètre du SPACE on indique combien de ces enregistrements sont nécessaires pour le directory. **(Voir figure 6).** 

exemple 1 :  $SPACE = (CYL, (20, 2, 10))$ 

Le fichier partitionné aura une zone primaire de 20 cylindres plus éventuellement 4 ou plusieurs fois 2 cylindres (jusqu'à 15 fois) et une zone rldirectoryll (ou répertoitre) de **10** enregistrements de 256 octets au début du premier des 20 cylindres.
$exemple 2 : SPACE = (TRK, (500, 5))$ 

Dans ce cas il n'y a qu'une seule allocation primaire de 500 pistes pour un fichier, et le directory comprendra 5 enregistrements de **256 octets** en tete de'la **région** de *500* pistes.

\* **Eh** séquentiel index6 le &me **sous** paramètre *est* ukilisé pour indiquer le nombre d'unités choisies (dans le 1er sous paramètre) *5* allouer pow la .zone INDEX.

exemple :

//DD 1bDDbDSN=WRR1358.RØCHEMAR.FICH.UNIT=3330-1.

// V@=SEZ=PP3330 DCB=DSORG=IS, SPACE= (CYL, *(20,2,* I) ) ,

 $\frac{1}{\sqrt{2}}$  DISP= (, CATIG)

Le fichier défini. *dans* la carte **DDI** occupera une place de 20 cylindres (plus éventuellement **1 15** fois 2 cylindres) et une zone d'un cylindre réservé pour la zone INDEX,

Remarque importante : **1'0s** fait **la** différence entre directory et index au vu du DCB.

Si DSØRG = IS ou ISU il s'agit d'index, si non il s'agit de directory,

et<br>Si<br>Si<br>dir<br>RLSE : (Re<br>par<br>all (Release) Restitution de place allouée. Ce cinquième sousparamètre indique s'il **est** codé que l'on restitue la place allouée et non utilisée *5* la fin de l'étape.

exemple : SPACE = (TRK, (50,2) RLSE)

IL *est* évident qu'il ne faut *pas* coder le sous paramètre RLSE lorsque l'on a l'intention d'augmenter la longueur du fichier par la suite dans un autre travail (DISP = **Mea)** 

(Data Control Block) Ce paramètre définit **les** caractéristiques des enregistrements d fun fi chi er.

Forme générale :

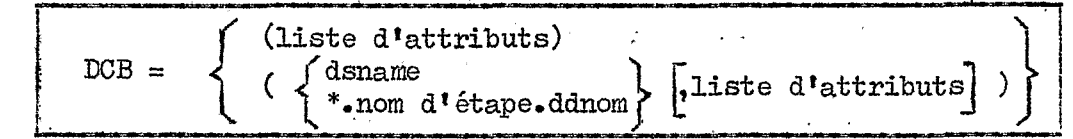

Les attributs normaux du DCB sont :

BLKSIZE : longueur maximale d'un bloc<br>BUFNØ : nombre de buffers à utiliser

- : nombre de buffers à utiliser pour les opérations d ent **r** ée/sortie.
- d'entrée/sortie.<br>DEN : densité d'enregistrement de l'information sur bande densité d'enr

DSØRG : organisation du fichier LRECL : longueur réelle ou maximale d'un enregistrement RECFM : format et caractéristiques des enregistrements TRTCH ,: mode d'étriture sur les bandes 7 pistes. logique

donne la référence d'un fichier ou d'une carte DD pour lequel les attributs du DCB sont défi-<br>is et doivent être repris. DSØR<br>LREC<br>RECF<br>RECF<br>TRTC<br><u>dename</u><br>\*.nom d'étape.

Examinons les attributs du paramètre DCB :

- BLKSIZE : (Bloc-size) spécifie en octets la longueur maximale du bloc (enregistrement .physique)
	- La longueur maximale que l'on peut coder est 32760 octets **sur** bande et 13030 octets **sur les** disques *3330* sauf si on utilise l'option T dans le paramètre **RECFM** (auquel cas on peut coder jusqu'à 32760 octets),
	- La longueur minimale que L'on peut coder est 18 octets.
	- Si RECFM = F le BLKSIZE doit être  $\geq$  longueur de l'enregistrement Logique.
	- **Si** IIECRI = FB, le BLICSIZE doit être **un** multiple exact de la Longueur de l'enregistrement logique,
	- Si RECFM = V le BLKSIZE doit être > à la longueur de l'enregistrement logique + 4 octets. (pour le compteur).
	- Si RECFM = VB, le BLKSIZE doit être = (n fois le LRECL + 4 octets (pour le compteur)
	- Si on code BLKSIZE dans le DCB d'une carte DD pour un fichier déjà existant, ce BLKSIZE recouvre le BLKSIZE écrit **dans** le label du fichier.
- BUFNØ : Spécifie le nombre de buffers à assigher au bloc de contrôle du fichier. Le nombre maximum est *255,* la valeur par dé€aut au CIRCE est 2.
- DEN : Spécifie la densité d'enregistrement pour une bande magnétique en mbre de bits **par** inch (bpi). DEN prend les valeurs  $1, 2, 3$  ou  $4$ .
	- bande 7 canaux : DEN = 1 pour 556 bpi, 2 pour 800 bpi. par défaut : 2<br>
	- bande 9 canaux : DEN = 2 pour 800 bpi, 3 pour 1600 bpi. ... = bande 7 car<br>défaut : 2
		- DEN = 4 pour 6250 bpi, par défaut DEN = *3*
- ,Dx@RG : définit l'organisation du fichier. On peut coder les valeurs suivantes :<br>**I** suivantes :
	- DA : accès direct
	- IS : séquentiel indexé,
- P@ : fichier partitionné
- PS : fichier séquentiel.

\_\_\_I LREGL : longueur réelle **OU** maximale d'un enregistrement logique, en octets. **(y**  compris le compteur). .

Ce sous paramètre est obligatoire pour les enregistrements de longueur fixe et de longueur variable : dans ce cas la longueur indiquée est celle de l'enregistrement le plus grand. LRECL ne doit pas dépasser la longueur du BLKSIZE sauf lorsqu'il s'agit d'enregistrement en "variable *spannéell* (RECFM = **VS)** 

- Donc :
	- **Si** RECIX = **F** ou FB, LmL doit être *égal* la longueur de l\*enregistrement logique
		- .. Si **RECFM** = V ou VB LRECL doit être *égal. 5* la longueur du plus grand enregistrement  $+4$  (pour le compteur)
		- Si RECFM = U LRECL doit être omis
		- $-$  Si RECFM = VS ou VBS et si l'enregistrement logique est  $>$ *32756* **i1** faut spécifier LRECL = X.
- RECFM : spécifie le format et les caractéristiques des enregistrements d'un fichier. Rappelons que la forme des enregistrements a ét6 examinée **dans** le paragraphe 1.5. de la deuxième partie.

Les optionspossibles pour coder le RECFM sont les suivantes : (avec les méthodes d'accès BSAM et QSAM)

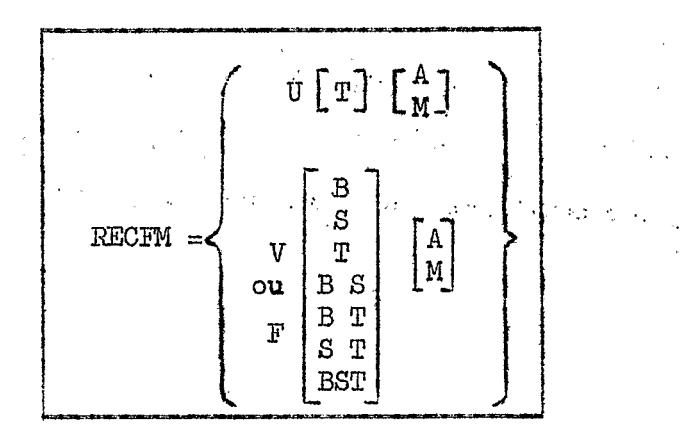

Avec :

<sup>A</sup>: l'enregistrement: contient **un** caractère **de** saut ASA exemple : les fichiers de type SYSØUT = A pour l'impression ont un attribut REDS du paramètre DCB **qpt** est **codé** :

*<sup>8</sup>*..

$$
RECF = VBA
$$

- <sup>B</sup>: les enregistrements sont bloqués
- F : les enregistrements ont une longueur fixe
- M : **les** enregistrements contiennent **un** caractère de saut machine.
- S : indique des enregistrements étendus, c'est-à-dire contel nus sur plusieurs blocs ("SPANNED"). Ce paramètre ne peut être spécifié que pour des enregistrements de longueur variable.
- <sup>T</sup>: **les** enregistrements peuvent avoir une longueur supérieure à une piste (dispositif TRACK OVERFLOW) (voir paramètre **BLKSIZE)**
- U : indique des enregistrements de longueur indéfinie.
- <sup>V</sup>: indique des enregistrements de longueur variable.

TRTCH : Indique la technique d'enregistrement pour les bandes 7 pistes.

# TRTCH :  $\left\{\begin{array}{c} C \\ E \\ T \\ E & T \end{array}\right\}$

<sup>C</sup>: pour l'utilisation du convertisseur

<sup>E</sup>: indique une parité paire (EVEN **parity)** 

exemple : TRTCH = **<sup>E</sup>**

- ET : pour l'utilisation du traducteur avec **parité** paire. Traduction code BCD en EBCDIC ou inversement.
- I! ; pour l'utilisation du traducteur avec parité impaire

On trouvera en annexe3 unrécapitulatif descript if des principaux paramètres de la carte **DD.** 

# 8 - CARTES DATASET et ENDDATASET.

Ces cartes permettent de définir le début et la fin d'un fichier qui sera utilisé par une étape du travail.

Forme générale de la carte DATASET :

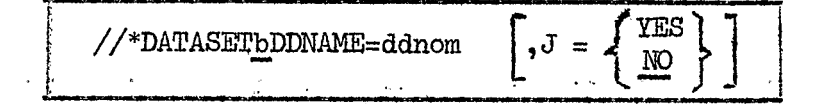

Forme générale de la carte ENDDATASET :

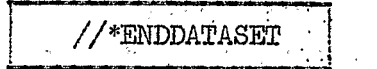

La signification des paramètres est la suivante :

ddnom : nom de la carte DD utilisée pour se référer au fichier défini par la carte DATASET.

- J : précise comment se termine le fichier qui suit la carte DATASET
	- $J = YES$  précise que le fichier peut contenir des cartes  $//...$   $J\emptyset$ B...
	- Dans ce cas, sa fin doit obligatoirement être indiquée par une carte ENDDATASET.
		- $J = N\emptyset$  indique que la première carte //... $J\emptyset B...$  rencontrée marque la fin du fichier et le début d'un autre travail. Le fichier peut également dans ce cas se terminer par une carte ENDDATASET mais cela n'est pas obligatoire.

Remarque importante :

La carte DD éventuellement employée pour le fichier créé par //\*DATASET doit obligatoirement être de la forme:

//ddnombDDbUNIT=(CTC,,DEFER),VØL=SER=123456,

 $\alpha=4.4$  . We

Π DCB=(RECFM=F, LRECL=80, BLKSIZE=80)

(Il s'agit en effet des références correspondant au lecteur de cartes)

exemple: //\*DATASETbDDNAME=INPUT1, J=YES

 $\mathcal{L}_{\text{max}}$  and  $\mathcal{L}_{\text{max}}$  and  $\mathcal{L}_{\text{max}}$ 

fichier cartes contenant une ou des cartes  $//\ldots$ 

//\*ENDDATASET

/●

- //bEXECbPGM=ALPHA
- //INPUT1bDDbUNIT=(CTC,,DEFER), VØL=SER=123456,
- DCB=(RECFM=F, LRECL=80, BLKSIZE=80)
	-

9 - CARTE NET.

 $\label{eq:2.1} \mathcal{L}(\mathcal{L}^{\mathcal{A}}_{\mathcal{A}}(\mathcal{L}^{\mathcal{A}}_{\mathcal{A}})) = \mathcal{L}(\mathcal{L}^{\mathcal{A}}_{\mathcal{A}}(\mathcal{L}^{\mathcal{A}}_{\mathcal{A}})) = \mathcal{L}(\mathcal{L}^{\mathcal{A}}_{\mathcal{A}}(\mathcal{L}^{\mathcal{A}}_{\mathcal{A}}))$ 

La carte NET est une carte de contrôle ASP qui permet de forcer l'enchafnement de divers travaux dans un ordre prédéterminé (réseau du travaux =  $"net"$ ).

Forme générale :

//\*NETDID=nom  $\left[$ , HC= $\frac{n}{0}$   $\right]$   $\left[$ , RL=(travail1,...travailn)  $\left[ \text{NCE} \left\{ \text{D} \left[ \text{FIR} \right\} \right] \right] \left[ \text{A} \text{B=} \left\{ \text{D} \left[ \text{FIR} \right\} \right] \right] \left[ \text{N} \text{R=} \left( \text{netnom, travail} \right) \right]$ 

La signification des paramètres est la suivante :

**LI** ID : nom du réseau (%et1') auquel appartient **le** travail qui contient cette carte //\*IXET. Ce nom est obligatoirement de la fome : **SigleannX**  tères max) :  $(8 \text{ carac}$ 

> Siglenan = sigle et nméro de calcul de la carte **//JØB(WRRl358)**   $X = 1$  caractère alphanumérique au choix).

Ce nom est obligatoirement de la forme : Siglemnx (o caractères max) :<br>
Siglemn = sigle et numéro de calcul de la carte //JØB(WRR135<br>  $X = 1$  caractère alphanumérique au choix).<br>
HC=n "Hold Count" n = nombre de travaux "pré qui doivent être terminés pour que celui-ci puisse être exécut é.

**O<** n 632767

Si  $n = 0$  ou si le paramètre HC est omis le travail est exécutable **sans** préalable.

- RL : "Release" : donne les noms des travaux "successeurs" (pour l'exécution desquels, il est nécessaire que le travail qui contient cette carte //\*NET soit terminé).
- NC : "Normal Completion" : ce que l'on doit faire de ce travail lorsque l'un quelconque de ses "prédécesseurs" se termine correctement :
	- F = supprimer **du** système ce travail et tous ses successeurs,
	- R = conserver ce travail dans le système et ne pas décrémenter la valeur de **HC,**
	- <sup>D</sup>= décrémenter de 1 la valeur de HC. Si **HC**  devient **zéro,** ce travaii peut être exécuté.
- AB : "Abnormal completion" : ce que l'on doit faire de ce travail lorsque l'un quelconque de ses "prédécesseurs" se termine incorrect ment ..

F, R et D ont la même signification que pow **NC.** 

NR : "Net Release" : permet de désigner un "successan" qui se trouve dans **un** autre réseau. On donne dors le nom du réseau '(netnom) et le nom du travail (travail),

# Exemple d'utilisation de la carte **NET** :

exemple 1 :

Soit **TI, T2; T3** et **T4** des noms schématisés de **4** travaux pas $s$ ant sous le sigle WRR1358 (cartes  $J\cancel{v}B$ ).

On désire que pour exécuter T2, T1 doit être terminé et pour exécuter **S4** que **T2** et **'213** soient teminés.

On a pour le travail de nom :

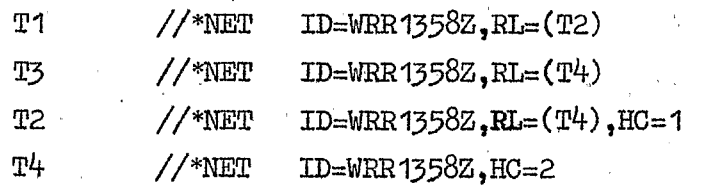

exemple 2 :

On a 6 travaux désignés schématiquement par **A,** B, C, **D, E, F** passant sous le sigle WRR1358.

On désire que si A ou B se temine anormalement D soit sup primé du système, ce qui entrainexa la suppression de son successeur F, On peut **ainsi** corriger A et/ou B; les resoumettre, Lorsqu'ils se terminerortcorrectement, D et F s'exécuteront.

On a pour le travail de, **nom** :

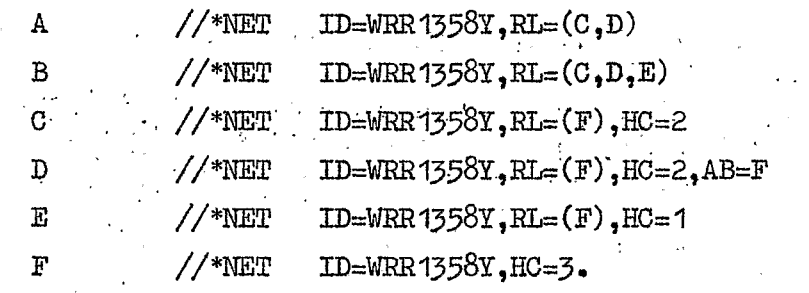

Lorsque cette carte existe, elle se place derrière les cartes JØB et MAIN.  $\chi^2 \to \chi^2$ 

IO - CARTE CIRCE.

Cette carte de contrôle ASP, propre au CIRCE, permet de préciser certaines conditions d'exécution et de restitution (priorité, **délaï** d'attente ..)

 $\label{eq:2.1} \frac{1}{2} \left( \frac{1}{2} \left( \frac{1}{2} \right) \left( \frac{1}{2} \right) \left( \frac{1}{2} \right) \left( \frac{1}{2} \right) \left( \frac{1}{2} \right) \left( \frac{1}{2} \right) \left( \frac{1}{2} \right) \left( \frac{1}{2} \right) \left( \frac{1}{2} \right) \left( \frac{1}{2} \right) \left( \frac{1}{2} \right) \left( \frac{1}{2} \right) \left( \frac{1}{2} \right) \left( \frac{1}{2} \right) \left( \frac{1}{2} \right$ 

Forme générale :  $\blacksquare$ 

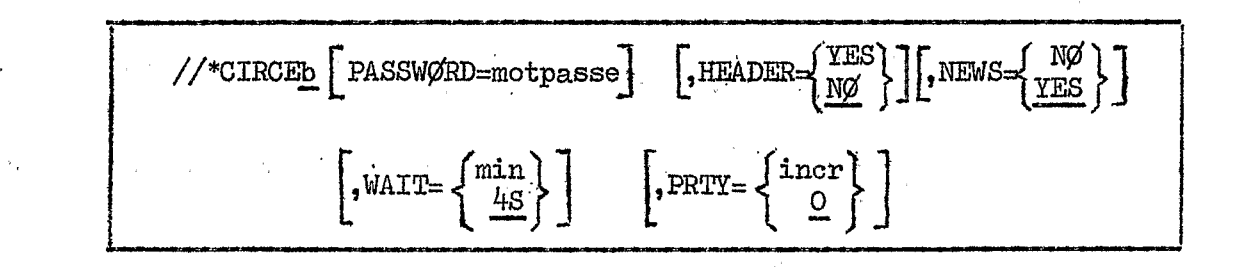

La signification des paramètres est la suivante :

- $PASSWQRD = mot passe : mot de passe de 8 caractères hexadécimaux. Obligatoire$ pour certains numéros de calcul attribués **sur** demande expresse de **1** 'utiiisateur. Il est **alors lié** au numéro de cdlcul et une orthographe stricte du nom d'utilisateur fourni dans la carte J@3.
- HEADER = YES : Une page séparatrice indiquant en caractères géants le nom de l'utilisateur et celui de la carte **DD** décrivant ce fichier, précèdera chaque fichier listé. **II'** édition en sera facturée.
- $HEADER = NØ$  : (option par défaut). Cette page ne sera éditée qu'au début du 1er fichier listé. La valeur NØ est forcée pour les travaux listés sur un teminal.
- NEWS = YES : donne en fin de liste les informations récentes intéressant les utilisateurs du CIRCE;l'édition n'en est pas facturée. (option par défaut) NEWS = ILS : donne en IIn de IISCe les<br>utilisateurs du CIRCE;l'éditi<br>défaut).<br>NEWS = NØ : pas d'édition de ces inform<br>WAIT : Ce paramètre n'est considéré<br>vice". Il donne le temps maxi
- **NEWS** = NØ : pas d'édition de ces informations.
- vicell. Il donne le temps maximum d'attente consentï par l\*utilisateur entre la lecture de son travail et le début d'édition **de** ses résultats **SUT** une imprimante en W.bre-service". **I1** est exprimé en minutes. **Si** ce délai est dépassé l'impression se fait en sale machine. Si WAIT est supérieur à un maximum (actuellement fixé à 45 minutes), il est **ramené** à ce **maximum.**  Ce paramètre n'est considéré que pour un travail lu en "libre-ser-
- PRTY = incrément compris entre 15 et + 3. : Donne un incrémant qui sera ajouté à la priorité calculée par le système.

Un incrément $>0$  entraîne une tarification plus élevée.

exemple d'utilisation de la carte CIRCE :

 $//$ \*CIRCEbHEADER=YES, PRTY=+3

On demande d'introduire une page séparatrice entre chaque fichier édité *et* d'augmenter de *2* degrés la priorité du travail.

11 - CARTE \*COMMENTAIRE.

Cette carte de contrôle ASP permet d'introduire pour plus de clarté, des cartes de commentaires entre les instructions de contrôle.

Forme générale :

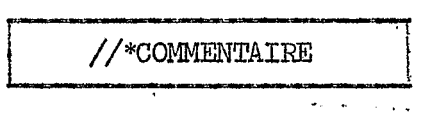

Commentaire : zone libre contenant des caractères quelconques en colonnes 4 à *80.* 

exemple :

..

..

/kCEntE ETAPE LISTE **LES FICHIERS** CREES PAR **LA** PREKEDENTE

#### Remarque très importante :

Les cartes de contrôle propres à ASP se caractérisent également par //\* en colonnes I *5 3,* suivi d'un mot conventionnel précisant l'opération attendue (par exemple **FØRMAT**, MAIN il ne faut donc pas utiliser **Ilun** de ces **mots** *5* partir de la colonne 4 d'une carte commentaire : elle serait alors prise comme une carte de contrôle ASP.

.. ..

La carte commentaire peut être placée n'importe où dans le flot des cartes de contrôle JCL d'un travail entre la carte JØB (la première) et la carte "null" // (la dernière du travail). En particulier elle peut être incorporée entre 2 cartes "suite" d'une carte JCL.

.. .., **I.** 

On peut coder plusieurs cartes "commentaire" en séquence.

. ,. .. .. .. .. .. '. .. , . ' ... .. : . **C.'.**  . .. .. .. ~ .'. .. Cette carte de coktrÔle OS/ASP sert de marqueur **dans la** suite des cartes (JCL + données) constituant le "flot d'entrée" du travail.

Forme générale :

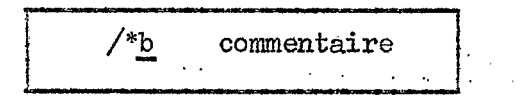

Commentaire : zone libre précédée d'au moins un blanc.

exemple : /\*bFIN DU **FICHIER** *NUMERO* <sup>2</sup>

Cette carte marque la fin de données fournies à la suite d'une carte<br>//<u>b</u>DD<u>b</u>\* ou //bDDbDATA. (voir chapitre **7.1.**)

Sil'on a utilisé le paramètre DLM dans la carte DD gui définit ce fichier, les caractères /\* de la carte séparateur devront \$tre remplacés par le délimiteur choisi.

Cette carte est obligatoire pour marquer la fin d'un fichier situé dans le flot d'entrée et contenant des cartes "données" de type JCL, que **l'on** ne veut pas confondre avec les cartes JCL du **travail.** 

Elle est facultative mais recommandée pour les fichiers qui ne con--tie& **pm de aarws** JC&.'  $\sim$ 

Pour des raisons évidentes, les fichiers de données placés dans le flot d'entrée ne peuvent comporter des cartes commençant par /\* en Pour des raisons évidentes, les fichiers de données placés dan<br>flot d'entrée ne peuvent comporter des cartes commençant par *,*<br>colonnes 1 et 2 (dans ce cas on utilisera le paramètre DLM de<br>carte DD définitement le fichieu carte DD définissant le fichier pour spécifier 2 autres caractères comme délimiteur). colonnes 1 et 2 (dans ce cas on utilisera le paramètre DIM de la

Une étape d'un travail peut comporter plusieurs fichiers situés dans le flot d'entrée définis par des cartes DD différentes, **la** fin de chacun pouvant &tre marquée par une carte /\*.

 $\mathbf{I}$ 

13 - CARTE FIN DE TRAVAIL "NULL" (//).

Cette carte sert à marquer la fin d'un travail.

Forme générale :

 $^{\prime\prime}$ 

en colonnes 1 et 2.  $\omega_{\rm{c}}$  yields  $\omega_{\rm{c}}$  , where  $\omega_{\rm{c}}$ 

 $\mathbf{u}$ 

Cette carte est placée derrière la dernière carte JCL d'un travail ou la dernière carte des données situées dans le flot d'entrée.

Si elle est omise toutes les cartes JCL qui suivent feront partie du travail et ce jusqu'à la prochaine carte JØB entrée au lecteur de cartes. <sup>14</sup>- **CARTES** PRØC et PEND, .. <sup>1</sup>

Ces cartes complémentaires permettent de définir une séquence de cartes de contrôle **(ou** procédure) qui sera utilisée plusieurs fois dans le même JØB.

Forme générale de la carte PRØC

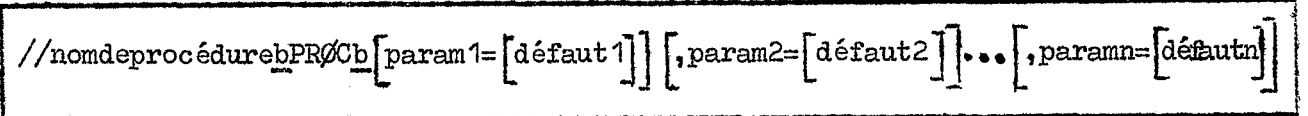

Cette carte peut être utilisée lorsqu\*un travail reprend plusieurs fois un ensemble de cartes de contrôle définissant une ou plusieurs étapes (carte EXEC et cartes DD) sans changements dans le libellé de ces cartes *ou*  'avec quelques changements d'une utilisation à l'autre.

Cet ensemble de cartes peut être préparé en I exemplakre qui sera ensuite introduit dans **Le** travail dans le flot d'entrée avant les cartes définissant les étapes du travail, Il conskitue **alors** ce que l'on appelle une 'procédure instream" (procédure utilisateur située dans le flot d'entrée).

**11** suffira ensuite de placer à chaque étape **oÙ** l'on voudrait utiliser cette procédure une carte EXEC nommant cette procédure. Les cartes **JCL** composant cette procédure seront automatiquement insérées à la place de cette carte EXEC.

Les paramètres symboliques de la procédure pourront se voir attribuer une valeur différente & chaque nouvel emploi de la procédure,

Pour utiliser une procédure "in-stream" il faut inclure la procédure commençant par une carte PRgC et se terminant par une carte PEND avec les cartes de contrôle du travail (après la carte JØB et avant la carte EXEC qui l'appelle).

Tout se passe comme pour les procédures cataloguées mais cette procédure n'est valable que pour le travail dans lequel elle se trouve.

La signification des paramètres de la carte **PR@** est la suivante :

nom de procédure : nom de la procédure "in-stream". 1 à 8 caractères alphanumériques, le premier étant obligatoirement une lettre.

- param : nom de paramètres symboliques utilisés dans la procédure. Ils seront identifiés par La notation &symbol
- valeur par défaut à donner au paramètre symbolique correspondant. Cette valeur pourra être changée en assi@mnt, **dans** la carte EXEC qui appelle la procédure, une nouvelle valeur au même paramètre symbolique. Si la valeur par défaut est omise, le paramètre symbolique est annulé. défaut :

3-48

# Forme générale de la carte **PEND** :

 $\frac{1}{\sqrt{2}}$ 

Cette carte indique la fin d'une procédure "in-stream".

nom : 1 à 8 caractères alphanumériques, le premier étant obligatoirement une lettre. **Ce** paramètre est optiannel.

Exemple d'utilisation des cartes PRØC et PEND (procédure in-stream) :

..

// carte JØB

//EFFACE PRØC VØLUME = PP3330

//DD I **u-** bDDbDSN=8eFICHIERI VJdL=SER=&V@XME, DISP= ( OLD, DELETE ) ,

// UNIT=3330-1

//FINbPEND

//A1bEXECbEFFACE, FICHIER= **'WRR1358.RØCHEMAR.FIC1'** 

//A2bEXECbEFFACE,FICHIER= **'WRR1358.R**ØCHEMAR.FIC2', VOLUME=RES302 /\* // !.

WACE est le nom de **la** procédure créée qui permet la suppression d **r** un fichier dont on donne le nom et éventuellement le **volume** de résidence. (valeur par défaut : **PP3330).** Cette procédure est appelée 2 fois dam le travail ci-dessus. La première fois pour un fichier sur le volume PP3330, la 2ème fois pour un fichier sur RES302.

Remarque : il ne doit pas y avoir de carte //bDDbDATA ou //bDDb<sup>\*</sup> dans une pro-<br>
cédure "in-stream". cédure "in-stream".

> - Au CIRCE, il est conseillé d'utiliser la facilité de la procédure "in-stream" lorsque l'usage de la procédure sera momentané. Si la mise en procétlure cataloguée se justifie par **un** emploi fréquent et prolongé, il convient de s'adresser au GROUPE SYSTEME du Centre de Calcul.

#### **<sup>15</sup>**- LEE PROCEDURES **CATALOGUEES.**

.. .

.

15.1. Généralités.

Une procédure est une instruction symbolique qui regroupe en une seule carte plusieurs instructions de contrôle.

Nous avons **vu** dans le chapitre précédent que l'utilisateur peut . Cré& des procédures qu'il introduit dans **le** flot d'entrée du travail ("procédure in stream")

Lorsque de telles procédures ont été testées, elles peuvent être placées dans un fichier spécial (bibliothèque), d'où elles pourront être utilisées par simple appel à l'aide d'une carte EXEC. On parle alors de "procédures cataloguées.

Une méthode simple pour soumettre un programme écrit en langage évalué *5* la compilation ou *B* l'assemblage, au chargement ou *5 l'exé*cution est de faire appel *6* une procédure cataloguée, **La** présence de paramètres symboliques permet le changement de certaines options définies dans les procédures.

Au CIRCE, il existe des procédures cataloguées spécifiques au système regroupant des instructions de contrôle JCL et permettant l'emploi facile des compilateurs usuels disponibles **(ALGOL, ASSEN** - BLEUR, COBOL, FORTRAN, PL1).

D'autres procédures parficulières ont ét *6* cataloguées pour faciliter l'emploi de certains programmes utilitaires ou opérer des fonctions de gestion prõpresaa Centre de Calcul.

Nous ne parlerons ici que des procédures cataloguées les plus couramment utilisées pour les besoins actuels du Service Hydrologique de l'ORSTOM.

*1.* 

# 15.2. Procédures cataloguées des compilateurs usuels.

Au CIRCE' ces procédures ont des **noms** imposés domés dans le tableau ci-dessous :

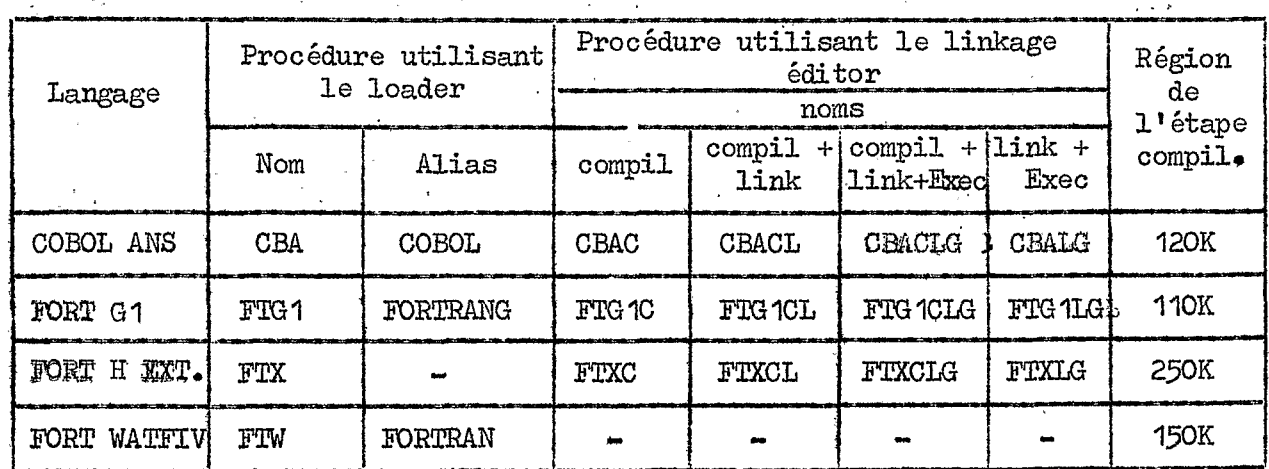

Si on excepte la procédure WATFIV (FØRTRAN), le cheminement d'un programme source jusqu'à **son** chargement et son exécution peut se faire selon 2 voies différentes :

- Soit en 2 étapes avec compilation et chargeur (loader) puis exécution.
- Soit en *3* étapes avec compilation puis éditeur de liens (link edit) puis exécution.

La figure 8 schématise ces 2 possibilités pour un programme FØRTRAN.

- Le compilateur est un programme qui permet la traduction d'un "programme source<sup>tt</sup> (écrit en langage évolué) en langage machine appelé "module objet".
- Le link edit (ou éditeur de liens) est un programme qui permet de résoudre les références externes c'est-à-dire qu'il permet en particulier de regrouper le programme principal, les sous programmes écrits par l'utilisateur et les sous programmes de la bibliothèque en un seulmodule chargeable (Load module). Quand on utilise **le** link edit, le module chargeable est stocké dans un fichier sur disque (carte SYSIMOD du LINK **EDIT).** Il **ne** sera chargé en mémoire et exécuté quià l'étape d'exécution (GØ).
- link edit et une exécution en une seule étape. Quand on utilise le loader le résultat de l'édition est directement chargé en mémoire, Cela nécessite de prévoir environ **10** & 15 supplémentaires pour la place en mémoire de l'étape d'exécution - Le loader (ou chargeur) est un programme permettant d'effectuer un

On utilisera l'éditeur de liens, si le module chargeable doit être mis en librairle ou si *il* nécessite l'utilisation de paramètres autres que MAP, LET, NCAL, SIZE. En particulier, on utilisera le LINK-EDIT si **l'on** désire en sortie le DECK (module objet **sur** cartes per-forées) . Par contre il est préférable d'utiliser le chargeur toutes les fois

que le module chargeable **5** exécuter ne nécessite pas d'être généré avec des paramètres ou des ordres spécifiques & l'éditeur de liens.

Le chargeur présente l'avantage de réduire le nombre d'étapes du travail, de réduire le temps dfédition de liens et de chargement (environ 2 fois), de réduire le nombre de fichiers temporaires allouer pour le travail, de réduire le nombre des opérations d'entrée/sortie et le nombre de lignes & éditer pour le travail.

- Pour la mise au point de programmes FØRTRAN on utilisera de préférence les compilateurs WkTFIV et FORTRAMGI qui fournissent des diagnostics très précis. Signalons en particulier que seul le compilateur FORTRANG1 permet l'utilisation d'instructionspartic~ières (du type **DEBUG)** pour loca**liser** des erreurs éventuelles en **faisant** appel à la fonction **de** mise au point. (voir Annexe **II** 1.

Enfin quand on passe à la phase d'exploitation d'un programme FØRTRAN on a intérêt à utiliser le compilateur FØRTRAN H étendu qui augmente les performances à ltexécution.

Lorsque l'on utilise une procédure cataloguée, le système génère les instructions de contrôle contenues implicitement dans cette procédure. L'utilisateur peut cependant opèrer des remplacements sur ces instructions à l'aide de cartes de contrôle.

En particulier, il peut modifier les paramètres d'une carte DD générée par l'appel de la procédure. Il peut également opérer des additions de cartes de contrôle DD pour définir des fichiers supplémentaires. Ces modifications doivent alors être effectuées en tenant compte des règles suivantes :

- Tous les paramètres de la carte DD générés par la procédure et que l'on n'aura pas modifiésseront conservés.
- Les modifications doivent être effectuées dans l'ordre dans lequel elles apparaissent dans la procédure cataloguée et en particulier dans l'ordre d'enchaînement des étapes (l'étape devant être précisée dans la carte DD modifiée). Dans le cas contraire une erreur de JCL est diagnostiquée. De même des paramètres se référant à une étape de procédure cataloguée n'existant pas entraîne une erreur de JCL.
- Les cartes DD d'addition doivent suivre les cartes DD de remplacement. (les cartes //FØRT.SYSIN et //GØ.SYSIN sont des cartes d'ad- $\overline{\text{dition}}$ .
- Au CIRCE les noms des cartes DD apparaissant dans les procédures cataloguées sont systématiquement ordonnés alphabétiquement. Ainsi par exemple on aura :

 $//$ KED EXEC ...  $//$ SYSLIB DD ... //SYSLIN DD ... //SYSLMOD DD ... //SYSPRINT DD ...  $//$ SYSUT1 DD ... **Contract Contract** 

. exemple de modification d'une carte DD d'une procédure cataloguée :

On désire conserver sur bande le résultat d'une compilation faite en employant la procédure FTXC ; on aura :

# $//\text{carte JOB}$

 $/$  $H^{1,2}$ 

//E1bEXECbFTXC

//FØRT.SYSLINbDDbDSN=COMPIL, UNIT=BD16, VOL=...

DISP=(NEW, KEEP)  $\mathcal{U}$ 

//FØRT.SYSINbDDb\*

programme à compiler (FORTRAN)

exemple d'addition d'une carte DD dans une procédure cataloguée :

On désire créér en sortie sur imprimante un autre fichier que le

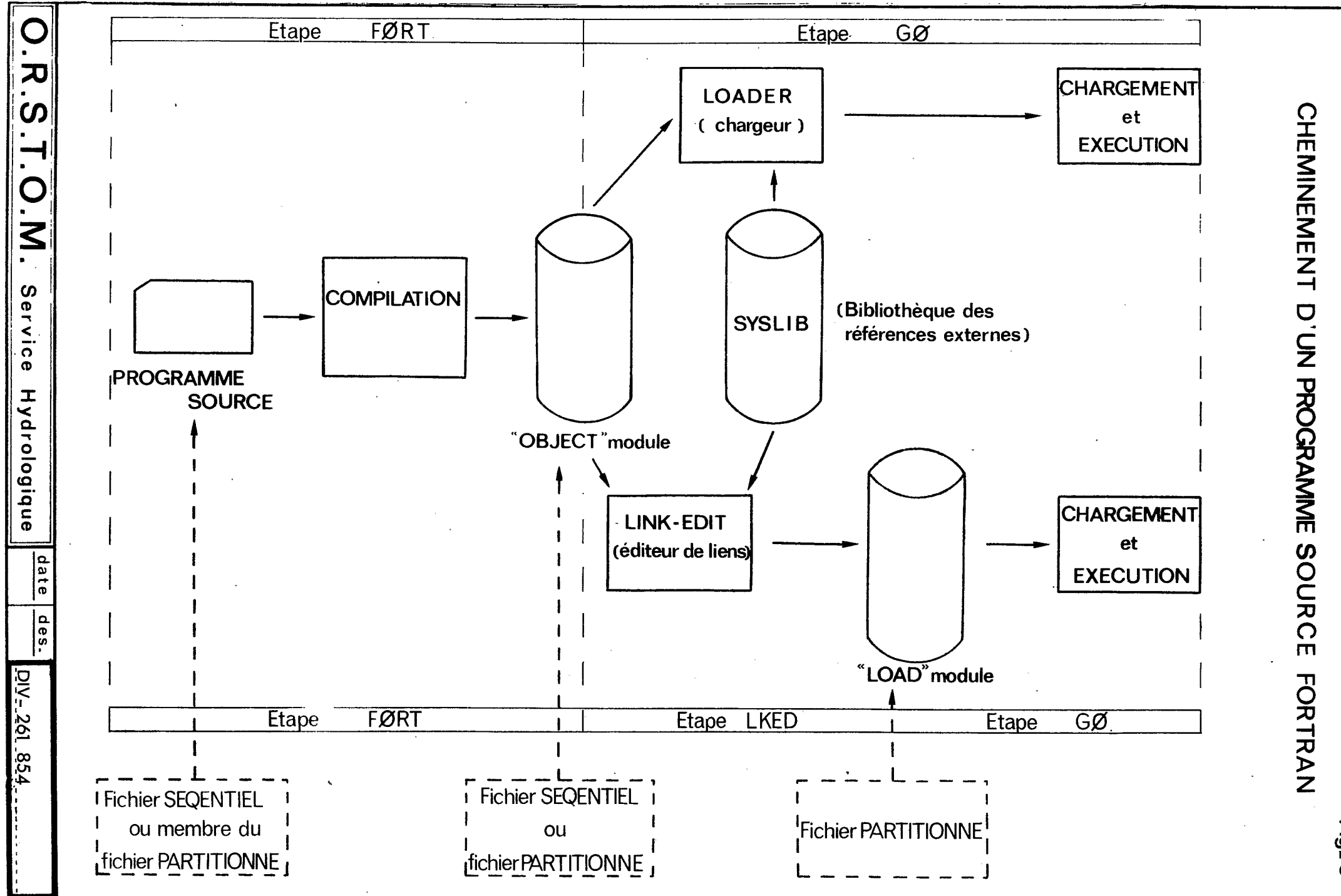

 $\overline{\vec{P}}_l$  $\infty$ 

fichier affecté à l'unité 6 (valeur par défaut de l'unité correspondant à l'imprimante).

Soit 8 ce numéro d'unité pour laquelle on aura programmé des instructions du type WRITE *(8,000)* **j** il faudra donc ajouter à la procédure une carte DD définissant l'unité  $d$ 'écriture  $8$ .

Cette carte d'addition sera placée après les cartes normales de la procédure <sup>z</sup>

exemple :

// carte **J@**  //E1bEXECbFTXCLG

//FØRT .SYSI~DD~ **P** 

programme FORTRAN

/\*

/\*

 $\prime\prime$ Π

*//G&* **SYSINbDDb** \* **-u** 

données sur, cartes

//GØ.FTO8FOO1bDDbSYSØUT=A,

DCB=(RECFM=VBA, LRECL=137, BLKSIZE=1922)

Dans cet exemple les cartes //GØ.SYSIN et //GØ.FTO8FOO1 étant toutes les deux **des** cartes d'addition, leur ordre est indifférent

15.3. Utilisation des procédures cataloguées FØRTRAN.

15.3.1. Compilateur WATFIV : Il s'agit d'un compilateur de mise au

point très rapide en compilation et qui détecte les erreurs en fournissant des diagnostics précis.

Cette procédure (dite "CODE AND *G@)* effectue la traduction et l'exécution d'un programme FORTRAN en une seule étape.

.. Le nom de cette étape unique est *G&* 

L'appel de la procédure se fait par une carte EXEC du type :

//nom d'étapebEXECbFTW <sub>, REGIØN=nnnK</sub>

L'utilisation de ce compilateur nécessite en plus des cartes de con $\bullet$ trôle OS, *3* cartes propres à WATFIV :

> *MJØB <i>SENTRY &ST@?*

**Pour** ces **3** cartes, le signe \$ est perforé en colonne I.

Un travail utilisant **la** procédure WATFIV se présentera donc de la façon suivante :

// carte **JØB** usuelle

 $//$  nom d'étape bEXECbFTW, REGION=nnnK

//GØ.SYSINbDDb\*

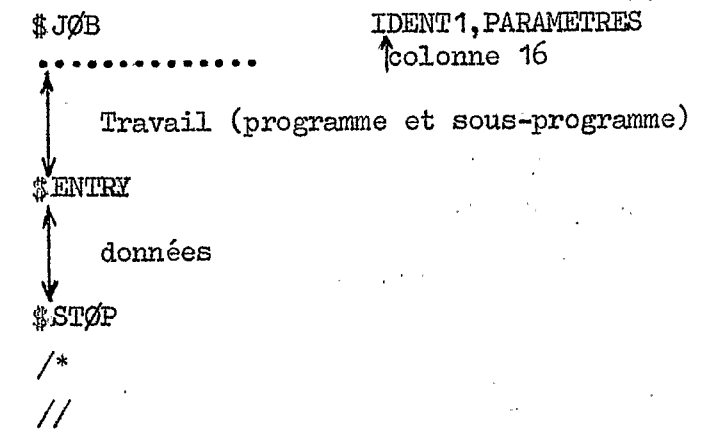

# Remarques importantes pour l'utilisation du compilateur WATFIV.

- le paramètre REGIØN de la carte EXEC aura pour valeur la région nécessaire pour l'exécution du programme augmentée de 95K pour la place du compilateur (la valeur par défaut est **150** KI.

- *SENTRY* est obligatoire même s'il n'y a pas de données.

- On peut exécuter plusieurs travaux dans la m8me étape *OoS.*  (c'est-à-dire correspondant à une carte EXEC FTW unique). Dans ce cas chaque travail comportera une carte **\$JOB** et une carte \$ENTRY et l'ensemble de ces travaux se terminera par une seule carte \$STØP.

Les paramètres de la carte JOB sont les suivantes : (valeur par défaut soulignées) and the setting of the setting of the setting of the setting of the setting of the setting of the setting of the setting of the setting of the setting of the setting of the setting of the setting of the setting

soulignées)<br>KP =  $\begin{pmatrix} 29 \\ 26 \end{pmatrix}$  Code BCD (26) ou EBCDIC (29) dans lequel est perforé le programme FORTRAN

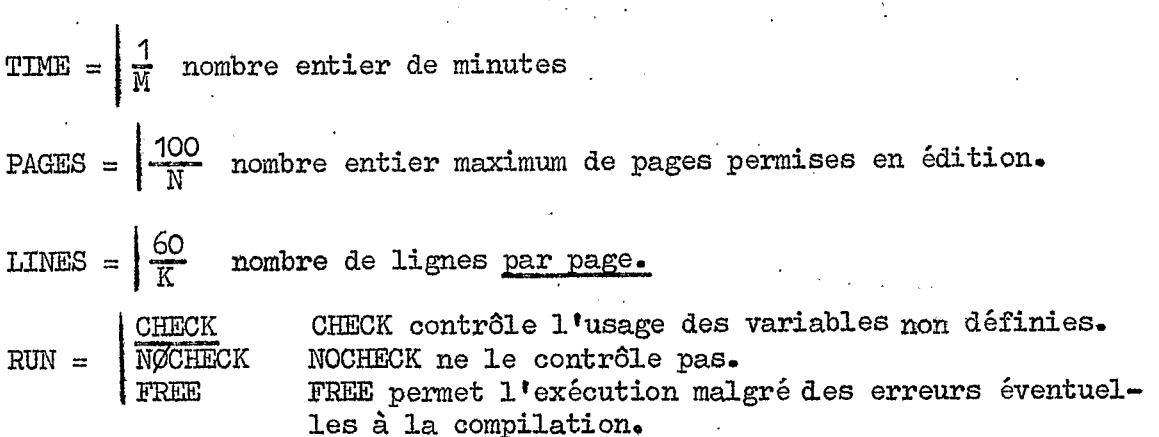

LIST<br>NØLIST suppression de ce listing. listing du programme source .'

LIBLIST NØLIBLIST suppression de ce listing. listing des programmes recueillis **dans** des bibliothèques

WARN Edition des erreurs dites "WARNING" et "EXTENSION"<br>NOWARN Suppression de cette édition. Suppression de cette édition.

**EXT** Edition des messages dits "EXTENSION" NØEXT Suppression de cette édition.

Tous ces paramètres sont optionnels et à mot-clé, c'est-à-dire que leur ordre est indifférent.

Le compilateur WATFIV donne *3* sortes de diagnostics à la compilation :

\*\*\* ERROR \*\*\* erreur grave qui empêche l'exécution du programme. \*\* WARNING \*\* erreur que **le** compilateur a **pris sur** lui de corriger raisonnablement. \* EXTENSION \* syntaxe pemise propre *5* WATFIV. Cette syntaxe n'est pas autorisée par les autres compilateurs FORTRAN (FTG ou FIX),

Le compilateur WATFIV permet un certain nombre d'extensions de langage par rapport au langage FORTRAN IV.

Par contre, il comporte quelques restrictions et incompatibilités par rapport au FORTRAN IV.

Pour plus de détails concernant l'utilisation de ce compilateur, on se reportera à la notice "USER'S GUIDE WATFIV" publiée par le CIRCE.

15.3.2. Compilateur FGRT'RANGI et NRTRANH étendu. .. .

Selon les fonctions & exécuter, les procédures utilisant ces compilateurs comportent une, deux ou trois étapes.

Ces étapes ont des noms imposés :

.. .. L. étape &&T : compilation ' - étape LKED : éditeur de liens

 $-$  étape  $G\beta$  : chargement et exécution.

L'appel de ces procédures se fait à l'aide d'une seule carte EXEC.

- Procédures FTG1 et FTX. Ces procédures permettent de compiler, charger et exécuter un programme FØRTRAN.

Elles ne comportent que 2 étapes car elles utilisent le loader (chargeur) :

compilation (FØRT) (chargeur) :<br>compilation (FØRT<br>chargement et exécution (GØ).

**L'** emploi du loader nécessite d'augmenter d'environ IOK la place mémoire réservée pour l'étape GØ.

Les noms des cartes DD (valeurs par défaut) inclues dans ces procédures pour les fichiers usuels sont :

> lecture des données **sur** cartes : FTO~OI et **SYSIN** (I) impression des résultats : **FT06FOOl**  perforation des cartes : **~~07~001**

Les autres fichiers doivent &tre définis pax des cartes **DD.**  Exemple d'utilisation : compilation et exécution d\*un programme source FORTRAN avec données sur cartes :

> // carte *m*  //bEXECbFTX,REEION.@= - **15OK**  //FØRT.SYSINbDDb\* lprogrmme source FORTRAN **sur** cartes  $/$ *//G&* SYSZNbDDb -- \* \données sur cartes /\* *N*

Remarque : Au **CIRCE** La procédure **FlGI** peut également Gtre appelée FORTRANG. L'appel se fera donc soit par :

 $//$ bEXECbFTG1,

soit par  $//$ bEXECbFORTRANG

Procédures FTG1C et FTXC. Ces procédures permettent de compiler un programme FØRTRAN.  $\mathcal{L}^{\mathcal{M}}$ 

On a donc une seule étape (FØRT).

(1) - Remarque : Les procédures cataloguées ne peuvent pas contenir de cartes rajoute une carte DD remplaçant la carte DD de la procédure //DD<sub>b</sub>\* ou //DD<sub>b</sub>DATA. Lors de l'appel de ces procédures on et **di5fin;issant** le **flot** d'entrée.

exemple : Si dans une procédure, on a la carte.

//FTO5FOO1bDDbDDNAME=SYSIN

pour lire les données **lors** de l'exécution on écrira :

//SYSINbDDb\*

exemple : compilation simple d'un programme source FØRTRAN à l'aide du compilateur H étendu avec demande en sortie du DECK (module objet = programme compilé mis sur cartes perforées)

> // carte J@3  $//$ bEXECbFTXC, PARM.FØRT='DECK'

, //F\$RT SYSINbDDb **YY** \*

/\* // programme FØRTRAN sur cartes

- Procédures FTG1CL et FTXCL : Ces procédures permettent de compiler et effectuer le link-edit (éditeur de liens) d'un programme FØRTRAN en *<sup>2</sup>*étapes :

> $-$  compilation (FØRT) . - éditeur de liens (LKED)

exemple : compi2ation et Link-edit d'uh programme source FORTRAN **<sup>B</sup>**l'aide du compilateur GI :

// carte **J\$B** 

//bEXECbFTG 1CL

// **<sup>i</sup>**

//FØRT.SYSINbDDb\*

(programme FORTRAN *sur* cartes

Procédures FTG1CLG et FTXCLG : Ces procédures permettent de compiler, effectuer le link edit et exécuter un programme source FØRTRAN.

On a **3** étapes :

/\*

 $-$  compilation  $(\mathbb{F}{\mathbb{Q}}\mathbb{R}\mathbb{T})^{\mathbb{Z}}$  is  $\mathbb{F}_{\mathbb{Q}}$ .

- éditeur de liens (LKED)

- exécution *(Qg)* 

les noms des cartes DD incluesdans ces procédures pour les fichiers usuels sont :

lecteur des données : FTO5FOOl et **SYSIN**  impression des résultats : FTO6FOOl perforation des cartes' : FTO7FOOl *4* -- .. .~ . **,,I** .

Nous donnons en annexe/la liste des instructions de contrôle générées par le système & l'appel 'de la procédure FTXCLG

> exemple d'utilisation : compilation, link edit et exécution **d'un**  programme source FORTRAN **2** l'aide du compilateur H étendu

et avec données sur cartes :  $//$  carte  $J\cancel{\phi}B$ //bEXECbFTXCLG.REGIØN.GØ=200K //FØRT.SYSINbDDb\* programme source FØRTRAN sur cartes.  $/$ //GØ.SYSINbDDb\* données sur cartes Procédures FTG4LG et FTXLG : Ces procédures permettent d'effectuer le link edit et l'exécution d'un programme déjà compilé (c'est -à-dire sous forme de "module objet"). On n'a donc que 2 étapes : - éditeur de liens (LKED) - exécution  $(G\emptyset)$ . exemple d'utilisation : link edit et exécution d'un programme compilé en binaire (DECK) et mis sur cartes avec données également sur cartes : (dans cet exemple la compilation est supposée avoir été effectuée à l'aide du compilateur H étendu) : // carte JØB //bEXECbFTXLG, REGIØN.GØ=100K //LKED.SYSINbDDb\* . programme binaire sur cartes (DECK)  $/$ \* //GØ.SYSLNoDDb\*

données sur cartes (fichier SYSIN)

#### Utilisation des procédures cataloguées CØBØL : 15.4.

 $/$ \* .  $\overline{11}$ 

Au CIRCE ces procédures utilisent le compilateur CØBØL ANS.

Comme pour les procédures FØRTRAN, elles comportent soit une, soit deux, soit trois étapes selon les fonctions à éxécuter et l'emploi ou non du loader.

Ces étapes ont des noms imposés :

- étape CØB : compilation

- étape LKED : éditeur de liens
- étape GØ : chargement et exécution.

L'appel de ces procédures se fait à l'aide d'une seule carte EXEC.

- Procédure CBA (alias CØBØL) : Cette procédure utilise le loader et ne comporte donc que les étapes de compilation (CØB) et de chargement et exécution (GØ).

Les noms des cartes DD incluesdans la procédure et correspondant à des fichiers usuels sont :

> lecture de cartes : SYSIN impression de résultats : SYSØUT

Pour les autres fichiers le DDNAME est le nom du fichier qui suit l'expression ASSIGN TØ dans le programme CØBØL (exemple : SYSOO5,  $SYS006, ...)$  $\mathbb{R}^{\mathbb{Z}}$ 

exemple d'utilisation : programme source CØBØL et données sur cartes.

 $//$  carte JØB

//bEXECbCBAb, REGIØN.GØ=200K

//CØB.SYSINbDDb\*

programme CØBØL sur cartes

//GØ.SYSINbDDb\*

donnéessur cartes

2. 医胸膜炎 网络人

 $/$  $\prime\prime$ 

 $/$ \*

- Procédure CBAC : Cette procédure permet la simple compilation d'un programme CØBØL et comporte donc une seule étape (CØB).

exemple d'utilisation :

// carte JØB

//bEXECbCBAC

//CØB.SYSINbDDb\*

programme CØBØL sur cartes

 $/$ \*  $^{\prime\prime}$  - Procédure CMGL : Cette procédure permet de compiler et d'effectuer le **link**  edit d'un programme source CØBØL.

2 étapes : CgB (compilation) et LKED (link-edit),

exemple d\*dflisation : programe source COBOL et données **sur** cartes

 $\frac{1}{2}$  carte JØB. //bEXECbCBACL //CØB.SYSINbDDb\* بتعداد المنازل

programme CØBØL sur cartes

- Procédure CBACLG : Cette procédure permet de compiler, d'effectuer le linke Concine : Cette procedure permet de compiler, d'ellectuer le ling-<br>edit et l'exécution d'un programme source CØBØL en 3 étapes (CØB,  $LKED$ ,  $G\emptyset$ ).  $\mathcal{A}^{\mathcal{A}}$  and  $\mathcal{A}^{\mathcal{A}}$ 

 $\mathcal{L}_{\text{max}}$  and  $\mathcal{L}_{\text{max}}$  are the space of the space of the space of the space of the space of the space of the space of the space of the space of the space of the space of the space of the space of the space of the

Les noms des cartes DD incluss dans la procédure et correspondant à des fichiers usuels sont :

> lecture de cartes : **SYSIN**  impression de résultats : SYSØUT

Pour les autres fichiers le DDNAME est le nom du fichier qui suit l'expression ASSIGN TØ dans le programme CØBØL (exemple : SYSOO4, SYSOO7 ...)

exemple d'utilisation : programme source CØBØL et données sur cartes : (fichiers SYSIN, **SYS006, SYSOO7)** 

, . .. .. ..

..

// carte J@3

 $/$ \*

 $\overline{11}$ 

", **//bEXECbCBACLG,REGI@?=90K\*** - **<sup>Y</sup>**.. .. . .:'. ". . \*

 $//CØB_* SYSTEMbDDb*$ 

, , .... .. /\* .:. ,' ' , . i. . 6

 $programme$  CØBØL sur cartes

 $\frac{1}{4}$  //GØ.SYSINbDDb<sup>\*</sup>

**Idonnées sur** cartes (fichier SYSIN)' '

 $\frac{1}{2}$ . /\*<br>//GØ.SYS006bDDb\*

/\*

/\* *N* 

Idonnées sur cartes (fichier **SYSOO6).** 

//GJd\*SYS007bDDb *-I* \*

**[données sur** cartes (fichier SYSOO7)

Procédure CMLG. Cette procédure permet d'effectuer le link-edit et l'exécution d'un "module objet" obtenu par compilation d'un programme source CgW à l'aide du compilateur *G@@L* **ANS,**  Cette procédure **ne** comporte donc que 2 étapes :

> - étape LKED (link-edit) .- étape *G\$* (exécution).

exemple d'utilisation : utilisation d'un DEGK **COBOL** (module utilisation d'un<br>objet-binaire) :

> // carte **Ja**  //bEXECbCBALG //LKED.SYSINbDDb\* !propamme binaire sur cartes (DECK) /\* //@. SY SQ08DDb *-PLp* \* I données sur cartes (fichier SYSOO~) /\* *N*

On trouvera cn annexe des exemples variés d'utilisation de l'ensemble de ces procédures cataloguées. (En particulier avec des données constituant des fichiers sur bandes magnétiques ou **sur** disques),

**15,T0** ar- : **11** existe de nombreuses procédures catalopees autres que celles liees aux compilateurs et décrites dans **les** paragraphes précédents,

Parmi ces procédures mises *5* la disposition des utilisateurs, certaines soiit spécifiques au système **IBM** *370* et d'autres spécifiques au Centre de Calcul (procédures CIRCE).

Nous n'examinerons que les plus utiles à la gestion des fichiers qui sont en fait des "procédures utilitaires" et qui seront donc décrites dans la 4ème partie de cette note avec les programmes utilitaires.

'II s'agit essentiellement des procédures suivantes :

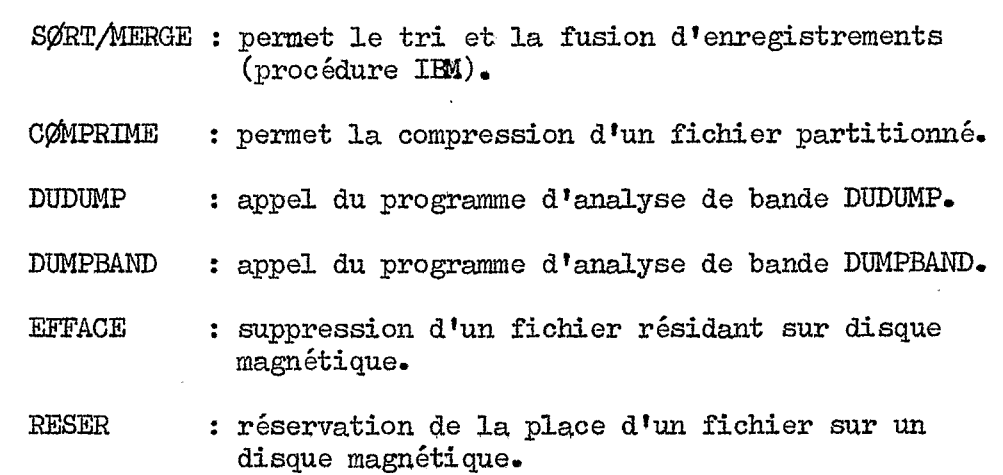

# 4ème PARTIE : LES PROGRAMMES UTILITAIRES

 $\mathcal{L}^{\mathcal{A}}$ 

Nous avons rassemblé sous le terme de "programmes utilitaires" un certain nombre de procédures et de programmes de servitude dont l'emploi particulièrement facile permet d'e'ffectuer très rapidement la plupart des opérations courantes en gestion de fichiers (tri, fusion, copie, analyse des fichiers, suppression des fichiers ...).

\*

Parmi ces "utilitaires" nous avons retenu les plus couramment employés dont nous donnons la liste ci-dessous en distinguant d'une part les pro**c6duures** cataloguées (bibliothèque IBM ou CIRCE) et d'autre part les programmes de servitude de 1'0perating System *(Ox)* propres **2** l'ordinateur *370* LEX.

- Procédures cataloguées "utilitaires". Elles sont appelées par une seule carte EXEC.

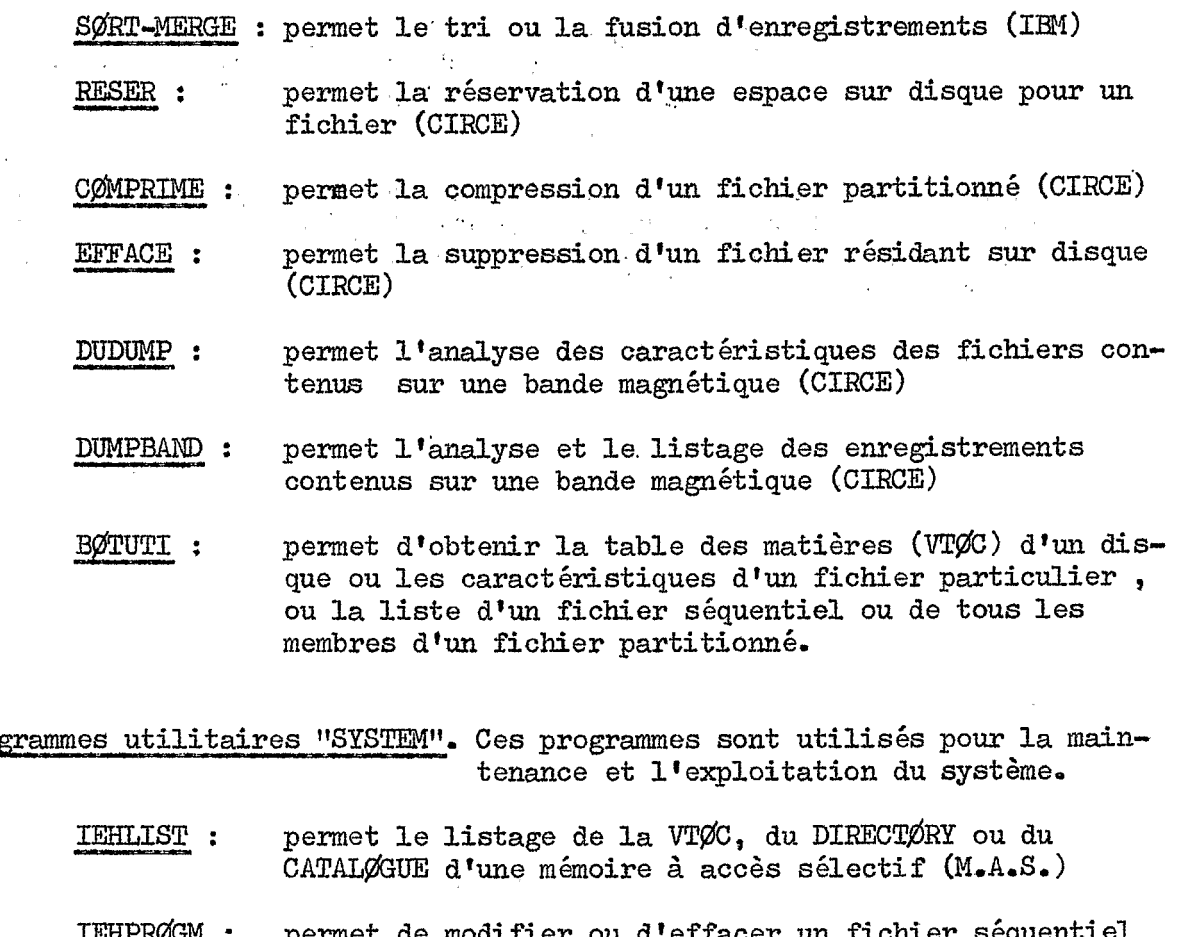

- Programmes utilitaires "SYSTEM". Ces programmes sont utilisés pour la main-

- permet le listage de la VTØC, du DIRECTØRY ou du<br>CATALØGUE d'une mémoire à accès sélectif (M.A.S.)
- IEHPRØGM : permet de modifier ou d'effacer un fichier séquentiel ou partitionné ou **un** membre d'un fichier partitionné
- IEHMqm : permet la sauvegarde d'un fichier partitionné **sur** bande et son contraire,.

- Programmes utilitaires "DONNEES". Ces programmes servent à créér,

. The contract of the contract of the contract of the contract of the contract of the contract of the contract of the contract of the contract of the contract of the contract of the contract of the contract of the contrac

comparer, changer, dupliquer **des** fichiers,

IE33GENEZ : permet la copie d'un fichier séquentiel *sur*  n'importe quel support avec ou **sans** changement d'organisation de tout ou partie du fichier,

IEBPTPCH : permet le listage **sur** imprimante ou la perforation **SUT** cartes **d'un** fichier séquentiel ou partiticunné avec ou sans changement d'organisation de tout ou partie du fichier.

permet la copie de tout ou partie d'un fichier partitionné. :<br>:

IEBUPDTE : permet de créér et de mettre à jour des fichiers séquentiels ou partitionnés,

. For a set of the set of the set of the set of the set of the set of the set of the set of the set of the set of the set of the set of the set of the set of the set of the set of the set of the set of the set of the set

permet de réserver de la place sur un disque pour un fichier séquentiel. Permet égdement d'effacer un fichier **sur** disque, IEFBR14 :

> ..\_ ..

. **et** *l.* .. .

Dans cette note, nous nous limiterons à la description sommaire et à l'emploi pratique des "utilitaires" qui présentent le plus d'in térêt pour les besoins des utilisateurs **du** Service Hydrologique.

 $4 - 2$ 

 $\mathcal{L}_{\rm{max}}$  . The contract of

 $1.$ TRI-FUSIØN (SØRT-MERGE)

### 1.1. Fonction.

Il s'agit de la procédure cataloguée SØRT mise au point par IBM permettant l'utilisation du "programme P.S.M." (programme Sort Merge) dont les principales fonctions sont les suivantes :

- trier des enregistrements (SØRT) c'est-à-dire les ranger selon un ordre donné
- fusionner de 2 à 16 séquences d'enregistrements (MERGE). Les séquences à traiter doivent avoir été triessau préalable dans le même ordre que celui désiré pour le fichier final de sortie et selon des zones de contrôle identiques.

Les ordres de tri possibles sont l'ordre ascendant et l'ordre descendant

exemple ordre ascendant en EBCDIC :

blanc  $(4 \& \cancel{8} * ) - /$ , = A B C ... X Y Z O 1 2 3 4 5 6 7 8 9

#### 1.2. Contraintes.

- 1.2.1. TRI Le fichier d'entrée doit être séquentiel, bloqué ou non, composé d'enregistrements de longueur fixe ou variable, situé sur n'importe quelle unité.
	- S'il y a plusieurs fichiers à traiter en entrée, ils peuvent être concaténés.
	- La longueur d'un enregistrement ne doit pas dépasser une piste (les fichiers de travail étant situés sur des unités à accès direct).

 $\mathcal{L} \rightarrow \mathcal{L}_{\text{max}}$ 

 $\mu \rightarrow \mu$  .

1.2.2. FUSIØN Les fichiers d'entrée peuvent être au nombre de 2 à 16. Ils doivent être organisés séquentiellement et contenir des enregistrements de longueur fixe ou variable.

 $\mathcal{L}^{\text{max}}_{\text{max}}$  , where  $\mathcal{L}^{\text{max}}_{\text{max}}$ 

Les enregistrements des fichiers d'entrée doivent déjà être triés selon l'ordre désiré pour le fichier de sortie final.

Tous les enregistrements doivent être du même format ; les facteurs de blocage peuvent être différents d'un fichier à l'autre mais dans ce cas le plus grand doit correspondre au fichier nommé le premier.

## 1.3. Zones de contrôle et séquence de classement.

Les enregistrements sont classés selon une ou plusieurs "zone de contrôle" spécifiées par l'utilisateur.

La première zone spécifiée est appelée la zone majeure ; Les autres zones sont appelées zones mineures.

Il peut y avoir un maximum de 64 zones de contrôle. Elles peuvent se chevaucher ou être contenues **B** l'intérieur d'autres zones de contrôle, **11** n'est **pas** nécessaire qu'elles soient contiguës **mais**  elles doivent &tre situées dans les *4092* premiers octets de l'enregistrement.

Chaque zone peut atteindre 256 octets de long (mot de contrôle).

La figure *9* donne l'exemple d'un mot de contrôle constitué de 4 zones de contrôle.

Les mots de contrôle pour chaque enregistrement sont traités selon **la** séquence **EBCDIC.** 

# 1.4. Mise en **oeuvre** du Pr&ramme **SmT** - MERGE **(P.S.M.).**

Pour exécuter le P.S.M. l'utilisateur doit écrire 2 sortes de cartes :

- des cartes directives

- des cartes J.C,L.

Les cartes directives sont traitées par le P.S.M. Les cartes J.C.L.. sont traitées par **1'** Operating System *(O.S-).* 

En général l'appel au P.S.M. se fait à l'aide de la procédure SØRT. D'autres possibilités d'appel sont possibles mais, elles ne seront **pas** décrites dans cette note,

 $1.4.1.$  Les cartes directives.

1.4.1.1. Forme générale des cartes directives.

Les directives sont des informations qui permettent

- de décrire le fichier d'entrée
- de fournir des renseignements concernant les zones de contrôle sur lesquelles le tri ou la fusion seront réalisés.

Nous n'examinerons ici que les *3* directives les plus im-<br>portantes :

- SØRT : fournit des informations concernant la zone de contrôle et la taille du fichier **A** traiter. Cette directive est utilisée pour un tri (SØRT) ; elle ne doit pas être utilisée pour une fusion,
- MERGE : fournit des informations au sujet de la zone de contrôle et de la taille du fichier à traiter. Cette directive sert et de la taille du fichier à traiter. Cette directive sert<br>pour réaliser une fusion (MERGE) ; elle ne doit pas être utilisée pour un tri.

 $END$ : signale la fin, d'une série de directives.

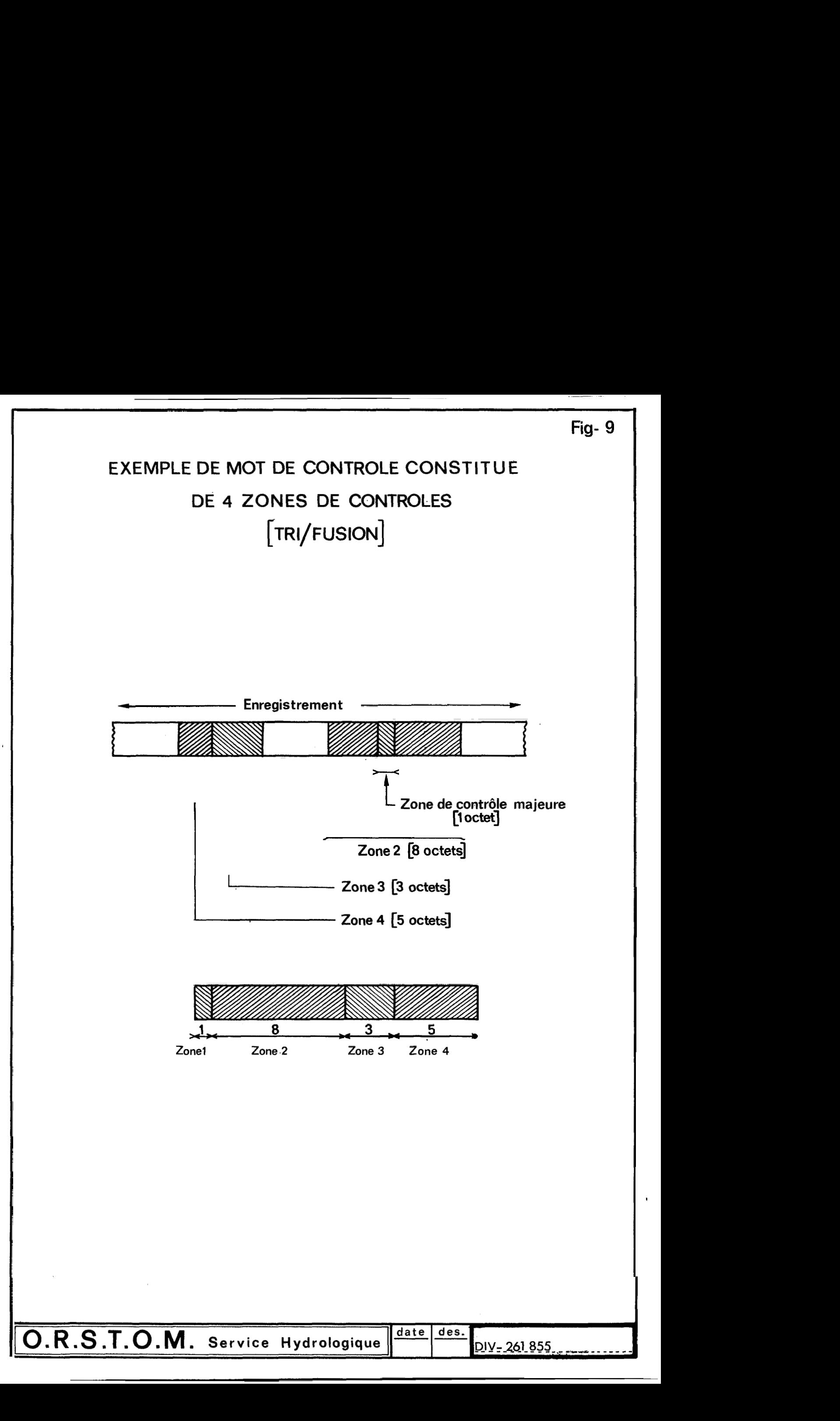

La forme générale d'une carte directive est la suivante :

 $\ddot{\phantom{a}}$ 

 $\sim$   $\lambda$ 

 $\ddot{\phantom{0}}$ 

 $\overline{\phantom{a}}$ 

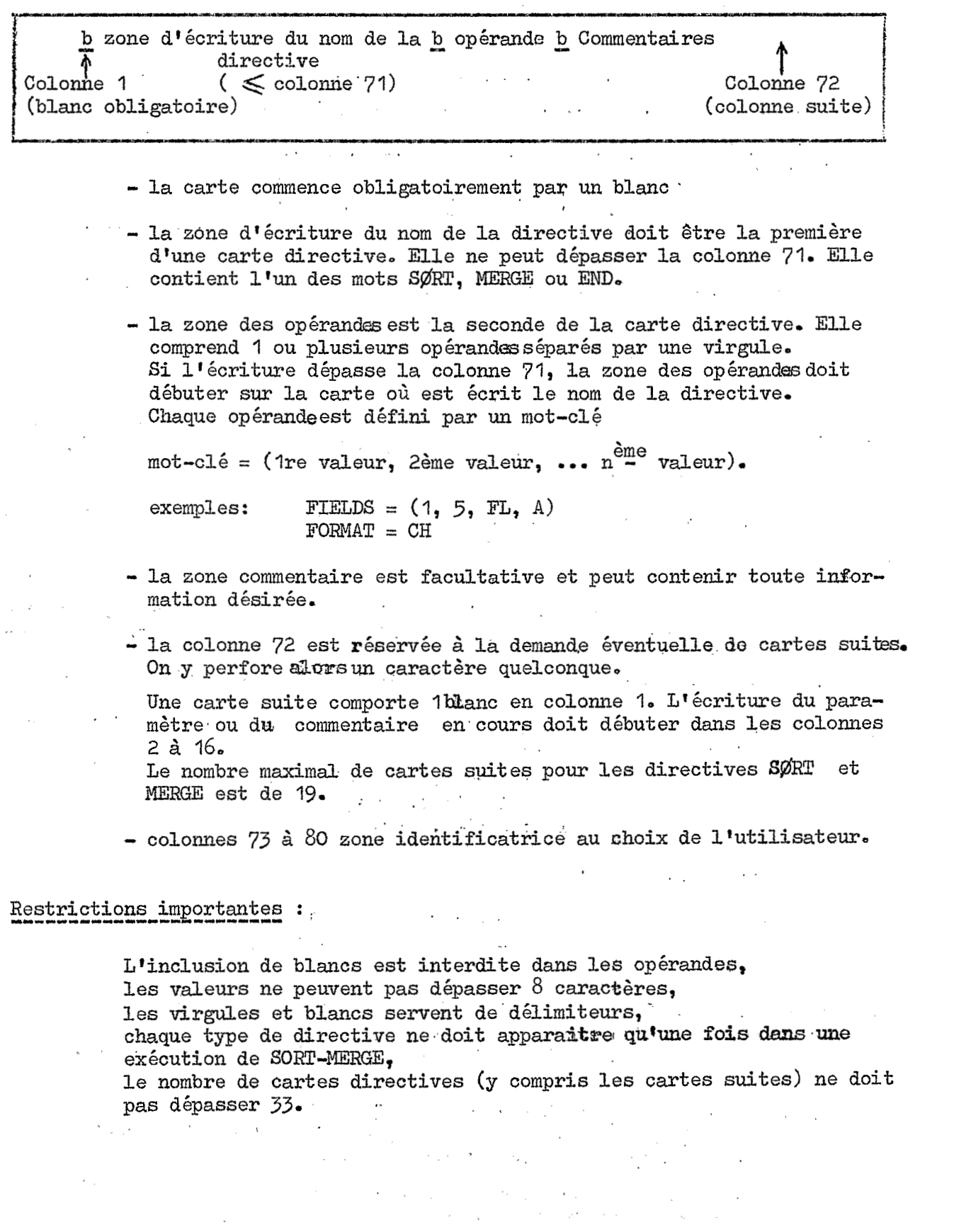

 $\sim$   $\sim$ 

 $\mathcal{L}^{\mathcal{L}}(\mathcal{L}^{\mathcal{L}})$  ,  $\mathcal{L}^{\mathcal{L}}(\mathcal{L}^{\mathcal{L}})$  ,  $\mathcal{L}^{\mathcal{L}}(\mathcal{L}^{\mathcal{L}})$ 

1.4.1.2. Directives SØRT ou MERGE :

La forme simplifiée la plus courante est .:

bSØRT) (FIELDS =  $(p1, m1, f1, s1, p2, m2, f2, s2, \ldots p64, m64, f64, s64)$ ou  $\underline{b}$ MERGE "  $FIFLLDS = (p1, m1, s1, p2, m2, s2, \ldots p64, m64, s64)$ , FORMAT = **f**  $\left[\text{,SIZE = y}\right]$   $\left[\text{,STATE}^{(1)} = z\right]$ 

*1* 

*f.* 

(1) - Le paramètre SKIPRM: ne peut être utilisé que pour m tri **(SmT)** 

Signification et codage des paramètres :

(1) - Le paramètre SKIPREC ne peut être utilisé que pour un tri (SØRT)<br>Signification et codage des paramètres :<br>FIELDS : description des zones de contrôle (1 à 64). Les zones doivent<br>être décrites en ordre décroissant d'im être décrites en ordre décroissant d'importance (majeures, mi $neures \dots$ )

.,

Quatre informations doivent être fournies pour décrire une zone de contrôle des enregistrements d'entrée :

<sup>p</sup>: début de la zone de contrôle de l'enregistrement. II. s'agit de la position de la zone à l'intérieur de l'enregistrement log<sup>eque</sup> début de la zone de contrôle de l'enregistrement. Il s'agit de<br>la position de la zone à l'intérieur de l'enregistrement logΩq<br>(en octets et en tenant compte éventuellement du compteur d'en<br>registrement). (en octets et en tenant compte éventuellement du compteur d'en-registrement).

<sup>m</sup>: longueur de la zone de contrôle (en octets). *4* 256 octets'.

**9** : format des enregistrements dans **la** zone de contrôle. Ce paramètre est **codé** de la façon suivante :

> CH : caractères EBCDIC non signés FL : flottant, signé' **<sup>I</sup>**FI. : entier, **signé**

s : séquence désirée :

.,

A : séquence ascendante ... A : séquence ascendante ... . ... ... ... ... ...<br>D : séquence descendante

 $F\cancel{C}RMAT = f$  Ce paramètre optionnel peut être utilisé si toutes les zones de cohtrôle ont le même format. f est **alors** cod6 comme dans le paramètre **FIELDS** (voir ci-dessus)

 $SIZE = y - Pour un tri (SØRT) nombre d'energistrements du fichier à trier  
\nDown une forien (MFOTR) nombre total d'energistrenents pour$ - **Polar** une fusion (MEXGE) nombre total d'enregistrements pour tous les fichiers d'entrée & fusionner,

> Si y est un nombre estimé, la valeur doit être précédée du caractère E  $(SIZE = Ey)$ .

SKIPREC = z Ce paramètre ne peut être utilisé que pour un tri. Il donne le nombre z d'enregistrements du fichier d' entrée que l'utilisateur veut ignorer avant de commencer le trait ement **<sup>b</sup>**

-

Exemples d'écriture :

 $\underline{b}$  SØRT $b$ FIELDS = (73,6,A,79,2,A), FORMAT = CH, SIZE = 270  $b$  SØRTbFIELDS = (73,6,CH,A,79,2,CH,A), SIZE = 270 ou

Directive SØRT (il s'agit d'un tri) Opérandes FIELDS et SIZE :

Pour ces 2 cartes, on a 2 zones de contrôle décrites : la première ou zone majeure commence au 73ème octet de l'enregistrement<br>et s'étend sur 6 octets ; elle contient descaractères EECDIC. La deuxième ou zone mineure commence au 79ème octet de l'enregistrement, s'étend **sur** 2 octets, contient des caractères EKDIC. Le tri sera effectué en ordre ascendant. Le nombre d'enregistrements du fichier d'entrée est de 270.

 $\text{L}$  MERGE $\text{L}$ FIELDS = (73,8,CH,A), SIZE = E80

Directive MERGE (il s'agit d'une fusion) Opérandes FIELDS et SIZE :

octet des enregistrements et s'étend sur 8 octets, contient des caractères EBCDIC. La fusion est à réaliser en ordre ascendant. Le nombre d'enregistrements des fichiers d'entrée est estimé & *80.*  Une zone de contrôle est décrite ; elle commence au 73ème

1.4.1.3. Directive END. Cette directive doit être utilisée quand les programmes utilisateurs sont dans le **flot** d'entrée-Elle ne contient aucun opérande et. doit &tre placée après toutes les autres cartes directives :

- bEND

1.4.2. Les cartes JCL. *.I~-----~------"L-----* 

Une étape **faisant** appel au P.S,M, contient généralement une carte EXEC et des cartes DD relatives **aux** fichiers utilisése

 $\mathcal{L}_{\mathcal{A}}$  and the second contribution of the second contribution of  $\mathcal{A}$ 

1.4.2.1. Carte EXEC. Elle fait l'appel au P.S.M. et est de la forme : //nomd'étapebEXECbSØRT

Cartes DD. Les cartes DD suivantes sont *B* **fournir** 

- carte //SØRT.SØRTIN ...

Cette carte définit le fichier d'entrée pour un tri. Elle n'est pas nécessaire pour une fusion seule.

Si le fichier d'entrée est le résultat d'une concaténation, l'utitlisateur doit appliquer les règles suivantes :

- **PECFM** doit être le même pour tous les fichiers concat énés
- . BLKSIZE peut varier, mais **le** fichier *ayant* le plus grand paramètre de Uocage **(BLKSIZE)**  doit Qtre normé dans la première carte **DD.**

Les performances du tri sont augmentées si les enregistrements<br>sont bloqués. sont bloqués.

exemples d'écriture de la carte SØRTIN :

#### // SmT . S\$KJ2INbDDb **Y-** \*

Le fichier d'entrée est sur cartes et situé dans le flot d'entrée. //SØRT.SØRTINbDDbDSN=WRR1358.RØCHEMAR.FICH1,DISP=ØLD,

. The contribution of the contribution of  $\mathcal{L}_\text{c}$  , and  $\mathcal{L}_\text{c}$ 

 $1/$  UNIT = 3330-1, VOL = SER = PP3330

Le fichier d'entrée est sur disque 3330

#### - Cartes SØRT.SØRTINnn.

Ces cartes décrivent les caractéristiques da. fichiers d'entrée pour une fusion, Elles ne sont pas utiles pour **un tri.** 

nn : nombre compris entre 01 et 16. Ces numéros doivent être donnés en ordre croissant. On ne peut pas sauter de numéro.

Le fichier ayant le plus grand blocksize doit être défini par Le fichier<br>SØRTINO1.<br>I o fannet d

Le format d'enregistrement doit être le même pour tous les fichiers d'entrée. La longueur de l'enregistrement logique doit également être la même pour tous les fichiers d'entrée-Si les enregistrements sont de longueur variable, la taille la

 $\mathcal{O}(\mathcal{O}_\mathcal{O})$  . In the  $\mathcal{O}_\mathcal{O}$ 

plus grande doit être affectée au fichier SØRTINO1.

exemple de cartes SØRT.SØRTINnn :

 $//$ SØRT.SØRTINO 1bDDb  $*$  .

cartes données 'ler fichier

//SØRT.SØRTINO2bDDb\*

I cartes données 2ème fichier

 $//$ SØRT.SØRTINO3bDDb **\*** 

I cartes **données 36me** fichier

 $\Delta_{\rm{H}}$  .

/\*

/\*

/\*

Dans cet exemple, il y a.3 fichiers d'entrée **sur** cartes & fusionner-

#### $-$  Cartes SØRT. SØRTWKnn

Ces cartes décrivent les caractéristiques des fichiers utilisés pour le stockage intermédiaire des enregistrements à trier. Ces fichiers sont inutiles pour une fusion seule. Ces fichiers sont séquentiels et situés sur disque. Nous examinerons dans le paragraphe 1.4.3. la façon de calculer l'encombrement de ces fichiers de travail (calcul du paramètre  $SPACE$ ).

nn : nombre compris entre 01 et 32. L'ordre des cartes doit être tel que les numéros soient croissants. Il ne faut pas sauter de numéros.

exemple de cartes SØRT.SØRTWKnn :

 $//$ SØRT.SØRTWKO1bDDbUNIT=3330,SPACE= $(\text{TRK}, (5, 1) )$ 

//SØRT.SØRTWKO2bDDbUNIT=3330, SPACE=(TRK, (5, 1))

//SØRT.SØRTWKO3bDDbUNIT=3330,SPACE=(TRK, (5, 1))

#### - Carte SØRT.SØRTØUT.

Cette carte décrit les caractéristiques du fichier dans lequel les enregistrements triés ou fusionnés sont placés.

Les performances du tri sont augmentées si les enregistrements du fichier de sortie sont bloqués.

exemples d'écriture de carte SØRT.SØRTØUT :

//SØRT.SØRTØUTbDDbSYSØUT=A

dans cet exemple le fichier de sortie est imprimé. //SØRT.SØRTØUTbDDbSYSØUT=B

dans cet exemple le fichier de sortie est sur cartes perforées //SØRT.SØRTØUTbDDbUNIT=3330.DSN=&&F1,DISP=(NEW,PASS),

 $^{\prime\prime}$  $SPACE = (PRE, (10,5) )$ 

- dans cet exemple le fichier de sortie est sur disque ; il est temporaire et passé à l'étape suivante.

 $\mathcal{L}(\mathbf{A})$  ,  $\mathcal{L}(\mathbf{A})$  , and

 $\sim 10^{-10}$  $\mathcal{F}^{\mathcal{A}}_{\mathcal{A}}$  , where  $\mathcal{F}^{\mathcal{A}}_{\mathcal{A}}$  , where  $\mathcal{F}^{\mathcal{A}}_{\mathcal{A}}$  $\mathcal{L}(\mathcal{A})$  and  $\mathcal{L}(\mathcal{A})$  .  $\sim 100$ 

- Carte SØRT.SYSIN.

Cette carte sert à introduire les cartes directives du P.S.M. dans le flot d'entrée du travail

exemple :

#### //SØRT.SYSINbDDb\*

 $bSØRTDFFIELDS = (1, 13, CH, A), SIZE = E2000$ 

bEND
1.4.3. Calcul de l'encombrement des fichiers de-travail. (tri)<br>Le nombre de pistes requises pour effectuer le tri des entre d'un fichier est donné par la formale suivante : Le nombre de pistes requises pour effectuer le tri des enregistre-<br>ments d'un fichier est donné par la formule suivante :

$$
\mathbb{T} = \frac{\mathbf{S} \cdot \mathbf{N}}{\mathbf{K} \cdot (\mathbf{N} - 1)} + 2\mathbf{N}
$$

*oÙ* : T = nombre de pistes requises pour l'ensemble des fichiers de travail.

- compris entre *3* et *6,*  N = nombre 'de fichiers de travail ; ce nombre doit être
- d entrée. **S** =. nombre exact ou approché d'enregistrements du fichier

**3**   $K = \frac{B}{L}$  avec :

' **I3** = I2000 pour les disques **3330** 

- **I;** =.longueur ea octets de chaque enregistrement du fichier d'entrée. Pour des enregistrements de longueur variable, L est la longueur maximale.
- On ne conserve que la partie entière de K ; si le calcul donne  $K = 0$ , on prendra  $K = 1$ .

L'utilisateur peut demander jusqu'à 6 gichiers de travail. Le **nom**bre T de pistes calculé doit être réparti d'une manière égale entre les fichiers.

#### 1.5. Exemples d'utilisation du programme de TRI-FUSION.

**Exemples d'utilisation du programme de TRI-FUSION.**<br>1.5.1. exemple d'utilisation pour un tri.

, I , Soit. trier des enregistrements de ,précipitations journalières sur cartes (modèle ØRSTØM - CØH 101) avant traitement par un programme .<br>dans une étape ultérieure.

- calcul de l'encombrement des'fichiers de travail :

sujqosohs que le'riombre estim6.de cartes **A** trier soit de 2000, On désire utiliser *3* fichiers de travail.

**La** formule du paragraphe **1.4.3,** donne comme nombre de pistes requises T pour les fichiers de travail.

$$
\mathbb{T} = \frac{2000 \times 3}{150 \times 2} + 6 = 26
$$

On prendra donc 9 pistes pour chaque fichier de travail.

- zones de contrôle.

.. On désire effectuer le tri sur **14s 13** premières. **colonnes** (numéro de station, année, mois, quinzaine) en ordre ascendant.

 $\label{eq:2} \frac{1}{2} \int_{\mathbb{R}^3} \left| \frac{1}{2} \left( \frac{1}{2} \left( \frac{1}{2} \right) \right) \right| \, \mathrm{d} \mathcal{H} \, \mathrm{d} \mathcal{H} \, \mathrm{d} \mathcal{H} \, \mathrm{d} \mathcal{H} \, \mathrm{d} \mathcal{H} \, \mathrm{d} \mathcal{H} \, \mathrm{d} \mathcal{H} \, \mathrm{d} \mathcal{H} \, \mathrm{d} \mathcal{H} \, \mathrm{d} \mathcal{H} \, \mathrm{d} \mathcal{H} \, \mathrm{d} \mathcal{H$ 

```
On aura donc:
// carte JØB
//TR1bEXECbSØRT
//SØRT.SØRTINbDDb*
  cartes CØH 101 à trier
    . . . . . . . . . . . . . .
//SØRT.SØRTØUTbDDbUNIT=3330,DSN=&PJ,DISP=(NEW,PASS),
     SPACE = (CYL, (1, 1), RLSE), DCB = (RECHM = FB, LRECI = 80, BLKSIZE = 12800)\prime\prime//SØRT.SØRTWKO1bDDbUNIT=3330,SPACE=(TRK, (9,1))
//SØRT.SØRTWKO2bDDbUNIT=3330, SPACE=(TRK, (9, 1))
//SØRT.SØRTWKO3bDDbUNIT=3330, SPACE=(TRK, (9, 1))
//SØRT.SYSINbDDb*
bSØRTbFIELDS=(1,13,CH,A), SIZE=E2000
bEND
/*
étapes suivantes
```
Dans cet exemple, les cartes triées constituent le fichier temporaire &PJ qui est mis sur disque avec un facteur de blocage de 160 et qui sera repris dans une étape ultérieure du JØB.

En sortie sur imprimante si l'exécution du tri a été correcte, le système répète les spécifications des cartes directives et donne les nombres exacts d'enregistrements du fichier d'entrée (IN) et du fichier de sortie (OUT).

Les messages donnant ces indications sont de la forme :

IGHO7OI - FILE SIZE 2000 SPECIFIED  $\equiv$  $IGHO45I - END$  SØRT PH IGHO49I - SKIP MERGE PH  $IGHO54I - RCD IN 1981, OUT$ 1981 IGHO52I - END OF SORT/MERGE

Dans cet exemple le nombre estimé d'enregistrements à trier est de 2000 et le nombre exact est de 1981.

#### 1.5.2. exemple d'utilisation pour une fusion.

Supposons que pour effectuer une mise à jour, on désire fusionner le

fichier &PJ de l'exemple précédent et un fichier identique de pluviométries journalières déjà créé dans un JOB précédent et mis **sur** bande magnétique et dont le DSN est PJFICHI.

Il est donc nécessaire que le fichier PJFICHI contienne des enregistrements identiques **B** ceux de **&PJ** et triés **selon** le même ordre. Supposons que le fichier PJFZCHI soit constitué d' environ 40000 enregistrements et que ses caractéristiques soient les suivantes :

```
\begin{array}{lll} \text{DSN} & = & \text{PJFTCH1} \\ \text{RECFM} & = & \text{FB} \end{array}RECFM = FB<br>LRECL = 80
BLKSIZE = 8000 
LRECL
```
' numéro de la bande support : SER = 100000, On suppose que ce fichier est le 3ème de la bande qui possède des labels standards IBM.

On aura en partant du fichier d'origine :

// carte J@í3

//TR1bEXECbSØRT

Ire étape (voir exemple précédent)<br>
/\*

//FUS 1bEXECbSØRT

//SØRT.SØRTINO 1bDDbUNIT=3330, DISP=ØLD, DSN=&PJ

//SPJRT. Sj2'RTINO2bDDbUNIT=ED -- 16, DISP= **(@D,** ICEEP) VØ'L=SER= I00000 LA€EL= *(3,* **SL)** , DSN=PJFICH I **<sup>9</sup>**

// // DCB= **(RE;CFM=FB,LRECL=80, BLKSIZE=8000)** 

// DCB=(RECFM=FB,LRECL=80,BLKSIZE=8000)<br>//SØRT.SØRTØUT<u>b</u>DD<u>b</u>UNIT=BD 16,DISP=(NEW,KEEP,KEEP), T.SØRTØUT<u>b</u>DD<u>b</u>UNIT=BD16,DIS.<br>DSN=PJFICH2,LABEL=(1,SL),

//

```
// 
     DCB= (RECFM=FB, LRECL=80, BLKSIZE= 12800)
```
//SØRT.SYSINbDDb\*

bMERGEbFIELDS=(1,13,CH,A), SIZE=E42000

bEND

 $/$ \*

 $\prime\prime$ 

Dans cet exemple le fichier résultant de la fusion a pour DSN :'PJTICHZ et il constituele 1er fichier d'une bande qui sera attribuée à l'utilisateur. Ce *nouveau* fichier *mis* **2** jour a *un* facteur de blocage de 160 au'lieu de **100**  pour le fichier PJFICHI.

On remarquera dans cet exemple que le premier des 2 fichiers à fusionner nommé par &&TINO? est celui **qui** a le plus.grand blocksize c'est-à-dire le fichier &PJ (BLKSIZE = 12800).

En sortie sur imprimante si l'exécution de la fusion a été correcte, le système répète les spécifications des cartes directives et donne le nombre exact d'enregistrements du fichier de sortie. Les messages donnant ces indications sont de la forme :

> IGHO541 - XCD **IN**  IGHO52I - END OF SORT/MERGE **,OUT** 43628

2. Réservation, Compression, Suppression d'espace sur disque

Ces opérations peuvent être réalisées à l'aide des procédures cataloguées RESER, COMPRDIE et EFFACE prôpres au CIRCE et des programmes utilitaires **IEPBR74** et IEHPR@M de **la** bibliothèque ZBM.

#### 2.1. Réservation de place sur disque.

'I

2.1.1. Fichier partitionné. Il s'agit par exemple de créér une bibliotheque de programmes mis sur disques et constituant un fichier partitiomé. On utilise alors la procédure RESER,

2.1.1.1. Procédure RESER : Cette procédure réserve sur le volume désiré la place du fichier partitionné nécessaire au stockage ultérieur des membres de ce fichier.

Son emploi est très simple puisqu'il suffit d'une seule carte EXEC :

*f* 

 $//$ R1bEXECbRESER, FICHIER='par<sup>1'</sup>, UNIT='par2', VØLUME=par3,  $PLACE=par4$ 

avec : par  $1 = \text{nom du fichter partitione selon les conventions CIRCE}$ <br>(voir  $\bar{3}$ ème partie chapitre  $7$  paragraphe  $7.2.1$ ) (voir 3ème partie chapitre 7

par 2 = type d'unité : 3330 pour les unités 3330-1<br>3330-11 pour les unités 3330-11

par 3 = nom du volume choisi (ex : RES301 *--o)* 

par  $4$  = nombre de pistes à réserver (allocation primaire)

l'allocation secondaire sera *I5* fois I piste (cette allocation se fera lorsque toute l'allocation primaire sera épuisée dans la mesure de la place encore disponible sur le volume). En plus 16 emplacements de 256 octets seront réservés pour le DIRECTORY permettant le stockage d'environ 128 noms de membres.

exemple : On désire réserver 10 pistes sur le volume RES304 pour le fi chier parti ti **onné** dont le DSN est **WRR** 1358 **o** R@XiEXAR.FICH 1

 $\frac{1}{2}$  carte JØB

//E1bEXECbRESER, FICHIER='WRR1358.RØCHEMAR.FICH1',

//  $V\phi$ LUME=RES304, UNIT='3330-1', PLACE=10

 $\cdot$  //

Dans cet exemple, on réserve **10** pistes d'allocation primaire, 1 piste d'allocation secondaire et 16 blocs de 256 octets pour le directory.

On obtient sur le fichier d'édition SYSPRINT le message suivant :

SYSTEM UTILITIES ..... IEHPROGM **UTILITY** END

 $4 - 14$ 

En cas d'anomalie, on obtient dans le SYSMSG :

- soit : SPACE NOT AVAILABLE : il n'y a pas assez de place disponible sur le volume choisi.

- soit : DUPLICATED NAME ON THE VOLUME : le nom choisi pour le fichier partitionné existe déjà sur le volume considéré.

### 2.1.1.2. Création d'une bibliothèque de programmes.

 $\mathcal{L}^{\text{max}}$ 

Supposons que l'on désire créér une bibliothèque de programmes FORTRAN ou COBOL sur disque.

On peut effectuer la compilation et le link-edit par utilisation des procédures cataloguées FTXCL (programmes FORTRAN) ou CBACL (programmes COBOL). Ces procédures donnent le "load module" (programme compilé et linké) qui constitue un fichier défini par la carte //LKED.SYSIMØD DD.

Ensuite chaque load module ainsi sauvegardé constituera un MEMBRE d'un fichier partitionné créé auparavant à l'aide de la procédure RESER. Ce fichier partitionné constitue alors une bibliothèque de programmes directement exécutables (c'est-à-dire au niveau de l'étape GØ).

Soit par exemple WRR1358.RØCHEMAR.FICH1 le DSN du fichier partitionné créé par la procédure RESER dans un JØB précédent (voir parag. 2.1.1. 1.) et devant constituerla bibliothèque de programmes (sur disque RES304) Soit P301 le nom de membre que l'on attribue au load module du programme source FORTRAN PØH301 que l'on désire placer dans cette bibliothèque. On procédera de la façon suivante :

// carte JØB //E1bEXECbFTXCL //FØRT.SYSINbDDb\*

 $\frac{1}{2}$  , and the contract of the contract of the contract of the contract of the contract of the contract of the contract of the contract of the contract of the contract of the contract of the contract of the contract

programme source PØH 301 (FØRTRAN) sur cartes

//LKED.SYSIMØDbDDbUNIT=3330-1,VØL=SER=RES304, // DISP=0LD, DSN=WRR1358.ROCHEMAR.FICH1(P301)  $\mathscr{W}^{\mathbb{R}}$ 

L'utilisation ultérieure de ce programme se fera par le paramètre PGM de la carte EXEC et référence à la bibliothèque à l'aide d'une carte

> ..... si définition au niveau de l'étape //STEPLIBbDD ou //JØBLIB bDD ..... si définition au niveau du JØB.

exemple : utilisation du programme PØH301 mis sur disque avec<br>données sur cartes.

// c&te **J@B** '

.. .\_

.. . q, ' //EIbE.KECbPGM=P301 **u** -ry **,REGION=gOK** 

//STEPLIBbDDbUNIT=3330-1, VOL=SER=RES304, DISP=OLD,

// DSN=WRR1358.RØCHEMAR.FICH1

I. /~OfjFOOlbDDb **YI** \* ..

/\* .<br>//

1 donn6es **sur** cartes

'. .- ~

//FTO6FOO1bDDbSYSØUT=A, DCB= (RECFM=VBA, LRECL= 137, BLKSIZE= 1922)

and the company of the first speakers

//FTO7Ey)O IbDDbSYSØUT=B --

Notons que l'appel du programme parle paramètre PGM de la carte EXEC nécessite de précisen, **les** fichiers 5 (lecture de cartes), 6 (sortie sur imprimante) et 7 (sortie de cartes perforées). Les cartes DD correspondantes ne sont pas, en effet, généréespar le système comme c'est le cas lorsque **l'on** utilise une procédure cataloguée du type FTXCLG *<sup>o</sup>*

### 2.1.2. Fichier séquentiel : on utilise le programme utilitaire IEFBR14.

Le programme IEFBR14 est un programme de la bibliothèque du système. Pour l'utiliser on demande son chargement en mémoire par le paramètre PGM de la carte EXEC.

.\*

Il suffira de préciser dans une carte DD les caractéristiques du fichier lequel se fera cette réservation. .- **pour** lequel, on d6sire réserver de la place et Le nom du volume **sur** 

exemple : On désire réserver *5* pistes sur le disque RES304 pour y placer le fichier s6quentiel dont le **DSN** est WRR1358.RØCHEMAR.FICH2

On procédera de la façon suivante :

// carte J@3 .-. **I-**

//E1bEXECbPGM=IEFBR14

 $//DD1bDDbUNIT=3330-1, DISP=(, KEEP, DELETE),$ 

 $\mathcal{N}$  vøl=SER=RES304, DSN=WRR1358.RØCHEMAR.FICH2,

//  $SPACE=(TRK, (5, 1) )$ 

 $\hat{H}^{(1)}$  and the second second  $\hat{H}^{(1)}$ 

Dans ce cas, on réservera 5 pistes d'allocation primaire et une piste d'allocation secondaire.

تحاصل والمحالي

### 2.2. Compression d ''un fichier partitionné.

Au cours de remplacements successifs de membres existants d'un fichier partitionné le système perd la place des anciens membres sur disque, On est **alors** mené *5* comprimer le fichier pour récupérer toute la place inutilisée.

Pour réaliser cette opération, particulièrement intéressante pour la gestion de bibliothèques de programmes, on utilise **la** procédure cataloguée (procédure CIRCE).

L'appel à cette procédure se fait par une seule carte EXEC :

 $\sqrt{C}$  1bEXECbCØMPRIME, FICHIER= 'par1', UNIT= 'par2', VØLUME=par3

avec par  $1 =$  nom du fichier partitionné

par 2 = type d'unité : 3330 pour les unités 3330-1 3330-1 pour les unités 3330-11

par *3* = nom du volume **sur** Lequel réside le fichier partitionaé

exemple : On désire comprimer la bibliothèque WRR1358.RØCHEMAR.HYDRØ résidant sur RES3O2, residant sur RES302,<br>On procède de la façon suivante :

 $//$  carte JØB

//C 1bEXECbC@MPRIME, FICHIER= 'WRR1358.R@CHEMAR.HYDR@M'.

// **UNIT='3330-1',VØLUME=REIX302** 

.. //

2.3. Suppression de tout ou partie d'un fichier.

2.3.1. Suppression d'un fichier séquentiel ou partitionné résidant sur disque:

Si on désire supprimer un fichier séquentiel ou partitionné du disque où il réside on peut utiliser la procédure EFFACE (procédure CIRCE

i Gira

 $\Delta$  -  $\Delta$  -  $\Delta$  -  $\Delta$ 

L'appel. se fait par une carte MEC du type :

résidant sur RFS304.

 $//$  **TheXEC DEFFACE**, **FICHIER=** 'par<sup>1</sup>', UNIT='par2',  $V\emptyset$ LUME=par3<br>avec par  $1 =$  nom du fichier à supprimer par 1 = nom du fichier à supprimer par 2 = type d'unité : <sup>3330</sup> 3330-1 pour les unités 3330-11 ?ar *3* = nom du volume sur-lequel'réside le fichier. La pour? les unités 3330-1 valeur par défaut de ce paramètre est PP3330 exemple : On désire supprimer le fichier WRR1358.RØCHEMAR.FICH1

 $\frac{1}{2}$  4-16

On procède de la façon suivante :

 $//$  carte  $J\mathscr{B}B$ 

//GØMMEbEXECbEFFACE,FICHIER='WRR1358.RØCHEMAR.FICH1',

// **VOLUNE=RES304,uNTT=** '3330-1 \*

//

On obtient dans la liste éditée du fichier SYSMSG :

WRR1358œF@CHENA,RdTCHI **e e e ma ne** œ **e** *o* **a** *<sup>o</sup>*.i *o mm o* D=;;IJETED

2.3.2. Suppression d'un membre d'un fichier partitionné.

Si on désire supprimer un membre d'un fichier partitionné, on utilise 1e programme utilitaire IEHPRØGM.

Ce programme **<sup>a</sup>**plusieurs fonctions, il permet de :

- Supprimer un fichier séquentiel ou partitionné ou un membre d'un fichier partitionné.
- Renommer un fichier séquentiel ou partitionné ou un membre d'un fichier partitionné.
- Mettre **dans** le catalogue le nom d'un fichier séquenkiel ou part it iomé.
- Réserver de la place *sur* M,A.S. pour un fichier séquentiel ou partitionné,

L'emploi de ce programme nécessite 2 sortes d'instructions :

- a) instructions du langage de contrôle du système d'exploitation  $(J_{\bullet}G_{\bullet}L_{\bullet})$ 
	- carte JØB usuelle .  $\mathcal{L}_{\text{max}}$  ,  $\mathcal{L}_{\text{max}}$ 
		- carte **EXEC** :

//bEXECbPGM=IEHPRØGM

- carte définissant le fichier des messages du programme IEHPRØGM:

#### //SYSPRINTbDDbSYSØUT=A

- carte DD définissant le type druzlité *et* le nom du volume sur carte DD définissant le type d'un<br>lequel IEHPRØGM va travailler :

//DD 1bDDbuNT Exxxx, V@~=SER=xxxxxx ,DISP=@D **LI-**

b) instructions de contrôle spécifiques à l'utilitaire IEHPRØGM :

Ces instructions sont annoncées par la carte //SYSINbDDb\*

Elles sont dons perforées sur cartes

Pour la suppression d'un membre d'un fichier partitionné **(ou dtun** 

fichier séquentiel) **11** instruction de contrôle est la suivante :

b SCRATCHbDSNAME=par1, VØL=par2=par3,MEMBER=par<sup>4</sup>

avec par I = nom du fichier partitionné

par 1 = nom du fichier partitionné<br>par 2 = type d'unité  $\begin{cases} 3330 \text{ pour les unités } 3330-1 \\ 3330-1 \text{ pour les unités } 3330-1 \end{cases}$ par  $3 \pm$  nom du volume sur lequel réside le fichier. pour les **unit** *6s* 3330-17

par  $4$  = nom du membre dans le cas d'un fichier partitionné.

exemple :

On désire effacer le membre SP1 du fichier WRR1358.RØCHEMAR. FICHI résidant sw SET002, On proc&de de la **façon** suivante :

 $//$  carte J $\emptyset$ B

//GbEXECbPGM=IEHPRØGM

//SYSP€EN!BDDbSYS@!kA *u-* 

 $//$ DD 1bDDbUNIT=3330, VØL=SER=SETOO2, DISP=ØLD

 $//$ SYSINbDDb  $*$ 

bSCRATCHbDSNAME=WRR1358.RØCHEMAR.FICH1, VØL=3330=SETO02, MEMBER=SP1 /\*

//

On obtient sur le fichier SYSPRINT le résultat suivant :

On obtient sur le fichier SYSPRINT le resultat sui*n*<br>SYSTEM SUPPØRT UTILITIES ............ IEHPRØGM

SCRATCH DSNAME=WRR1358.ROCHEMAR.FTCH1, VOL=3330=SETQ02, MEMBER=SP1 SCRATCH DSNAME=WRR7558.ROCHEMAR.FICHT, VOL<br>NØRMAL END ØF TASK RETURNED FRØM SCRATCH **UTILITY** END ' ,. . ..

Remarque : Pour effacer un fichier en fin de JØB, il est préférable d'utiliser le paramètre DLSP = (OLD, DE&ETE) dans la carte DD qui définit le fi chi er.

Le scratch prendra ,effef *6* la fin de l'étape contenant la carte DD,

**Contract Contract** 

3. Analyse du contenu des supports magnétiques.

Il est **très** important de pouvoir analyser le contenu d'un support magnétique pour connaître le nom, les caractéristiques et l'organisation des fichiers qu'il contient et éventuellement de pouvoir lister **sur** imprimante les enregistrements,

Pour ces opérations, l'utilisateur du CIRCE dispose des procédures cataloguées DUDUMP et DUMPBAND (CIRCE) pour l'analyse des bandes magnétiques et de la procédure **BØTUTI** et du programme utilitaire IEBPTPCH pour les disques.

permet la copie simple sur imprimante de tout fichier séquentiel ou d'un membre d'un fichier partitionné. Ce programme' IEBGENER sera d6crit **dans** le chapitre 4 relatif aux copies de fichiers, A ces utilitaires, il convient d'ajouter le programe IEBGENER qui

#### **3-1.** Analyse **dtune** bande magnébique.

### 3.1.1. Caractéristiques et organisation des fichiers contenus sur la bande (DUDUMP).

Les caractéristiques et l'organisation des fichiers contenus sur une bande sont obtenues à l'aide de la procédure DUDUMP mise au point par le CIRCE.

La mise en oeuvre de cette procédure se fait de la façon suivante :

cas général : appel par une seule carte EXEC  $\mathbb{P}_{\mathcal{C} \times \mathcal{C} \times \mathcal{C} \times \mathcal{C} \times \mathcal{C} \times \mathcal{C}}$ 

. .. . // carte **JØB** usuelle<br>//D1bEXECbDUDUMP, ID=nnnnnn

avec nnnnnn = numéro de la bande & analyser.

Dans le cas particulier où l'on ne connaît pas le numéro de la bande (par exemple lorsque celle ci est attribuée dans le même JOB au cours d'une étape précédente) on procède alors de la façon suivante :

On ajoute une carte DD complémentaire GØ.DDTAPE DD ... Dans laquelle, on utilise le paramètre REF pour faire référence & la carte DD qui définit le fichier qui a donné lieu *5* l'attribution de la bande que l'on désire analyser

 $4 - 19$ 

 $4 - 20$ .

exemple :

// carte JØB usuelle

//E1bEXECbFTXCLG ......... étape E1 /GØ.FTO8FOO1bDDbUNIT=BD16, DISP=(NEW, KEEP, KEEP), VØL=(, RETAIN), DSN=FICH1, DCB= ....  $\overline{\mu}$  $/$ \* //D1bEXECbDUDUMP /GØ.DDTAPEbDDbVØL=REF=\*.E1.GØ.FTO8FOO1  $/$ \*  $\frac{1}{2}$ Cette procédure donne en sortie sur imprimante les renseignements suivants :  $\mathcal{L}_{\mathcal{L}}$  ,  $\mathcal{L}_{\mathcal{L}}$ en tête, le message : \*\*\* EXAMEN DE LA BANDE nnnnnn ensuite si la bande contient des labels standard IBM - le label de volume c'est-à-dire le numéro de la bande VØL=SER=nnnnnn Pour chaque fichier contenu sur la bande : - les labels de début du fichier avec les valeurs des paramètres suivants DSN RECFM LRECL **BLKSIZE** DEN - une Tape Mark - le contenu du fichier avec : le nombre de blocs la longueur du bloc le plus grand (en octets) la longueur du bloc le plus petit (en octets) - une Tape Mark

numéro de la bande - Les labels de fin de fichier avec :

. le nombre de blocs **la** date de création

- une Tape Mark

. En fin d'andyse (dernier fichier) on a reproduction de la Tape Mark de fin d'enregistrement et impression du message suivant :

\*\*\* FIN DE L'EXAMEN DE LA BANDE nnnnnn \*\*\*

Remarque importante :

Lorsque l'on utilise la procédure DUDUMP, la bande n'est pas rebobinée en fin d'exécution. Il est donc conseillé d'effectuer cette opération en dernière étape d'un J@B.

3.1.2. Impression des enregistrements contenus sur une bande (DUMPBAND)

Cette impression peut être obtenue rapidement et simplement en utilisant la procédure DUMPRAND (procédure CIRCE).

La mise en oeuvre de cette procédure se **fait** par appel **5** l'aide d'une carte EXEC et avec la possibilité d'avoir différentes options :

// carte JØB usuelle

 $\chi^2$ 

//D1bEXECbDUMPBAND.UMIT=par1.0PT='par2',ID=par3

<sup>+</sup>autres paramètres éventuels I //

*<sup>i</sup>*. . . ..

avec  $per 1 = type d'unité bande (par défaut BD16)$ ype d'unité bande (par défaut BD16)  $par 2 = options:$ 

@?T = **'N,HEXA,I,.RAD,S'** . 0. ..

<sup>N</sup>: nombre inférieur ou **égal** *A* 999999 indiquant le nombre d'enregistrements physiques (blocs) désirés. Option par défaut : tout le fichier.

HEXA : indique que la représentation sera hexadécimale. Option par défaut : caractères.

I : nombre inférieur ou **égal.** à 999 'indiquant le nombre maxi**mum** dtenregfstrements incor.rects consécutifs que **1 \*on**  tolère avant l'arrêt du programme. Option par défaut : IO '

BAD : on liste les seuls enregistrements incorrects. Option BAD : on liste les seuls enregistrements incorrects. Option<br>par défaut : tous les enregistrements corrects ou incorrects.

**<sup>S</sup>**: nombre inférieur ou **égal** à *999999,* indiquant le bloc *5* partir daquel commence le listage. nombre inférieur ou ég<br>à partir duquel commen<br>Option par défaut 1.

Attention : - **les** 2 labels de début et les'2 labels de'fin d'un fichier sont considérés chacun **come** un.bloc. Par contre le label de volume n'est pas pris en consi**d** érati on.

> - Tous les paramètres contenus dans **@T** sont repérés par leur position, donc toute opération par défaut doit être mentionnée par la virgule de séparation.

. par  $3$  = numéro de la bande. Lorsque l'on ne connait pas ce numéro (fichier créé dans une étape précédente et mis sur une bande nouvellement attribuée) on peut opérer comme pour la procédure DUDUMP (parag. 3. **1.1,)** en utilisant une carte complémentaire GØ.DDTAPE et en faisant référence à la carte DD correspondant au fichier ayant donné lieu à l'attribution de la bande à examiner.

On peut avoir d'aukres sous-paramètres au niveau du paramètre ID. En particulier, on peut donner des précisions sur le DCB (conversion, parité, densité ...). Dans ce cas ces paramètres sont mis entre quotes.

# exemples d'utilisation.

exemple 1. exemple 1.

 $//$  carte JØB usuelle

-------------<br>// carte JØB usuelle<br>//D1<u>b</u>EXEC<u>b</u>DUMPBAND,ID=103345,ØPT='100,HEXA,,,10' .,. . .. .. .. //

**.u** 

On analyse la bande 103345 en imprimant en sortie 100 blocs à partir du 11ème et sous forme hexadécimale.

Tous les enregistrements sont imprimés sauf .dans le cas, oh il y aurait plus de 10 enregistrements incarrects consécutifs,

exemple 2. *I--\_\*-\_---* 

// carte **J\$B** usueLle

//D 1 bEXEC bDUMPBAND, UNIT=BDE7, ØPT= $\cdot$ ,,,,2999 $\cdot$ , ID= $\cdot$ 009761,

 $\sim 2.04$  and  $\sim 1$ 

// **EB=** ("l!CH=ET, DEN=2) **.4** 

 $\mathcal{U}_{\mathbb{R}^d}$ 

On analyse la bande 009761 (bande à 7 canaux) on imprime ce qu'il y a **sur** cette bande en représentation EBCDIC & partir du 3000ème enregistrement physique.

Exemple *3. -"-----CI* 

// carte **J~B** usuelle

//D1bEXECbDUMPBAND, ØPT=', HEXA,, BAD', IB= 103345

//

On imprime en hexadécimal, les enregistrements physiquement incorrects

*3,2,* Analyse du contenu d'un disque.

Un disque, à la différence d'une bande, est en général utilisé par plusieurs utilisateurs.  $\mathcal{L}_{\mathcal{L}}$  $\sim 0.4$  and a Tanzania (1992)

I1 est donc intéressant de pouvoir imprimer la bable des matières (VTØC) d'un disque et également les listes des fichiers qu'il contient.

La liste VTØC est réalisée à l'aide de la procédure CIRCE : BØTUTI, les listes des fichiers sont réalisées par le programme utilitaire standard LB1 : IEBPTPCH

3.2.1. Liste de la VTØC (table des matières) d'un disque.

On utilise la procédure **E@TVrI** qui est appelée *2* l'aide d'une carte EZEC,

 $//$  carte J $\emptyset$ B usuelle // <sup>I</sup>**I 4.** 

par 1 : mot clef définissant la fonction demandée :

PARM = VTØCS donne la liste simple c'est-à-dire sans la  $\mathcal{L}_{\text{max}}$  . The set of the set of the  $\mathcal{L}_{\text{max}}$ liste des membres des fichiers partitionnés. Pour chaque fichier du volume, on obtient en clair :

le DSØRG

\*\* ..

- le RECRI
- le BLKSIZE
- le LECL
- le nombre d'EXTENTX (extensions-allocation secondaire) la date de création
- l'emplacement physique du fichier *sur* le **volume**  l'allocation faite pour ce fichier **la** place réellement utilisée.. **I**

 $PARM = VTØCD$  donne la même liste avec en plus pour les fichiers partitionnés le nom des membres appartenant à ce fichier.

par *2* : nom du volume pour lequel, on demande la liste VT@  $exemple :  $V = 'SER \div SET002'$$ 

par *3* : type d'unité sur laquelle est monté le volume :

3330 tu?it **6s** 3330-1 3330-1 unités 3330-11

par 4 : nom du fichier pour lequel, on demande la liste VTØC

Attention : Si ce paramètre est omis toute la VTØC est imprimée

3.2.2. Liste hexadécimale d'un fichier séquentiel ou partitionné.

La représentation hexadécimale est surtout utile pour lister des données écrites en binaire,

Cette liste peut être obtenue à l'aide de la procédure BØTUTI. Elle se présente en sortie sous la forme de 120 caractères par ligne avec 2 blancs insérés tous les 8 caractères (il s'agit en fait de la forme standard des sorties du programme IEBPTPCH).

Pour obtenir cette liste, on appelle la procédure BØTUTI de la façon suivante :

// carte JØB usuelle //bEXECbBOTUTI , PARM=par1 , V='SER=par2', U='par3', D='par4'

par **1** : mot clef définissant la fonction demandée,

 $PARM = FICPH$  donne la liste hexadécimale du fichier partitionné,

> Option par défaut : liste hexadécimale du fichier séquentiel (pas de paramètre PARM).

par 2 : nom du volume sur lequel réside le fichier.

par 3 : type d'unité **sur** laquelle est monté le volume :

)I

3330 **pour** les unités 3330-1 **3330-1** pour leis unités 3330-11

par 4 : nom du fichier.

3.2.3. Liste en EBCDIC d'un fichier séquentiel ou partitionné.

Pour obtenir cette liste, on utilise également la procédure BØTUTI.

Seuls **les** 80 premiers caractères de chaque enregistrement logique sont imprimés en EBCDIC. La présentation est de 80 caractères par ligne.

L'appel de la procédure se fait de la façon suivante :

```
// carte JØB usuelle
//bEXECbBØTUTI, PARM=par1, V='SER=par2', U='par3', D='par4'
\prime\prime
```
par 1 : mot clef définissant la fonction demandée.

PARM = FICSE donne la liste du fichier séquentiel en EBCDIC PARM = FICPE donne la liste du fichier partitionné en EBCDIC.

par 2 : nom du volume sur lequel réside le fichier.

par 3 : type d'unité sur laquelle est monté le volume :

pour les unités 3330-1 3330 3330-1 pour les unités 3330-11.

par 4 : nom du fichier.

3.2.4. Exemple d'utilisation de la procédure BØTUTI

// carte JØB usuelle

//E1bEXECbBØTUTI, PARM=VTØCS, V='SER=RES302', U='3330-1'

//E2bEXECbBØTUTI, PARM=VTØCD, V='SER=RES302', U='3330-1',

D='WRR1358.RØCHEMAR.HYDROM'  $\prime\prime$ 

//E3bEXECbBØTUTI, V='SER=PP3330', U='3330-1',

D='WRR1358.RØCHEMAR.FICH1'  $\mathcal{U}$ 

//E4bEXECbBØTUTI, PARM=FICSE, V='SER=PP3330', U='3330-1

D='WRR1358.RØCHEMAR.FICH1'  $\prime\prime$ 

//E5bEXECbBØTUTI, PARM=FICPE, V='SER=RES302', U='3330-1'

 $\prime\prime$  $D = 'WRR1358 - RQCHEMAR - HYDRQM'$ 

Dans cet exemple

E1 donne la liste VTØC simple du disque RES302.

- E2 donne la liste VTØC avec le nom des membres du fichier partitionné WRR1358.RØCHEMAR.HYDROM.
- E3 donne la liste hexadécimale du fichier séquentiel MRR1358.RØCHARAR.FICHT résident sur PP3330

E4 donne la liste EBCDIC du fichier séquentiel WRR1358.RØCHEMAR.FICH1 résidant sur PP3330

E5 **donne** la liste en EBCDIC (80 caractères de chaque enregistrement logique) du fichier partitiomé **WRR1358.RØCHEMAR.HYDRm.** 

#### 3.2.5. Utilisation du programme utilitaire IEBPTPCH

#### 3.2.5.1. Généralités

Ce programme utilitaire IBM est employé pour imprimer ou perforer le contenu :

- d'un fichier séquentiel ou partitionné,
- d'un ou plusieurs membres d'un fichier partitiomé,
- de certains enregistrements d'un fichier séquentiel ou partitionné,
- .. du directory (répertoire du disque),

Remarque : chaque enregistrement est imppimé par groupe de 8 caractères séparés par 2 blancs ; au maximum on a 12 groupes (soit 96 caséparés par 2 blancs ; au maximum on a 12 groupes (soit 96 ca-ractères) par ligne. Cette option standard d'impression peutêtre modifiée par emploi de l'option RECØRD. La fin d'un enregistrement logique est signalée à l'impression par \*. La fin d'un enregistrement physique est signalée par. **\*\*e**  La perforation standard est **sur** 80 colonnes-

#### 3m2.5-2m Structure générale de L'IEBPTPGH

Elle est de la fome :

// carte J@3 usuelle

//bEXECbPGM=IEBPTPCH

//bexec.begw=1EBPTPCH<br>//SYSPRINTbDDbSYS<mark>@UT=A</mark> //SYSPRINT<u>b</u>DDbSYSØUT=A<br>//SYSUT 1<u>b</u>DDb ••••

//SYSUT2bDDb **I- <sup>e</sup>**

//SYSINbDDb **\* 44.4** 

I instructions de contrôle spécifiques à l'utilitaire IEBPTFCH

/\*

- //
- où SYSPRINT définit le fichier des messages générés par IEBFTFCH
	- SYSUT1 SYSUT1 définit le fichier à imprimer ou à perforer (fichier sur disque ou sur bande).
	- SYSUT2 définit soit l'imprimante soit la perforatriue de cartes

pour lister sur imprimante : SYSUT2bDDbSYSØUT=A pour perforer des cartes : SYSUT2bDDbSYSØUT=B

Remarques : - en entrée (SYSUT1) on peut avoir des enregistrements de longueur fixe, variable, indéfinie ou des enregistrements spannés.

.- en sortie (SYSUT2) les enregistrements ne peuvent **pas** &re **bloqu&.** 

#### *3.2,5.3.* Instructions de contrôle spécifiques **A** IEBPTPCH

a) Parmètre PRINT et PUNCH

**PRINT** indique que l'on désire imprimer le fichier

PUNCH indique que l'on désire perforer le fichier

- Ces paramètres sont placés en tête et sont précédés d'au moins un blanc et suivis ou non d'opérandes qui sont des sous-paramètres à option.

Le **format** est le suivant :

ou

 $\mathbb{R}^2$ 

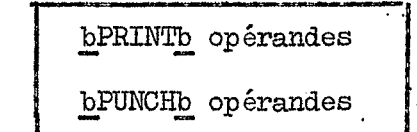

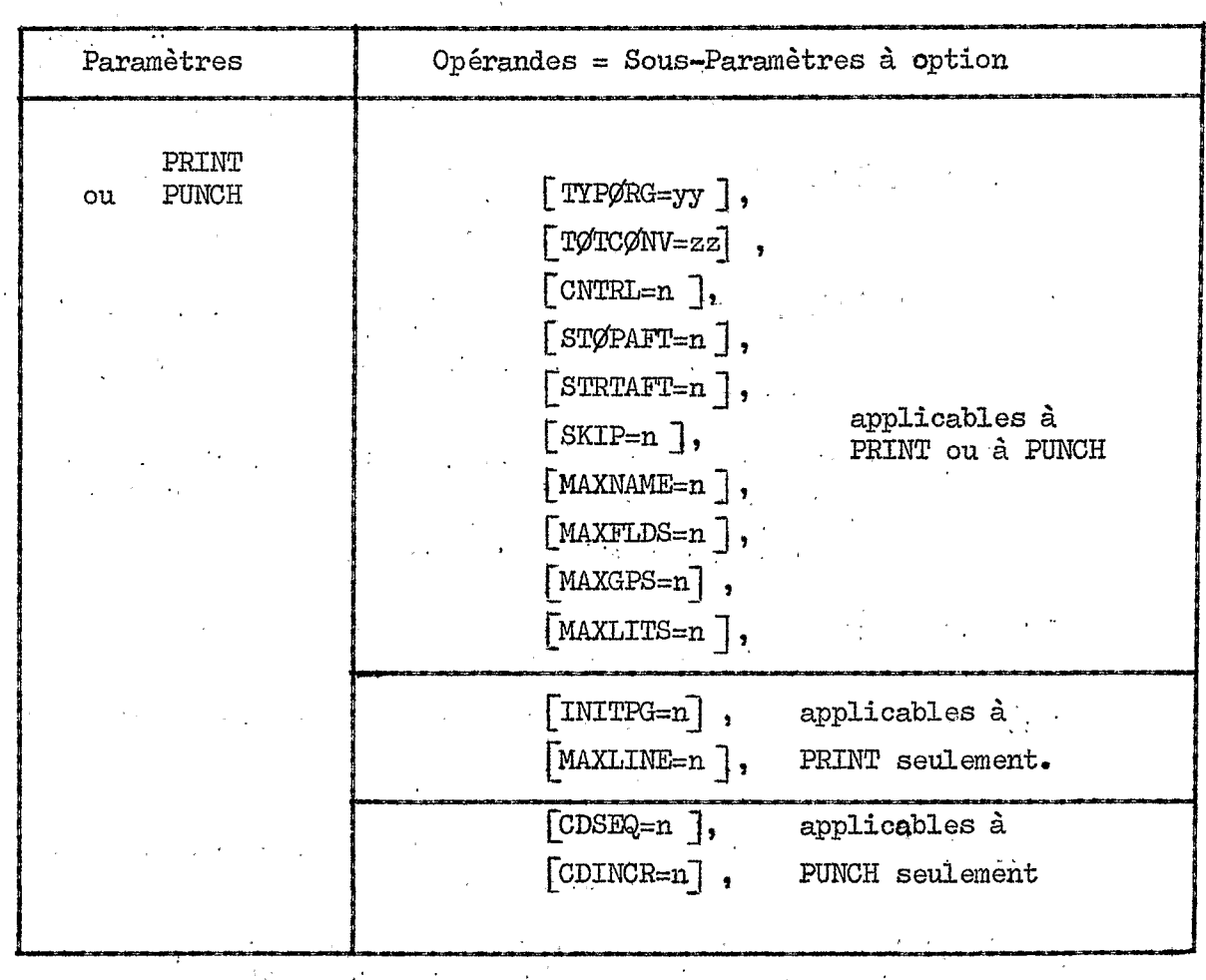

- TYPØRG=yy

- yy=PS (option prise par défaut) indique que le fichier d'entrée est en organisation séquentielle.
- yy=PØ indique que le fichier d'entrée est en organisa+ tion partiti onnée **<sup>o</sup>**

- TØTCØNV=zz

- d'entrée est en organisation séquentielle.<br>
yy=PØ indique que le fichier d'entrée est en organisation partitionnée.<br>
=22<br>
zz=XE indique que l'on désire une sortie en hexadéci-mal. mal,
- zz=PZ indique que l'on désire une sortie en décimal étendu à partir de données "packées". Option par défaut = représentation alphanumériétendu à p<br>Option par<br>que.
- **CNTRL=n** indique l'espacement '(ou le casier du perforateur) pour la sortie :
	- <sup>n</sup>= **1** : espacement simple (impression) ou casier I (perforation) c'est l'option par défaut.
	- $n = 2$ : espacement double (impression) ou casier 2 (per= foration)
	- <sup>n</sup>= *<sup>3</sup>*: espacement triple *(wùqwaeat B* l'impression).
- STØPAFT=n indique le nombre d'enregistrements logiques devant être imprimés ou perforés, Option par défaut : tout le fichier,
- STRTAFT=n indique le nombre d'enregistrements logiques à suber avant impression ou perforation. En format VS et VBS, il s'agit du nombre de blocs à sauter, - SIPFAFI=N Indique le nombre d'enregistrements logiques deva<br>
être imprimés ou perforés.<br>
Option par défaut : tout le fichier.<br>
- STRTAFT=n indique le nombre d'enregistrements logiques à seu<br>
avant impression ou perforati
- indique une impression ou perforation sélective. Un seul enregistrement sera traité tous les n enregistrement s **<sup>o</sup>** Par défaut : pas d'échantillonnage.
- MAXNAME=n indique le nombre de cartes MEMBER spécifiées dans Ie cas de fichiers partitionnés.
- MAXFLDS=n indique le nombre total de paramètres **FIELD** dans toutes les cartes REc@ID.
	- La valeur par défaut est zéro.
- MAXGPS=n indique le nombre de paramètres IDENT (dans des cartes  $RECØRD$  successives).
- MAXLITS=n.indique le nombre de caractères des zones spécifiées **dans** les paramètres IDENT des cartes REC9fRD-

) Sous-paramètres valables avec PRINT seulement.

.- INITFG=n indique la numérotation des pages, n = valeur initiale du compteur. Option par défaut **n** = **1.** 

*I.* 

- MAXZIINE=n indique le nombre maximum de lignes & imprimer par page, Option par défaut  $n = 60$ .

) Sous-paramètres valables avec PUNCH seulement .

- CDSEQ=n indique la nunérotation **des** cartes des colonnes **73** *80,*  n est la valeur initiale **du** compteur;la valeur par défaut est  $n = 00000000$ .
- CDINCR=n incrément pour la numérotation des cartes;option par défaut  $n=1$ .
- b) Paramètre TITLE.

Ce paramètre sert & l'impression ou & la perforation d'un titre. Il est optionnel, mais quand la carte TITLE existe, elle suit obligatoirement la carte PRINT (ou PUNCH).

Le format est le suivant :

**PTTLEDITEM** = ('titre' [,s])

avec : titre = titre à imprimer (ou perforer)  $\leq$  40 octets.

- *s* = **rang** du ler octet du titre *5* éditer- Option par défaut **1.** 

c) Paramètre MEMBER.

Ce paramètre sert & sélectionner un membre **d'un** fichier partitionné, on peut nettre plusieurs cartes *MEKfBR* si **l'on** veut sélectionner plu-

Cette carte est facultative. Le format est le suivant :

 $b$ MEMBER $b$ NAME =  $p$ ar

OÙ par 1 est **le** nom du membre & considérer.

d) Paramètre RECØRD.

Ce paramètre sert & définir un groupe d'enregistrements (ou un enregistrement) qui doit être imprimé (ou perforé) suivant les spécifications de l'utilisateur. Le format est le suivant :

bRECØRDb  $[IDENT = (11, 'valeur', P1)] [FTELD=(12, P2, C, P3)]$ 

..

\_\_\_. IDENT : identifie le dernier enregistrement **B** éditer. Il ne doit y avoir qu'un seul IDENT par carte RECØRD. En l'absence d' IDENT **tout** le fichier sera &dité-

- 11 = longueur en octets de l'identificateur ( $\leq$  8 caractères)
- $"valueur" = nom de l"identificateur"$

P1 = rang de l'octet où commence l'identificateur dans l'enregistrement.

- FInD : définit les zones B sélecter dans l'enregistrement et les formats de sortie.

- $12$  = longueur de l'enregistrement à éditer (en octets $\leq$ 120)
- P2 = rang du ler octet *A* éditer (en Option par défaut : <sup>I</sup>

 $C = conversion$  éventuelle :

 $X<sup>E</sup>$  alphanumérique --->hexadécimale<br>PZ décimal packé ----->décimal éten décimal packé -- décimal étendu

Option par défaut : **pas** de conversion.'(copie de l'entrée sur la sortie).

€3 = rang du ler octet & édites dans l'enregistrement de sortieo

Exemples .d'utilisation de **1'** IEBPTPCI-I,

*...II--* exeagle --- 1 . impression du fichier WRR1358.R~Cl3B!4AR.FICHI résidant **sur** le disque RES302 et dont le **DCB** est :  $DCB = (RECFM = FB, LRECL = 80, BLKSTZE = 800)$ .

// carte JØB usuelle

//bEXECb€GM=IEBFT?XH **<sup>u</sup>**-

//SYSPRINTbDDbSYS@JT=A **u-** 

 $//$ SYSUT1bDDbDSN=WRR1358.RØCHEMAR.FICH1, VOL=SER=RES302,

 $\frac{1}{2}$  UNIT=3330-1, DISP= $\phi$ LD

//SYSUT2bDDbSYSØUT=A

 $//$ SYSINbDDb  $*$ 

- **bPRINT** 

/\*

//

exemple 2. impression du même fichier avec représentation hexadécimale des exemple 2. impression du n<br>caractères :

// carte **@B** usuelle

//bEXECbPGM=IEBPTPCH

//SYSPRINTbDDbSYSØUT=A

//SYSUT1bDDbDSN=WRR1358.RØCHEMAR.FTCH1, VØL=SER=RES3O2,

// UNIT=3330-1, PISP=@LD

//SYSIJT2bDDbSYS@JEA *-I* 

//SYSINbDDb **Lp-** \*

bPRINTbTØTCØNV=XE

/\*

//

exemple 3. impression du même fichier avec édition s s les 2 blancs de impression du<br>séparation :

// carte J@B usuelle

//bEXECbPGM=IEBPTPCH

//SYSPRINTbDDbSYS\$UT=A **-u** 

//SYSUT1bDDbDSN=WR1358.RØCHEMAR.FICH1, VØL=SER=RES302,

// TJNIT=3330-1 ,DISP=Ø&D

 $//$ SYSUT2bDDbSYSØUT=A

//SYSINbDDb \* .. --

//SYSIN<u>b</u>DDb\*<br>bPRINT<u>b</u>MAXFLDS=1

bRECØRDbFIELD=(80)

 $/$ 

//

On **<sup>a</sup>**indiqué MAXEZDS=I car il existe 1 **seul sous** paramètre FIELD. Ce dernier vaut 80 **(LRECL** = 80 **dans** le **ECB** de SYSUTI) .

exemple 4. perforation sur cartes du même fichier avec séquent<del>ulion</del> des cartes à partir de la carte 1000 avec une incrémentation de 100.

中的第三人称形式

// carte **J@B** usuelle

//bEXECbPGM=IEBPTPCH

//SYSPRINTbDDbSYSØUT=A

 $//$ SYSUT1bDDbDSN=WRR1358.RØCHEMAR.FICH1, VØL=SER=RES302,

// vrUrT=3330-1, DISP=@LD

//SYSUT2bDDbSYSØUT=B

```
//SYSINbDDb*
```
### bPUNCHbCDSEQ=1000, CDINCR=100

```
/*
\prime\prime
```
impression standard des membres SS1 et SS2 du fichier exemple 5. partitionné WRR1358.RØCHEMAR.FIC.PART résidant sur SETOO2 et de DCB = (RECFM=FB, LRECL=80, BLKSIZE=8000).

```
\frac{1}{2} carte JØB usuelle
```

```
//bEXECbPGM=IEBPTPCH
```

```
//SYSPRINTbDDbSYSØUT=A
```
//SYSUT1bDDbDSN=WRR1358.RØCHEMAR.FTC.PART, VØL=SER=SETOO2,

 $\overline{\mu}$ UNIT=3330.DISP=ØLD

```
//SYSUT2bDDbSYSØUT=A
```
//SYSINbDDb\*

```
bPRINTbTYPØRG=PØ, MAXNAME=2
```

```
bMEMBERbNAME=SS1
```

```
bMEMBERbNAME=SS2
```

```
/*
```
 $\overline{11}$ 

exemple 6. impression avec édition sans les 2 blancs de séparation des membres SS1 et SS2 du fichier partitionné précédent.

// carte JØB usuelle

//bEXECbPGM=IEBPTPCH

//SYSPRINTbDDbSYSØUT=A

//SYSUT1bDDbDSN=WRR1358.RØCHEMAR.FIC.PART, VØL=SER=SETOO2,

 $\text{UNIT} \texttt{=3330}, \text{DISP=0LD}$  $\mu$ 

```
//SYSUT2bDDbSYSØUT=A
```
//SYSINbDDb\*

bPRINTbTYPØRG=PØ, MAXNAME=2, MAXFLDS=2

bMEMBERbNAME=SS1

bRECØRDbFIELD=(80)

bMEMBERbNAME=SS2

bRECØRDbFIELD=(80)

 $/$ \*  $\prime\prime$  *3.2.5.5.* Remarque :

 $\mathcal{F}_{\mathcal{A},\mathcal{A}}$ 

 $\lambda_{\rm c}$  :

 $\mathbf{r} = \mathbf{r} \times \mathbf{r}$  . The  $\mathbf{r}$ 

 $\mathbb{R}^2$ 

 $\alpha_{\rm{max}}$  ,  $\alpha_{\rm{max}}$ 

Si au cours **d'un** même JgB, on demande 2 étapes de IEBFTPCH, **l'une pour** la liste **sur** imprimante, l'autre pour.la perforation de cartes, on doit ajouter les cartes FØRMAT suivantes :

 $\mathcal{L}^{\text{max}}(\mathcal{L}^{\text{max}})$  . The  $\mathcal{L}^{\text{max}}$ 

 $\frac{1}{2} \left( \frac{1}{2} \right)$  ,  $\frac{1}{2} \left( \frac{1}{2} \right)$  ,  $\frac{1}{2} \left( \frac{1}{2} \right)$ 

 $\label{eq:2} \frac{1}{\sqrt{2\pi}}\frac{1}{\sqrt{2\pi}}\frac{1}{\sqrt{2$ 

 $\frac{1}{2\pi} \int_{0}^{\infty} \frac{1}{\sqrt{2\pi}} \left( \frac{1}{2} \right) \, d\theta$  ,  $\theta$ 

 $\mathcal{L}^{\text{max}}$ 

 $\mathcal{L}_{\rm eff}$  ,  $\mathcal{L}_{\rm eff}$ 

 $\frac{1}{2}$  ,  $\frac{1}{2}$ 

//\*F@?MATbPRbDDNAME=SYSU!P2 **w-**

avant l'étape d'impression de la liste et

 $//*$  FØRMATbPUbDDNAME=SYSUT2

avant 1 étape de perforation.

 $\frac{1}{2}$ 

 $\tau^{-1}$  $\mathbf{q} = \mathbf{q} \times \mathbf{q}$  .

 $\ddot{\phantom{a}}$ 

 $\sim 10^{11}$ 

 $\mathcal{L}_{\rm{max}}$ 

 $\mathcal{L}(\mathcal{L})$ 

 $\mathcal{L}^{\mathcal{L}}$ 

 $\bar{\phantom{a}}$ 

.. ..

 $\Delta \sim 10^{11}$ 

### 4. Copie des Fichiers.

La copie d'un fichier sur un autre support peut être facilement obtenue à l'aide du programme utilitaire IBM IEBGENER.

**Pour** les fichiers résidant sur bande magnétique, il existe en outre une procédure CIRCE très simple permettant leur copie sur une autre bande. Il s'agit de la procédure CØPBDE La copie d'un fichier sur u<br>
tenue à l'aide du programme utilitair<br>
Pour les fichiers résidant s<br>
une procédure CIRCE très simple perme<br>
s'agit de la procédure CØPBDE

4.1. Le programme utilitaire IEBGENER.

i

4.1.1. Généralités. Ce programme permet les opérations suivantes :

- copier un fichier séquentiel ou un membre d'un fichier partitionné
- copier avec changement de blocage des enregistrements des fichiers crében format **V** ou Fn
- copier avec édition de tout ou d'une partie seulement d'un fichier, cette copie se faisant éventuelLement pow chaque enregistrement :

avec ou sans suppression d'une partie de l'enregistrement avec ou sans organisation des octets avec ou sans conversion des caractères avec ou sans rajout de caractères

i

- copier avec changement d'organisation : & partir d'un fichier séquentiel création de 1 ou plusieurs membres d'un fichier parti**tionné,** 

4.1.2. Langage de contrôle nécessaire. Le programme IEBGENER est utilisé avec des cartes de contrôle système et des cartes paramètres qui lui sont<br>spécifiques.<br>La structure générale est de la forme suivante :

% c generate ess de la<br>
// carte JØB usuelle<br>
//bEXECbPGM=IEBGENER //<u>b</u>EXEC<u>b</u>PGM=IEBGENER<br>//SYSPRINTbDDbSYSØUT=A //SYSPRINT<u>b</u>DDbSYSØUT=A<br>//SYSUT 1<u>b</u>DDb //SYSUT2bDDb *<sup>o</sup>***a o.** . *<sup>o</sup> -I*   $//$ SYSINbDDb  $*$ 

instructions de contrôle spécifiques à l'utilitaire IEBGENER

 $/$ \* . *N* 

4-34

- où - SYSPRINT définit le fichier des messages de IEBGENER
	- $-$  SYSUT1 définit le fichier d'entrée à recopier
	- SYSUT2 définit le fichier de sortie sur lequel sera copié le fichier d'entrée.

Remarque : Pour la copie simple et la copie avec changement de blocage des enregistrements, il n'y a pas besoin d'instructions de contrôle spécifiques. Dans ce cas, on a donc

#### //SYSINbDDbDUMMY

4.1.3. Mise en oeuvre du programme.

4.1.3.1. Copie simple d'un fichier. Dans ce cas aucune instruction de contrôle spécifique n'est nécessaire; IEBGENER permet alors très facilement un changement de support.

exemple 1 : Copie sur imprimante d'un paquet de cartes

 $//$  carte  $J\cancel{O}B$  usuelle

//\*FØRMATbPR,DDNAME=SYSUT2,CØNTRØL=SINGLE

//bEXECbPGM=IEBGENER

//SYSPRINTbDDbSYSØUT=A

//SYSUT1bDDbDATA

cartes à lister pouvant contenir des cartes // en colonne 1 et 2  $\overline{f}$ 

//SYSUT2bDDbSYSØUT=A, DCB=BLKSIZE=80

//SYSINbDDbDUMMY

 $\overline{\mu}$ 

Dans cet exemple, on utilise une carte FØRMAT avec le paramètre  $C\cancel{p}NTR\cancel{q}L =$  SINGLE pour éviter d'avoir le saut programmé et pour obtenir un espacement simple interligne en sortie.

exemple 2. : Copie sur perforateur d'un paquet de cartes :

 $//$  carte  $J\rlap{/B}$  usualle

//bEXECbPGM=IEBGENER

//SYSPRINTbDDbSYSØUT=A

//SYSUT1bDDbDATA

cartes à dupliquer pouvant contenir des cartes // en colonnes  $1$  et 2

 $/$ \* //SYSUT2bDDbSYSØUT=B,DCB=BLKSIZE=80 //SYSINbDDbDUMMY

 $\prime\prime$ 

exemple 3. : Copie sur le disque PP3330 du paquet de cartes précédent et création d'un fichier séquentiel WRR1358.RØCHEMAR.FICH1.

// carte JØB usuelle

//bEXECbPGM=IEBGENER

//SYSPRINTbDDbSYSØUT=A

//SYSUT1bDDbDATA

cartes à écrire sur le disque pouvant comporter des cartes // en colonnes  $1et 2$ **Carl Carl** 

 $/$ \*

//SYSUT2bDDbUNIT=3330-1, VØL=SER=PP3330, DISP=(, KEEP, DELETE),

 $^{\prime\prime}$ DSN=WRR1358.RØCHEMAR.FICH1, SPACE=(TRK, (1, 1)),

 $\prime\prime$ DCB=(BLKSIZE=6400, LRECL=80, RECFM=FB)

//SYSINbDDbDUMMY

 $\prime\prime$ 

exemple 4. : Copie sur le disque SET002 du paquet de cartes précédent et création du membre SP1 du fichier partitionné WRR1358.RØCHEMAR.FICH2.PART créé sur ce disque.

 $\frac{1}{2}$  carte JØB usuelle

//bEXECbPGM=IEBGENER

//SYSPRINTbDDbSYSØUT=A

//SYSUT1bDDbDATA

cartes pouvant comporter des cartes // en colonnes 1 et 2.

 $\sqrt{\text{SYSUT2bDDbUNIT}}$ =3330, VØL=SER=SETOO2, DISP=(, KEEP, DELETE),

DSN=WRR1358.RØCHEMAR.FICH2.PART(SP1), SPACE=(TRK, (1, 1, 1)),  $\prime\prime$ 

DCB=(RECFM=FB, LRECL=80, BLKSIZE=6400)  $\prime\prime$ 

//SYSINbDDbDUMMY

 $\prime\prime$ 

/\*

exemple 5. : Copie du 3ème fichier (label 3) dont le DSN est FICH3 et résidant sur la bande nº 102808 sur une nouvelle bande (numéro non connu

de l'utilisateur) en position de 1er fichier (label 1). L'opération sera faite sans modification du blocage.

<u> The Communication of</u> // carte JØB usuelle

//bEXECbPGM=IEBGENER, REGIØN=90K

//SYSPRINTbDDbSYSOUT=A

//SYSUT1bDDbUNIT=BD16.VØL=SER=102808.DISP=(ØLD.KEEP).

DSN=FICH3,LABEL=(3,SL),DCB=(RECFM=FB,LRECL=80,BLKSIZE=12800)  $\prime\prime$ 

//SYSUT2bDDbUNIT=BD16.DISP=(NEW.KEEP.DELETE).DSN=NFIC1,

LABEL=(1,SL), DCB=(RECFM=FB, LRECL=80, BLKSIZE=12800)  $\prime\prime$ 

//SYSINbDDbDUMMY

 $\prime\prime$ 

- Remarques : Pour cet exemple de copie de bande à bande, il est plus simple d'utiliser la procédure CØPBDE qui sera décrite dans le paragraphe 4.2.
	- Dans cet exemple, il est nécessaire de demander 90K pour le paramètre REGION compte tenu des forts blocages (13K) des fichiers SYSUT1 et SYSUT2. On a environ  $2X2X13 = 52K$  nécessaires pour les entrées/sorties.

#### 4.1.3.2. Copie avec changement de blocage.

Cette opération n'est valide que pour des fichiers créés en format  $F$  ou  $V_{\bullet}$ 

Ici encore aucune instruction spécifique à l'IEBGENER n'est nécessaire, on a donc //SYSINbDDbDUMMY

Exemple 1 : Copie du fichier WRR1358.RØCHEMAR.FICH1 résidant sur<br>SETOO2 avec DCB = (BLKSIZE=800,LRECL=80,RECFM=FB) sur WRR1358.

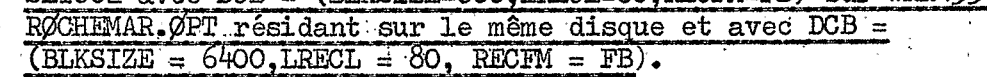

 $\mathcal{L}$ 

// carte JØB usuelle

//bEXECbPGM=IEBGENER

//SYSPRINTbDDbSYSØUT=A

//SYSUT1bDDbUNIT=3330, VØL=SER=SETOO2, DISP=ØLD,

 $\prime\prime$ DSN=WRR1358.RØCHEMAR.FICH1

//SYSUT2bDDbUNIT=3330,VØL=SER=SETOO2,DISP=(,KEEP,DELETE).

 $\overline{\mu}$ DSN=WRR1358.RØCHEMAR.ØPT, SPACE= $(\text{TRK}, (3, 1) )$ ,

 $\mathcal{U}$ DCB=(BLKSIZE=6400,LRECL=80,RECFM=FB)

//SYSINbDDbDUMMY

 $^{\prime\prime}$ 

exemple 2 : Copie avec changement de blocage de 2 fichiers séquentiels (FICH1 et FICH2) résidant sur la bande 103871, sur une nouvelle bande dont le numéro n'est pas connu de l'utilisateur.

// carte JØB usuelle

//CØP1bEXECbPGM=IEBGENER.REGIØN=90K

//SYSPRINTbDDbSYSØUT=A

//SYSUT1bDDbUNIT=BD16, VØL=(, RETAIN, SER=103871). DISP=ØLD.

 $\frac{1}{2}$  $DSN = FICH1, LABEL = (1, SL)$ ,

DCB=(RECFM=FB.LRECL=80.BLKSIZE=1920)  $\overline{\mu}$ 

//SYSUT2bDDbUNIT=BD16, VØL=(, RETAIN), DISP=(NEW, KEEP, DELETE),

 $\overline{H}$  $DSN = FICH1, LABEL = (1, SL)$ ,

 $\prime\prime$ DCB=(RECFM=FB,LRECL=80,BLKSIZE=12800)

//SYSINbDDbDUMMY

 $/$ \*

//CØP2bEXECbPGM=IEBGENER.REGIØN=90K

//SYSPRINTbDDbSYSØUT=A

//SYSUT1bDDbUNIT=BD16, VØL=SER=103871, DISP=ØLD,

 $\prime\prime$  $DSN = FICH2$ ,  $LABEL = (2, SL)$ ,

DCB=(RECFM=FB.LRECL=80.BLKSIZE=1920)  $\overline{H}$ 

//SYSUT2bDDbUNIT=BD16, VØL=REF=\*.CØP1.SYSUT2,

 $\mathcal{H}$  $DSN = FICH2, LABEL = (2, SL)$ ,

- $\overline{\mathcal{U}}$ DCB=(RECFM=FB, LRECL=80, BLKSIZE=12800)
- ,  $H_{\rm{eff}}$

# 4.1.3.3. Copie avec édition.

Le programme IEBGENER permet de copier tout ou partie d'un fichier séquentiel avec ou sans modification des enregistrements :

 $\mathcal{L}_{\text{max}}$ 

- copie de tout/partie de chaque enregistrement.

- copie avec/sans réorganisation des octets
- copie avec/sans conversion des caractères
- copie avec/sans rajout de caractères

Dans ce cas, on utilise les instructions spécifiques de IEBGENER : ces instructions sont constituées de 3 cartes paramètres qui doivent être mises (si nécessaire) dans l'ordre suivant :

 $\mathcal{F}_{\mathcal{A}}$  , where  $\mathcal{F}_{\mathcal{A}}$  is the same of  $\mathcal{F}_{\mathcal{A}}$ 

 $\label{eq:2.1} \frac{1}{\sqrt{2}}\int_{\mathbb{R}^3}\frac{1}{\sqrt{2}}\left(\frac{1}{\sqrt{2}}\right)^2\left(\frac{1}{\sqrt{2}}\right)^2\left(\frac{1}{\sqrt{2}}\right)^2\left(\frac{1}{\sqrt{2}}\right)^2\left(\frac{1}{\sqrt{2}}\right)^2\left(\frac{1}{\sqrt{2}}\right)^2\left(\frac{1}{\sqrt{2}}\right)^2\left(\frac{1}{\sqrt{2}}\right)^2\left(\frac{1}{\sqrt{2}}\right)^2\left(\frac{1}{\sqrt{2}}\right)^2\left(\frac{1}{\sqrt{2}}\right)^2\left(\frac$ 

 $\mathcal{A}$  and  $\mathcal{A}$ 

- GENERATE
- $-$  MEMBER
- RECØRD

\* ordre GENERATE : Forme générale :

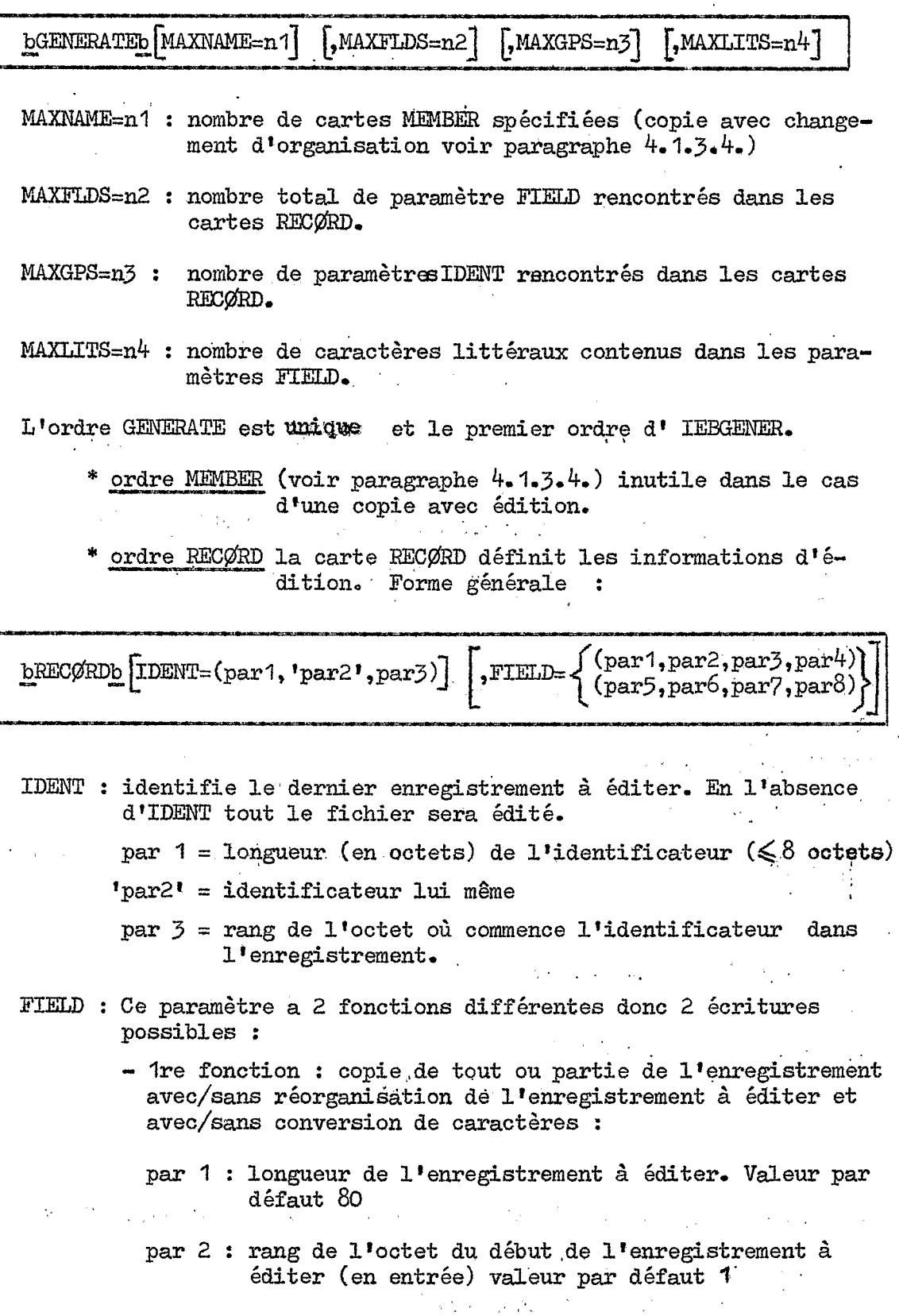

par  $3:$  conversion demandée :

 $\cdot$ 

par *3* = HE les caractères BCD sont traduits en EBCDIC

V

par **3** = **PZ** les caractères UNPACK.sont traduits en PACK

par **3** = ZP les caractères PACK sont traduits en UNPACK

 $\mathcal{L}_{\text{max}}$ 

'valeur **'par** défaut : pas de conversion.

par 4 : rang du l'octet de l'enregistrement à éditer (en sortie)<br>valeur par défaut 1

- 2ème fonction : rajout de caractères dans un enregistrement avec/sans conversion de caractères :
	- par. 5 : nombre de caractères *5* rajouter dans chaque enregistrement &  $\acute{\text{e}}\text{diter}$  (maximum =  $40$ )
- 'par6' : les caractères eux mêmes à rajouter (maximum **40)**
- par 7 : conversion des caractères (identique à'par *3* de la Ire fonction de FIELD)
- par 8 : **rang** de l'octet oli on désire **insérer** les caractères.

exemple : Copie de tout le fichier ; pour chaque enregistrement :

- copie des 72 premiers octets et conversion BCD->EBCDIC - rajout du mot MAIN, octet *73* & *76.* 

// carte J@3 usuelle *<sup>r</sup>*

//\*FØRMATbPRbDDNAME=SYSUT2,CØNTRØL=SINGLE

// *"fyRTATDPRDDDNAME=8*<br>//<u>bEXECbPGM=IEBGENER</u>

//SYSPRINTbDDbSYSØUT=A

//SYSUT 1bDDbDATA

Cartes à éditer (code ECD) pouvant comporter des cartes // en colonnes 1 et 2

/\* **<sup>I</sup>**

/\*<br>//SYSUT2bDDbSYSØUT=A,DCB=BLKSIZE=80<br>//SYSINbDDb\*

//SYSINbDDb\*

 $b$ GENERATEbMAXFLDS=2, MAXLITS=4

```
bRECØRDbFIELD=(72,, HE,), FIELD=(4, 'MAIN', ,73)
```

```
/* 
// ,
```
On obtient sur la SYSPRINT le résultat suivant: (en plus de la liste demandée)

**DATA SET UTILITY - GENERATE** 

GENERATE **MAXXLDS=2,MAXLITS=4** 

```
RECORD FIELD = (72, 100), FIELD = (4, 1001), (73)
```
PROCESSING ENDED AT EOD

#### $4.1.3.4$ . Copie avec changement d'organisation.

IEBGENER permet à partir d'un fichier séquentiel de créér un ou plusieurs membre d'un fichier partitionné.

Les instructions de contrôle spécifiques sont dans ce cas :

 $b$ GENERATEbMAXNAME= $n1$  , MAXGPS= $n3$ ] bMEMBERbNAME=par1  $bREC\emptyset RDb$  [IDENT= (par 1, 'par 2', par 3)]  $b$ MEMBER] ...  $b$ [RECØRD] ....

- ordre GENERATE : 1er ordre d' IEBGENER et doit être unique

MAXNAME=n1 nombre de cartes MEMBER spécifiées= nombre de membres à créér.

- nombre de paramètres IDENT de la carte RECØRD MAXGPS=n3 en l'absence de MAXGPS tout le fichier séquentiel formera un membre d'un fichier partitionné.
- ordre MEMBER : annonce le nom du membre à créér.

Forme générale de la carte MEMBER :

 $b$ MEMBER $b$ NAME = par 1

par 1 = nom du membre à créér.

- ordre RECØRD : annonce l'identification du dernier enregistrement à considérer pour la création du membre dont on vient de donner le nom.

Le paramètre IDENT de l'ordre RECORD a la même signification que dans le cas de la copie avec édition (voir paragraphe  $4, 1.3.3.$ ) En l'absence de IDENT tout le fichier est pris en compte.

- le nouvel ordre MEMBER : siil existe annonce la constitution d'un deuxième membre dont le premier enregistrement sera celui qui suit immédiatement le dernier enregistrement qui a servi à créér le premier membre

exemple : On désire créér les 2 membres SS1 et SS2 à partir d'un fichier séquentiel sur cartes comprenant deux sous-. programmes FØRTRAN.

 $\mathcal{L}^{\mathcal{L}}$  and  $\mathcal{L}^{\mathcal{L}}$  and

SS1 sera composé du 1er sous-programme et se terminera par la carte END (END perforé en colonnes 7 à 9)

SS2 sera le 2ème sous-programme.

**Soit WRRl358.R~CHEMAR.FICH.PART.** le fichier choisi déj& créé résidant sur le disque **SET002,** On aura :

// carte **J~B** usuelle

//bEXECbPGM=IEBGENER

//SYSPRINTbDDbSYSØUT=A<br>//SYSPRINTbDDbSYSØUT=A //SYSPRINT<u>b</u>DDbSY;<br>//SYSUT 1bDDbDATA

sous-programme SS1 sur cartes

/\*

/\*<br>//SYSUT2<u>b</u>DD<u>b</u>UNIT=3330,VØL=SER=SETOO2,DISP=(MØD,KEEP), //SYSUT2<u>b</u>DDbUNIT=<br>// DSN=WRR1358.1<br>//SYSINbDDb\*

// DSN=WRR1358.RØCHEMAR.FICH. PART

 $\frac{1}{2}$ <br>bGENERATEbMAXGPS= 1,MAXNAME=2

bMEMBERbNAME=SS1

```
bRECØRDbIDENT=(3, 'END', ?)
```
bMEMBERbNAME=SS2

/\* //

On obtient dans la SYSPRINT le résultat suivant :

DATA SET UTILITY - GENERATE GENEBATE **MAXGPS=I, MAxNAME=2**  IaNBER **NAME=SSl**  RECORD IDENT =  $(3, 'EMD', ?)$ MEMBER NAME=SS2

PROCESSING ENDED AT EOD

4.2. La procédure CgPBDE.

Cette procédure **mise** au point par le CIRCE permet la copie d'un fichier séquentiel **résidant** *sur* bande **sur** une autre bande. Elle n'est pas utilisable pour les autres supports.

- Son emploi est très simple puisqu'elle ne nécessite qu'une carte de contrôle EXEC :

 $//$  carte  $J\cancel{C}B$  usuelle //bEXECbCOPBDE, VOL1=nnnnnn, VOL2=nnnnnn, N=1, DSN=d  $\prime\prime$ 

avec :

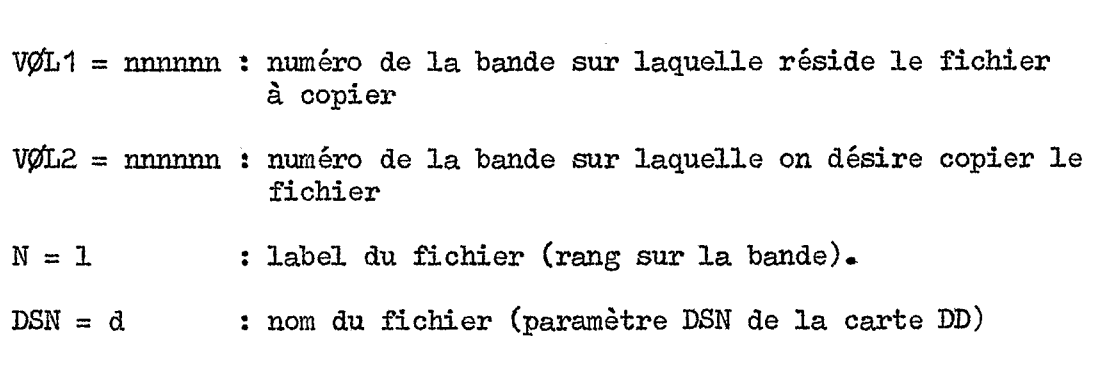

les fichiers à copier doivent être précédés de standard-labels IBM.

#### exemple :

Copie de **3** fichiers **IDMAL,** ICMAL, **PJMAL** (placés en séquence sur la bande **108024)** , sur la bande **110325** :

 $//$  carte  $J\cancel{O}B$  usuelle /\* /\* // //E1bEXECbCØPBDE, VØL1=108024, VØL2=110325, N=1, DSN=IDMAL //E2bEXECbCØPBDE, VØL1=108024, VØL2=110325, N=2, DSN=ICMAL //E3bEXECbCØPBDE, VØL1=108024, VØL2=110325, N=3, DSN=PJMAL

#### **ANNEXE**  $-1 -$

RAPPEL DE QUELQUES NOTIONS DE BASE ET DEFINITIONS

#### I - FZPRESENTATION INTERNE DE L'INFORMATION

#### 1.1. Numération binaire - bit - octet.

Les ordinateurs utilisent la numération binaire ou numération **2** base *2.* 

On a donc 2 chiffres O ou I correspondant & 2 situations : oui ou non, le On a donc 2 chiffres 0 ou 1 correspon<br>courant passe ou ne passe pas, ... des ordinateurs utilisent la numeration binarre ou numeration a base<br>
2.<br>
On a donc 2 chiffres 0 ou 1 correspondant à 2 situations : oui ou non, le<br>
courant passe ou ne passe pas, ...<br>
L'élément constitutif d'une donnée po

L'élément constitutif d'une donnée pouvant représenter l'une ou l'autre de 2 valeurs ou états distincts est appelé "bit"

l'autre des nombres entiers zéro et un en numération binaire.

**1** bit permet de représenter 2 nombres  $(2^1)$ 

4 bits permettent de représenter 16 nombres  $(2^4)$ 

8 bits permettent de représenter 256 nombres  $(2^{\delta})$  ect...

Un ensemble de bits consécutifs traités comme un tout constitue un multiplot **(ou** byte),

L'octet est un multiplet de 8 bits significatifs, chacun prenant la valeur 0 ou 1, ce qui donne 256 combinaisons possibles.

exempLe **i.** O 1 **O 1 O O 1 1** .. .

On emploie le terme byte comme abréviation de "8 bit byte"

Le byte **(ou** octet) est la plus petite partie adressable de la mémoire (l'adresse est un indicatif désignant l'emplacement qu 'occupe une . information mise en mémoire) .,

#### 1.2. Codage d'un nombre décimal.

- Décimal Codé Binaire (DCB) ou Binary Coded Decimal (BCD). Il s'agit d'une méthode de codage consistant à transcrire un nombre décimal non point en bloc (comme on le fait en vrai binaire) **mais** chiffre par chiffre, chaque chiffre étant représenté par 4 bits.

Ongarde donc la structure du nombre décimal mais on code individuellement chacun de ses chiffres par son équivalent binaire. On utilise *4* bits afin **de** pouvoir coder les chiffres de O *6 9.* 

exemple : Soit *5* coder le nombre décimal I9 :

On code 1 par 0001. et *9* par 1001

On aura donc en **DCB** : l9,= 00011001

On aurait en binaire :  $19_{10}$  = 10011<sub>2</sub>

..

Le code XB permet également de représenter l'alphabet et d'autres signes conventionnels grâce à une table de correspondance :

> Ainsi par exemple : **A** = <sup>1101</sup>  $B = 1110$ <br>ect ...

**Pour** avoir une représentation plus complète, on utilise un'DCB à 6 bits **qui** permet de représenter 64 symboles, Cependant si on désire une représentation des minuscules et des majuscules, on **doit** utiliser un code à 8 bits,

Code EBCDIC ("Extended Binary Coded Decimal Interchange Code) I1 s'agit d'un code 8 bits de principe **analpgue au** code DCB mais permettant 256 combinaisons. Ce code comporte 64 caractères. Le *370* IBM utilise Come code de perforation et code interne **1'** EBCDIC.

1.3. Représentation Hexadécimale.

La numération hexadécimale est une numération à base 16.

Pour exprimer les valeurs 10 *5* **15** on utilise les symboles A *5* **F** :

 $0 123456789ABCDEF$ 

Cette représentation facilite la lecture ou l'écriture de l'octet qui est alors représenté par 2 chiffres hexadécimaux.
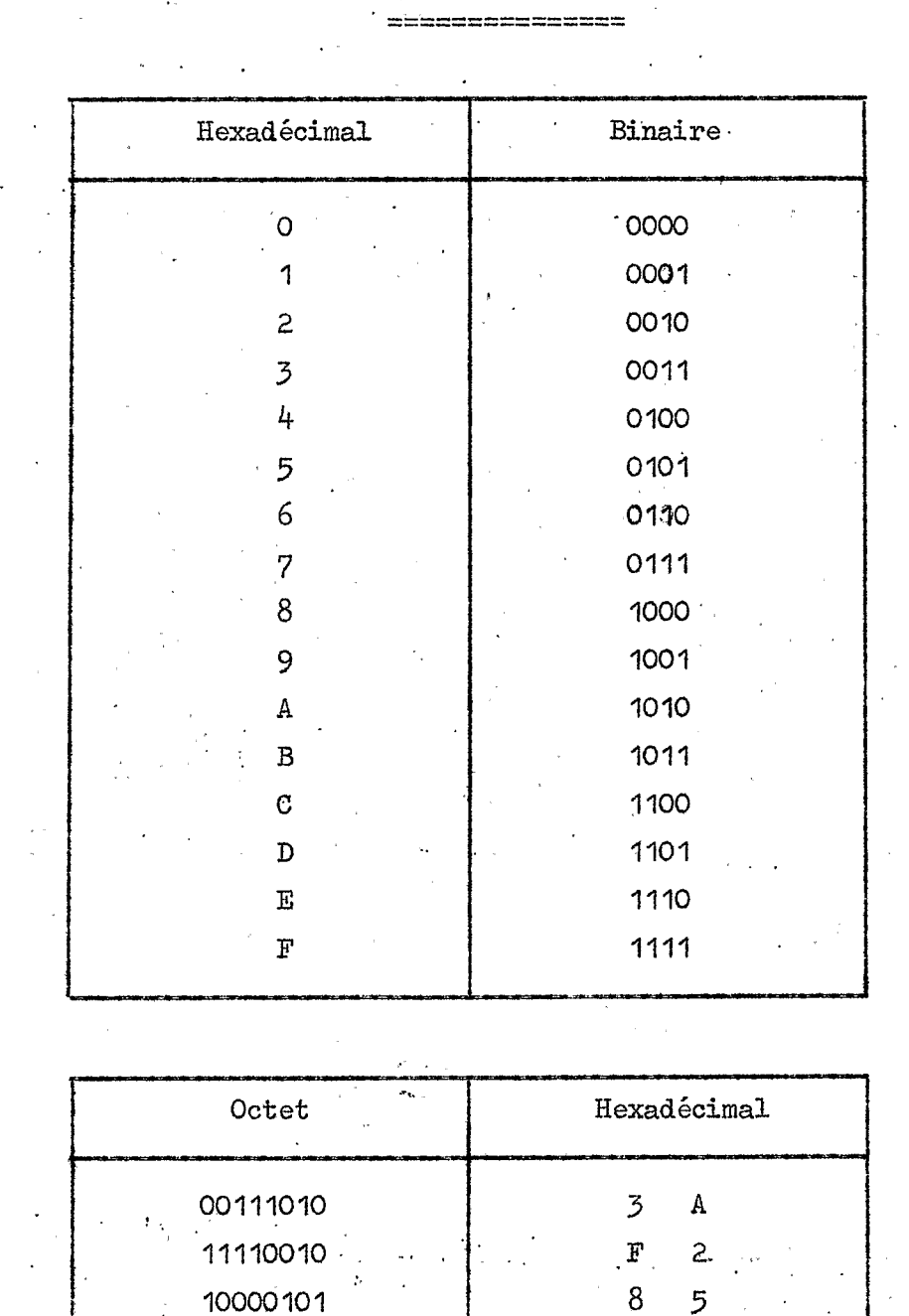

On aura donc la correspondance suivante :

 $1 \text{ octet} = 2 \text{ fois} + \text{bits}$ 

En résumé :

 $\mathcal{L}_{\mathcal{L}}$ 

4 bits = 16 combinaisons possibles<br>1 octet = 8 positions binaires ou 2 chiffres hexa-<br>décimaux.  $\frac{1}{2} \int_{\mathbb{R}^3} \left| \frac{1}{2} \left( \frac{1}{2} \right) \right|^2 dx$ 

 $\mathbf{r} = \mathbf{r}$ 

TABLEAU A1-1

La conversion Hexadécimal - Décimal est donnée dans la table A1 - 2

TABLEAU  $A1 - 2$ 

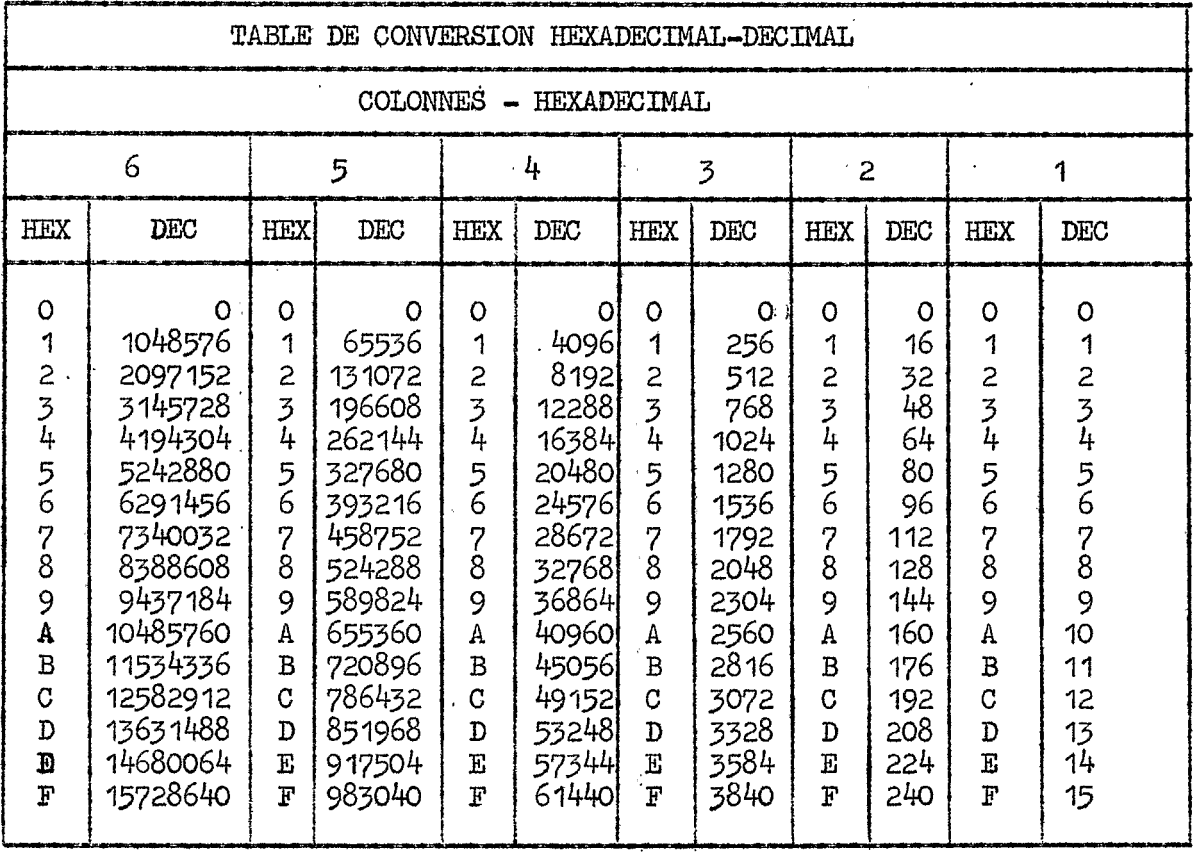

Exemple :

Conversion de 70A8 (Hexadécimal) en décimal

 $\mathcal{L}^{\text{max}}$  and  $\mathcal{L}^{\text{max}}$ 

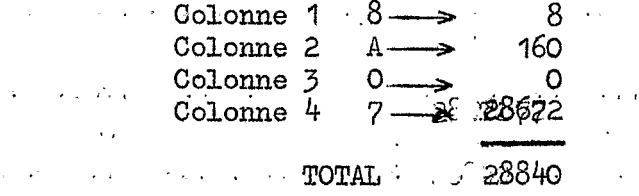

1.4. Représentation "Décimal Condensé" (Packed decimal). Il s'agit d'une méthode de représentation dans laquelle plusieurs chiffres décimaux sont enregistrés dans un seul multiplet (par exemple 2 chiffres décimaux dans un seul octet). and the state of the state of  $\tau_{\rm{eff}}$  .  $\sim 10^{-11}$ 

On parle alors de données "packées" (ou condensées).

1.5. Représentation des nombres en mémoire (IBM 370). On appelle "mot" le plus petit groupe de positions de mémoire adressable dans son ensemble. La taille du mot varie selon les constructeurs. Chez IBM on a :

> $1/2$  mot = 2 octets<br>1 mot = 4 octets double mot =  $8$  octets quadruple  $mot = 16$  octets

- Représentation des nombres entiers : les nombres entiers (c'est-à-dire en virgule fixe) occupent en mémoire une zone de longueur fixe qui peut être un mot ou un demi-mot. Dans les 2 cas le premier bit (bit de gauche) est toujours le bit de signe.

Les nombres positifs sont codés dans leur représentation binaire vraie avec le bit signe égal à 0.

Les nombres négatifs sont représentés par leur complément à deux avec le bit signe égal à 1.

Le complément à 2 s'obtient en inversant chaque bit du nombre et en ajoutant 1 au bit de droite.

exemple : Dans un format binaire d'un demi-mot (INTEGER\*2) + 1 et - 1 s'écrivent respectivement :

> $0000$  $0000$  $0000$  $0001$ 1111 1111 1111 1111 Les nombres +  $28_{10}$  et -  $28_{10}$  s'écrivent :  $\sim 100$  kpc s  $^{-1}$ 1100  $0001$  $0000$  $0000$  $1111.11111$ 1110  $0.0100$

La valeur du plus grand nombre positif contenu dans un mot est  $2^{37}$ La valeur du plus petit nombre positif contenu dans un mot est  $2^7 \frac{1}{3}$  1.<br>La valeur du plus petit nombre négatif contenu dans un mot est -  $2^7$  $\sim 100$ 

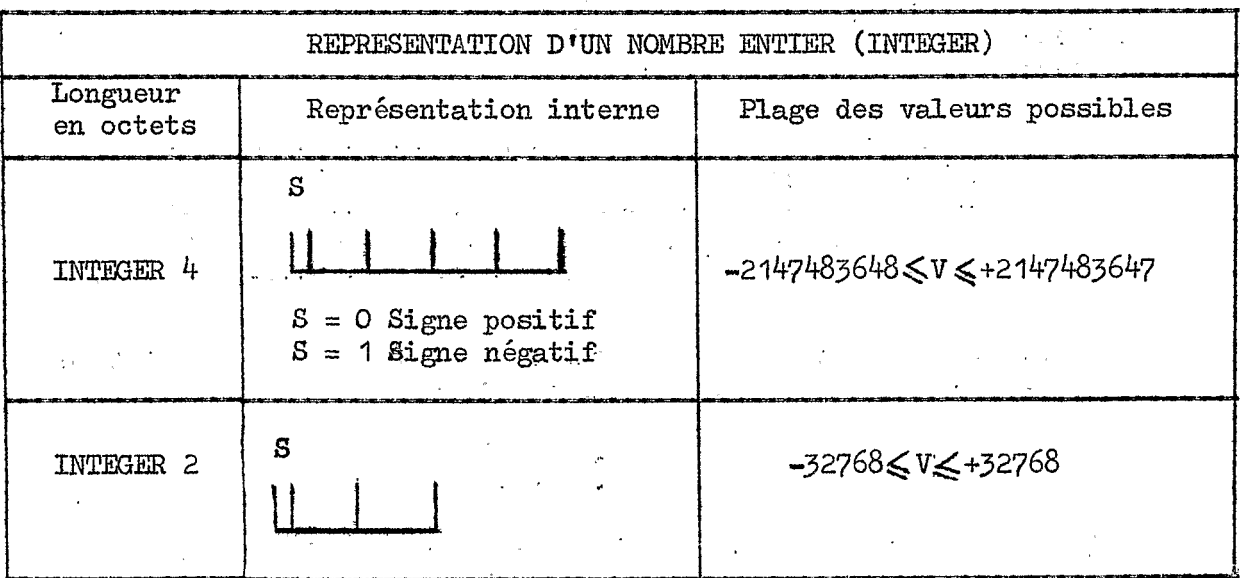

- Représentation des nombres en virgule flottante : les nombres réels peuvent être représentés en virgule flottante hexadécimale simple précision, double précision ou quadruple précision.

 $\label{eq:2.1} \frac{d\mathbf{r}}{dt} = \frac{d\mathbf{r}}{dt} + \frac{d\mathbf{r}}{dt} = \frac{d\mathbf{r}}{dt}$ 

Le principe de la virgule flottante consiste à représenter un nombre réel (R) par le produit d'un nombre (M) compris entre 0 et 1 et d'une puissance de 10 (C) dans le système décimal et une puissance de 16 dans le système hexadéci $mal : R = M \times C.$ 

 $125,33_{10} = 0,12533 \times 10^3$ par exemple :

Un nombre flottant est donc représenté par

- sa mantisse M - sa caractéristique C

En simple précision (REAL\*4) un nombre flottant est représenté **SUT** un mot de la façon suivante :

- Signe : bit numéro O  $S = 0$  pour les nombres positifs  $S = 1$  pour les nombres négatifs.
- Caractéristique : bits 1 *5* <sup>7</sup>
- Mantisse : bits 8 a 31

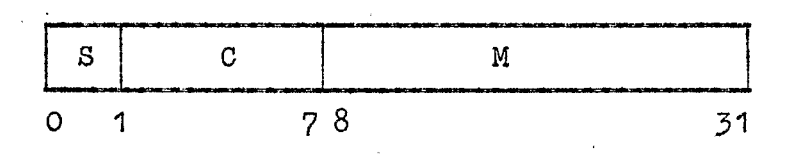

La caractéristique C qui est exprimée **sur** les 7 bits 1 & 7 **a** donc pour valeurs minimales et maximales : O et 127. Get intervalle est & diviser en deux pour représenter des exposants

positifs et négatifs. Par convention on a :

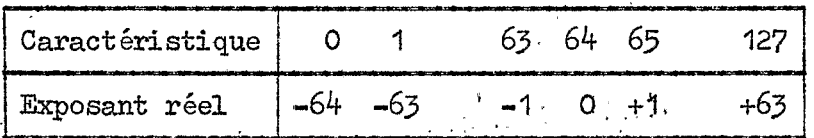

Donc l'exposant réel (E) est compris entre -64 et +63. Pour l'obtenir . il suffit de retrancher 64 à la caractéristique :

$$
\mathtt{par} \ \mathtt{exemple} \ :
$$

 $C = 63 \longrightarrow E = -1$ <br>Pour représenter un nombre négatif on a 1 dans le bit signe, on ajoute donc 128 à la caractéristique. Par exemple un nombre négatif avec un<br>exposant réel de +2 a pour caractéristique : exposant réel de +2 a pour caractéristique

 $C = 2 + 64 + 128 = 194$ 

Un nombre flot tant simple pr'écision a une représentation hexadécimale de 8 caractères hexadécimaux, **les** 6 caractères de droite représentant la mantisse et les 2 caractères de gauche la caractéristique. '

En double précision (REAL \* 8) ou quadruple précision (REAL \* 16) les nombres en virgule flottante conservent la même configuration qu'en

.. **1"** \_.-

simple précision mais avec une mantisse plus longue

Soit 56 bits dans **le** cas od le nombre occupe 2 mots (double précision) Soit 120 bits dans le cas où le nombre occupe 4 mots (quadruple précision) -

Le signe est toujours dans le premier bit et la caractéristique est exprimée dans les 7 bits (I à 7) suivant le signe.

Les valeurs extrêmes autorisées pour un nombre flottant sont de :

 $16^{*64}$  (environ 10<sup>-78</sup>) et 16<sup>63</sup> (environ 10<sup>75</sup>)

La précision est de :

\* 6 chiffres hexadécimaux (environ *7,Z* chiffres décimaux) pour 4 positions de mémoire (simple précision) ,

\* 14 chiffres hexadécimaux (environ 16,8 chiffres décimaux) pour 8 positions de mémoire (double précision),

\* 28 chiffres hexadécimaux (environ 35 chiffres décimaux) pow: 16 positions de mémoire (quadruple précision).

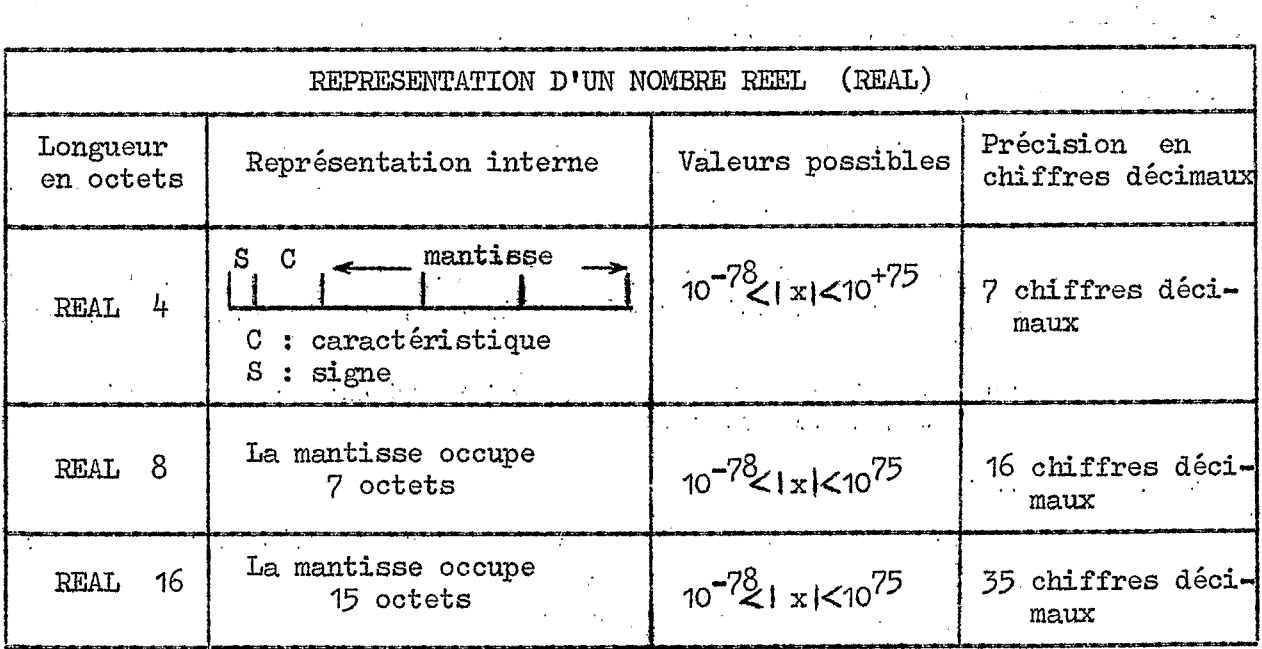

# 1.6. Définition des variables en langage FORTRAN :

Une variable **FORTRAN** est la représentation symbolique d'une quantité placée dans une zone de mémoire. La valeur indiquée par le nom est toujours la valeur qui se trouve dans cette mémoire à ce homent **là.** 

 $\mathcal{F}(\mathbf{x})$  , and  $\mathcal{F}(\mathbf{x})$  , and

Par convention en FØRTRAN toutes les variables sont de type REAL et de longueur 4 octets sauf si le nom de la variable commence par I J K L M ou **N** auquel cas ces variables sont considérées comme étant de type INTEGER et de longueur 4 octets.

On peut cependant redéfinir la longueur et le type des variables :

- soit par l'instruction de spécification IMPLICIT

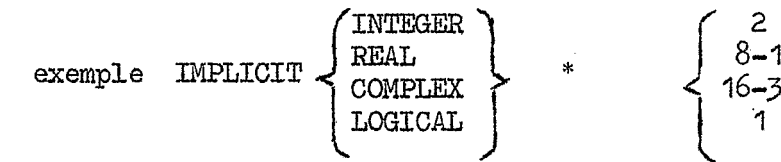

- soit par des instructions de spécification explicites exemple : REAL \* 16A, IB \* 8(10)/3 \* 1DO, 5 \* 0DO/
- Remarque : Dans un programme l'instruction IMPLICIT doit être unique et placée en tête **du** programme principal. Dans un sous-programme cette instruction doit être unique et suivre la carte SUBROUTINE.

### 2 - DEFINITION DE QUELQUES TERMES UTILISES EN INFORMATIQUE.

Accès sélectif ou accès direct :

recherche d'un enregistrement **dans** un volume en fonction de son adresse et non en fonction des données recherchées ou enregis trées auparavant.

Adresse : - indicatif désignant l'emplacement qu'occupe une information mise en mémoire ou quroccupera'une information qui doit être mise en mémoire.

- indicatif désignant une unité d'un ordinateur dans les instruc-<br>tions d'un programme.

Alphanum éri que :

orregae.<br>Concerne une information dont la représentation est définie :

- soit par des caractères alphabétiques

.,

- soit par des caractères numériques

**c** soit par des caractères spéciaux

- soit par un mélange de 2 ou de *3* de ces groupes de caractères,

Batch (lot) : ensemble des données destinées à être traitées en différé.

Bit : Elément constitutif d'une donnée pouvant représenter l'une ou l'autre de *2* valeurs ou états distincts. Binary digit (=bit) chiffre représentant **l'un** des nombres entiers O ou 1 en numération binaire (voir paragraphe I 'de l'annexe I>.=

Blanc : partie d'un support d'information ne portant pas de caractères.

 $AA-9$ 

Bloc (block) :

- en programmation groupe de caractères, de mots ou d'articles manipulé comme un tout

- **sur** une bande, désigne l'enregistrement physique compris entre *2*  intervalles.

Buffer (mémoire tampon) :

mémoire utilisée pour compenser une différence de débit des informations **lorsque** ces informations sont transmises d'un organe *5* un autre.

 $B$ yte = octet (voir octet)

Canal (channel) :

organe qui connecte des unités entre elles et plus particulièrement des unités d'entrée - sortie *5* l'unité centrale.

Caractère (digit) : élément d'un ensemble employé conventionnellement pour constituer ou représenter des données. Des caractères peuvent être des lettres, des chiffres des signes de ponctuation ou d'autres symboles

Charger (to load) :

placer en mémoire des informations **A** partir d'un milieu exteme *5*  cette mémoire.

Dans le système d'exploitation 370, mettre en place, c'est-à-dire lire un module de chargement en mémoire principale en vue de **son**  exécution.

Chargeur - éditeur de liens (linkage loader) :

programme du système d'exploitation 370 ayant les mêmes fonctions que l'éditeur de liens mais permettant en outre de regrouper, en une même étape de travail, 1'6dition des modules de chargement et leur exécution, sans nécessiter l'intervention du programme de contrôle des travaux.

un ou plusieurs caractères faisant partie d'un enregistrement et permettant de l'identifier. **Clé** :

Compilateur :

programme permettant de traduire un langage évalué en un programme en langage machine directement exécutable.

Concaténation : enchaînement.

, Conversion (de données) :

transformation de données par changement de leur représentation **Sans**  modification des informations elles-mêmes.

Data (donnée) :

représentation conventionnelle d'une information sousune forme physique convenant *5* son traitement **par** des moyens automatiques. Data set : ensemble de données.

Debug **(to)** :

mettre au point un programme,

**EB** (code) :

Abréviation de "Décimal Codé Binaire" codage en 4 bits d'un chiffre décimal (voir paragr. 1 de l'annexe 1).

Décimal condensé (packed decimal) :

méthode de représentation dans laquelle plusieurs chiffres décimaux sont enregistrés dans un seul multiplet. (par exemple 2 chiffres décimaux dans un octet),

Deck (of cards) :

**jeu** de cartes formant un tout.

Délimiteur : caractère qui limite une suite de caractères et qui n'est pas membre de cette suite.

Densité d'enregistrement (packing density) :

nombre d'unités d'information enregistrées par unité de dimension **sur** un support domé,

Dispac (disk pack) :

marque déposée **IBM** désignant le chargeur de disques amovibles,

Dmy (factice) :

qualifie une adresse, une instruction ou **un** enregistrement sans valeur opératoire réelle,

Dump : îmage - mémoire.

To dump = faire une analyse mémoire. Enregistrer (imprimer) sur un support le contenu d'une mémoire et éventuellement les informations complémentaires associ ées. exemple : dump d'une bande magnétique = analyse du contenu de la bande,

- 
- contraction de "Extended Binary Coded Decimal Interchange Code".<br>(voir paragraphe 1 de l'annexe 1 ). EBCDIC
- préparer l'impression afin d'obtenir une présentation satisfaisante Editer :

Editeur de liens (linkage editor) :

programme qui produit un module de chargement. Pour cela, il transforme des modules résultants en un **format** tel qu'ils puissent etre recherchés et mis en place. Il créé un seul module de chargement en reliant les modules résultants produits séparement et les modules de chargement déjà obtenus,'

Enregistrement (record) :

groupe d'informations constituant une unité pour le traitement. Dans le cas d'informations inscrites **sur** un support continu, on distingue :

- l'enregistrement losique :' ensemble des informations ayant trait & un élément du fichier, et constituant l'unité logique de traitement pour le programme. ..
- l'enregistrement physique ou bloc : ensemble des informations comprises entre 2 limites et constituant l'unité technologique **de**  transmission entre mémoire externe et mémoire interne.

Exécuter (to execute) :

accomplir la fonction demandée par une instruction ou une routine.

..

Facteur de groupage (blocking factor) :

nombre d'enregistrements logiques par enregistrement physique défini ou choisi par l'utilisateur.

Fichier : - ensemble d'enregistrements apparentés traités comme un tout - ensemble **organisé** de documents différents ayant; un objet commun.

Format : sur un support d'informations, décrit la représentation matérielle des informations et leur juxtaposition, indépendamment de leur représentation cod ée *<sup>o</sup>*..

Fusionner (to Merge) :

combiner en un seul fichier deux ou plusieurs fichiers selon un **ordre** donné et défini *B* l'avance.

Gap :  $($ =entre enregistrement) :

intervalle séparant 2 enregistrements sur un support continu.

Mardware (mat ériel de traitement de l'information) :

Ensemble des machines de traitement de l'information ou de leurs parties constituantes, par opposition aux programmes et autres moyens abstraits d'emploi de ces machines.'

,.. I' Hexadécimale .. .-..a . , (repr6seiitation) + : .. ' . \_.

> ... représentation des nombres dans un mode de numération de base 16. (voir paragraphe 1. Annexe 1).

Identificateur :

en progrmation nom symbolique désignant une variable, un sousprogramme, une procédure, un fichier

Image : copie d'informations sur un autre support. exemple : image de carte = représentation d'une carte perforée

Interface:

plan de jonction conventionnel entre deux ordinateurs ou organes limités à des matériels permettant les échanges d'information suivant des règles déterminéss.

 $LGCS$  : abréviation. de "Input / Output Control System". Ensemble de routines pouvant être incorporées dans un programme quelconque afin **dry** gérer tous les problèmes généraux d'entrée - sortie

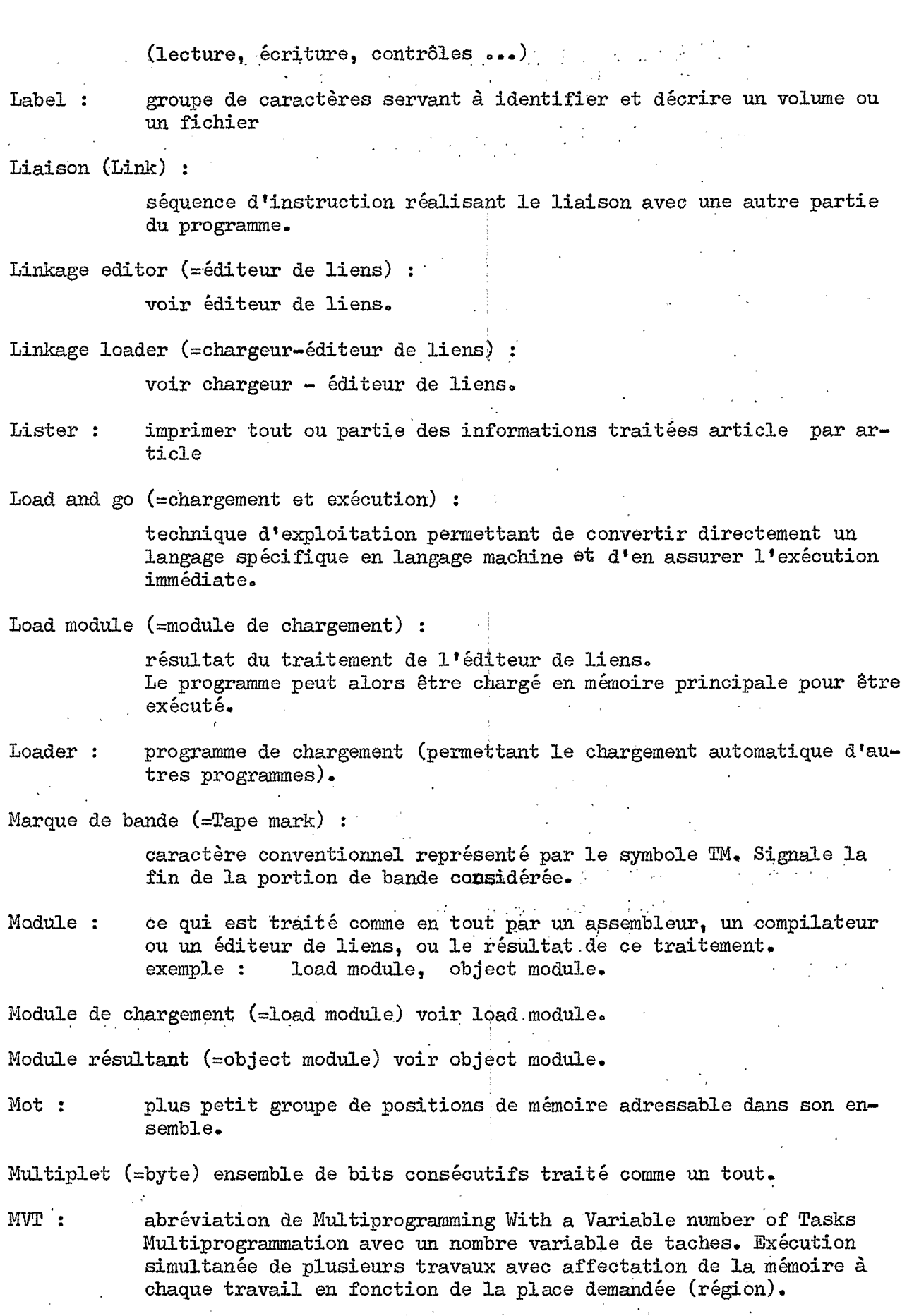

 $A1 - 12$ 

Multitrait ement (multiprocessing)

technique dans laquelle plusieurs organes d'exécution travaillent simultanément **sur** un ou plusieurs programmes en ayant accès & des mémoires ou à des organes communs.

Object module (=module résultant) résultat d'un seul assemblage ou d'une sede compilation, qui constitue une entrée de l'éditeur de liens.

Octet (= $8 - bit$  byte) multiplet de  $8$  bits (=byte).

Off-line : non connecté à l'unité de traitement ou à l'ordinateur central

On - line : connecté à l'unité de traitement ou à l'ordinateur central.

Opérande : toute quantité entrant **dans** une opération mathématique.

Opérateur : symbole définissant un traitement mathématique & effectuer **sur** les quantités qu'il associe.

Piste (=track) :

partie linéaire d'un support mobile d'information accessible par une station de lecture ou d'écriture.

- Région : la mémoire centrale d'un ordinateur gérée par **un** système d'exploitation avec un nombre variable de taches **(MVT)** est découpée d'une façon dynamique en plusieurs **régions** dont **la** taille a été choisie par l'utilisateur,
- suite ordonnée d'instruction qui peut avoir un emploi général ou répété. Routine :

Software (=Logiciel) :

ensemble des programmes, procédés et règles destinés *5* commander le fonctionnement d'un ordinateur,

Spool (abréviation de "Simultaneous Peripheral Operations On-line") :

ea multiprogrammation, méthode de travail permettant d'exécuter **<sup>7</sup>** ou plusieurs programmes de service, ou annexes, en même temps qu'un ou plusieurs programmes de traitement.

Table des matières du Volume (=VTOC Volume Table of Contents) fichier associé & un volume de mémoire à accès sélectif et contenant les labels des différents fichiers de ce volume.

Tache (Task) : élément de travail formant un tout pour des programmes de contrôle et considéré comme tel par l'unité de traitement, (élément de base de la multiprogrammation) .

Tape-mark (=marque de bande) voir marque de bande.

Unité logique : symbole utilisé par le programmeur et désignant un type d'unité physique.

Volume : désignation générale d'une mémoire externe identifiée d'une façon unique. Désigne toute la partie d'une mémoire accessible par un seul mécanisme de lecture - écriture.

VTOC : abréviation de Volume Table of Contents" voir table des matières **du** Volume.

#### ANNEXE  $-2$  -

UTILISATION PRATIQUE DU 370/168-168

Nous donnons ici quelques renseignements pratiques qui facifiteront l'emploi de l'ensemble matériel-logiciel, actuellement disponible au CIRCE. Rapellons que cet ensemble est pour l'instant constitué d'un ordinateur IBM  $370/168 - 168$  exploité sous les systèmes  $\varnothing$ S - MVT version 21-6 et ASP version 3. Nous indiquerons tout d'abord quelques restrictions et contraintes diverses propres à ce type d'installation et nous donnerons ensuite quelques "recettes" permettant de rechercher et de corriger quelques unes des erreurs les plus courantes à partir des messages fournis par le système.

Enfin, nous signalerons quelques ressources supplémentaires mises à la disposition de l'utilisateur pour la mise au point des programmes.

1 - RESTRICTIONS ET CONTRAINTES.

1.1. Programmation FØRTRAN sur ordinateur IBM.

- Codage du Format :

Dans le codage du format de lecture ou écriture d'un enregistrement, on ne doit pas utiliser de termes supérieures à 255

Ainsi par exemple :

Il faut écrire

FØRMAT(I8, F7.2, 450I5) n'est pas autorisé FØRMAT(I8, F7.2, 2 (22515))

- Spécification Iw de l'instruction FORMAT :

 $\ddot{z}$ 

Pour les ordinateurs IBM, une variable entière a une longueur standard de 4 octets et doit donc être comprise entre  $-2^{31} = -2147483648$  et  $231 - 1 = 2147483647$  (voir Annexe 1).

En conséquence pour un format de lecture, seuls sont autorisés les spécifications I1 à I9 et éventuellement I10 dans la mesure où l'entier lu ne dépasse pas les valeurs limites indiquées ci-dessus.

Constante réelle :

Une constante réelle, né faisant l'objet d'aucun ordre de définition explicite en double ou quadruple précision, est considérée comme REAL\*4 quel que soit le nombre de chiffres après la virgule.

**exemple** *Y* 

 $A = 21.98753829457168$  est en fait équivalent à

 $A = 21.987538$  et n<sup>i</sup>occupe que 4 octets (1 mot) en mémoire.

 $\mathcal{L}^{\text{max}}$ 

 $\mathcal{L}_{\mathcal{M}}$  and  $\mathcal{L}_{\mathcal{M}}$  and  $\mathcal{L}_{\mathcal{M}}$  are the set of  $\mathcal{L}_{\mathcal{M}}$  and  $\mathcal{L}_{\mathcal{M}}$ 

## - Double ou quadruple précision :

I1 faut obligatoirement spécifier **la** lettre D ou Q lorsqu'on affecte une valeur numérique à une variable déclarée en double ou quadruple précision.

exemple : Si l'on écrit :

**REAL%** A

 $A = 5.843216734$ 

La valeur donnée & A est tronquée et **ne sera** prise qu'en simple précision c'est-à-dire **dans** cet exemple A = 5.843216

 $\frac{1}{2} \frac{1}{2} \frac{1}{2} \frac{1}{2}$  $\mathcal{L}^{\text{max}}_{\text{max}}$  ,  $\mathcal{L}^{\text{max}}_{\text{max}}$ 

L'écriture correcte est :

REAL"8 A

 $A = 5.843216734D+00$ 

- Limites d'un tableau :

Un tableau peut avoir jusqu'à *7* dimensions **sur** l'ordinateur **IBM**  570

 $\label{eq:2} \mathcal{L} = \mathcal{L} \left( \mathcal{L} \right) \otimes \mathcal{L} \left( \mathcal{L} \right)$  $\mathcal{L}^{\mathcal{L}}(\mathcal{H})$  and the contribution of the contribution of  $\mathcal{L}^{\mathcal{L}}(\mathcal{H})$ 

I. **.a** . .. I. , .a. . .. . . , . , . . . . . , . . , . , . . ,

 $\sqrt{N}$  ,  $\sim 20$  $\sqrt{2}$ 

..

## 1.2. Instructions de contrôle

### - Valeurs limites des paramètres LRECL et BLKSIZE de la carte DD.

valeur théorique minimale admise 18 octets valeur maximale admise 32760 octets sur bande 13030 octets sur disque sans spécification spéciale.

On peut cependant auxquenter ces valeurs maximales :

- sur disque par l'emploi de l'option "TRACK ØVERFLOW" (T) du paramètre RECFM exemple : RECFM = VBT
- sur bande en utilisant l'option "SPANNED" (S). du paramètre RECFM exemple : RECFM = VBS

### - Sortie sur imprimante.

Actuellement au CIRCE, les fichiers du type SYSØUT =  $A$  (c'est-à-dire pour sortir sur imprimante) ont un paramètre BLKSIZE limité à 2020 octets.

Ainsi, par exemple pour imprimer des lignes en 132 positions avec le minimum d'opérations E/S on pourra effectuer cette impression par groupe de 14 lignes en codant le LRECL et le BLKSIZE de la facon suivante :

> $RECFM = VBA$ LRECL =  $132 + 4 + 1 = 137$  (4 octets pour le compteur d'enregistrement)

> > 1 octet pour le caractère de contrôle de saut ASA)

BLKSIZE =  $(137*14) + 4$  (4 octets pour le compteur de bloc)

建立

soit DCB  $=$  (RECFM = VBA, LRECL = 137, BLKSIZE = 1922).

- Nombre maximal de cartes de contrôle :

Ce nombre est limité théoriquement à 255 par étape.

- Nombre maximal d'unités logiques utilisables pour les fichiers
	- 99 en FØRTRAN IBM 20 en WATFIV
- Nombre maximal de lignes en sortie sur imprimante : option par défaut : 2000 lignes

avec carte MAIN pas de limite théorique.

- Nombre maximal de cartes en sortie :

option par défaut : 200 cartes avec carte MAIN pas de limite théorique - Entrée / sortie de fichiers cartes :

Ces fichiers ne peuvent pas être bloqués. Ils sont donc obligatoirement du type:  $DCB = (RECHM = F, LRECL = 80)$ 

Rappelons qu'il est inutile de coder le DCB pour les fichiers du type SYSOUT = B (sortie sur perforatrice) ou du type DD\* (entrée de fichiers cartes).

- Concaténation :

- la limite maximale de fichiers que l'on peut concatérer est de :

255 pour les fichiers séquentiels 16 pour les fichiers partitionnés

- le compilateur FØRTRAN H n'admet pas la concaténation de fichiers résidant sur des supports différents.

Chaîne de programmes dans un même JOB :

\* Lorsqu'un JOB contient différentes étapes avec exécution de plusieurs programmes au cours de ces étapes, il est nécessaire de préciser le fichier LKED. SYSLMØD par adjonction d'une carte DD supplémentaire à partir du deuxième programme.

Ceci permet au système de distinguer les fichiers constitués par les différents "LOAD MODULE" (programmes compilés et linkés), même si ceux-ci se trouvent sur le même support disque.

- L'instruction DD à ajouter est de la forme :

//LKED.SYSIMØDbDDbDSN=&&ET1(RUN).DISP=(NEW.PASS).

//  $UNIT=SYSDA$ ,  $SPACE=(CYL, (3, 1, 1),$ ,  $CØNTIG)$ 

ET1 étant le nom de l'étape (DDNAME). Cette carte doit être placée avant les cartes DD relatives à l'étape GØ.

Exemple : éxécution en série de 3 programmes CØBØL dans le même JØB.

 $\label{eq:2.1} \mathcal{F}_{\mathbf{A}}(\mathbf{y}) = \mathcal{F}_{\mathbf{A}}(\mathbf{y}) = \mathcal{F}_{\mathbf{A}}(\mathbf{y})$ 

الحديث

//carte JØB

//PR1bEXECbCBACLG

//CØB.SYSINbDDb\*

programme CØBØL nº 1 sur cartes

**RANGE COMPANY** 

 $/$ 

/GØ.SYSOO4bDDbUNIT= ...

.........

```
/*
//PR2bEXECbCBACLG, REGIØN=90K
//COB.SYSINbDDb*
     programme CØBØL n° 2 sur cartes
```
 $/$ //LKED.SYSLMØDbDDbDSN=&&PR2(RUN),DISP=(NEW,PASS),  $\mu$ UNIT=SYSDA, SPACE= $(CYL, (3, 1, 1), CØNTIG)$ //GØ.SYSOO3bDDbUNIT= ...

#### . . . . . . . . . . . .

 $/$ 

 $/$ \*

//PR3bEXECbCBACLG

//COB.SYSINbDDb\*

programme CØBØL n° 3 sur cartes

//LKED.SYSLMØDbDDbDSN=&&PR3(RUN), DISP=(NEW, PASS),

UNIT=SYSDA, SPACE=(CYL, (3, 1, 1), CONTIG)  $\prime\prime$ 

//GØ.SOO7bDDbUNIT= ...

 $/$ \*  $\prime\prime$ 

\* Si dans la chaîne de programmes du même JOB, un programme CØBØL suit un programme FØRTRAN, il faut également préciser le paramètre : DISP = (NEW, PASS) du fichier SYSLIN de la procédure CBACLG.  $\sim 10$ 

On ajoute donc dans ce cas une carte de la forme ÷

//COB.SYSLINbDDbDISP=(NEW, PASS)

Pour respecter les règles de remplacement des cartes DD des procédures cataloguées, il faut placer cette carte entre la carte EXEC et la carte CØB.SYSIN DD.

exemple

 $\mathbf{r}$ 

 $//$  carte JØB

//LEC 1bEXECbFTXCLG

//FØRT.SYSINbDDb\*

programme FØRTRAN sur cartes

//GØ.SYSINbDDb\* données sur cartes (fichier 5)  $//G\%$ -FTO8FOO1bDDbUNIT=3330-1, ... //EXT2bEXECbCBACLG //COB.SYSLINbDDbDISP=(NEW, PASS) //COB.SYSINbDDb\* programme CØBØL sur cartes

```
//LKED.SYSIMØDbDDbDSN=&&EXT2(RUN), DISP=(NEW, PASS),
```

```
// UNIT=SYSDA, SPACE=(CYL, (3, 1, 1), , CØNTIG)
```

```
//G\emptyset.SYSOO5bDDbUNIT= ...
```

```
//G\phi.SYSOO6bDDb.......
```
**\*\*\*\*\*\*\*\*\*\*\*\*** 

```
\sqrt{*}\frac{1}{2}
```
 $/$ \*

 $/$ 

 $/$ \*

 $/$ \*

 $\mathcal{F}^{\text{max}}_{\text{max}}$  $\mathcal{L}=\mathcal{L}$  . - Création et relecture d'un membre d'un fichier partitionné avec un proa that a chomp of the first state of the first state of the state of the state of the state of the state of the<br>The state of the state of the state of the state of the state of the state of the state of the state of the st gramme FØRTRAN.

La carte DD décrivant le fichier partitionné à relire doit obligatoirement contenir le paramètre

```
LABEL = (., . , \text{IN})
```
Si on oubliede spécifier LABEL =  $(., . , .$ IN) on obtient dans le fichier SYSMSG un message de la forme :

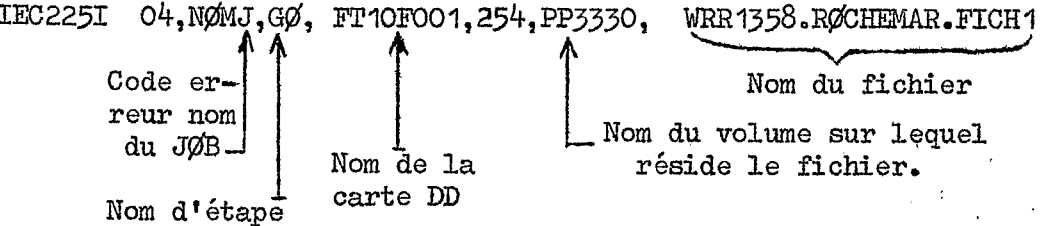

Notons que la création de membre de fichier partitionné avec un programme FORTRAN exige la spécification du paramètre LABEL =  $($ ,,, $\emptyset$ UT) dans la carte DD décrivant le fichier.

#### 2 - ERREURS LES PLUS COURANTES .

- Nous donnons ici quelques erreurs fréquentes avec des explications possibles permettant d'orienter la recherche de l'erreur à partir des messages fournis par le système.

### 2.1. COMPLETION CODE.

Ce type de diagnostic apparaît dans le fichier SYSMSG avant la liste du programme et le plus souvent à l'étape GØ. Un complétion code entrâîne systématiquement l'abandon de l'exécution en cours par le système.

- En COBOL, il s'agit en général d'une erreur d' Entrée / Sortie qui 001 provient d'une différence de longueur entre ce qu'il y a de décrit dans le programme (FILE SECTION) et ce qui existe réellement sur le fichier (DCB).
- ØCx - En gestion de fichier cela provient en général d'un mauvais JCL.  $\varnothing$   $\mathcal{O}$  1: quelques exemples entrainant ce message :
	- 1 carte DD manquante

 $\mathcal{L} = \{ \mathcal{L} \}$ 

 $\{x_i\}$  ,  $\{x_i\}$ 

- programme COBOL avec instructions DISPLAY et omission de la carte SYSØUT.

- écriture sur un fichier non ouvert.

- $\emptyset$ C4: taille du bloc et de l'enregistrement incorrecte pour des enregistrements de longueur variable.
	- mouvement de données sur un fichier non ouvert
	- lecture sur un fichier non ouvert ou sans carte DD.
- En programmation FORTRAN, il s'agit en général d'une instruction entraînant un mauvais positionnement en mémoire centrale (chevauchement des données). ØC1, ØC4, ØC5 :

Cette erreur d'adressage peut avoir des causes diverses - par exemple :

- une variable est non définie ou non initialisée
- indice nul dans une variable indicée
- inversion d'indices d'une variable à plusieurs indices
- tableau dépassant la place réservée dans l'ordre DIMENSION
- arguments de nature différente dans le sous programme et le programme principal :

 $exemple : simple - double precision$ 

 $A2-7$ 

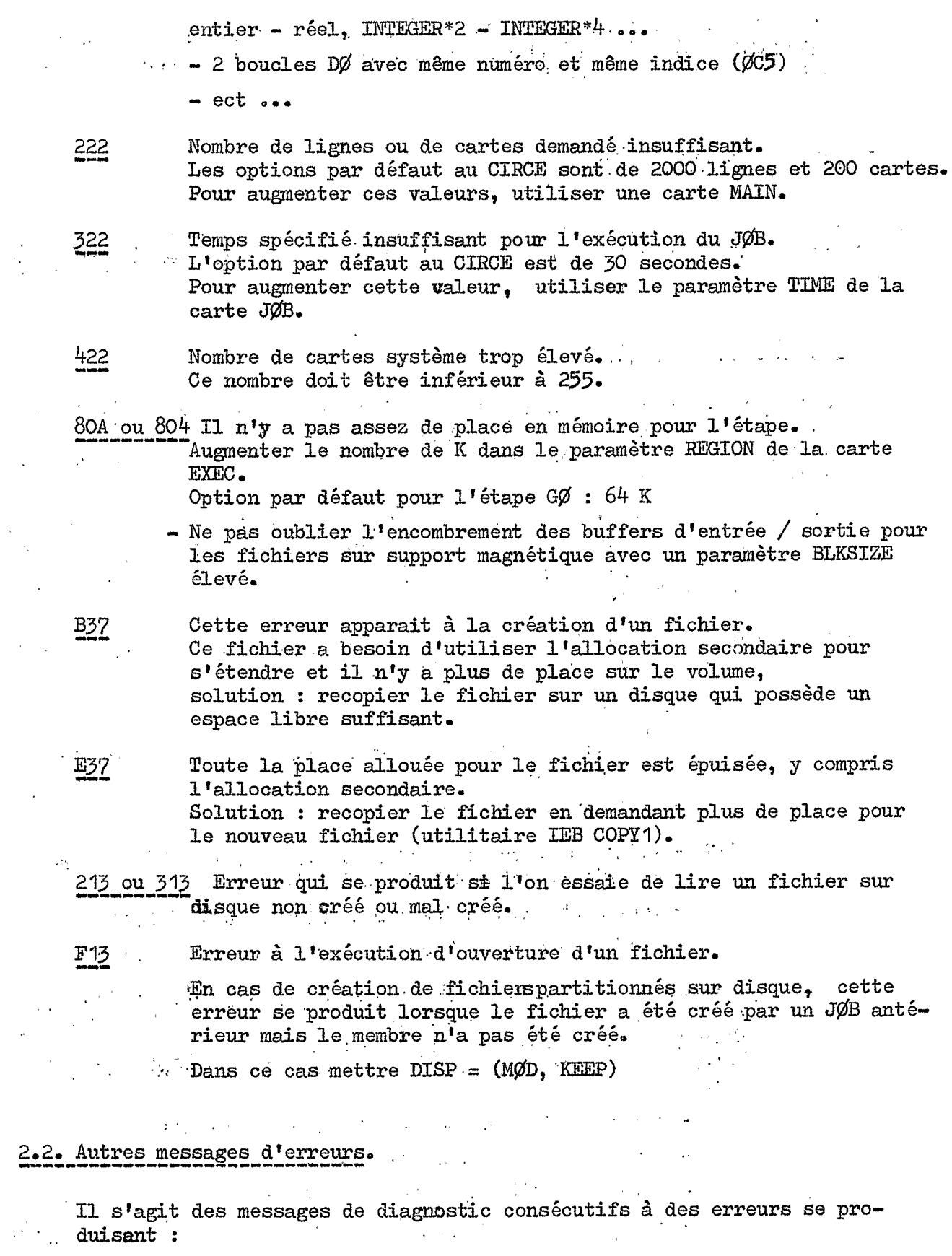

FØRTRAN H - soit au niveau de la compilation IFExxxI en

 $\epsilon$  ,  $\epsilon$ 

- soit au niveau du link-édit  $\mbox{\tt F}\slash\hspace{-0.4em}P\slash\hspace{-0.4em}R\mbox{\tt T} \mbox{\tt RAN}$  H IEWXXXX  ${\rm e} {\rm n}$
- soit au niveau de l'exécution IHØxxxI en FØRTRAN H

 $A2 - 9.9$ 

*.I* '. .

Pour la plupart des erreurs apparaîssant au niveau de l'exécution, le système effectue une correction standard avec.apparition du message suivant :

# STANDARD FIXUP TAKEN, EXECUTIØN CØNTINUING

Cette correction standard est repétée éventuellement un certain nombre de fois. Quand le nombre limite de corrections prévu est atteint le système fois. Quand le nombre limite de corrections prevu est atteint le système<br>abandonne l'exécution du programme et il y a impression systèmatique dans le fichier SYSMSG au niveau de l'étape Gfd **du** message suivant :

 $C\phi MPLETI\phi N C\phi DE - SYSTEM = OOO USER = O240$ 

Enfin, un récapitulatif des erreurs est donné sur le fichier **FTO6FOO1** 

### **2.2.1.** Messages au niveau de la compilation **IF1ExxxI.**

Ces messages correspondent & des' **erreurs** *3* la compilation. IL s'agit de fautes de syntaxe du langage FØRTRAN H.

Ces messages indiquent **le** numéro de liste **(ISNxxxx)** ou le **numéro** d'instruction (LABELxxxx) dans laquelle *I*'erreur s'est produite.

Ces messages sont suffisamment explicites pour que l'erreur soit immédiatement détectée.

### **2,2.2.** Messages au niveau du link-Q@t **IENxxxxo**

Les erreurs au niveau de l'éditeur de liens sont assez rares. Nous ne retiendrons que la plus fréquente :

**LEW0132** Ce message indique l'utilisation **d'une** fonction ou **d'un** sous **programme** non **défini,** 

## *2,2.3-* Messages au niveau de l'exécution **IH@xxxIb**

Ces messages apparaissent dans le courant des résultats, Nous n'examinerons ici que les plus fréquents :

IHfd207L OVERFLOW : il y a dépassement de 'capacité mémoire c'est-à-dire utilisation d'un nombre flottant *3-* IO75

> On vérifiera en particulier que toutes les variables utilisées dans des opérations sont bien initialisées.

> La correction standard permet de continuer l'exécution en prenant le plus grand nombre possible pouvant être représenté.

**IHØ2Q81** UNDERFLOW : **il** y a **sous** dépassement de capacité c'est-à-dire utilisation d'un nombre flottant <  $10<sup>28</sup>$ Même processus que pour **1** Ioverflowo

> La correction standard permet de continuer l'exécution en remplaçant **le** nombre en défaut par zéro.

IHØ209I DIVIDE CHECK : division par zéro. La correction standard permet de continuer l'exécution *sans*  faire la division. IHØ210I Ce message peut avoir différentes causes : - une erreur dans les ordre **EQUIVALENCE**  - une division par zéro pour **un** entier. IHØ212I On cherche à lire ou à écrire avec un format qui dépasse la longueur du buffer : - en das d'étriture ou de lecture sur disque, vérifier le - en cas de sortie sur imprimante, vérifier que le format DEFINE FILE (accès direct) ne dépasse pas 132 caractères - en cas des travaux sur bande, vérifier qu'il n'y a pas de contradiction entre le **DCB** et l'ordre d'Entrée / Sortie. IHØ213I On cherche à lire ou à écrire sans format une liste plus grande que l'enregistrement logique. On fera les mêmes vérifications que pour IHØ212I. ' IHG2151 Mauvaise lecture *2* par exemple : - on demande de lire du décimal en format I - ou bien on est positionné sur un caractère invalide. On vérifiera qu'il ne manque pas de cartes données ou qu'alles **<sup>I</sup>**ne sont pas mélangées, On vérifiera qu'il n'y a pas eu une mauvaise reproduction de<br>cartes (caractère décalé par exemple). Sur bande, on vérifiera que l'on est bien positionné sur le bon fichier. Rencontre d'une fin de fichier **alors** que le programme pré-, - On vérifiera qu'il ne manque pas de cartes données. - Sur bande, on vérifiera que l'on ne se borne pas à lire Exécution terminée, due à un trop grand nombre d'erreurs (2071 ou 2081 ou 2091) .' , **1** .. . .. .' . .. .. . . IHp/2171 THØ217I Rencontre d'une fin de fichier alors que le programme<br>voit de lire des données. le label. 92191 Cette liste n'est pas limitative ; les vérifications indiquées ne sont domées que pour une première investigation mais ne sont pas absolues. Il ne faut pas oublier qu'un même diagnostic peut être provoqué par N erreurs,

3 - OUTILS DE MISE AU POINT DES PROGRAMMES FØRTRAN -

# 3.1. Choix du compilateur.

Pour la mise au point des programmes FØRTRAN, nous conseillons d'utiliser de préférence les compilateurs FØRTRANG1 et WATFIV.

Ces compilatewa fournissent en effet des diagnostics beaucoup plus précis que le compilateur H étendu qui, étant plus performant, sera ensuite utilisé avec les programmes opérationnels.

On remarquera toutefois que le compilateur WRTFIV fait l'objet d \* un grand nombre de restrictions et d'incompatibilités par rapport au FØRTRAN IV G ou H dont il faudra tenir compte (voir 3ème partie chapitre  $15.3.1.$   $\cdot$ 

Le compilateur FØRTRANG1 est particulièrement adapté à la mise au point des programmes puisqu'il permet l'utilisation d'instructions spéciales pour localiser les erreurs éventuelles (voir paragr, *3-3.* ).

# 3.2. Exploitation des messages d'erreurs.

Lorsqu'il y a interruption à l'exécution le code d'abandon du programme par le système est donné dans le fichier **FTO6FO01**.

On aura par exemple un message de la fome :

IHØ900I EXECUTIØN TERMINATING DUE TØ ERRØR CØUNT FØR ERRØR NUMBER 240

IHØ240I STAE - ABEND CØDE IS : SYSTEM OØCS<sup>3</sup> , USER 0000 **........** 

code d'erreur

.. .. .I . . .. . ...\_. ,.. ... . . ... ..... , **.I**  .... PSW IS FFA5000D <u>(A20A59A6</u>

adresse d'interruption ,.. .. du programme

TRACEBACK ROUTINE CALLED FRØM ISN REG. 14 REG. 15 REG. 0 REG. 1 **MATN** OOO 123B8 010A5810 FFOOOO18 000BDFD8  $ENTRY$   $PØINT = 010A5810$   $\leftarrow$  adresse de chargement du programme ,

Dans cet exemple, le programme s'est terminé anormalement avec un code d'abandon OC5 dans le programme principal (MAIN).

\*.

La différence entre **1** 'adresse d'interruption et l'adresse de chargement du module en erreur donne l'adresse en absolue du point d'arrêt.

Soit **dans** cet exemple' :

Point de chargement 0A5810 Point d'interruption 0A59A6  $A^2 - 12$ 

 $0A59A6 - 0A5810 = 196$  (hexadécimal)

196 est l'adresse de l'instruction qui **suit** le point *06* il y a eu erreur.

Pour trouver l'instruction FØRTRAN qui a provoqué l'erreur il faut obtenir une liste du code assembleur généré à la compilation.

Cette liste s'obtient en spécifiant l'option<sup>"</sup>liste<sup>"</sup> à la compilation par l'utilisation du paramètre PARM.F@T de la carte EXEC.

On aura par exemple : //E1bEXECbFTG1CLG, PARM.FØRT=LIST

Dans le cas d'abandon du programme avec des codes d'erreurs portant **sur** la gestion des fichiers tels que

> COMPLETION CODE SYSTEM = B37, D37, E37, 113, 213, 313, 413, 513, *6* i3 **9** 813 **9** 913,~~ *9* **<sup>C</sup>**13

un message supplémentaire apparaît **dans** le fichier SYSMSG donnant le nom de **la** carte DD ou le DSNM du 'fichier en erreur

soit par exemple :

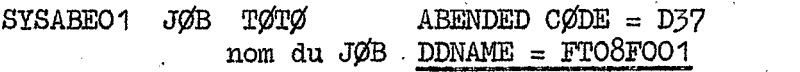

ou

SYSABEO1 JØB TØTØ nom du J@3 **.FICH** I  $ABENDED$   $CØDE = 213$ 

Ces renseignements supplémentaires sont très utiles pour la recherche de l'erreur considérée.

3.3. Ressources supplémentaires pour la recherche des erreurs. (instruction DEBUG).

Il existe un module de mise au point des programmes FØRTRAN utilisable seulement en FØRTRAN G.

programme FORTRAN. Son effet est alors strictement limité au programme ou sousprogramme FORTRAN. Son effet est alors strictement limité au programme encogramme dans lequel il est placé. Il est défini par l'instruction : Ce module est placé soit dans le programme principal soit dans un sous

DEBUG UNIT **(n),** paramètres

*1* 

n désigne une unité de sortie du programme. Si l'option UNIT est ommise, les sorties de mise au point se font sur l'unité standard (n = 6 imprimante).

Chacun des paramètres définit un sous-programme particulier de mise TRACE au point ; Ce sont :

SUBTRACE INIT **SUBCHK** 

 $A2 - 13$ 

Ces sous-programmes sont appelés par le programme à analyser au moment de  $\label{eq:2} \mathcal{L}(\mathbf{y}) = \sqrt{\mathcal{L}} \left[ \mathcal{L}(\mathbf{y}) - \mathcal{L}(\mathbf{y}) \right] \mathcal{L}(\mathbf{y}) \, ,$ son exécution :  $\sim 100$  km s  $^{-1}$ 

- soit automatiquement pour les sous-programmes SUBTRACE, INIT et SUBCHK chaque fois que l'exécution d'une instruction du programme à analyser justifie la sortie d'un message ;
- soit sur commande pour le sous-programme TRACE et l'ensemble des instructions exécutables du module.

L'instruction AT nnnn placée dans le module (où nnnn est l'étiquette d'une instruction du programme à analyser) définit alors le point d'appel dans le programme à analyser.

Les paramètres d'un instruction DEBUG peuvent être indiqués dans n'importe quel ordre, et doivent être séparés par des virgules :

exemple :

DEBUG TRACE, SUBCHK AT 130 TRACE ON

demande de la "trace" à partir de l'instruction 130 et analyse des indices (SUBCHK) en séquence.

 $\mathcal{L}_{\mathcal{A}}$  and  $\mathcal{L}_{\mathcal{A}}$  are the set of the set of the set of the  $\mathcal{L}_{\mathcal{A}}$ 

 $\mathcal{L}^{\text{max}} \subset \mathcal{L}^{\text{max}}$ 

3.3.1. Sous-programme SUBTRACE

Utilisation:

programme FØRTRAN

DEBUG SUBTRACE **FND** 

 $\mathcal{F}_\text{L}$  and  $\mathcal{F}_\text{L}$  and  $\mathcal{F}_\text{L}$  $\mathcal{A}$  is the polynomial  $\mathcal{A}$ Ce sous-programme provoque au moment de l'exécution du programme FØRTRAN l'impression du message : **Providence** and the second pro-

> SUBTRACE XXXXXX

où xxxxxx est le nom du programme FORTRAN, and a grand programme of et du message :  $\mathcal{L}^{\mathcal{L}}$  , where  $\mathcal{L}^{\mathcal{L}}$  and  $\mathcal{L}^{\mathcal{L}}$  and  $\mathcal{L}^{\mathcal{L}}$ 

 $\begin{minipage}[c]{0.9\linewidth} \begin{tabular}{l} \bf STURACH & * \\ \bf SUBTRACE & * \\ \end{tabular} \end{minipage}$ 

au moment où le contrôle est renvoyé à une autre partie du programme (exécution de l'instruction FØRTRAN RETURN).

Ce sous-programme permet donc d'afficher le nom du programme ou sousprogramme chaque fois que le contrôle lui est transmis.

3.3.2. Sous-programme SUBCHK

Utilisation:

programme FØRTRAN

DEBUG SUBCHK  $(X1, X2, \ldots, Xn)$ END.

 $A2 - 14$ 

Ce sous-programme examine les valeurs prises par les indices des tableaux X1, X2, ... Xn au moment de l'exécution.

En cas de dépassement de la dimension réservée pour le tableau X, il provoque l'impression du message :

## SUBCHK X (nnn)

où X est le tableau contrôlé et nnn la valeur de l'indice linéaire correspondant aux valeurs prises par les indices du tableau en dépassement. De la même façon si un indice du tableau X est trouvé égal à zéro on aura sortie du message :

### SUBCHK X (O)

Si aucun nom de tableau n'est précisé dans l'option, l'examen a lieu pour tous les tableaux du programme.

## 3.3.3. Sous-programme INIT.

Utilisation

programme FØRTRAN DEBUG INIT  $(X1, X2, \ldots Xn)$ **END** 

Ce sous-programme provoque à chaque transfert d'une valeur dans X1, X2, ... Xn l'impression d'un message du type :

 $\mathcal{L}_\mathrm{d}(\mathcal{A})$  is a set of  $\mathcal{L}_\mathrm{d}(\mathcal{A})$  . And

 $\mathcal{F}^{\mathcal{A}}(\mathcal{A})$  , and  $\mathcal{F}^{\mathcal{A}}(\mathcal{A})$ 

#### $X = nn$ , nnm

X1, X2, ... Xn pouvant être des variables simples ou des tableaux.

Si aucun nom de variable n'est précisé dans l'instruction DEBUG INIT l'examen et la sortie des valeurs sont effectués pour toutes les variables du programme.

## 3.3.4. Sous-programme TRACE.

 $\mathcal{L}^{\text{max}}(\mathcal{L}^{\text{max}})$ 

L'appel à ce sous-programme se fait sur commande à l'aide de l'instruction

 $\label{eq:2.1} \frac{d\mathbf{r}}{d\mathbf{x}} = \frac{d\mathbf{r}}{d\mathbf{x}} \frac{d\mathbf{x}}{d\mathbf{x}} = \frac{d\mathbf{x}}{d\mathbf{x}} \frac{d\mathbf{x}}{d\mathbf{x}} = \frac{d\mathbf{x}}{d\mathbf{x}} \frac{d\mathbf{x}}{d\mathbf{x}} = \frac{d\mathbf{x}}{d\mathbf{x}} \frac{d\mathbf{x}}{d\mathbf{x}}$  $AT \cdot nm$ 

 $\mathcal{A}_1 \rightarrow \mathcal{A}_2$ 

Où nnn désigne l'étiquette d'une instruction du programme à analyser.

L'exécution des instructions qui suivent AT nnn a lieu immédiatement avant celle de l'instruction référencée nnn.

Lorsque l'option TRACE a été spécifiée dans l'instruction DEBUG, l'exécution du sous-programme correspondant est alors commandée par 1'instruction :  $\label{eq:2.1} \mathcal{L}(\mathcal{L}^{\mathcal{A}}(\mathcal{L}^{\mathcal{A}}(\mathcal{L}^{\mathcal$ 

A l'exécution de chaque instruction du programme & analyser référencée ppp correspondra la sortie du message :

# TRACE ppp

ceci à partir de l'instruction référencée nnn de l'instruction AT (et  $y$  compris nnn).

Cette analyse peut être arrêtée au moyen d'une instruction.

### TRACE ØFF

pr6cédée d'une instruction AT précisant l'étiquette partir de **la**quelle cette interruption doit prendre effet.

exemple :

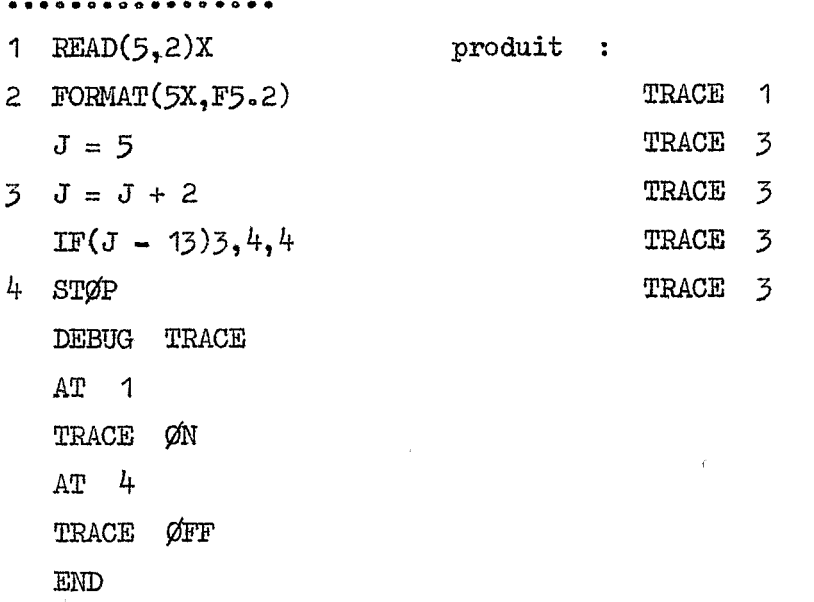

Remarque : Un module de mise au point peut contenir toute **les** instructions d'un programe F@TRAAN ordinaire **A** 1 'exception des instructions d'un programme<br>suivantes :

IMPLICIT

BLØCK DATA

**ENTRY** 

ou **we** définition arithmétique de fonction.

 $A2 - 15$ 

ANNEXE  $-3^{1}$  $\overline{a}$ 

**RECAPITULATIF DESGRIFTIF DES PRINCIPAUX PARAMETRES DE LA CARTE** DD.

**1** 

I

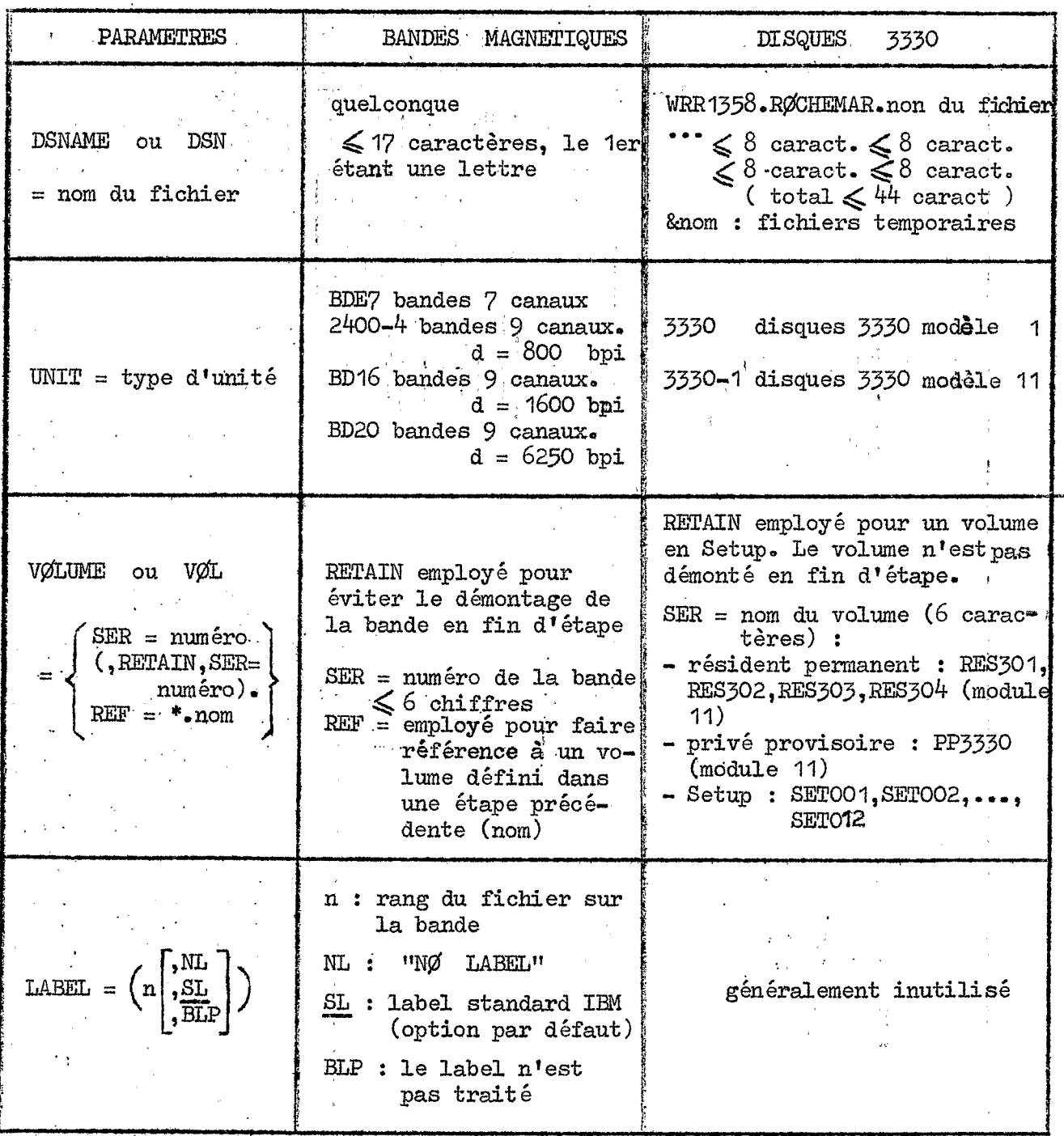

RECAPITULATIF DESCRIPTIF DES PRINCIPAUX PARAMETRES DE LA CARTE DD (SUITE)

 $\sim$ 

 $\hat{\mathcal{A}}$ 

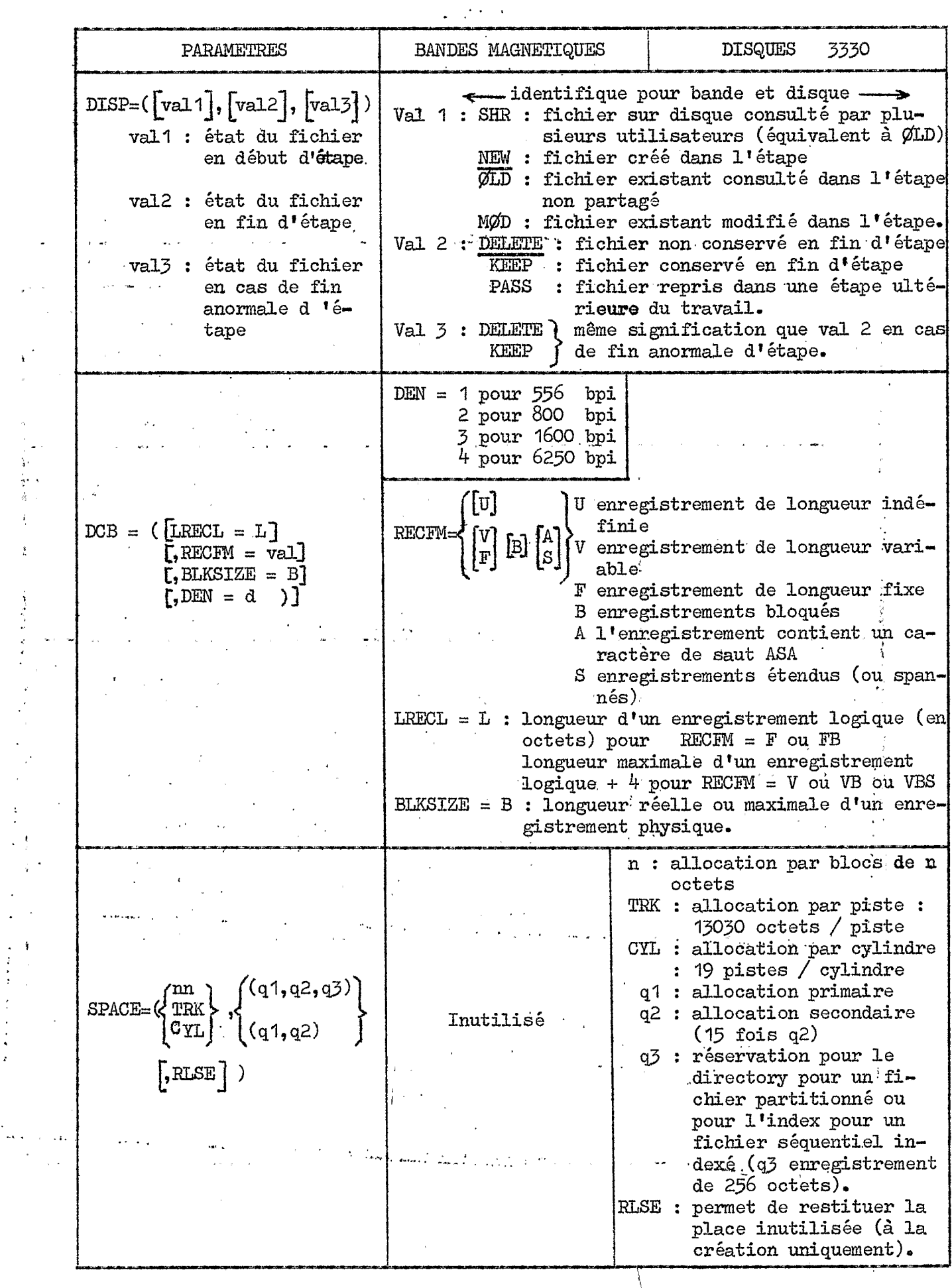

 $A3-2$ 

 $\bar{\psi}$ 

 $\overline{\phantom{a}}$ 

 $\alpha$ 

 $\frac{1}{2}$  $\frac{4}{6}$ 

 $\ddot{\cdot}$  $\pmb{\mathfrak{t}}$ 

 $\rightarrow$  $\begin{array}{c} \bullet \\ \bullet \\ \bullet \\ \bullet \end{array}$ 

 $\bar{\beta}$ 

 $\frac{1}{\epsilon}$ 

 $\frac{1}{2}$  $\hat{\mathbf{z}}$